## **TUGAS AKHIR**

## <span id="page-0-0"></span>**PENERAPAN KONSEP** *BUILDING INFORMATION MODELLING* **(BIM) 3D DALAM MENDUKUNG PENGESTIMASIAN BIAYA PEKERJAAN STRUKTUR**

# *APPLICATION THE CONCEP OF BUILDING INFORMATION MODELLING (BIM) 3D IN SUPPORTING STRUCTURAL WORK COST ESTIMATION*

**(Studi Kasus Proyek Pembangunan Kos 3 Lantai, Sadonoharjo, Ngaglik, Sleman, Yogyakarta)**

**Diajukan Kepada Universitas Islam Indonesia Yogyakarta Untuk Memenuhi Persyaratan Memperoleh Derajat Sarjana Teknik Sipil**

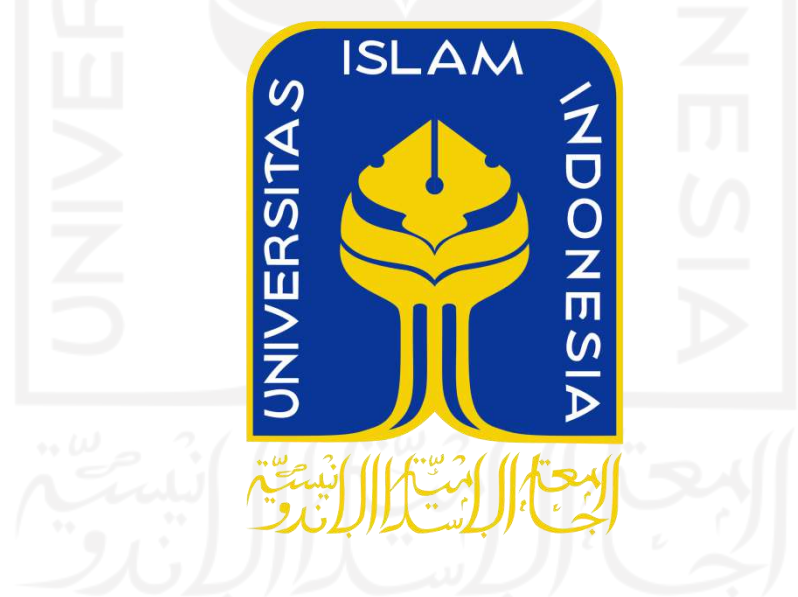

**Syahrul Huzaini 16 511 230**

**PROGRAM STUDI TEKNIK SIPIL PROGRAM SARJANA FAKULTAS TEKNIK SIPIL DAN PERENCANAAN UNIVERSITAS ISLAM INDONESIA 2021**

## **TUGAS AKHIR**

# <span id="page-1-0"></span>**PENERAPAN KONSEP** *BUILDING INFORMATION MODELLING* **(BIM) 3D DALAM MENDUKUNG PENGESTIMASIAN BIAYA PEKERJAAN STRUKTUR**

# *APPLICATION THE CONCEP OF BUILDING INFORMATION MODELLING (BIM) 3D IN SUPPORTING STRUCTURAL WORK COST ESTIMATION*

**(Studi Kasus Proyek Pembangunan Kos 3 Lantai, Sardonoharjo, Ngaglik, Sleman, Yogyakarta)**

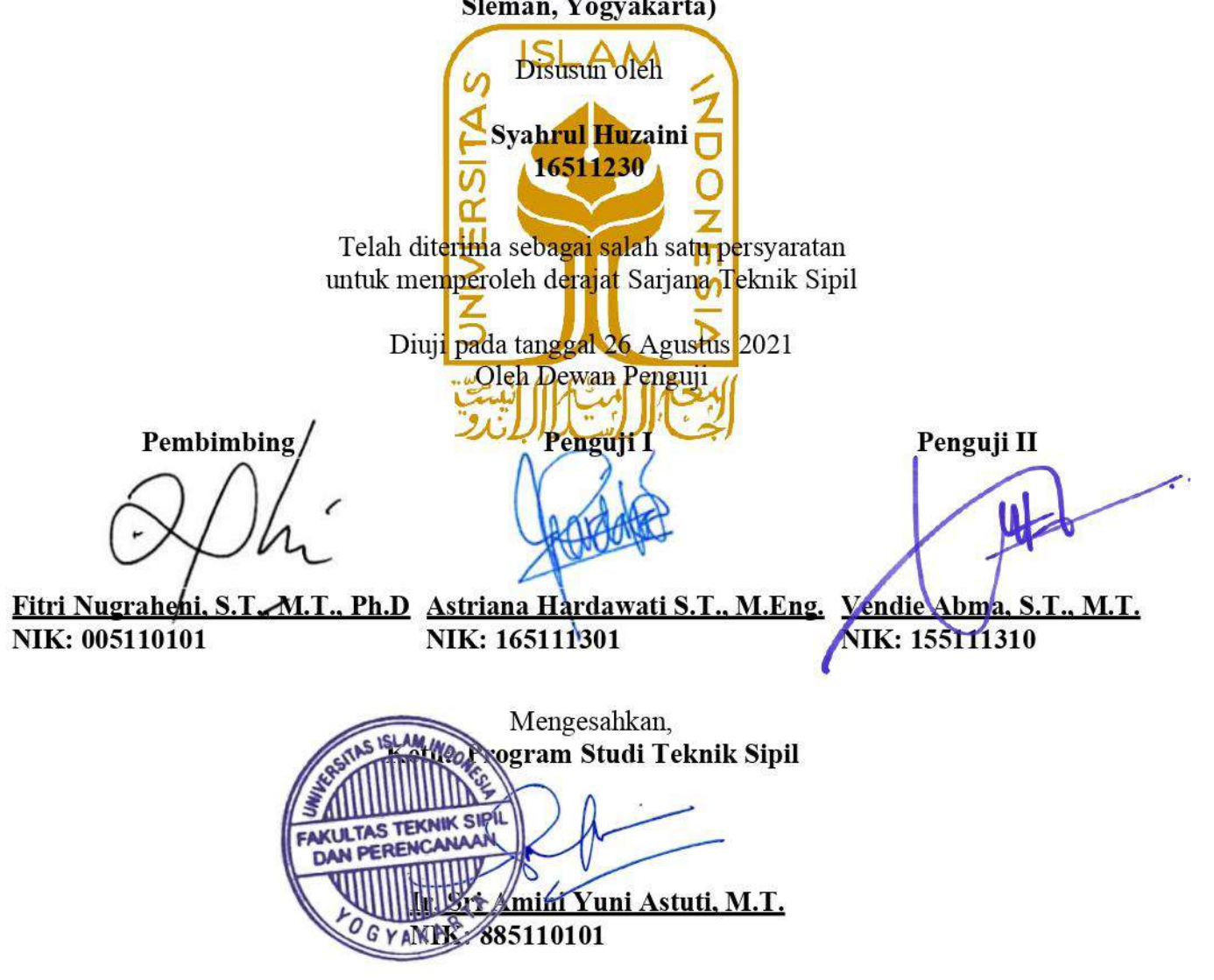

## **PERNYATAAN BEBAS PLAGIASI**

<span id="page-2-0"></span>Dengan ini saya yang bertandatangan dibawah ini menyatakan bahwa laporan Tugas Akhir yang saya susun sebagai syarat dalam menyelesaikan Progam Sarjana (S1) pada Progam Studi Teknik Sipil, Fakultas Teknik Sipil dan Perencanaan, Universitas Islam Indonesia merupakan hasil karya yang saya buat sendiri. Adapun bagian - bagian tertentu dalam penulisan laporan ini yang saya kutip dari hasil karya orang lain telah dicantumkan sumbernya secara jelas sesuai dengan etika, norma, dan kaidah penulisan karya ilmiah. Apabila dikemudian hari ditemukan sebagian atau seluruh laporan Tugas Akhir ini bukan karya saya sendiri atau adanya<br>plagiasi dalam bagian - bagian tertentu, saya bersedia menerima sanksi sesuai dengan perundang - undangan yang berlaku.

> Yogyakarta, 22 Juli 2021 Yang membuat pernyataan,

 $y_{\text{max}}$  $E$ PAI/ $\mu$ 18AJX119423481

Syahrul Huzaini

16511230

## **KATA PENGANTAR**

<span id="page-3-0"></span>Dengan memanjatkan puja dan puji syukur kepada Allah SWT yang telah melimpahkan rahmat, taufik, dan hidayah-Nya sehingga dapat menyelesaikan Tugas Akhir ini dengan judul **Penerapan Konsep Building Information Modelling (BIM) 3D Dalam Mendukung Pengestimasian Biaya Pekerjaan Struktur**, sebagai salah satu syarat untuk menyelesaikan Program Sarjana (S1) Jurusan Teknik Sipil, Fakultas Teknik Sipil dan Perencanaan, Universitas Islam Indonesia.

Penulis menyadari bahwa dalam penyusunan Tugas Akhir ini tidak mungkin terselesaikan tanpa adanya dukungan, bantuan, bimbingan, dan nasehat dari berbagai pihak selama penyusunan Tugas Akhir ini. Pada kesempatan ini penulis menyampaikan terimakasih setulus – tulusnya kepada :

- 1. Ibu Dr. Ir. Sri Amini Yuni Astuti, M.T. selaku Ketua Progam Studi Teknik Sipil, Fakultas Teknik Sipil dan Perencanaan, Universitas Islam Indonesia.
- 2. Ibu Fitri Nugraheni, S.T., M.T., Ph. D. selaku Dosen Pembimbing yang telah membimbing dan memberikan tambahan ilmu serta nasihat yang membangun selama penyusunan tugas akhir ini.
- 3. Bapak Vendie Abma, S.T., M.T. selaku Dosen Penguji yang telah memberi tambahan ilmu dengan saran – saran yang membangun selama penyusunan tugas akhir ini.
- 4. Ibu Astriana Hardawati, S.T., M. Eng. selaku Dosen Penguji yang telah memberi tambahan ilmu dengan saran – saran yang membangun selama penyusunan tugas akhir ini.
- 5. Seluruh dosen, laboran, karyawan, dan asisten Program Studi Teknik Sipil, Fakultas Teknik Sipil dan Perencanaan, Universitas Islam Indonesia yang telah memberikan ilmu dan fasilitas selama perkuliahan penulis.
- 6. Teman teman yang telah senantiasa memberi dukungan dalam penyelesaian Tugas Akhir.
- 7. Semua Pihak yang tidak dapat penulis sebutkan satu persatu.

Penulis berharap semoga penelitian pada Tugas Akhir ini dapat memberikan manfaat serta pengaruh terhadap pembaca.

Yogyakarta, 22 Juli 2021<br>Penulis,

num

Syahrul Huzaini 16511230

ila

## **HALAMAN PERSEMBAHAN**

<span id="page-5-0"></span>Sembah sujud serta syukur kepada Allah SWT. Atas rahmat dan hidayah-Mu telah memberikan kekuatan, membekaliku dengan ilmu serta mengenalkanku terhadap cinta dan kasih sayang. Atas karunia serta kemudahan yang engkau berikan akhirnya skripsi yang sederhana ini dapat terselesaikan. Shalawat dan salam selalu terlimpahkan kehadiran Rasullah Muhammad SAW.

Kupersembahkan karya ini kepada orang yang sangat aku kasihi dan ku sayangi

#### **Ibunda dan Ayahanda Tercinta**

Sebagai tanda bukti rasa hormat dan rasa terima kasih yang tiada terhingga kupersembahkan karya kecil ini kepada Ibu (Siti Naimah) dan Ayah (Mohamad Amin) yang telah memberikan kasih sayang, dukungan, ridho, dan cinta kasih yang tiada hingga yang tiada mungkin bisa kubalas hanya dengan selembar kertas yang bertuliskan kata persembahan. Semoga ini menjadi langkah awal untuk membuat Ibu dan Bapak bahagia, karena kusadar selama ini belum bisa berbuat lebih. Untuk Ibu dan Bapak yang selalu membuatku termotivasi dan selalu menyirai kasih sayang, selalu mendoakanku, selalu menasehatiku serta selalu meridhoiku dalam melakukan hal yang lebih baik. Terimakasih Ibu… Terimakasih Bapak…

## **Adik – adik dan Orang terdekatku**

Sebagai tanda terimakasih, aku persembahkan karya kecil ini untuk adik-adikku (Shahnaz Aulia Amin dan Fathania Maula Amin) serta orang terdekatku (Nivenia Rochfalinda). Terimakasih telah memberikan semangat dan inspirasi dalam menyelesaikan Tugas Akhir ini. Teruntuk Nivenia terimakasih sudah memberikan waktu dan pikiranya untuk berdiskusi, memberi arahan dan masukan, dan membuat semangat dalam menyelesaikan Tugas Akhir ini. Semoga doa dan semua hal baik yang engkau berikan menjadikan aku orang yang baik pula..

#### **Teman – teman**

Untuk teman – teman yang selalu memberikn semangat, motivasi, nasihat, serta dukungan moral yang selalu membuatku semangat untuk menyelesaikan skripsi ini, Zulfan Dony P., M. Fajar Mahendra, Fatta Zakiya, Hanif Muhtadin, Gaffar Ali Akbar, Bayu Dwi Krisnadi, Dwiki Dias Afandi, dan yang berkontribusi lainnya yang tak bisa disebut satu persatu, terimakasih… semoga kebaikan kalian dibalas Allah SWT

# **DAFTAR ISI**

<span id="page-6-0"></span>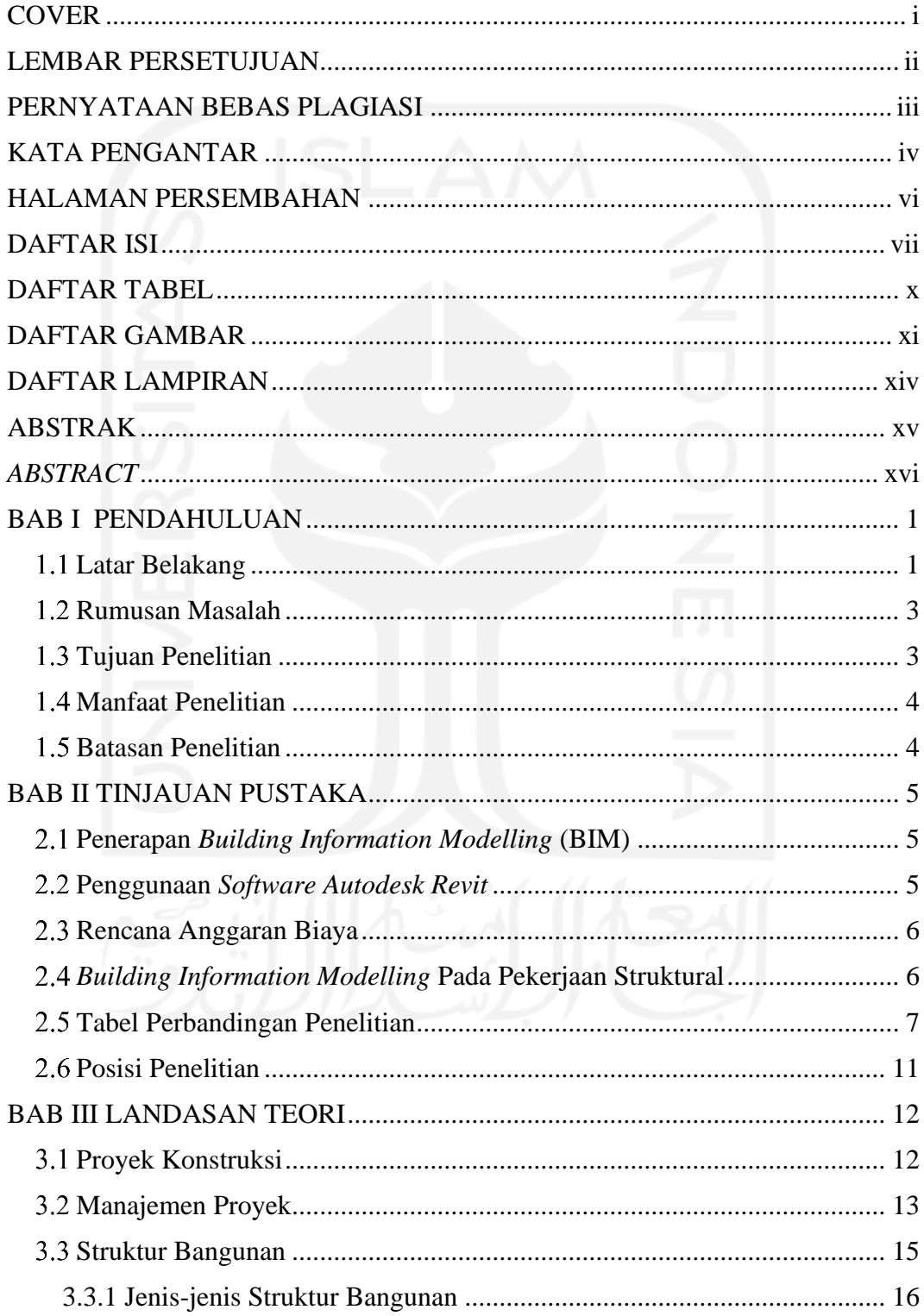

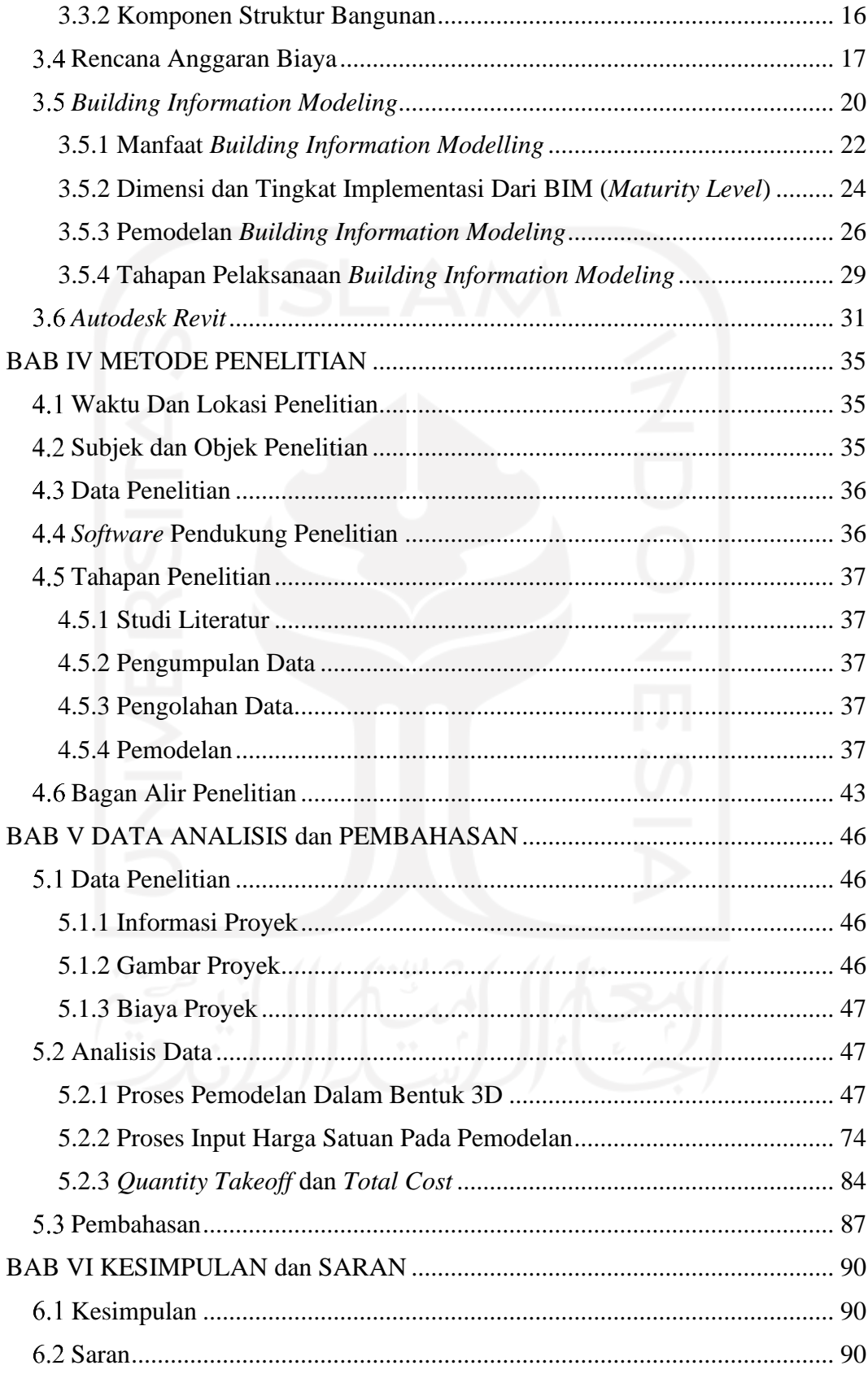

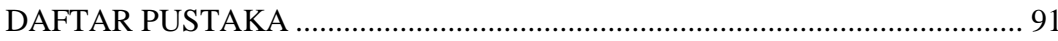

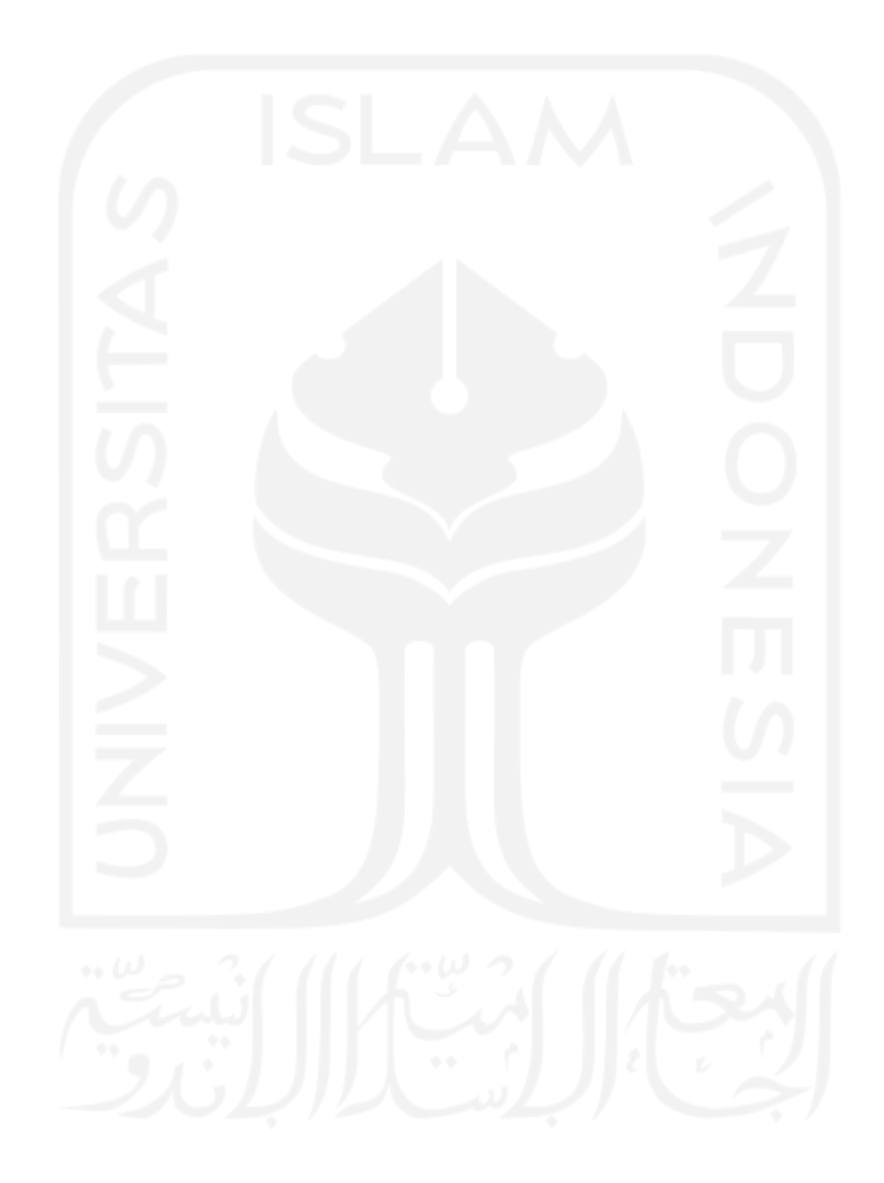

# **DAFTAR TABEL**

<span id="page-9-0"></span>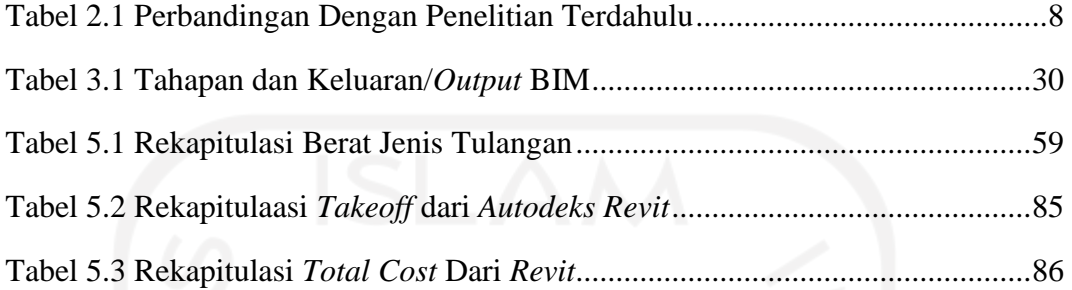

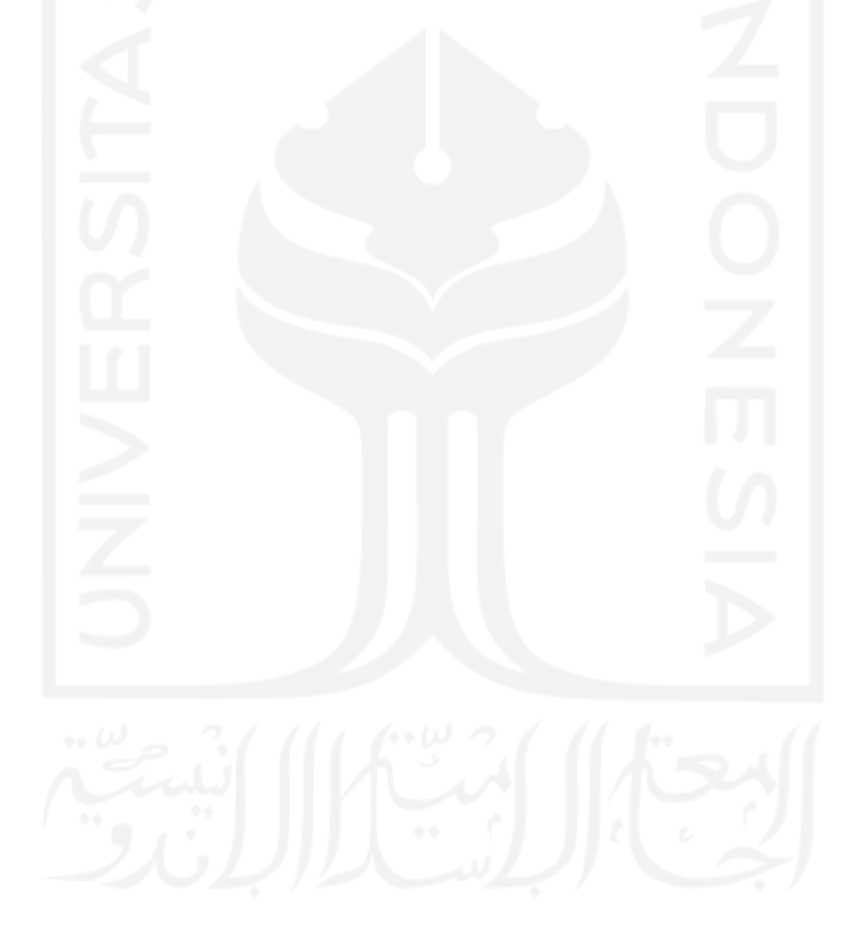

## **DAFTAR GAMBAR**

<span id="page-10-0"></span>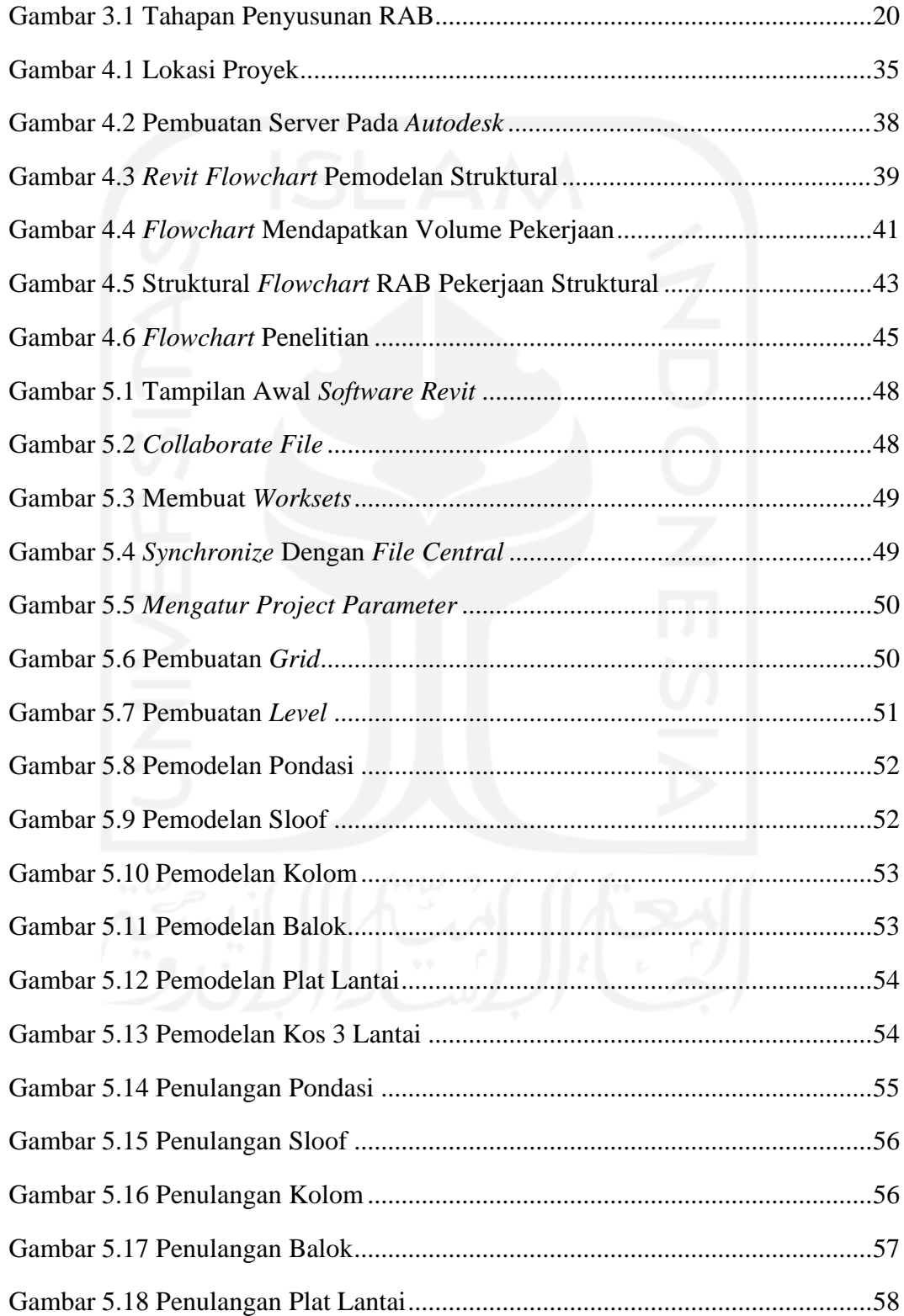

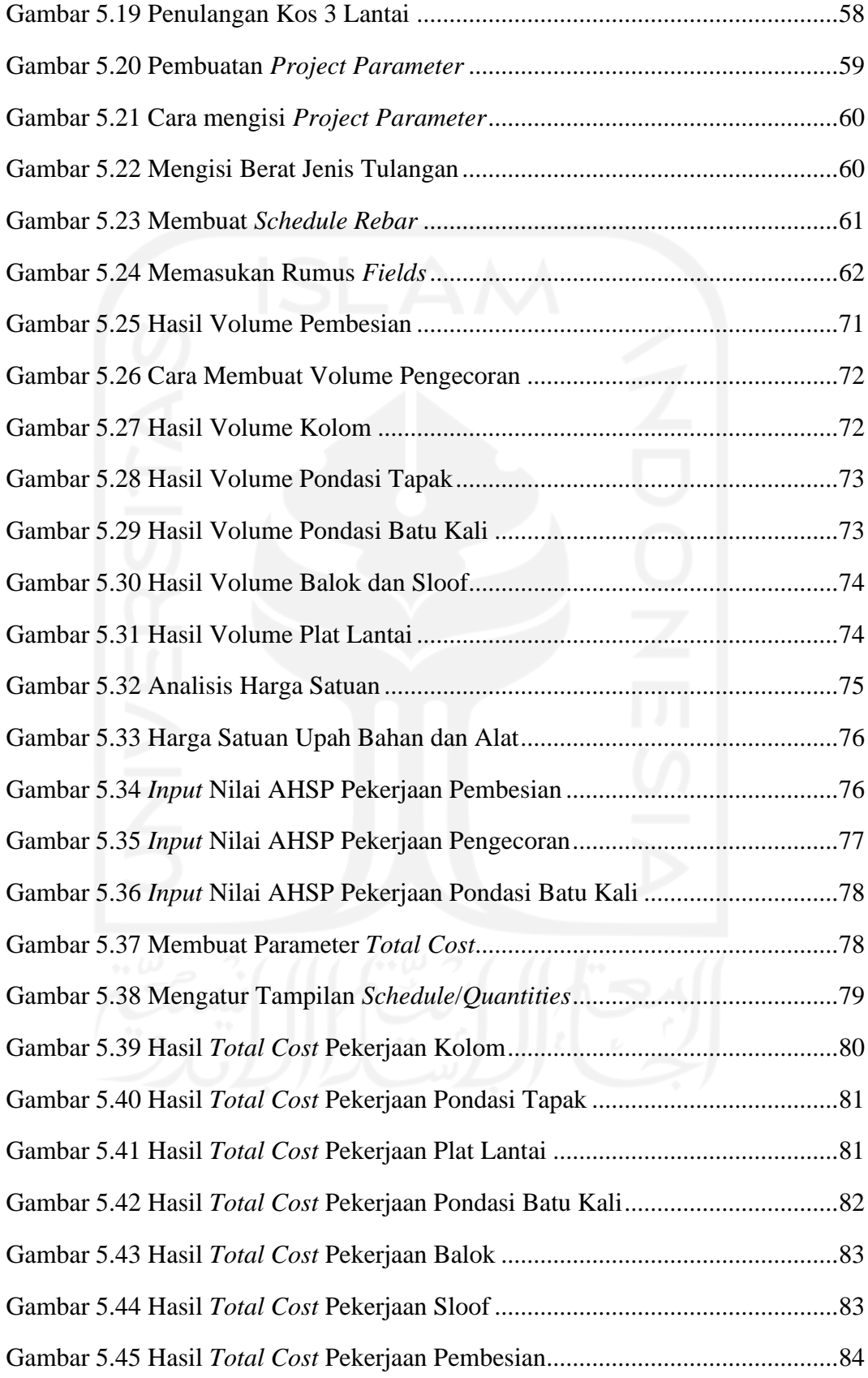

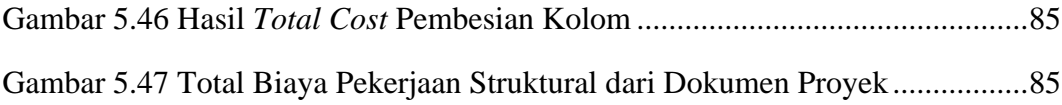

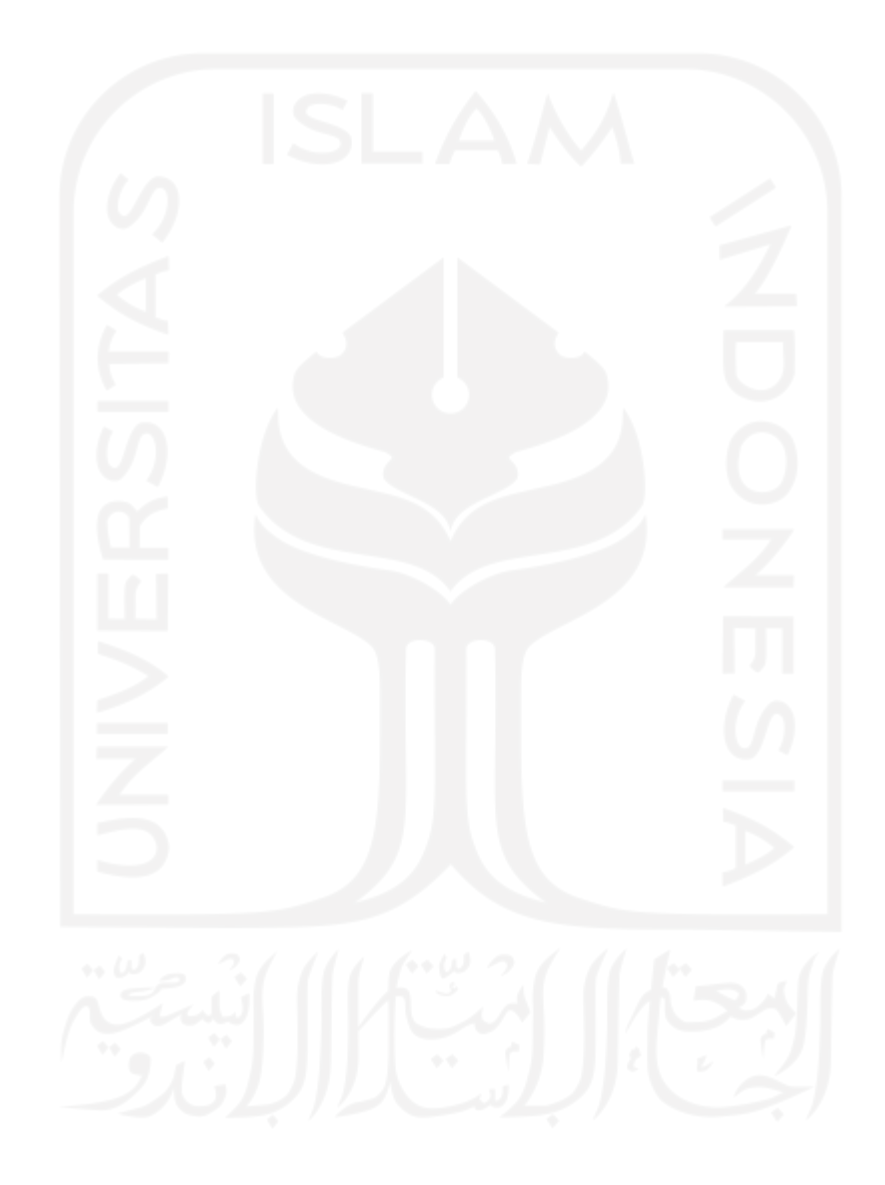

# **DAFTAR LAMPIRAN**

<span id="page-13-0"></span>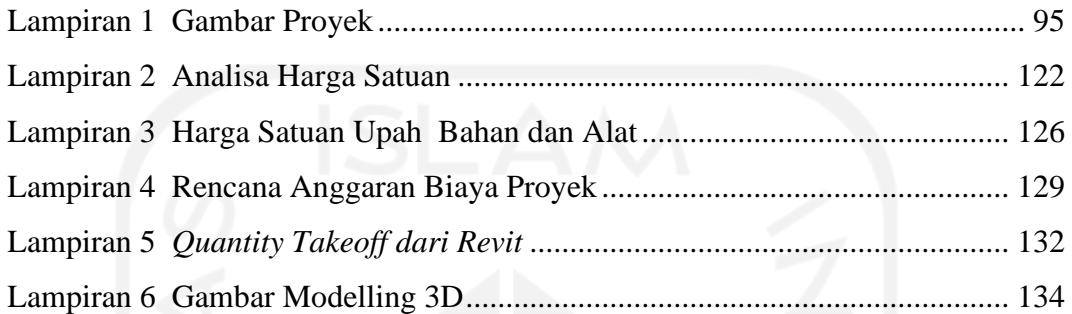

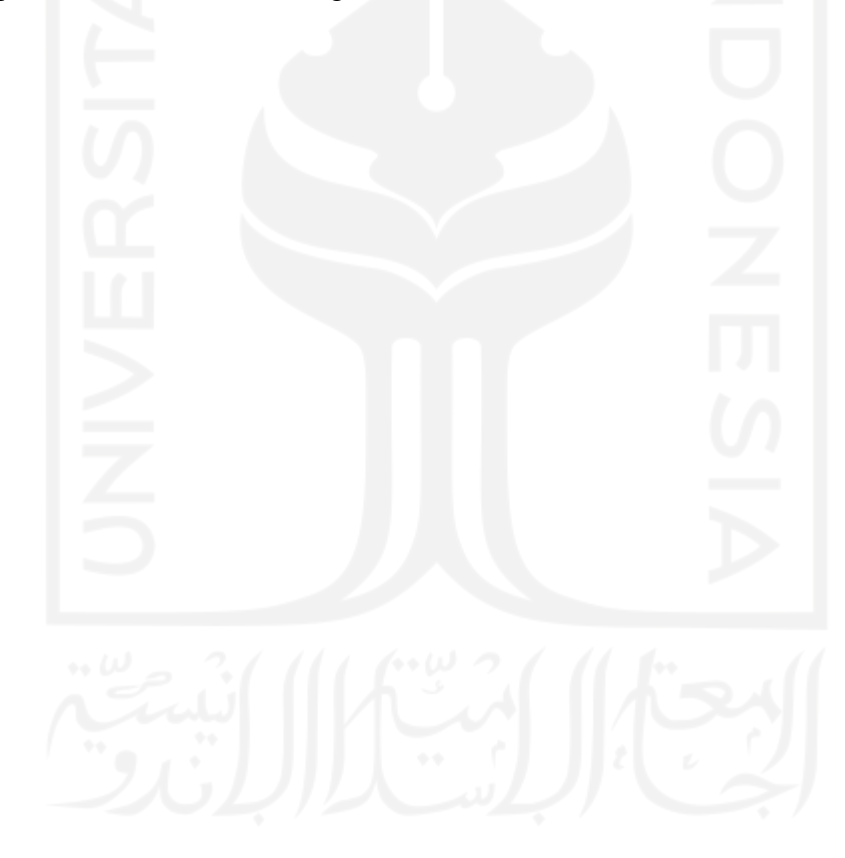

## <span id="page-14-0"></span>**ABSTRAK**

Pada zaman yang serba modern seperti sekarang perkembangan teknologi semakin pesat dan berbanding lurus dengan kebutuhan penggunaanya dalam berbagai bidang, dan salah satunya adalah bidang pembangunan infrastruktur. *Building Information Modelling* (BIM) merupakan teknologi yang sedang gencar – gencarnya dikembangkan dalam dunia infrastruktur, karena diklaim dapat menekan biaya serta waktu dalam pelaksanaan pembangunan. Pada penelitian ini bertujuan untuk mengetahui hasil hasil dari penerapan konsep *Building Information Modelling* (BIM) 3D dan perbandingan perhitungan biaya pekerjaan struktur menggunakan konsep BIM 3D dengan metode konvensional pada proyek pembangunan kos 3 lantai di Sadonoharjo, Ngaglik, Sleman, Yogyakarta.

Metode penelitian dengan cara pemodelan informasi dari dokumen proyek berupa gambar 2D menjadi gambar 3D serta penambahan informasi sesuai dokumen proyek pada saat pemodelan menggunakan *software Autodesk Revit*.

Hasil dari penelitian berupa dengan penggunaan konsep BIM 3D menghasilkan total volume yang lebih kecil, hal ini dikarenakan dengan pemodelan 3D mampu memberikan *output* material *takeoff* yang terperinci sehingga dapat mengurangi *waste* material dan mendukung 5D dalam hal pengestimasian biaya. Hasil penggunaan konsep BIM 3D menggunakan *software Autodeks Revit* menghasilkan total biaya sebesar Rp. 750.196.350 sedangkan total biaya dari hasil perhitungan konvensional yang sebesar Rp795.993.689,64. Dari kedua nilai tersebut terdapat selisih biaya sebesar Rp. 45.797.339,64 yang berarti perhitungan menggunkan konsep *Building Information Modelling* (BIM) 3D dibantu dengan *software Autodeks Revit* 5,75% lebih murah dibandingkan dari perhitungan rencana anggaran biaya konvensional yang terdapat pada dokumen proyek.

**Kata kunci :** BIM 3D, *Revit*, Pekerjaan Struktur

## *ABSTRACT*

<span id="page-15-0"></span>In a modern era, the development of technology is increasingly rapid and directly proportional to the needs of its use in various fields, and one of them is the field of infrastructure development. Building Information Modeling (BIM) is a technology that is being intensively developed in the world of infrastructure because it is claimed to reduce costs and time in the implementation of development. This study aims to determine the results of the application of the Building Information Modeling (BIM) 3D concept and a comparison of the cost calculation of structural works using the BIM 3D concept with conventional methods on a 3-story boarding project in Sadonoharjo, Ngaglik, Sleman, Yogyakarta.

The research method is by modeling information from project documents in the form of 2D images into 3D images and adding information according to project documents when modeling using Autodesk Revit software.

The results of the study in the form of using the BIM 3D concept resulted in a smaller total volume, this is because 3D modeling is able to provide detailed takeoff material outputs so as to reduce material waste and support 5D in terms of cost estimation. The results of using the BIM 3D concept using Autodesk Revit software resulted in a total cost of Rp. 750,196,350 while the total cost from the conventional calculation is Rp. 795,993,689.64. From the two values, there is a cost difference of Rp. 45,797,339,64 which means the calculation using the Building Information Modeling (BIM) 3D concept assisted by Autodesk Revit software is 5.75% cheaper than the calculation of the conventional budget plan contained in the project document.

**Kata kunci :** BIM 3D, Revit, Project Structural

## **BAB I**

## **PENDAHULUAN**

#### <span id="page-16-1"></span><span id="page-16-0"></span>**Latar Belakang**

Indonesia merupakan salah satu negara berkembang di kawasan Asia, oleh karena itu pembangunan infrastruktur sangat gencar dilakukan. Dengan adanya pembangunan infrastruktur maka terjadi perkembangan dan persaingan dalam dunia konstruksi semakin meningkat. Sehingga kebutuhan akan teknologi dalam dunia konstruksi sangat dibutuhkan guna mendapatkan hasil yang efektif dan lebih efesien. Salah satunya menggunakan teknologi *Building Information Modelling* (BIM) yang merupakan suatu metode, sistem, atau manajemen suatu pekerjaan yang digunakan berdasarkan informasi dari seluruh aspek bangunan yang dikelola serta diproyeksikan dalam bentuk 3 dimensi. Semua informasi terdapat di dalamnya yang berfungsi sebagai sarana dalam perancangan, perencanaan, pelaksanaan, pengendalian, dan pemeliharaan dalam bangunan tersebut beserta bagi semua pihak seperti *owner*, konsultan, dan kontraktor.

BIM dapat membantu memperoleh pemodelan 3D, 4D, 5D, 6D, 7D, dimana 3D merupakan pemodelan parametik, 4D merupakan runtutan dalam penjadwalan material, pekerja, luasan area, waktu dan lain-lain, 5D merupakan estimasi biaya dan *part list,* 6D merupakan analisis energi dan deteksi konflik serta pertimbangan dampak lingkungan, 7D merupakan fasilitaas manajemen."

*Software* yang termasuk dalam katagori BIM salah satunya adalah *Autodesk Revit.* Penggunanya sangat berguna dalam membuat pemodelan struktural, arsitektural, mekanikal, elektrikal, dan plumbing (MEP). *Autodesk Revit* biasa digunakan oleh penggunanya untuk merancang suatu bangunan dengan pemodelan dalam bentuk 3D serta dapat memberikan gambar kerja dalam bentuk 2D dan mampu melakukan estimasi biaya pada tiap satuan pekerjaan.

Biaya dalam dunia konstruksi merupakan suatu hal yang sangat penting dan menjadi pertimbangan dalam hal pelaksanaan sebuah proyek konstruksi. Perencanaan biaya secara rinci memerlukan ketelitian tinggi dalam menghitung suatu volume pekerjaan dan juga dalam penggunaan analisis harga satuan, apalagi perhitungan menggunakan cara konvensional. Sehingga penggunaan *software* komputer merupakan alternatif lain dari perencanaan estimasi biaya.

Pekerjaan struktural merupakan salah satu komponen penting dalam suatu pekerjaan konstruksi, dimana pekerjaan ini bertujuan untuk membuat dasar atau rangka bangunan yang kuat dan kokoh. Pada umumnya dalam suatu proyek pembangunan sering terjadi *waste* material atau menghasilkan material sisa yang tidak bisa di manfaatkan lagi sehingga berakhir menjadi sampah bangunan, terutama pada proyek pembangunan gedung 2 lantai atau lebih.

Pada proyek pembangunan gedung 2 lantai atau lebih biasanya memiliki kompleksitas yang lebih tinggi. Salah satu proyek pembangunan gedung 2 lantai atau lebih yang sering dijumpai di daerah Yogyakarta adalah proyek pembangunan kos. Pembangunan kos sendiri memiliki item pekerjaan yang banyak dan kompleks, sehingga berpengaruh terhadap proses pengadaan barang yang di estimasikan lebih banyak guna menghindari kekhawatiran kurangnya material pada saat pelaksanaan pembangunan.

Kurangnya ketelitian pada saat pengadaan barang dan juga pada saat pelaksanaan menjadi salah satu faktor terjadinya *waste* material dalam suatu proyek tak terkecuali pada pekerjaan struktural. Hal ini disebabkan karena pada saat perencanaan kurang mendetail dan hanya digambarkan dalam bentuk 2D saja sehingga pada saat pengestimasian volume pekerjaan masih sangat kasar.

Sebagai contoh dalam mencari volume kebutuhan besi, dimana dengan cara mengambil salah satu item pekerjaan dengan panjang tertentu yang kemudian dihitung mendetail kebutuhan tulangannya. Setelah didapatkan kebutuhan tulangannya kemudian dikonversi kedalam kilogram, sehingga dapat diketahui kebutuhan besi pada suatu item pekerjaan dengan panjang tertentu membutuhkan besi sekian kilogram. Hal ini kemudian dijadikan sebagai patokan dalam mencari kebutuhan besi per meter, padahal belum tentu setiap item pekerjaan yang sama

memiliki dimensi, bentang, dan kebutuhan tulangan yang sama, sehingga perhitungan tersebut bisa dikatakan masih secara kasar dan kurang mendetail.

Dengan perhitungan seperti itu dapat berpotensi menghasilkan sisa material atau *waste* material dalam pekerjaan struktur. Dimana pekerjaan struktur merupakan pekerjaan yang dituntut untuk bekerja secara cekatan dan teliti, sehingga dengan dilakukannya perencanaan menggunakan konsep BIM 3D diharapkan dapat membantu meminimalisir terjadinya material sisa atau *waste* material.

Ditinjau dari hal-hal diatas maka diharapkan dengan dilakukannya penelitian menggunakan konsep BIM 3D dibantu *software Autodesk Revit* dalam suatu pekerjaan struktural dapat memberikan gambaran bahwa dengan menggunakan konsep BIM 3D dapat meminimalisir terjadiya *waste* material, sehingga rencana anggaran biaya yang didapatkan jauh lebih efektif dan efisien.

## <span id="page-18-0"></span>**Rumusan Masalah**

Berdasarkan latar belakang di atas, maka pada penelitian tugas akhir ini rumusan masalah yang diangkat adalah :

- 1. Bagaimana hasil dari penerapan konsep *Building Information Modelling* (BIM) 3D pada pekerjaan struktural di Proyek Pembangunan Kos 3 Lantai, Sadonoharjo, Ngaglik, Sleman, Yogyakarta?
- 2. Bagaimana hasil dari selisih perhitungan anggaran biaya pekerjaan struktural yang menggunakan konsep *Building Information Modelling* (BIM) 3D dengan metode konvensional pada Proyek Pembangunan Kos 3 Lantai, Sadonoharjo, Ngaglik, Sleman, Yogyakarta?

## <span id="page-18-1"></span>**Tujuan Penelitian**

Berdasarkan dari rumusan masalah penelitian, tujuan dari penelitian ini adalah :

1. Mengetahui hasil dari penerapan konsep *Building Information Modelling* (BIM) 3D pada pekerjaan struktural di Proyek Pembangunan Kos 3 Lantai, Sadonoharjo, Ngaglik, Sleman, Yogyakarta

2. Mengetahui hasil selisih perhitungan anggaran biaya pekerjaan struktural yang menggunakan konsep *Building Information Modelling* (BIM) 3D dengan metode konvensional pada Proyek Pembangunan Kos 3 Lantai, Sadonoharjo, Ngaglik, Sleman, Yogyakarta.

#### <span id="page-19-0"></span>**Manfaat Penelitian**

"Manfaat yang bisa didapatkan dari penelitian ini adalah sebagai berikut.

1. Untuk kontraktor dan pengawas

Mengetahui penerapan konsep BIM 3D dan mengetahui selisih perhitungan anggaran biaya menggunakan metode *Building Information Modelling* (BIM) 3D dengan metode konvensional.

2. Untuk mahasiswa

Penelitian ini dapat dijadikan sebagai referensi dan juga mengetahui penerapan konsep BIM 3D dalam pekerjaan struktural sehingga menambah ilmu serta wawasan yang baru dan juga sebagai modal awal mahasiswa untuk terjun ke dalam dunia konstruksi yang di dalamnya menggunakan konsep BIM.

## <span id="page-19-1"></span>**Batasan Penelitian**

Pada penelitian Tugas Akhir ini memiliki batasan - batasan sebagai berikut.

- 1. Pemodelan dan pengolahan data yang dilakukan berdasarkan dokumen serta data yang diperoleh dari Proyek Pembangunan Kos 3 Lantai, Sadonoharjo, Ngaglik, Sleman, Yogyakarta dengan menggunakan konsep *Building Information Modelling* (BIM) 3D saja.
- 2. Perhitungan biaya dilakukan dengan bantuan *software Autodesk Revit* yang hanya dibatasi pada pekerjaan struktural berupa pondasi, sloof, kolom,balok, dan plat lantai. Untuk balok yang ditinjau hanya B1, B2, dan B3.
- 3. Tidak meninjau bekesting, rangka atap, dan tangga.
- 4. Tidak melakukan perhitungan analisis struktur.
- 5. Tidak meninjau penjadwalan proyek, kebutuhan alat berat, kebutuhan pekerja, upah pekerja, dan pekerjaan persiapan.
- 6. Tidak meninjau pekerjaan arsitektural dan pekerjaan MEP.

## **BAB II TINJAUAN PUSTAKA**

## <span id="page-20-1"></span><span id="page-20-0"></span>**Penerapan** *Building Information Modelling* **(BIM)**

Pada penelitian Tugas Akhir milik [Ramadiaprani \(2012\)](#page-108-0) yang berjudul "Aplikasi *Building Information Modelling* (BIM) Menggunakan *Software Tekla Structures* 17 Pada Konstruksi Gedung Kuliah Tiga Lantai Fahutan IPB, Bogor", mahasiswa Jurusan Teknik Sipil dan Lingkungan Fakultas Teknologi Pertanian Institut Pertanian Bogor. Pada penelitian tersebut dijelaskan bahwa melakukan pengkajian tentang pemanfaatan *Building Information Modelling* (BIM) dalam suatu proyek konstruksi, dengan menggunakan software *Tekla Structures* versi 17 yang merupakan salah satu jenis *software* BIM. Sehingga dari proses pemodelan pada penelitian ini didapatkan pemodelan empat dimensi (4D) yang diaplikasikan ke dalam pemodelan tiga dimensi (3D) serta memberikan informasi yang direpresentasikan oleh *software Tekla Structures* seperti volume material, dimensi bangunan, dan penjadwalan proyek.

#### <span id="page-20-2"></span>**Penggunaan** *Software Autodesk Revit*

Berdasarkan dari thesis milik [Laorent](#page-107-0) (2019) yang berjudul "Analisa *Quantity Takeoff* Dengan Menggunakan *Autodesk Revit*", mahasiswa Program Studi Magister Teknik Sipil Universitas Kristen Petra. Pada penelitian tersebut membahas bagaimana kelebihan dan kelemahan dari *Autodesk Revit* dalam melakukan *quantity takeoff* pada volume beton, bila dibandingkan dengan metode konvensional, yaitu menghitung volume dengan menggunakan gambar dari *Autocad* dan dengan bantuan *Microsoft Excel*. Hasil dari penelitian ini menunjukkan bahwa *Autodesk Revit* dapat memberikan hasil *quantity takeoff* dengan baik dan memiliki beberapa kelebihan seperti, memiliki efisiensi terhadap waktu karena dapat menghitung volume dengan lebih cepat dibandingkan dengan metode sebelumnya, apalagi bila terdapat perubahan desain. Akan tetapi dalam

membuat permodelan pada *Revit* membutuhkan waktu yang cukup lama dan harus teliti agar memperoleh hasil yang akurat.

#### <span id="page-21-0"></span>**Rencana Anggaran Biaya**

Berdasarkan penelitian milik [Haider \(2019\)](#page-107-1) yang berjudul "*Cost Comparison of a Building Project by Manual and BIM"* dari Fakultas Teknik Sipil, Universitas Teknik Republik Ceko, melakuan penelitian mengenai perbandingan biaya yang didapatkan dengan metode konvensional dan dengan menggunakan BIM. Untuk perhitungan manual, jumlah dihitung dengan mengalikan panjang x lebar x tinggi. Sedangkan untuk perhitungan dengan BIM didapatkan dari pemodelan 3D yang merupakan kelanjutan dari model 2D. Perbedaan total biaya antara pendekatan estimasi manual dan berbasis BIM adalah 4,8%. Penelitian ini menyimpulkan bahwa estimasi yang dibantu BIM, memiliki kinerja yang lebih baik daripada metode estimasi konvensional.

## <span id="page-21-1"></span>*Building Information Modelling* **Pada Pekerjaan Struktural**

Berdasarkan penelitian milik [Setiawan \(2021\)](#page-108-1) yang berjudul "Penerapan Konsep BIM Dari Studi Kasus dan Prespektif Pengguna" mahasiswa jurusan Teknik Sipil, Fakultas Teknik Sipil dan Perencanaan, Universitas Islam Indonesia. Pada penelitian tersebut membahas BIM yang diterapkan pada pekerjaan struktural pada proyek Pembangunan Gedung Kuliah Vokasi UNY Kampus Wates mengunakan *software TeklaStructures*. Penelitian ini bertujuan mengetahui perbandingan *quantity takeoff* dari konsep BIM dengan konvensional dan juga penerapan BIM dari prespektif pengguna. Sehingga dilakukan pemodelan secara 3D dan melakukan wawancara terhadap responden praktisi BIM. Penelitian ini menyimpulkan bahwa dengan metode BIM dapat meningkatkan akurasi volume pekerjaan pada pekerjaan rabat beton, beton ready mix, besi tulangan, dan tulangan wiremesh #8 secara berurutan sebesar - 29,03%, -3,64%, -10,63%, dan -4,80% serta penerapan BIM didapatkan perhitungan yang lebih akurat, pekerjaan yang lebih cepat, serta memudahkan komunikasi dan integrasi.

## <span id="page-22-0"></span>**Tabel Perbandingan Penelitian**

Berdasarkan tinjauan penelitian terdahulu dapat dirangkum dalam sebuah Tabel 2.1 seperti berikut ini.

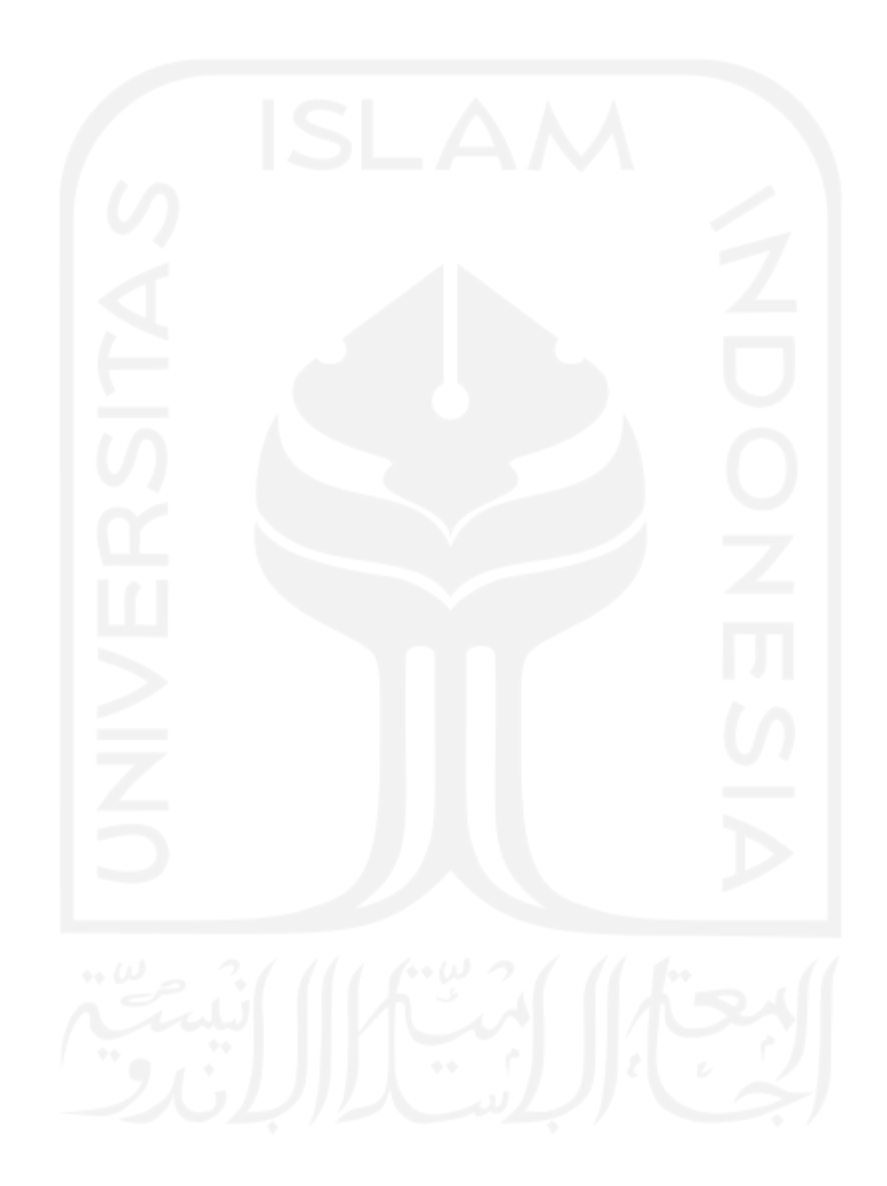

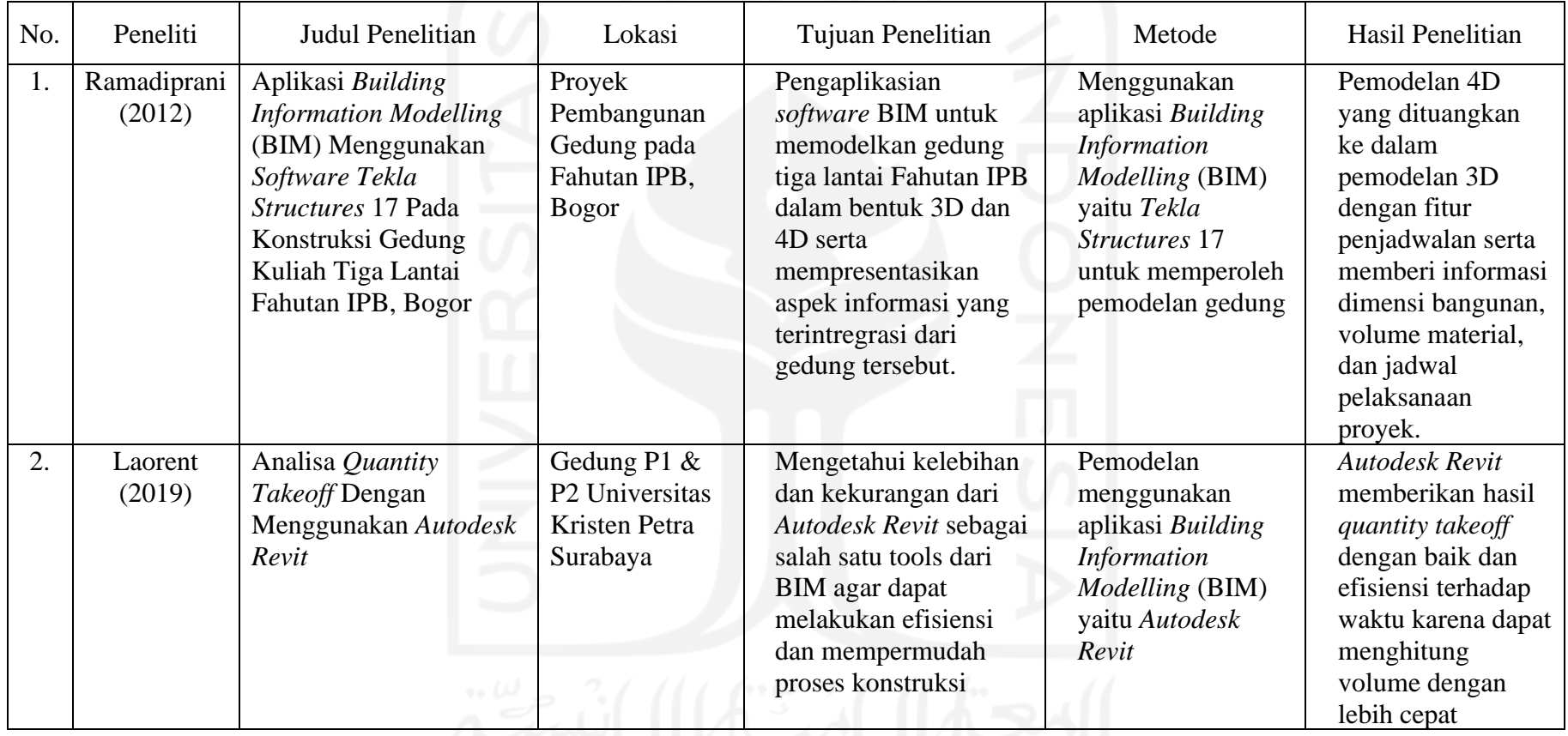

# **Tabel 2.1 Perbandingan Dengan Penelitian Terdahulu**

الإعارالسالالتاريخ

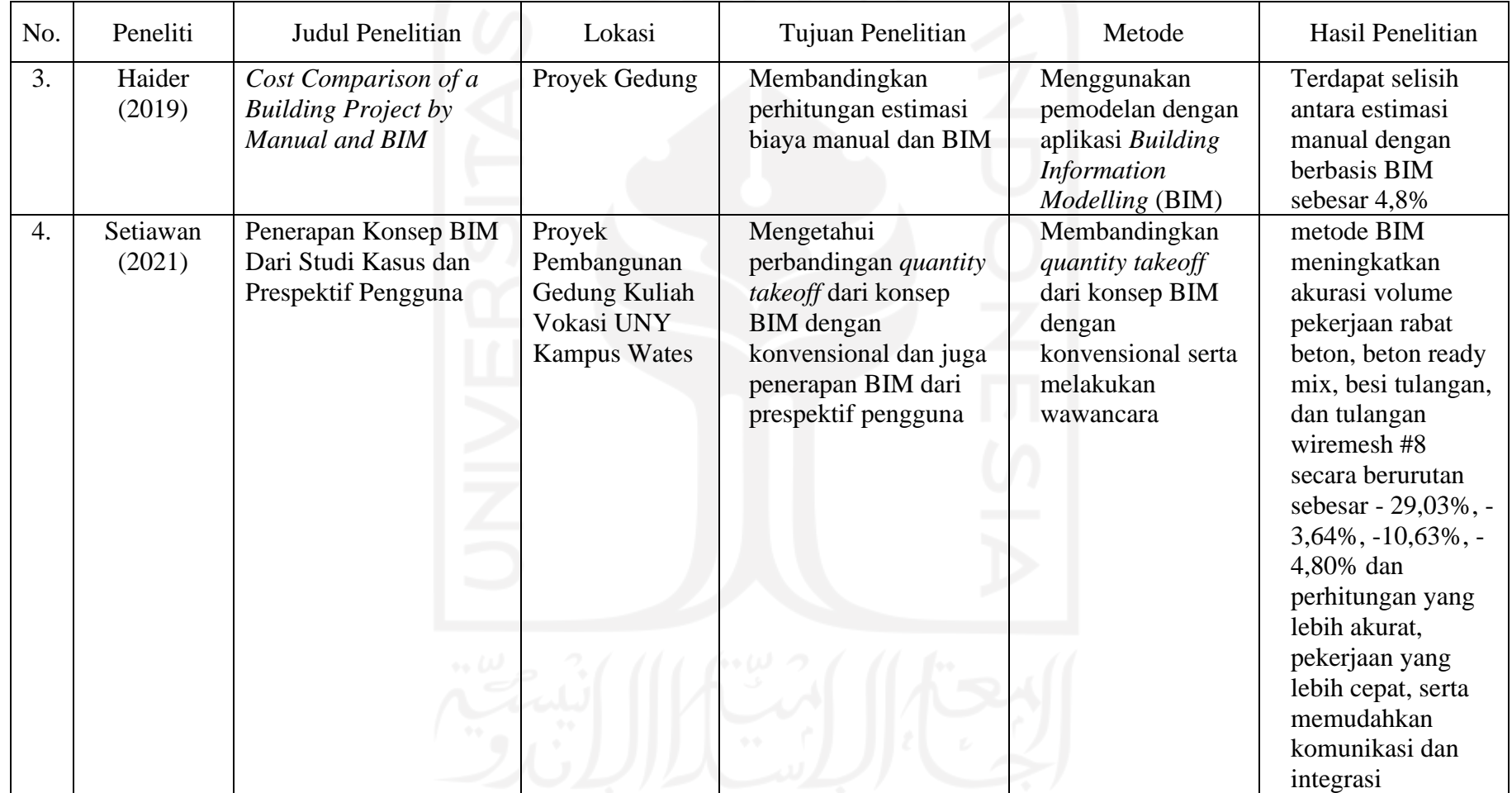

# **Lanjutan Tabel 2.1 Perbandingan Dengan Penelitian Terdahulu**

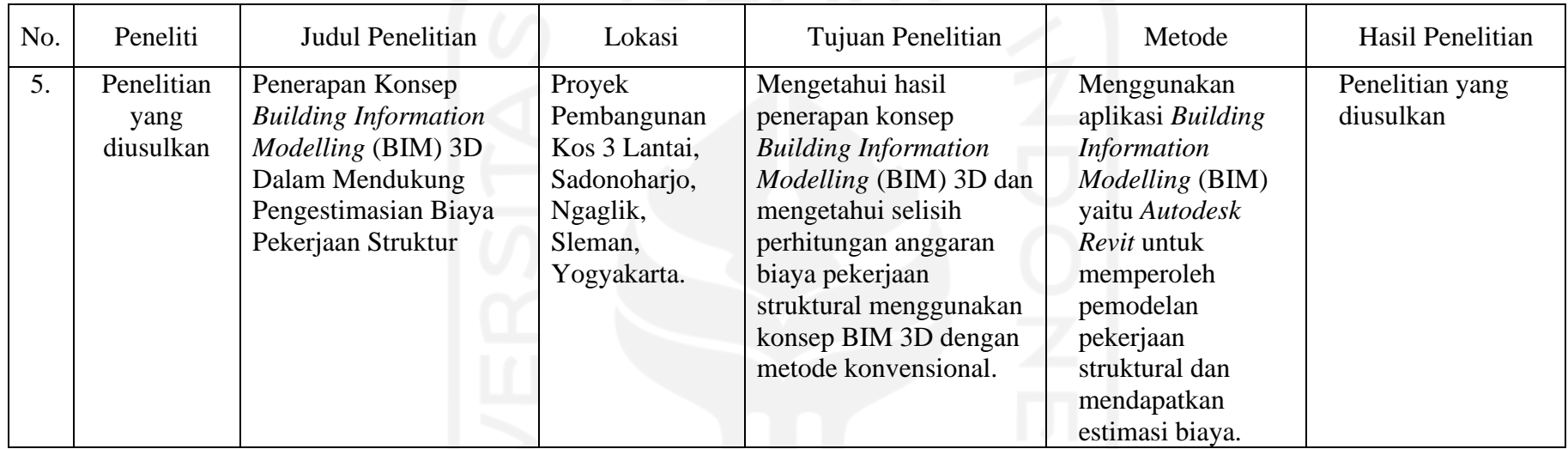

# **Lanjutan Tabel 2.1 Perbandingan Dengan Penelitian Terdahulu**

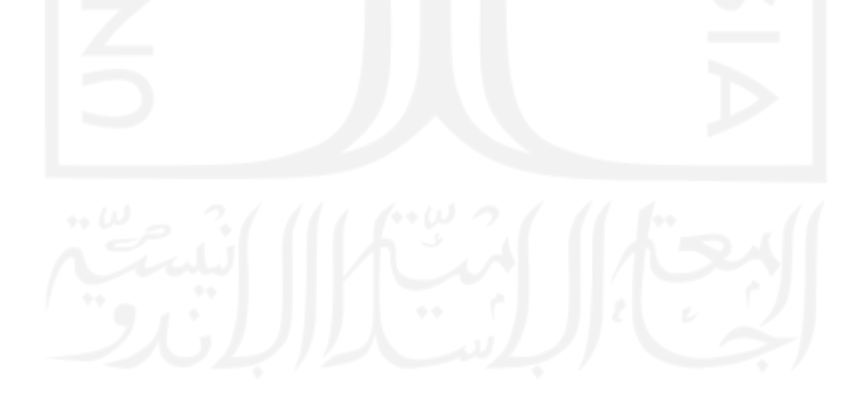

10

## <span id="page-26-0"></span>**Posisi Penelitian**

Dari beberapa hasil tinjauan penelitian terdahulu maka pada penelitian kali ini akan menggabung dan mengkombinasikan serta melengkapi kekurangan – kekurangan pada penelitian yang ditinjau seperti berikut ini.

- 1. Acuan pada saat pengolahan data menggunakan dokumen Rencana Anggaran Biaya (RAB) proyek yang diperoleh dari "Proyek Pembangunan Kos 3 Lantai, Sadonoharjo, Ngaglik, Sleman, Yogyakarta."
- 2. *Software* pembantu/penunjang yang digunakan dalam penelitian ini adalah *Autodesk Revit student version.*
- 3. Pekerjaan yang akan diteliti yaitu berfokus/konsentrasi dalam hal pekerjaan struktural yang ada di dalam dokumen Rencana Anggaran Biaya Proyek serta dokumen *Detail Engineering Design* (DED) yang ada dalam proyek.

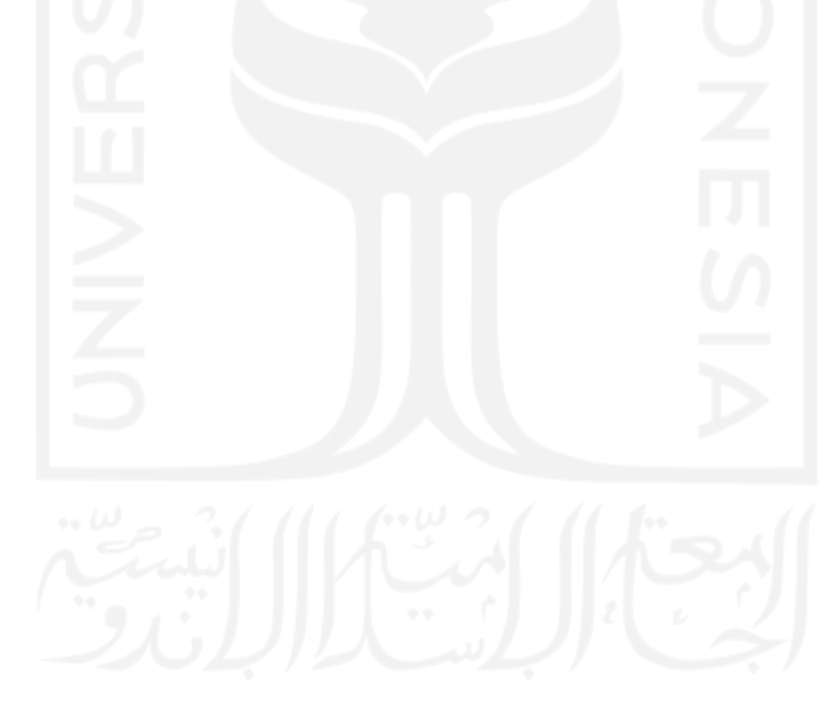

## **BAB III**

## **LANDASAN TEORI**

#### <span id="page-27-1"></span><span id="page-27-0"></span>**Proyek Konstruksi**

Proyek konstruksi merupakan proyek yang berhubungan dengan kegiatan pembangunan suatu bangunan infrastruktur, yang pada umumnya mencakup pekerjaan dalam bidang teknik sipil dan arsitektur. Bangunan tersebut memiliki aspek kepentingan umum seperti perumahan, gedung perkantoran, pabrik, jalan raya, jembatan, jalan kereta api, bendungan, drainase, pelabuhan, dan lain sebagainya [\(Dipohusodo, 1996\)](#page-106-1).

Sedangkan menurut [Ervianto \(2005\)](#page-106-2) proyek konstruksi adalah rangkaian dari sebuah kegiatan yang pelaksanaanya dilakukan satu kali dan biasanya berjangka pendek. Pada rangkaian tersebut terdapat sebuah proses yang mengolah sumber daya proyek menjadi sebuah kegiatan yaitu pekerjaan konstruksi. Proses tersebut melibatkan banyak pihak, baik secara langsung maupun tidak, hubungan antar satu pihak dan pihak lainnya di dalam sebuah proyek konstruksi dibagi menjadi hubungan fungsional dan hubungan kerja. Karena banyak pihak yang terkait dalam sebuah proyek konstruksi maka resiko terjadinya konflik sangatlah tinggi. Proyek konstruksi juga merupakan suatu kegiatan yang kompleks, memiliki batasan waktu, tidak rutin atau selalu ada, memiliki bentuk desain yang sesuai dengan konsumen dan berbeda-beda (Gray [and Larson, 2000\)](#page-106-3)

Dari sedikit penjelasan diatas, terlihat ciri pokok suatu proyek adalah sebagai berikut :

- 1. Memiliki sebuah tujuan, yaitu menghasilkan produk akhir,
- 2. Biaya, jadwal, serta mutu sesuai tujuan di atas dan telah ditentukan,
- 3. Bersifat sementara, dibatasi oleh berakhirnya proyek. Awal dan akhir suatu proyek ditentukan dengan jelas,
- 4. Tidak berulang, berbeda jenis dan metode tiap proyek satu dengan yang lainnya.

#### <span id="page-28-0"></span>**Manajemen Proyek**

Manajemen proyek merupakan sebuah kegiatan dan upaya dalam merencanakan, memimpin, mengorganisasikan, dan mengendalikan sumber daya untuk mencapai sasaran jangka pendek yang sudah ditargetkan. Semua fungsi dari manajemen harus digunakan untuk mengelola sebuah proyek agar tujuan dapat tercapai dan berjalan dengan lancar. Pada dasarnya dalam pengolahan suatu proyek terdapat juga tiga unsur manajemen yaitu:

- 1. Terdapat tujuan atau target tertentu yang ingin dicapai (tujuan adanya proyek tersebut),
- 2. Terdapat proses kegiatan dalam mencapai tujuan tertentu tersebut,
- 3. Memerlukan sumber daya dalam proses kegiatan agar mencapai tujuan tersebut.

Dengan demikian dalam suatu proyek perlu adanya sebuah perencanaan proyek yang baik, pengkoordinasian yang baik, pengarahan yang baik, serta pengawasan yang baik sehingga tujuan proyek bisa tercapai.

Menurut Siswanto dikutip oleh [Novitasari \(2014\)](#page-107-2) dalam sebuah manajemen proyek penentuan waktu penyelesaian suatu kegiatan merupakan salah satu tahap awal yang sangat penting di dalam sebuah proses perencanaan, hal ini dikarenakan penentuan waktu tersebut menjadi dasar bagi suatu perencana yang lain, yaitu:

- 1. Penyusunan sebuah jadwal (*scheduling*), anggaran biaya (*budgeting*), kebutuhan sumber daya manusia (*manpower planning*), dan sumber organisasi yang lain.
- 2. Proses pengendalian (*controlling*).

Di sisi lain, proyek merupakan sebuah kegiatan yang *insidental* (tidak rutin), sehingga tidak selalu dilakukan, bahkan dapat menjadi sesuatu yang baru yang berbeda dengan proyek-proyek sebelumnya. Akibatnya diperlukan kehati-hatian dan juga kecermatan yang sangat matang dalam menangani suatu proyek tersebut. Ini berarti bahwa manajemen proyek memegang sebuah peranan yang penting agar supaya suatu proyek dapat terlaksana dengan baik. Suatu proyek selalu memiliki jenis atau spesifikasi serta ciri-ciri tersendiri, dengan banyak perbedaan pada masing-masing suatu proyek tersebut, maka perbedaan ini yang mengakibatkan

akan berbeda pula cara pengelolaannya, hal ini menunjukkan bahwa sebuah manajemen proyek merupakan sebuah peranan penting di dalam suatu proyek.

Menurut [Soeharto](#page-108-2) (1995) di dalam bukunya menulis bahwa manajemen proyek memiliki fungsi dasar. Fungsi dasar tersebut dikelompokkan menjadi 4 (empat) bagian, yaitu :

1. Pengelolaan Lingkup

Pengelolaan lingkup proyek merupakan total dari seluruh kegiatan yang dilakukan untuk memperoleh suatu produk yang diinginkan. Di dalam sebuah lingkup proyek, batasan-batasan yang memuat kuantitas, kualitas, dan spesifikasi merupakan suatu hal yang sangat perlu diperhatikan agar pada saat pelaksanaannya tidak menimbulkan implementasi-implementasi yang salah diantara pihak-pihak yang berkepentingan.

2. Pengelolaan Waktu dan Jadwal

Pengelolaan waktu dan jadwal di dalam proyek merupakan sasaran utama dari sebuah kegiatan tersebut. Keterlambatan pada proyek yang disebabkan kurang tepatnya pengelolaan waktu dan jadwal akan mengakibatkan banyak kerugiankerugian seperti salah satunya penambahan biaya. Pengelolaan waktu meliputi, penyusunan, perencanaan, dan pengendalian jadwal

3. Pengelolaan Biaya

Pengelolaan biaya merupakan semua hal yang berkaitan terhadap dana dan juga kegiatan proyek. Agar pengelolaan tersebut dapat berjalan dengan efektif, maka disusunlah berbagai macam metode dan teknik seperti salah satunya penyusunan anggaran biaya, konsep nilai hasil, dan sebagainya.

4. Mengelola Kualitas dan Mutu

Pengelolaan kualitas dan mutu merupakan kegiatan yang bertujuan agar proyek tersebut dapat sesuai dengan syarat yang telah direncanakan, maka dari itu diperlukan proses yang panjang dan juga teliti mulai dari mengkaji syaratsyarat pelaksanaan, menjabarkan persyaratan tersebut menjadi spesifikasi, dan menuangkannya menjadi gambar kerja.

#### <span id="page-30-0"></span>**Struktur Bangunan**

Menurut [Fuady \(2015\)](#page-107-3) di dalam bukunya menulis bahwa struktur bangunan adalah gabungan dari beberapa bagian yang ada pada sebuah bangunan, seperti pondasi, sloof, kolom, balok, kuda-kuda, hingga atap. Struktur bangunan memiliki kegunaan sebagai pendukung keberadaan elemen-elemen lain mulai dari arsitektural sampai mekanikal elektrikal dan *plumbing* (MEP) guna membentuk satu kesatuan. Oleh karena itu pada perencanaan suatu bangunan diperlukan penggunaan teori-teori, analisa struktur, serta metode perhitungan sebagai pedoman dalam perencaan bangunan tersebut. Hal yang menyangkut tentang teoritis tidaklah cukup karena analisa yang dilakukan menggunakan teoritis tersebut hanya berlaku dalam keadaan struktur ideal sedangkan perhitungan gaya-gaya merupakan sebatas pendekatan dari keadaan yang sebenarnya atau kondisi yang diharapkan terjadi.

Ketika semua teori dan peraturan sudah dipenuhi, maka dalam perencanaan konstruksi juga harus memenuhi syarat yang telah ditentukan, seperti:

1. Kuat

Suatu struktur bangunan harus direncanakan batas kekuatanya terhadap pembebanan struktur tersebut.

2. Kokoh

Struktur bangunan harus direncanakan secara kokoh agar deformasi tidak melebihi batas yang direncanakan.

3. Aman dan nyaman

Setiap struktur bangunan yang dibangun harus memiliki aspek kenyamanan sehingga penghuninya merasa aman dan nyaman

4. Ekonomis

Struktur bangunan dibangun secara seekonomis mungkin, tanpa mengurangi kekuatan dan mutu bangunan

5. Estetika

Sebuah bangunan dibangun dengan memerhatikan aspek keindahan, tata letak dan bentuk dari bangunan tersebut sehingga penghuninya merasa aman dan nyaman.

## <span id="page-31-0"></span>**3.3.1 Jenis-jenis Struktur Bangunan**

Sebuah struktur bangunan terbagi menjadi beberapa macam, secara umum jenis-jenis struktur bangunan yang biasa dipakai dalam suatu bangunan adalah sebagai berikut:

1. Struktur beton bertulang

Struktur beton bertulang adalah struktur bangunan yang banyak digunakan untuk tingkat struktur menengah sampai tinggi. Struktur ini banyak digunakan karena pengerjaannya mudah dan sudah menjadi struktur yang umum digunakan.

2. Struktur baja

Struktur ini biasa digunakan pada bangunan bertingkat karena memiliki kekuatan dan daktilitas yang tinggi bila dibandingkan dengan material struktur lainya.

3. Struktur komposit

Struktur ini merupakan perpaduan dari dua jenis material struktur yang ada, biasanya kombinasi antara baja dan beton bertulang. Struktur komposit biasa digunakan pada struktur bangunan menengah sampai tinggi.

## <span id="page-31-1"></span>**3.3.2 Komponen Struktur Bangunan**

Dalam suatu struktur bangunan terbagi menjadi beberapa komponen struktur antara lain adalah sebagai berikut:

1. Pondasi

Pondasi merupakan bagian bangunan yang berhubungan langsung dengan tanah yang berguna sebagai penahan bangunan di atasnya serta menyalurkan beban bangunan ke tanah.

2. Struktur *basement*

Struktur *basement* merupakan salah satu struktur bangunan yang digunakan sebagai alternatif dari keterbatasan lahan guna menambah ruang.

3. Kolom

Merupakan struktur bangunan yang berperan penting bagi ketahanan suatu bangunan tersebut, apabila kolom tidak mampu menahan beban bangunan maka bisa dipastikan bahwa bangunan tersebut bisa saja runtuh. Maka dari itu kolom harus di buat kokoh guna menahan beban komponen lainya.

4. Balok

Merupakan struktur bangunan yang tidak kalah penting, dikarenakan balok berfungsi sebagai penyalur beban lantai menuju ke kolom.

5. Plat lantai

Plat lantai merupakan struktur bangunan yang berguna menahan beban langsung dari barang yang ada diatasnya yang kemudian disalurkan menuju balok. Sistem plat lantai ada dua yaitu satu arah dan dua arah.

6. Tangga

Merupakan penghubung antar lantai, tangga terdiri dari beberapa komponen seperti plat, bordes, dan anak tangga. Tangga juga memiliki banyak tipe antara lain tangga membentang horizontal, melayang, sepiral, dan terjepit sebelah yang bertumpu pada balok tengah.

7. Atap

Merupakan struktur bangunan yang berguna melindungi penghuninya. Pembuatan atap menyesuaikan daerah tempat bangunan tersebut. Pada atap terdapat rangka atap yang berguna menopang atap tersebut, Sedangkan penopang rangka atap biasanya berupa balok kayu, beton, ataupun baja.

#### <span id="page-32-0"></span>**Rencana Anggaran Biaya**

[Abrana \(2018\)](#page-106-4) menyatakan bahwa biaya merupakan semua sumber daya yang harus dikorbankan untuk mencapai hasil (tujuan spesifik) atau untuk mendapatkan sesuatu sebagai gantinya. Biaya proyek adalah biaya yang digunakan selama proyek itu berlangsung sampai proyek tersebut selesai. Berdasarkan pengertiannya, biaya terdiri dari biaya langsung (*direct*) dan biaya tidak langsung (*indirect*).

Biaya langsung (*direct*) adalah biaya yang terkait langsung dengan suatu proyek sehingga dapat ditelusuri secara tepat. Contoh dari biaya langsung yaitu, gaji karyawan proyek, pembelian barang proyek, dll.

Biaya tidak langsung (*indirect*) adalah biaya yang terkait dengan suatu proyek, tetapi tidak dapat ditelusuri secara tepat. Sebagai contoh biaya tak langsung yaitu tagihan listrik perusahaan, biaya sewa kantor untuk kegiatan perusahaan dan berbagai proyek.

Rencana Anggaran Biaya dalam suatu bangunan atau proyek merupakan perhitungan banyaknya biaya yang dibutuhkan untuk bahan dan upah, serta biayabiaya tidak langsung yang berkaitan dengan pelaksanaan suatu bangunan atau proyek tersebut. Anggaran biaya merupakan harga dari keseluruhan dalam pekerjaan bangunan yang dihitung secara teliti, cermat dan memenuhi syarat. Anggaran biaya pada setiap bangunan yang sama akan berbeda-beda di masingmasing daerah, hal ini disebabkan karena perbedaan harga bahan dan upah tenaga kerja. (Ibrahim, 1993 dalam [Kuddi, 2015\)](#page-107-4).

[Sastraatmadja \(1984\)](#page-108-3) menyatakan rencana anggaran biaya terbagi dua, yaitu rencana anggaran biaya terperinci dan rencana anggaran biaya kasar dengan penjelasan sebagai berikut.

1. Rencana Anggaran Biaya Kasar (taksiran)

Berarti rencana anggaran biaya sementara yang mana pekerjaan dihitung tiap ukuran luas. Pengalaman kerja sangat mempengaruhi penafsiran biaya secara kasar, hasil dari penafsiran ini apabila dibandingkan dengan rencana anggaran yang dihitung secara teliti didapat sedikit selisih.

2. Rencana Anggaran Biaya Terperinci

Berarti anggaran biaya bangunan atau proyek dihitung secara terperinci dan teliti, sesuai dengan ketentuan dan syarat-syarat penyusunan anggaran biaya. Penyusunan anggaran biaya yang dihitung secara terperinci didasarkan atau didukung oleh.

- a. Bestek, untuk menentukan spesifikasi bahan dan syarat syarat teknis.
- b. Gambar bestek, untuk menentukan atau menghitung besarnya tiap tiap volume pekerjaan.
- c. Harga satuan pekerjaan, didapat dari harga satuan bahan dan harga satuan upah berdasarkan perhitungan analisis. Anggaran biaya merupakan harga dari bangunan yang dihitung dengan teliti, cermat dan memenuhi syarat.

Anggaran biaya pada proyek pembangunan yang sama akan berbeda-beda di masing – masing daerah, hal tersebut disebabkan karena perbedaan harga bahan dan biaya upah tenaga kerja. Biaya adalah jumlah dari masing-masing hasil perkiraan volume dengan harga satuan pekerjaan yang bersangkutan. Perhitungan rencana anggaran biaya dapat diperoleh dengan menggunakan Persamaan 3.1.

## **RAB = ΣVolume x Harga Satuan Pekerjaan (3.1)**

Dalam hal penyusunan suatu rencana anggaran biaya pada bangunan dibutuhkan jumlah volume per satuan pekerjaan serta analisis harga satuan suatu pekerjaan berdasarkan gambar bestek dan juga syarat-syarat dalam analisa pembangunan yang berlaku. Terdapat faktor-faktor yang mempengaruhi penyusunan anggaran biaya pada suatu bangunan, antara lain:

1. Faktor Teknis

Faktor teknis merupakan suatu ketentuan-ketentuan dan syarat yang harus dipenuhi pada saat pelaksanaan pembangunan serta gambar-gambar konstruksi.

2. Faktor Non Teknis

Faktor non teknis berupa harga-harga material bangunan serta upah tenaga kerja.

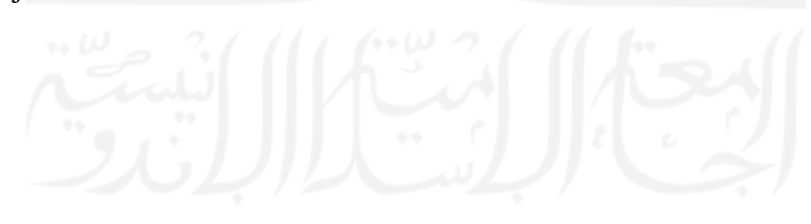

Dalam hal menentukan anggaran biaya dapat dilakukan dengan cara menggunakan anggaran biaya teliti dan anggaran biaya (taksiran). Penyusunan rencana anggaran biaya dapat disederhanakan menjadi dua langkah, yaitu tahap persiapan dan tahap penyusunan. Dalam penyusunan rencana anggaran biaya terdapat dua faktor yakni pengalaman dan analisis biaya konstruksi meliputi (upah, tenaga, dan material) secara ringkas proses penyusunan dapat dilihat pada Gambar 3.1 berikut ini.

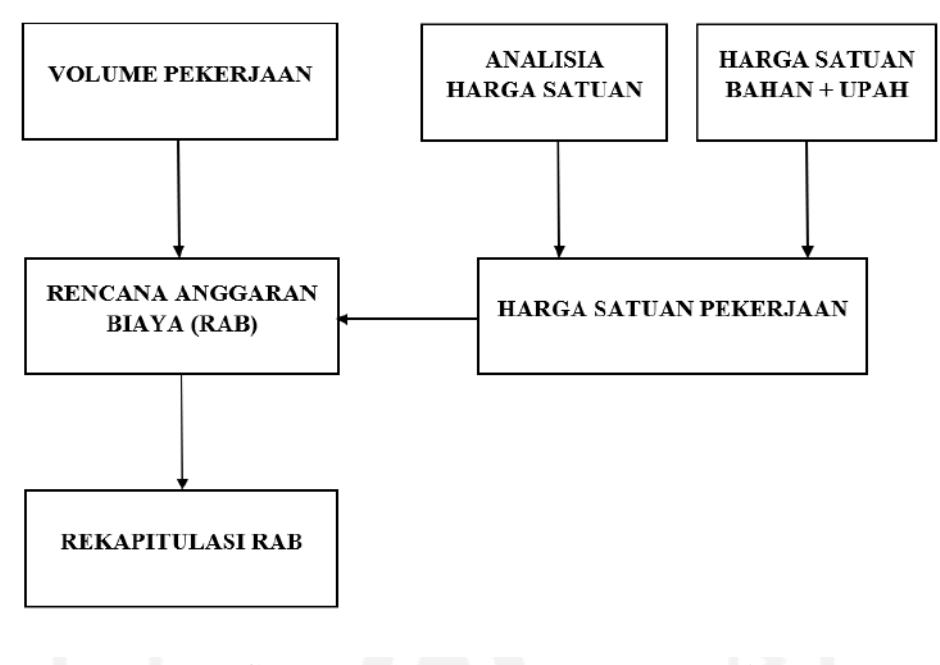

## **Gambar 3.1 Tahapan Penyusunan RAB** (Sumber: Pratama (2017))

#### <span id="page-35-0"></span>*Building Information Modeling*

*Building Information Modeling* (BIM) merupakan salah satu perkembangan yang paling menjanjikan dalam suatu industri arsitektur, teknik, dan konstruksi. Dengan adanya teknologi BIM, satu atau lebih model virtual dari sebuah bangunan dapat dibangun secara digital. BIM mendukung desain melalui beberapa tahapan yang kompleks sehingga memungkinkan lebih baik dalam analisis dan kontrol daripada menggunakan proses manual. Pemodelan yang dibuat dengan komputer ini berupa geometri yang tepat dan data yang diperlukan untuk mendukung kegiatan
konstruksi, fabrikasi, dan pengadaan barang yang akan mendukung pembangunan gedung terwujud. BIM juga memberikan banyak fungsi yang dibutuhkan dalam memodelkan siklus hidup bangunan, memberikan dasar untuk sebuah desain baru, kemampuan konstruksi, dan perubahan dalam peran serta hubungan diantara tim dalam proyek. Saat diadopsi BIM memfasilitasi desain yang lebih terintegrasi dan pada proses konstruksi menghasilkan bangunan yang lebih berkualitas dengan biaya lebih rendah serta durasi proyek berkurang [\(Eastman dkk. 2008\)](#page-106-0)

BIM dapat dilihat sebagai proses virtual yang mencakup semua aspek, disiplin, dan sistem fasilitas dalam satu model virtual, yang memungkinkan semua anggota tim desain (pemilik, arsitek, insinyur, kontraktor, subkontraktor, dan pemasok) untuk berkolaborasi lebih akurat dan secara efisien daripada menggunakan proses tradisional. Saat model dibuat, anggota tim secara konstan menyempurnakan dan menyesuaikan bagian mereka sesuai dengan spesifikasi proyek dan perubahan desain untuk memastikan model tersebut seakurat mungkin sebelum proyek secara fisik dimulai [\(Carmona dan Irwin,](#page-106-1) 2007).

[Sangadji dkk. \(2019\)](#page-108-0) menyatakan bahwa *Building Information Modeling* (BIM) merupakan sebuah konsep atau cara kerja menggunakan permodelan 3D digital (virtual) yang di dalamnya berisi semua informasi permodelan yang terintegrasi untuk fasilitas koordinasi, simulasi, serta visualisasi antar semua pihak yang terkait, sehingga dapat membantu *owner* dan penyedia layanan untuk merancang, membangun, serta mengelola bangunan. BIM diklasifikasikan menjadi beberapa bagian menurut fungsinya yaitu :

- 1. 2D : Model didesain dalam bentuk sketsa berisi ukuran panjang dan lebar yang tertuang pada sebuah kertas,
- 2. 3D : Desain dari model 2D dibentuk menjadi suatu model bangunan yang dapat dilihat secara keseluruhan. Model 3D bermanfaat untuk koordinasi dan mendeteksi resiko *clash* layanan di Gedung,
- 3. 4D : Model 3D dihubungkan ke jadwal pembangunan. Proses ketika menambahkan parameter waktu ke 3D model disebut simulasi 4D. Model 4D umumnya digunakan untuk *planning* dan *tracking* kegiatan proyek.
- 4. 5D : Model hasil dari integrasi desain 3D dan 4D dengan biaya, terkait dengan komponen-komponen model. Model 5D ini digunakan untuk estimasi biaya.
- 5. 6D : Model yang biasa digunakan untuk mengintegrasikan perancangan dengan analisis performa bangunan yang fokus pada keberlanjutan dan konsep ramah lingkungan.
- 6. 7D : Model yang biasa digunakan untuk mengetahui dan melacak data aset yang relevan seperti status komponen, spesifikasi, manual pemeliharaan / operasi, data garansi dan lain sebagainya dengan lebih detail serta relevan terhadap kondisi bangunan.

# **3.5.1 Manfaat** *Building Information Modelling*

Rayendra [dan Soemardi \(2014\)](#page-108-1) menyatakan bahwa layanan BIM memberikan potensi untuk memodelkan informasi virtual dalam sebuah model tunggal yang menawarkan visualisasi, deteksi benturan, fase konstruksi, dan bahanbahan serta pengujian model untuk diserahkan dari tim desain (arsitek, surveyor, insinyur konsultasi, dan lain-lain) kepada kontraktor dan sub-kontraktor dan kemudian ke pemiliknya. Hasil lainnya adalah antisipasi untuk mengurangi kehilangan informasi yang terjadi ketika sebuah kelompok baru mengambil alih proyek dan dalam pembagian informasi yang dibutuhkan dari proyek sebelumnya. Keuntungan dari layanan BIM sebagai berikut:

- 1. Meminimalisir desain *lifecycle* dengan meningkatkan kolaborasi antara *owner*, konsultan dan kontraktor
- 2. Kualitas tinggi dan akurasi dokumentasi dari proses konstruksi
- 3. Teknologi BIM digunakan untuk siklus hidup seluruh bangunan, termasuk fasilitas operasi dan pemeliharaan
- 4. Produk dengan kualitas tinggi dan memperkecil kemungkinans konflik
- 5. Pemotongan biaya proyek dan meminimalisir limbah bahan konstruksi
- 6. Meningkatkan manajemen konstruksi

Selain itu menurut [Azhar \(2011\)](#page-106-2) model informasi bangunan dapat digunakan untuk tujuan sebagai berikut:

1. Visualisasi: *Rendering* 3D dapat dengan mudah dibuat sendiri dengan sedikit usaha tambahan.

- 2. Gambar fabrikasi / toko: Mudah membuat gambar toko untuk berbagai sistem bangunan. Misalnya, gambar toko saluran logam lembaran dapat dengan cepat diproduksi setelah model selesai.
- 3. Tinjauan kode: Departemen pemadam kebakaran dan pejabat lain dapat menggunakan model ini untuk meninjau proyek bangunan mereka.
- 4. Pengestimasian biaya: Perangkat lunak BIM memiliki fitur pengestimasi biaya bawaan. Jumlah material secara otomatis diekstraksi dan diperbarui saat ada perubahan dalam model.
- 5. Urutan konstruksi: Model informasi bangunan dapat digunakan secara efektif untuk mengkoordinasikan pemesanan material, fabrikasi, dan jadwal pengiriman untuk semua komponen bangunan.
- 6. Deteksi konflik, *interferensi*, dan tabrakan: Karena model informasi gedung dibuat dengan skala dalam ruang 3D, semua sistem utama dapat diperiksa interferensi secara instan dan otomatis. Misalnya, proses ini dapat memverifikasi bahwa persiapan tidak bersinggungan dengan balok baja, saluran, atau dinding.
- 7. Analisis forensik: Model informasi bangunan dapat dengan mudah diadaptasi untuk menggambarkan secara grafis potensi kegagalan, kebocoran, rencana evakuasi, dan sebagainya.
- 8. Manajemen fasilitas: Departemen manajemen fasilitas dapat menggunakannya untuk renovasi, perencanaan ruang, dan operasi pemeliharaan.

Setelah mengumpulkan data pada 32 proyek besar, *Universitas Stanford's Center for Integrated Facility Engineering* melaporkan manfaat BIM berikut (dikutip dalam [CRC Construction Innovation 2007](#page-106-3) ):

- 1. Hingga 40% penghapusan perubahan yang tidak dianggarkan,
- 2. Akurasi perkiraan biaya dalam 3% dibandingkan dengan perkiraan tradisional,
- 3. Pengurangan hingga 80% dalam waktu yang dibutuhkan untuk menghasilkan perkiraan biaya,
- 4. Penghematan hingga 10% dari nilai kontrak melalui deteksi bentrokan, dan
- 5. Pengurangan hingga 7% dalam waktu proyek.

## **3.5.2 Dimensi dan Tingkat Implementasi Dari BIM (***Maturity Level***)**

"Sebagai suatu alir kerja, BIM memiliki tahapan (dimensi) yang merepresentasikan tingkat implementasi / *maturity level* terhadap proses konstruksi. Secara umum terdapat 5 dimensi dengan penjelasan sebagai berikut (BIM *[Handbook third edition](#page-108-2)* 2018)

- 1. 3 D / *Parametric Data for Collaborative Work* BIM 3D membantu pihak terkait projek untuk mengelola kolaborasi multidisiplin secara lebih efektif dalam memodelkan dan menganalisis masalah spasial dan struktural yang kompleks. Manfaat dominannya adalah peningkatan visualisasi dan komunikasi maksud desain, peningkatan kolaborasi multidisiplin dan mengurangi pengerjaan ulang karena kesalahaan komunikasi pada tahap desain. Ada beberapa aspek yang ada pada 3 dimensi, diantaranya adalah sebagai berikut.
	- a. 3D *building data and information*
	- b. *Existing* model data
	- c. Data prefabrikasi BIM
	- d. *Reinforcement and structure analisys*
	- e. *Field layout and civil* data
- 2. 4 D / *Scheduling* BIM 4D memungkinkan untuk mengekstraksi dan memvisualisasikan *progress* kegiatan selama masa proyek sehingga dari pembuatan hingga pengawasan jadwal pekerjaan menjadi lebih optimal. Ada beberapa aspek yang ada pada 4 dimensi, diantaranya adalah sebagai berikut.
	- *a. Project schedule and phasing*
	- *b. Just in time schedule*
	- *c. Installation schedule*
	- *d. Payment visual approval*
	- *e. Last planner schedule*
	- *f. Critical point*
- 3. 5 D / *Estimating* BIM 5D digunakan untuk pelacakan anggaran dan kegiatan biaya terkait projek. 5D dilakukan bersamaan dengan 3D (Model) dan 4D (Waktu) memungkinkan pihak terkait projek untuk memvisualisasikan data

kemajuan kegiatan mereka dan biaya dari waktu ke waktu. Ada beberapa aspek yang ada pada 5 dimensi, diantaranya adalah sebagai berikut.

- *a. Conceptual cost planning*
- *b. Quantity extraction to cost estimation*
- *c. Trade verification*
- *d. Value engineering*
- *e. Prefabrication*
- 4. 6 D / *Sustainabilty* BIM 6D mengintegrasikan perancangan dengan analisis performa bangunan yang fokus pada keberlanjutan dan konsep ramah lingkungan. Ada beberapa aspek yang ada pada 6 dimensi, diantaranya adalah sebagai berikut.
	- *a. Energy analysis*
	- *b. Green building element*
	- *c. Green building certification tracking*
	- *d. Green building point tracking*
- 5. 7 D / *Building Management* BIM 7D memungkinkan pihak terkait manajemen bangunan untuk mengetahui dan melacak data aset yang relevan seperti status komponen, spesifikasi, manual pemeliharaan / operasi, data garansi dan lain sebagainya dengan lebih detail serta relevan terhadap kondisi bangunan. Ada beberapa aspek yang ada pada 7 dimensi, diantaranya adalah sebagai berikut.
	- *a. Building life cycles*
	- *b. BIM as built data*
	- *c. BIM cost operation and maintenance*
	- *d. BIM digital lend lease planning*

Beberapa tingkat implementasi yang berlaku di beberapa negara terkait implementasi BIM antara lain adalah sebagai berikut.

- 1. Level 0 BIM
	- a. Tidak ada kolaborasi.
	- b. 2D CAD untuk penggambaran dan dokumentasi (*drafting*).
- 2. Level 1 BIM
- a. Pekerjaan desain konseptual dengan 3D model, gambar gambar 2D CAD digunakan untuk dokumentasi, perijinan dan informasi konstruksi.
- b. Terdapat standar CAD dan informasi dikolaborasikan dalam bentuk elektronik.
- c. Setiap disiplin, pelaku memiliki standar sendiri sendiri.
- 3. Level 2 BIM
	- a. Bekerja secara kolaborasi. Semua pelaku bekerja dengan sistem dan lingkungan sendiri namun model atau obyek dikolaborasikan.
	- b. Informasi dipertukarkan dengan protokol dan format yang disetujui (IFC atau COBie).
- 4. Level 3 BIM
	- a. Kolaborasi penuh antar semua disiplin dan pelaku menggunakan satu objek (*shared object*). Semua pelaku dapat mengerjakan, memodifikasi obyek yang sama dinamakan sebagai Open BIM."

## **3.5.3 Pemodelan** *Building Information Modeling*

Proses BIM dimulai dengan menciptakan 3D model digital dan di dalamnya berisi semua informasi bangunan tersebut, yang berfungsi sebagai sarana untuk membuat perencanaan, perancangan, pelaksanaan pembangunan, serta pemeliharaan bangunan tersebut beserta infrastrukturnya bagi semua pihak yang terkait di dalam proyek. Keberadaan BIM mengubah proses konstruksi tradisional, dimana sering terjadi konflik dan kesalahpahaman antar stakeholder terkait karena alur informasi yang kurang jelas dan tidak tercatat dengan baik. Hal ini dapat menghasilkan pengerjaan ulang yang mengakibatkan keterlambatan waktu pelaksanaan pekerjaan karena masalah pelaksanaan baru diketahui setelah proyek berjalan. Secara otomatis biaya membengkak akibat keterlambatan waktu pengerjaan. Demikian pula dengan penggunaan *software* konvensional yang beragam untuk satu proyek (*AutoCad* untuk desain gambar, SAP untuk analisa struktur, *Ms. Excel* untuk perhitungan volume dan biaya, dan *Ms. Project* untuk penjadwalan) berpotensi untuk menghasilkan data yang kurang akurat dalam perhitungan material maupun pekerjaan yang secara sistematis berpotensi mengakibatkan kurang baiknya mutu pekerjaan.

Dalam BIM, para *stakeholder* (*owner*, arsitek, kontraktor, *engineer*) saling bekerjasama, secara efisien bertukar informasi (baik data maupun geometri), berkolaborasi dalam mengefisienkan proses pembangunan/konstruksi sehingga dapat meminimalisir kesalahan dan mempercepat proses konstruksi, menghasilkan pengoperasian bangunan yang lebih mudah, meminimalisir produksi limbah sekaligus mengeluarkan biaya yang lebih murah. Proses manajemen lebih *accesible* dan *actionable* karena bermuara pada satu model informasi sehingga dapat meminimalisir konflik informasi diantara berbagai pihak.

Dengan demikian, kunci BIM tidak hanya ditekankan pada model 3 dimensi akan tetapi bagaimana suatu informasi dikembangkan, dikelola, dibagi, melalui kolaborasi yang lebih baik. Karakteristik khas BIM adalah sebagai berikut:

- 1. Produk BIM diciptakan dan beroperasi pada *database* digital melalui kolaborasi. Dalam pemodelan ini, informasi mengenai suatu proyek konstruksi disimpan dalam *database* (bukan dalam *drawing file* atau *spreadsheet*). Informasi dalam *database* (gambar kerja, penjadwalan, estimasi biaya, dll) dapat diedit dan ditinjau ulang melalui format presentasi yang familiar bagi masing-masing pengguna (arsitek, ahli struktur, estimator, pekerja bangunan) namun tetap dapat dilihat ke dalam model informasi yang sama.
- 2. Dalam BIM, setiap perubahan direfleksikan pada semua presentasi /visualisasi. Informasi ini dapat didistribusikan pada masing-masing anggota tim melalui sebuah jaringan atau *sharing file*. Masing-masing dapat bekerja secara independen serta dapat menyebarluaskan hasil mereka pada anggota tim lain dan berinteraksi satu sama lain untuk penyempurnaan pekerjaan.
- 3. Mengelola berbagai perubahan dalam *database* mulai dari tahap desain, konstruksi, dan operasional sehingga setiap penggantian komponen dalam *database* akan mengubah komponen lainnya. Sebagai contoh, untuk memenuhi spesifikasi proyek, perubahan desain berupa pemilihan dan penggantian material tertentu akan berpengaruh terhadap estimasi biaya, pelelangan, dan konstruksi. Informasi baru ini akan tercatat ke dalam "*history*" dan dapat dievaluasi oleh anggota tim sehingga mendukung terjadinya proses kolaborasi.
- 4. Menyimpan berbagai data dan informasi untuk dapat dipergunakan kembali. Pembentukan data dimulai sejak arsitek menuangkan sketsa pada *survey* awal,

terus berkembang ke dalam rencana bangunan dengan informasi yang melekat berupa ketinggian lantai, potongan, dan jadwal. Estimator kemudian dapat menggunakan informasi yang ada untuk memperkirakan biaya, sementara *project manager* konstruksi dapat memperkirakan penjadwalan dan fase konstruksi. Penggunaan kembali informasi bangunan dapat menjadi masukan bagi analisis energi, analisis struktur, pelaporan biaya, manajemen fasilitas dan lainnya.

"Menurut [Modul 5 Pelatihan BIM PUPR \(2018\)](#page-106-4) Pemodelan Informasi Bangunan umumnya digunakan pada saat perancangan, konstruksi dan operasi bertujuan agar:

- 1. Memberikan dukungan untuk proses pengambilan keputusan proyek
- 2. Antar *stakeholder* memiliki pemahaman yang jelas
- 3. Memvisualisasikan solusi desain
- 4. Membantu dalam proses desain dan koordinasi desain
- 5. Meningkatkan keselamatan selama konstruksi dan sepanjang siklus hidup bangunan
- 6. Mendukung analisis biaya dan siklus hidup proyek
- 7. Mendukung transfer data proyek ke perangkat lunak pengelolaan data selama pengoperasian
- 8. Menekan biaya dengan jumlah anggota tim yang lebih sedikit dan meminimalisir penggunaan kertas karena interaksi secara digital.
- 9. Kecepatan kerja lebih tinggi karena ketika suatu perubahan dilakukan dalam *database* secara otomatis akan terkoordinasikan dalam proyek.
- 10. Kualitas lebih tinggi karena adanya perencanaan dan pengelolaan informasi yang terkontrol sehingga membuat proses konstruksi lebih efektif dan efisien"

# **3.5.4 Tahapan Pelaksanaan** *Building Information Modeling*

Dalam tahapan BIM menggunakan *software* khusus, *real-time* dan pemodelan dinamis untuk meningkatkan produktivitas dalam desain dan konstruksi bangunan. Langkah – langkah dalam penggunaan konsep BIM pada tahapan konstruksi adalah sebagai berikut.

*1. Planning a. Existing conditions b. Modelling c. Cost estimation d. Phase planning e. Site analysis f. Programming 2. Design a. Design review b. Energy analysis c. Design authoring d. 3D coordination 3. Construction a. 3D coordination b. Site utilization planning c. Record model 4. Operating a. Building system analysis b. Maintenance scheduling*

"Berikut disajikan panduan (*outline*) mengenai apa saja *deliverable* yang harus dikeluarkan dalam setiap tahapan pelaksanaan BIM pada setiap proyek. Contohnya dapat dilihat pada Tabel 3.2 sebagai berikut

| <b>Tahapan</b> |                                   |                                                                                                    | <b>Keluaran/Output (Hanya MEP)</b>                                                                                                    |  |  |  |  |
|----------------|-----------------------------------|----------------------------------------------------------------------------------------------------|----------------------------------------------------------------------------------------------------|--|--|--|--|
| 1.             | Persiapan dan Konsep Desain       | Memahami<br>kebutuhan<br>klien<br>dari<br>a.<br>informasi proyek.<br>Merumuskan dan mendefinisikan BIM<br>h.<br><b>Execution Plan.</b> |                                                                                                    |  |  |  |  |
|                |                                   | c.                                                                                                    | Setup BIM<br>Project<br>Template,                                                                                                    |  |  |  |  |
|                |                                   |                                                                                                    | Coordinate System, Grids,<br>Level<br>Height, dan lainnya.                                                                                                    |  |  |  |  |
| 2.             | Desain Skematik<br>(Prarancangan) | a.<br>b.<br>$c_{\cdot}$<br>d.<br>e.                                                                                                    | Model prarancangan MEP berdasarkan<br>dari disiplin arsitektur dan struktur,<br>serta model site (identifikasi tinggi<br>langit - langit, bukaan, struktur utama<br>dan pendukung, koneksi MEP di site).<br>Menentukan kriteria desain (design<br>criteria), Key Service Connection,<br>Service Routes dan Plant Room.<br>Model Tata Letak (Layout) MEP secara<br>Prarancangan/skematik.<br>Gambar-gambar Skematik.<br><b>Alternatif Desain</b> |  |  |  |  |
|                | 3. Detailed Engineering Design    | a <sub>1</sub><br>b.<br>$C_{\bullet}$<br>$d_{\cdot}$<br>e.                                                                             | Memahami dan memvalidasi model<br>arsitektur dan model struktur.<br>Menentukan zona (Zones), Spaces,<br>Service Routes dan Plant Room.<br>Kalkulasi Layanan MEP (Load and<br>Sizing).<br>Memahami dan memvalidasi model<br>arsitektur dan model<br>Memahami dan memvalidasi model<br>arsitektur dan model struktur.                                                                                                    |  |  |  |  |

**Tabel 3.2 Tahapan dan Keluaran/***Output* **BIM**

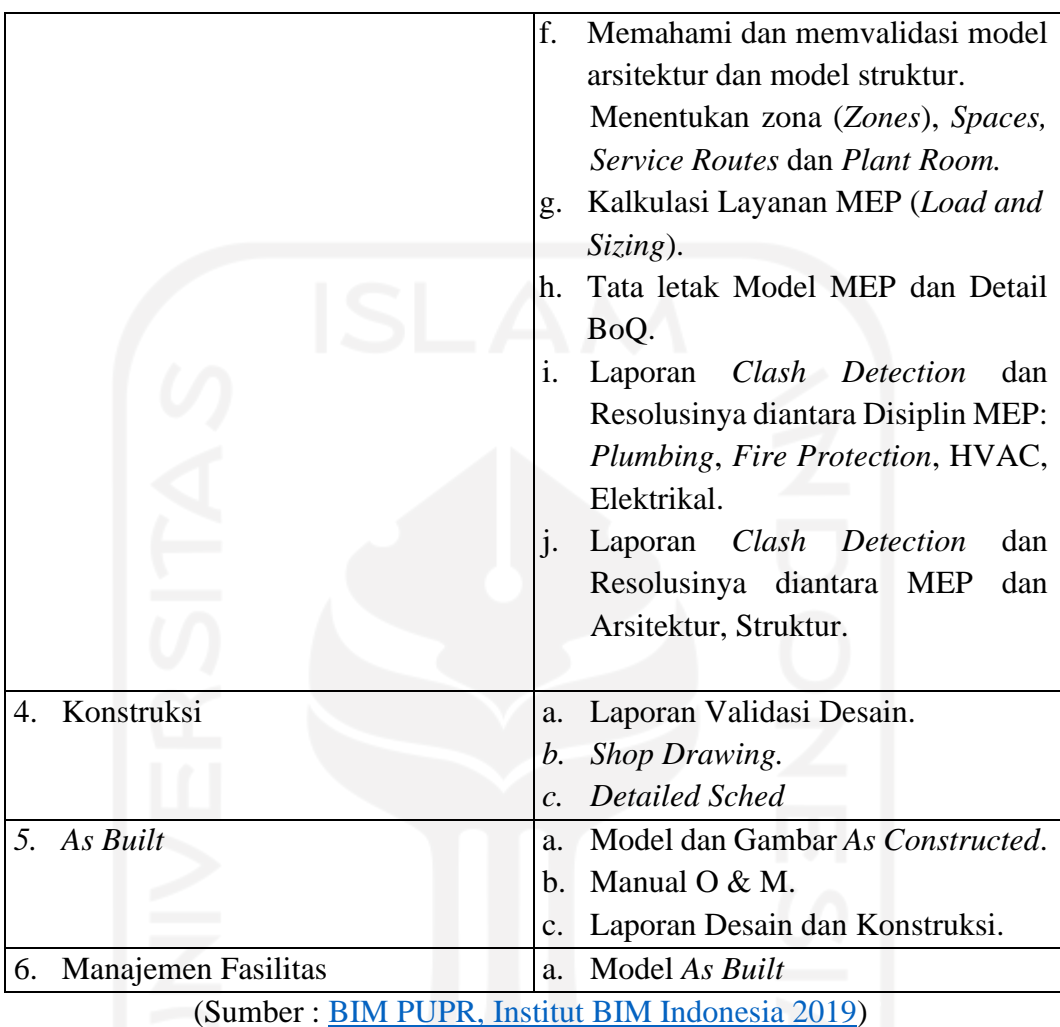

**Lanjutan Tabel 3.2 Tahapan dan Keluaran/Output BIM**

## *Autodesk Revit*

*"Autodesk Revit* adalah *software Building Information Modeling* (BIM) oleh *Autodek* untuk desain arsitektur, struktur serta mekanikal, elektrikal dan *plumbing* (MEP). Dengan *software* ini pengguna dapat merancang bangunan dan struktur dengan pemodelan komponen dalam 3D dan sekaligus menyajikan gambar kerja dalam 2D. Lebih jauh lagi pengguna dapat melakukan perencanaan untuk menetukan tahapan pelaksanaan dari elemen bangunan serta dapat menyajikan informasi berupa *scheduling*.

Dengan *Autodesk Revit*, arsitek dapat membuat konsep bentuk, *site planning* dan fungsi untuk elemen arsitektur bangunan seperti dinding, kolom, lantai, pintu dan jendela atau membuat atap dengan sangat mudah. Disamping itu *Autodesk Revit*

juga dapat menyajikan visual *rendering* 3D bahkan untuk membuat gambar hidup/animasi. Obyek yang dibuat dengan menggunakan *Autodesk Revit* dapat pula diolah lebih jauh untuk penyajian visual 3D dengan menggunakan produk *Autodesk* lainnya seperti *Autodesk 3DS Max* atau *Autodesk Showcase*.

Sedangkan untuk insinyur struktur dapat melakukan pemodelan struktur bangunan dengan elemen struktur berupa desain pondasi, rangka bangunan (dinding, kolom dan balok) baik berupa desain konstruksi kayu, konstruksi baja maupun konstruksi beton dilengkapi dengan fungsi untuk desain pembesian serta terdapat *tools* untuk analisis struktur.

*Autodesk revit* juga ditujukan untuk perancangan utilitas bangunan yaitu mekanikal elektrikal dan desain *plumbing*. Dengan demikian *autodesk revit* memungkinkan bagi arsitek, insinyur struktur serta insinyur sistem bangunan untuk berkolaborasi pada satu proyek bangunan gedung dengan membuat desain secara terpisah sesuai bidangnya masing-masing dan kemudian *autodesk revit* dapat mengintegrasikan ketiganya.

Keunggulan dari *autodesk revit* adalah cara menggunakannya simpel dan mudah. Sedangkan kekurangannya adalah *software* ini agak berat jika pemodelan pembesian dimasukkan ke dalam struktur beton sehingga memerlukan spesifikasi *hardware* (komputer) yang tinggi.

Berikut ini merupakan beberapa keunggulan dari *Software Autodesk Revit* antara lain adalah

- 1. Hubungan dua arah pada *software Autodesk Revit* semua informasi disimpan pada satu tempat, maka ketika kita melakukan perubahan dimana saja maka akan merubah keseluruhan model. Sebagai contoh ketika kita mengubah suatu objek pada 3D model maka akan merubah pada tampak denah, RAB dan juga sebaliknya.
- 2. Rencana anggaran biaya / BQ (*Schedule*) *Schedule* adalah fitur pada *Revit* untuk mengetahui tipe komponen yang dipakai pada model bangunan, contohnya untuk mengetahui tipe pintu, jendela, *furniture*, dll beserta mengetahui jumlahnya. Pada kolom *schedule*, kita dapat mengaturnya sesuai kebutuhan dan dapat membuat suatu formula, filter, serta kalkulasi.
- 3. Komponen Parametrik atau pada *Revit* dikenal sebagai *Family*, merupakan komponen pada bangunan yang dapat kita ambil dari *library* yang sudah disediakan atau kita juga dapat membuat *custom* sesuai yang diinginkan. Pada *Revit* memungkinkan kita dapat mengubah – ubah ukuran komponen serta menambahkan/mengubah bentuk detailnya dan menjadikannya suatu *library* baru, dan kita tidak memerlukan bahasa pemrograman ataupun *coding* untuk melakukannya hal tersebut.
- 4. *Optional Design* berfungsi untuk membuat serta mempelajari beberapa alternatif desain dan mendapatkan kuantifikasi serta analisanya, sehingga membantu kita dalam mengambil keputusan desain.
- 5. Dokumentasi dapat menghasilkan gambar denah, tampak potongan serta detail secara otomatis dari 3D model yang dibuat. Membuat gambar kerja sesuai dengan standar dan menjadikannya suatu *library template*.
- 6. Material *Takeoff* yaitu menghitung jumlah bahan (material) secara rinci, misalnya menghitung volume semua lapisan material pada dinding, lantai, kolom, dll. Informasinya didapat secara cepat dan akurat, hal ini dapat membantu dalam menghitung estimasi biaya proyek.
- 7. *Revit Building Maker* yaitu membuat alur kerja yang lebih baik dimana kita bisa memulai desain dengan membuat konsep terlebih dahulu. Dengan menggunakan fitur *Massing* pada *Revit* maka kita dapat membuat bentukan yang ekspresif, juga dapat mengimport *massing* dari *Form-Z, Rhino, Sketup, 3DS Max, AutoCAD* atau *ACIS* dan *NURBS* dari aplikasi lain. Pada model *massing* kita dapat memilih setiap permukaan dan mengubahnya menjadi objek dinding, atap, lantai, serta dinding *curtain*, kita juga dapat menghitung luasan lantai yang kita dapat.
- 8. *Interference Check* yaitu kita bisa menggabungkan beberapa model dari *file* berbeda menjadi satu *file* (*superimpose*) sebagai contoh dari model dari arsitek, struktur dan MEP yang selanjutnya melakukan *Interference Check* untuk mengetahui apabila ada komponen yang bertabrakan.
- 9. Kemampuan *Export* dan *Import Revit* mendukung beberapa format *file* untuk proses *import* dan *export*, antara lain DGN, DWG, DWF, DXF, IFC, SAT, SKP, AVI, ODBC, gbXML, BMP, JPG, TGA, dan TIF. Pada Revit juga

memungkinkan untuk mentransfer objek seperti *line, arc, circle*, serta 3D geometri untuk digunakan pada aplikasi lain seperti *3DS Max atau Autodesk VIZ* untuk keperluan *Rendering* yang lebih baik.

10. Integrasi 2D dan 3D DWF *Revit* dapat mengeluarkan gambar berupa 2D maupun 3D dalam format DWF, dan bagi pihak non – teknik yang hanya cukup dapat melihat gambar saja bisa menggunakan aplikasi *Autodesk Design Review* yang bisa di unduh secara gratis.

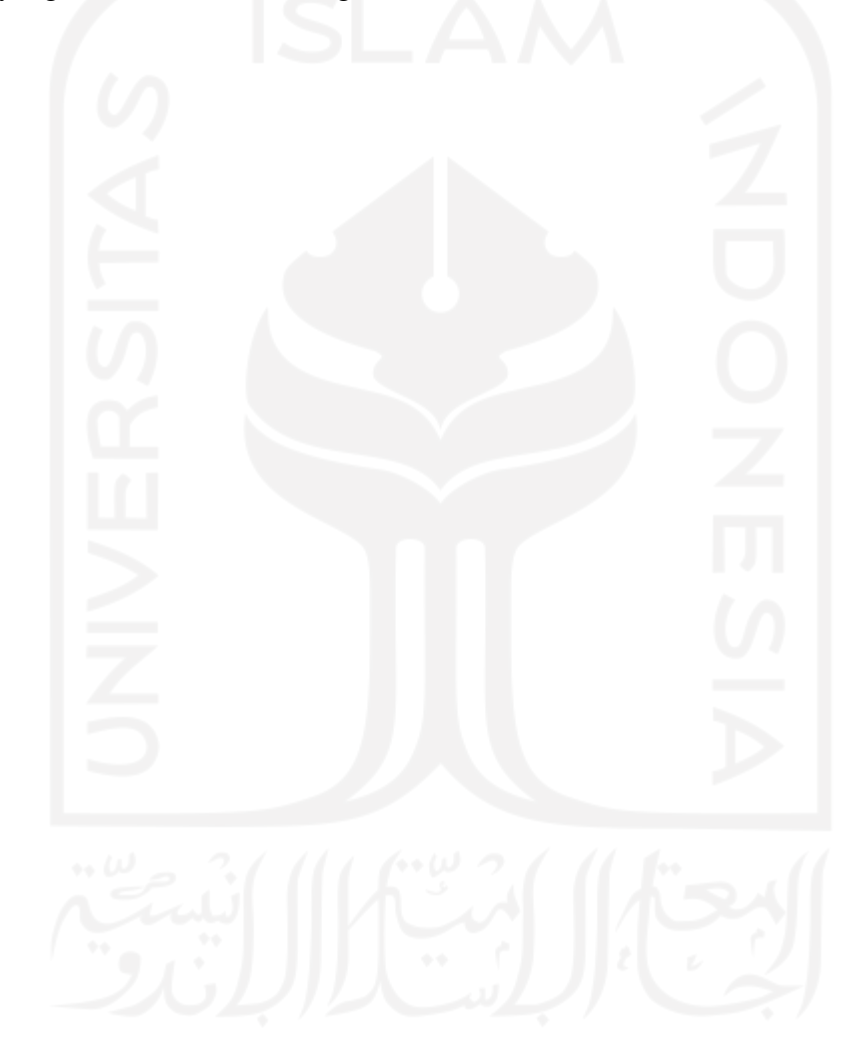

# **BAB IV METODE PENELITIAN**

## **Waktu Dan Lokasi Penelitian**

Penelitian ini mengambil studi kasus pada Proyek Pembangunan Kos 3 Lantai, Sadonoharjo, Ngaglik, Sleman, Yogyakarta. Denah lokasi penelitian dapat dilihat pada Gambar 4.1 di bawah ini.

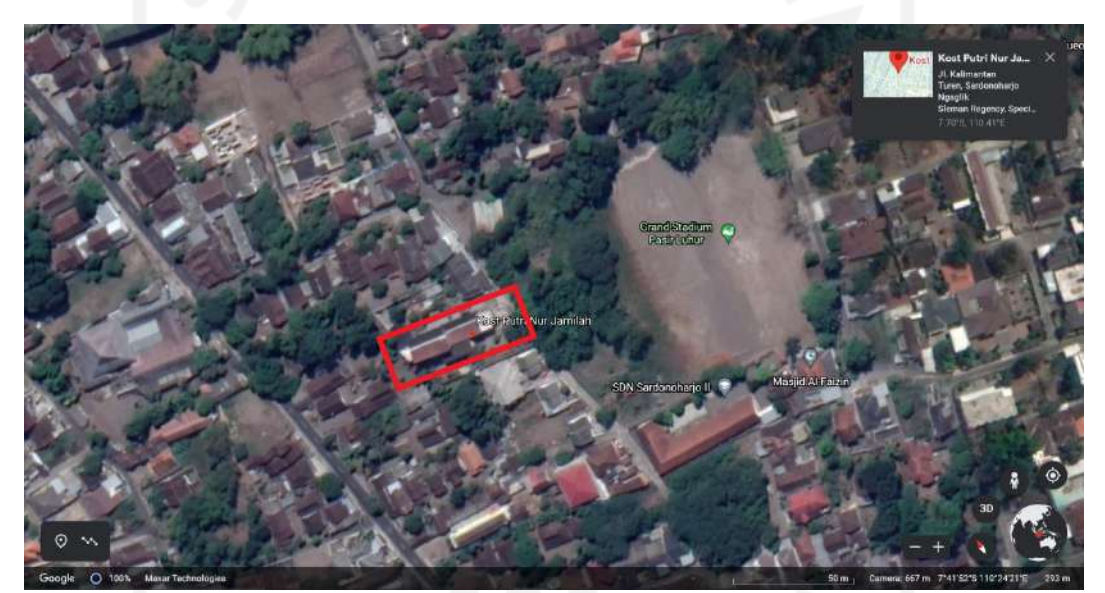

**Gambar 4.1 Lokasi Proyek** koordinat 7.70°S 110.41°E (Sumber : *Google Maps,* 2021)

# **Subjek dan Objek Penelitian**

Subjek dan objek penelitian adalah suatu sasaran untuk mendapatkan tujuan tertentu mengenai suatu hal yang akan dibuktikan secara objektif. Subjek penelitian adalah himpunan elemen yang dapat berupa orang, organisasi atau barang yang akan diteliti atau pokok persoalan yang hendak diteliti untuk mendapatkan data secara lebih terarah [\(Supranto, 2000\)](#page-109-0). Sedangkan menurut [Sugiyono \(2013\)](#page-108-3) pengertian objek penelitian adalah sebagai berikut: "objek penelitian merupakan suatu atribut atau sifat atau nilai dari orang, objek atau kegiatan yang mempunyai variabel tertentu yang ditetapkan untuk dipelajari dan ditarik kesimpulan."

Berdasarkan pengertian di atas subjek dalam penelitian ini adalah Proyek Pembangunan Kos 3 Lantai, Sadonoharjo, Ngaglik, Sleman, Yogyakarta. Sedangkan objek pada penelitian ini adalah pekerjaan struktural Proyek Pembangunan Kos 3 Lantai, Sadonoharjo, Ngaglik, Sleman, Yogyakarta. Data – data yang tersedia terdiri dari *Detailed Engineering Design* (DED), dokumen rencana anggaran biaya pekerjaan proyek yang dapat dilihat pada lampiran 1,2,3, dan 4.

#### **Data Penelitian**

Menurut [Soeratno dan Arsyad \(2003\)](#page-108-4) data adalah semua hasil pengukuran atau observasi yang sudah dicatat guna suatu keperluan tertentu. Dalam penelitian ini menggunakan data sekunder pada sebuah Proyek Pembangunan Kos 3 Lantai, Sadonoharjo, Ngaglik, Sleman, Yogyakarta. Data tersebut didapatkan dari kontraktor pelaksana dengan mengajukan surat pengantar permohonan data kepada kontraktor pelaksana proyek tersebut. Sehingga data yang didapat adalah sebagai berikut.

- 1. *Detailed Engineering Design* (DED)
- 2. Dokumen rencana anggaran biaya

### *Software* **Pendukung Penelitian**

*Software*/aplikasi pendukung yang digunakan pada saat penelitian ini adalah *software Autodesk Revit*. Faktor pemilihan *software Autodesk Revit* dikarenakan *software* tersebut dapat memberikan *output* berupa perkiraan biaya yang diperlukan dalam suatu proyek konstruksi dan juga *software Autodesk Revit* masih sedikit yang mengimplementasikan langsung dalam hal analisis estimasi biaya serta banyak fitur – fitur yang disediakan, sehingga dapat menghubungkan banyak kegiatan pada saat proyek konstruksi berlangsung. Oleh karena itu perlu dilalukan kajian yang lebih untuk penelitian ini.

#### **Tahapan Penelitian**

Penelitian ini dilakukan guna mengetahui pengimplementasian konsep *Building Information Modelling* (BIM) dengan menggunakan *software Autodesk Revit* untuk pengestimasian biaya yang dibutuhkan pada suatu proyek konstruksi. Tahapan penelitian ini dilakukan dengan tiga metode pekerjaan yaitu sebagai berikut.

- 1. Studi literatur,
- 2. Mengumpulkan data,
- 3. Pengolahan data
- 4. Pemodelan

#### **4.5.1 Studi Literatur**

Studi literatur merupakan sebuah tahapan yang dilakukan dengan cara membaca setiap literatur yang berhubungan dengan penelitian dan juga buku panduan/manual dari *software Autodesk Revit* yang dapat digunakan sebagai panduan dalam mempelajari serta memperdalam kegunaannya.

#### **4.5.2 Pengumpulan Data**

Data yang dikumpulkan adalah dokumen rencana anggaran biaya pada pekerjaan struktural dengan metode konvensional dan *detailed engineering design* (DED) pada pekerjaan struktural. Setelah itu data tersebut dijadikan sebagai bahan pembanding dengan hasil atau *output* dari *Autodesk Revit*.

### **4.5.3 Pengolahan Data**

Setelah data-data pada proyek yang dibutuhkan sudah terkumpul, tahapan selanjutnya adalah mengolah data, dengan mengelompokan data informasi proyek sesuai dengan jenis pekerjaan yang akan dimodelkan.

#### **4.5.4 Pemodelan**

Pada penelitian ini dilakukan dengan pemodelan menggunakan bantuan perangkat lunak *Autodesk Revit* guna memodelkan data yang telah diperoleh dari proyek. Berikut merupakan tahapan atau langkah-langkah pemodelan menggunakan perangkat lunak *Autodesk Revit*.

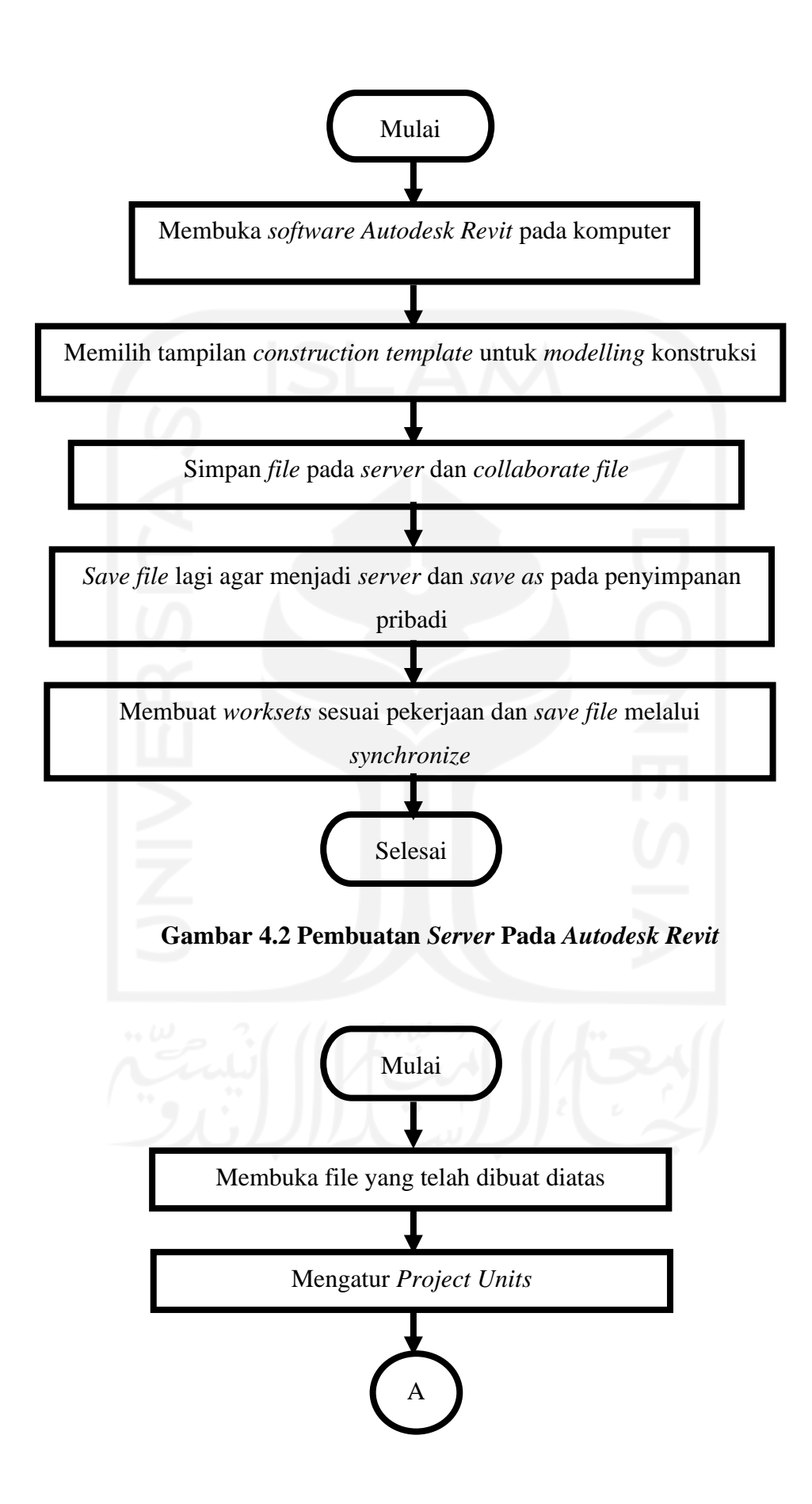

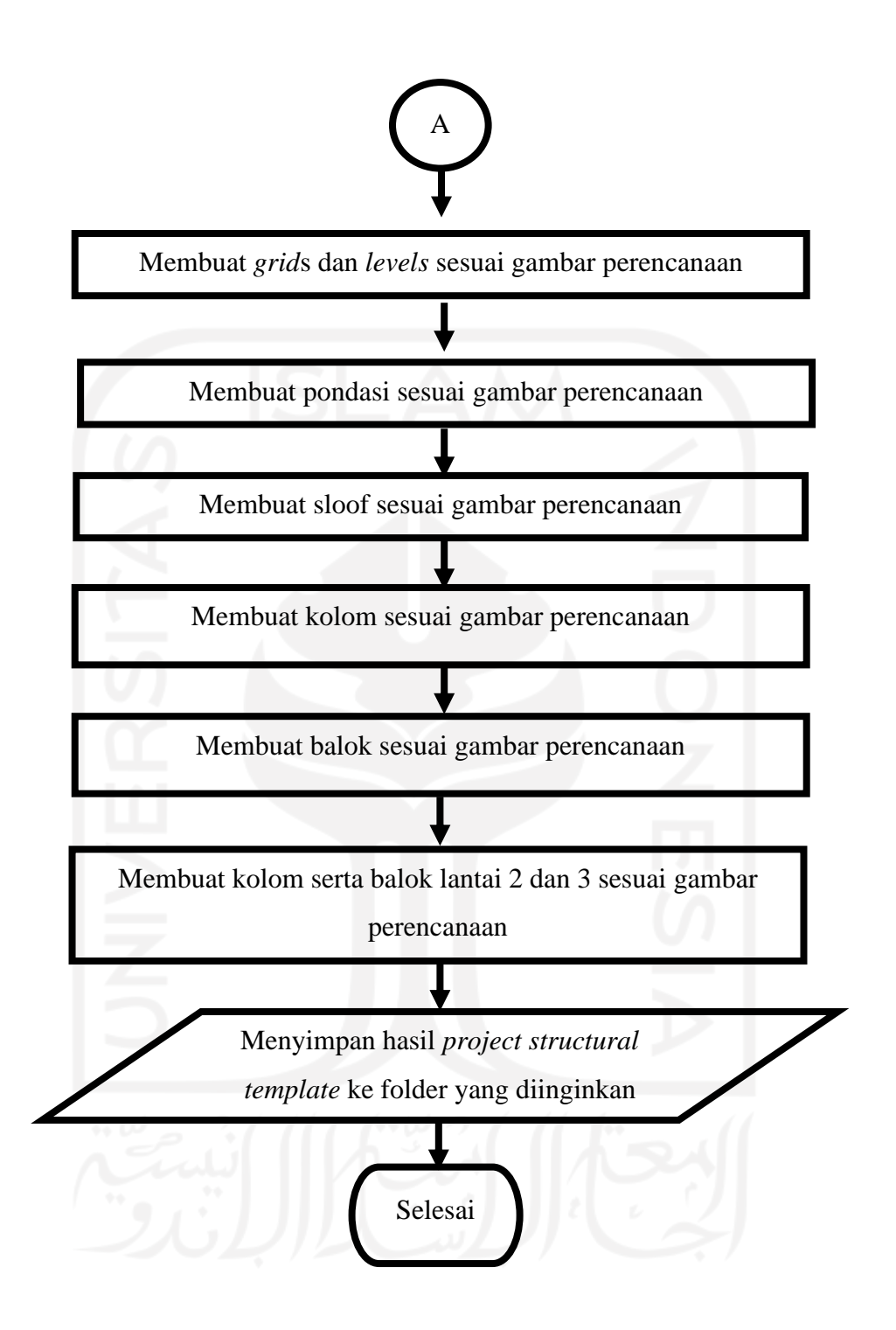

**Gambar 4.3** *Flowchart* **Pemodelan Struktural**

Menentukan volume pada pekerjaan struktural dapat dilakukan dengan menggunakan *Revit*. Langkah – langkah yang perlu dilakukan adalah sebagai berikut.

- 1. Mempersiapkan dokumen proyek yang berisi data material
- 2. Membuka *software Revit* pada laptop atau PC
- 3. Membuka *structural template* yang telah dibuat dan memasukkan pembesian.

Tahapan untuk mengeluarkan volume pada pada pekerjaan struktural dengan menggunakan *software Autodesk Revit* diperlukan langkah –langkah yang dapat dilihat pada Gambar 4.4 sebagai berikut ini.

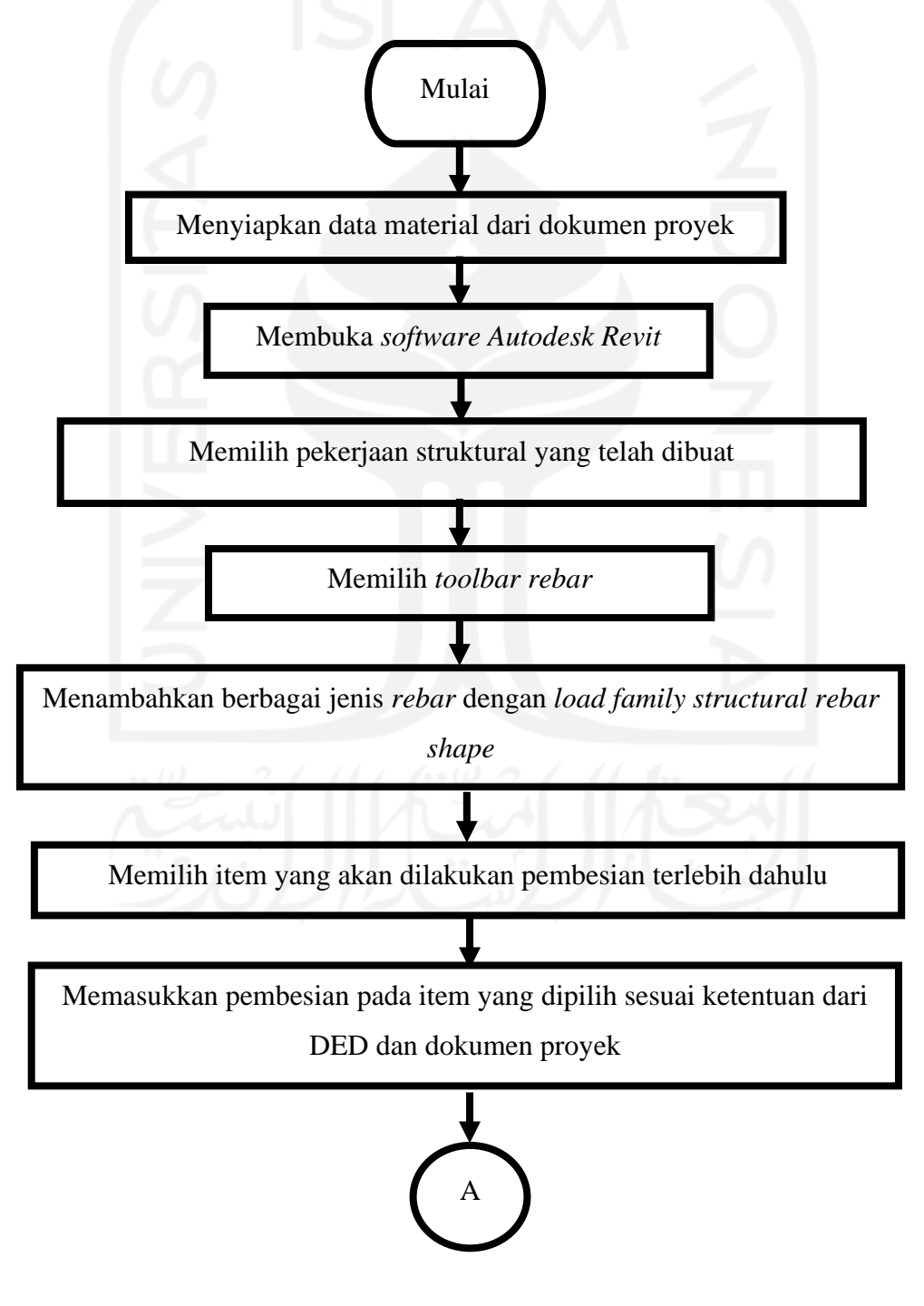

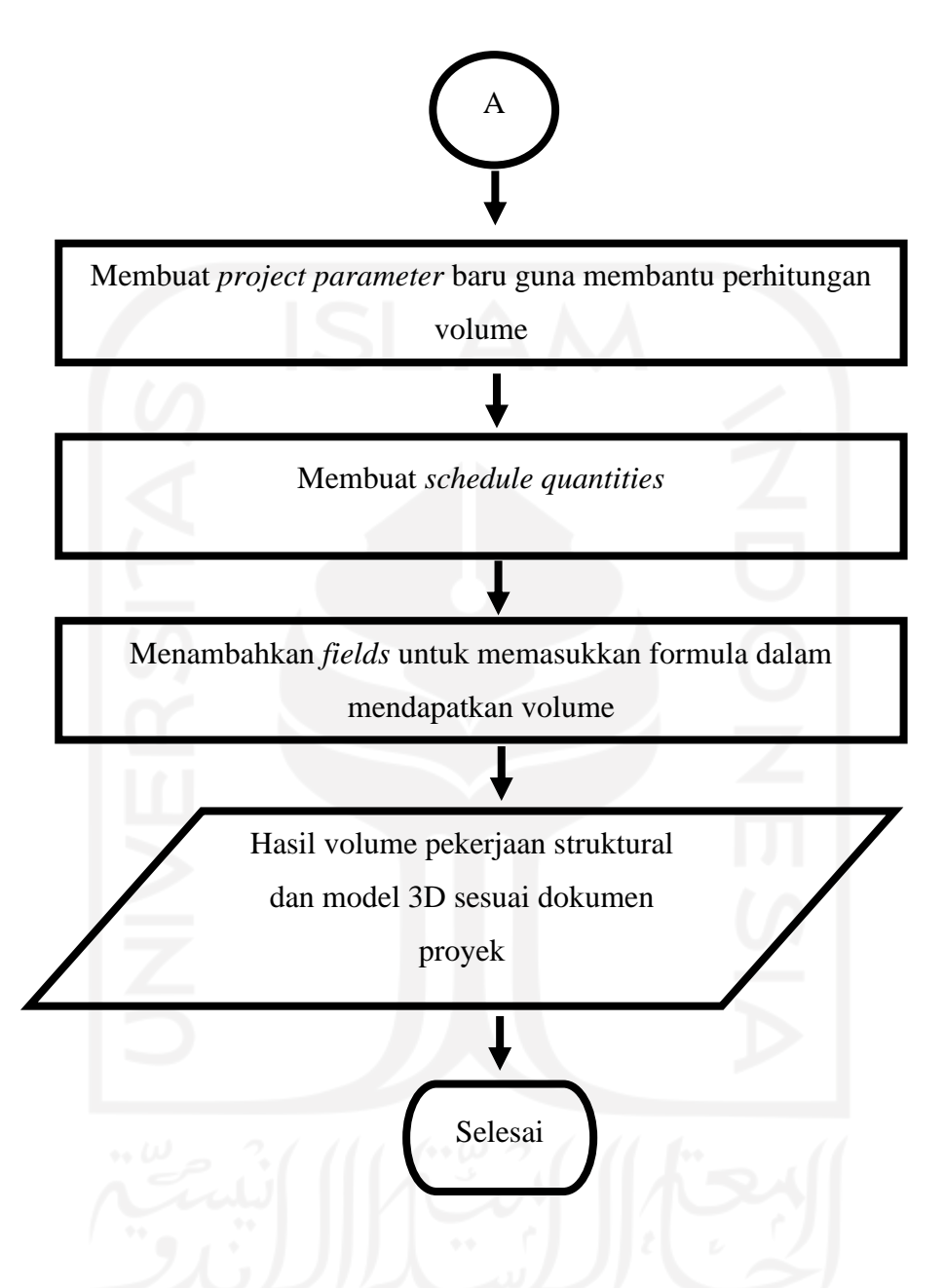

**Gambar 4.4** *Flowchart* **Mendapatkan Volume Pekerjaan Struktural**

Langkah – langkah untuk memasukkan harga satuan dari dokumen proyek ke dalam model 3D untuk keperluan *quantitiy take off* dalam estimasi rencana anggaran biaya pada pekerjaan struktural dapat dilihat sesuai dengan Gambar 4.5 sebagai berikut ini.

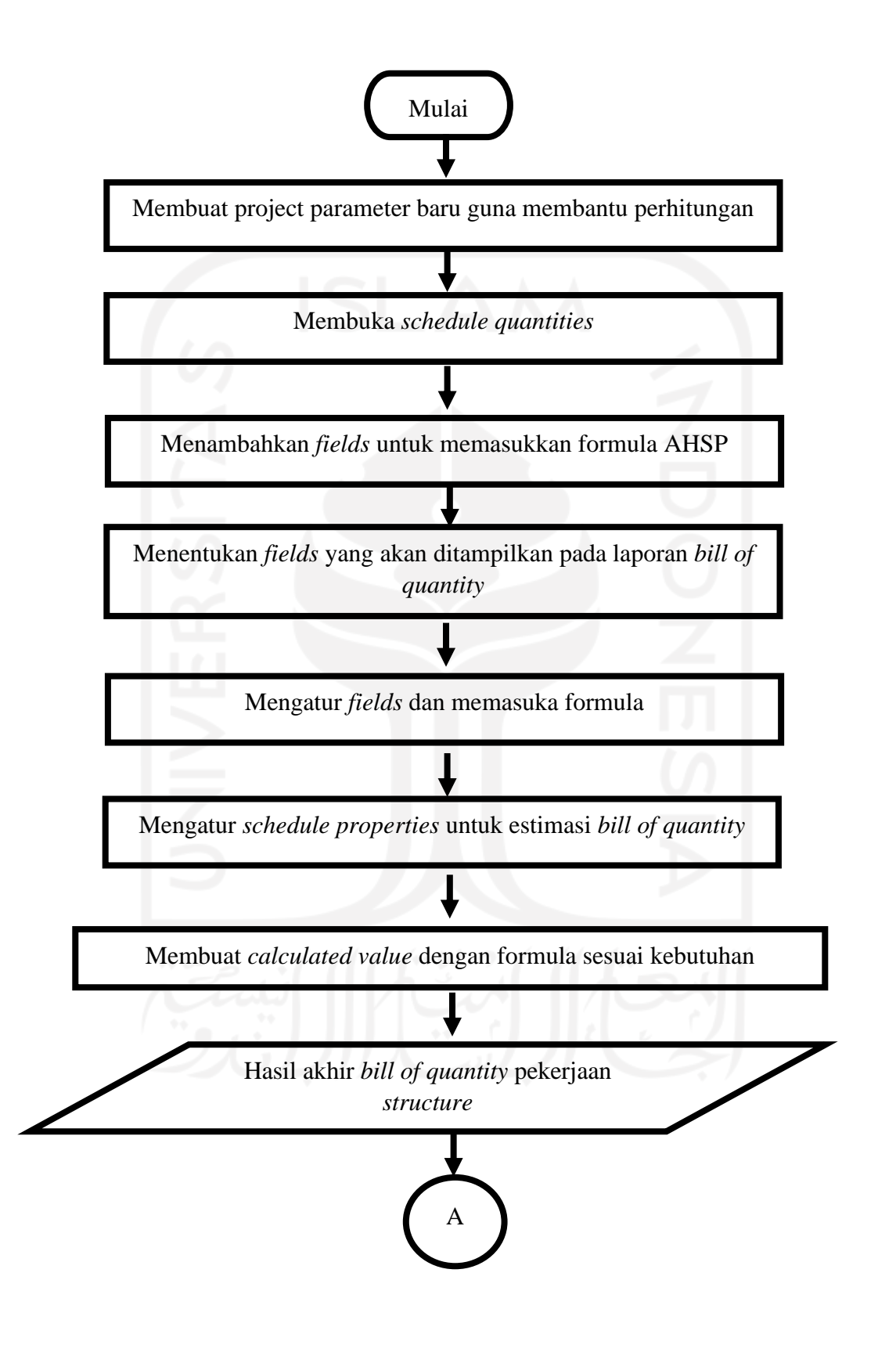

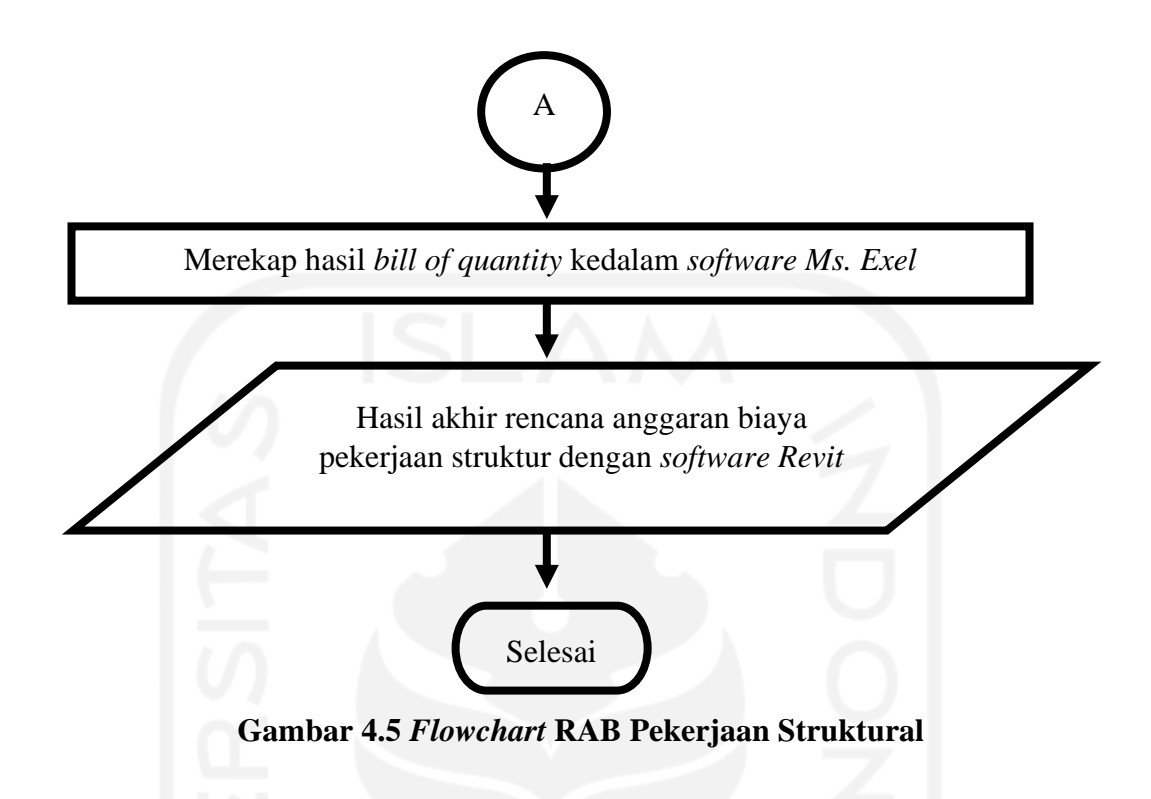

# **Bagan Alir Penelitian**

Penelitian dilakukan dengan cara melakukan pendekatan seperti pada studi kasus, studi literatur, pemodelan dan estimasi biaya. Bagan alir atau *flowchart* penelitian dapat dilihat pada Gambar 4.6 dibawah ini

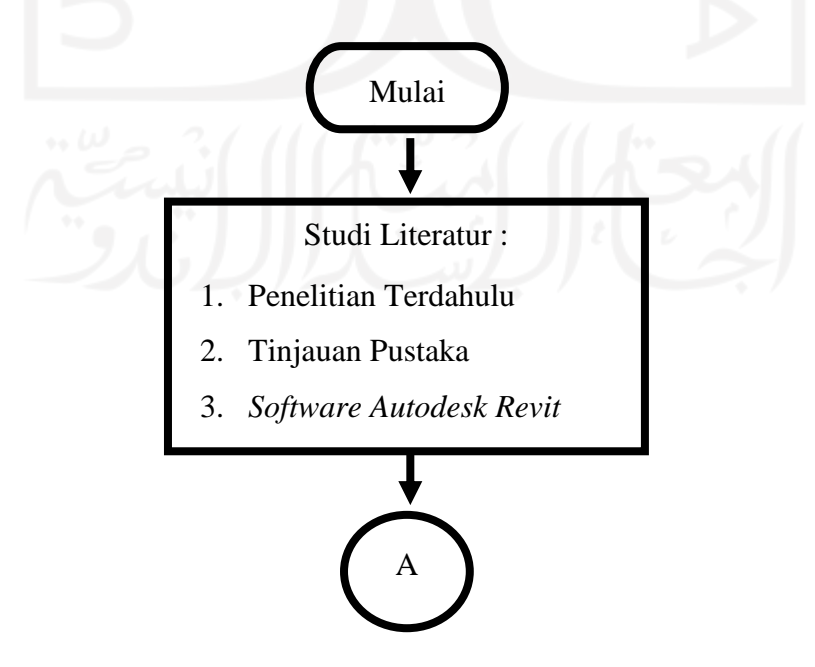

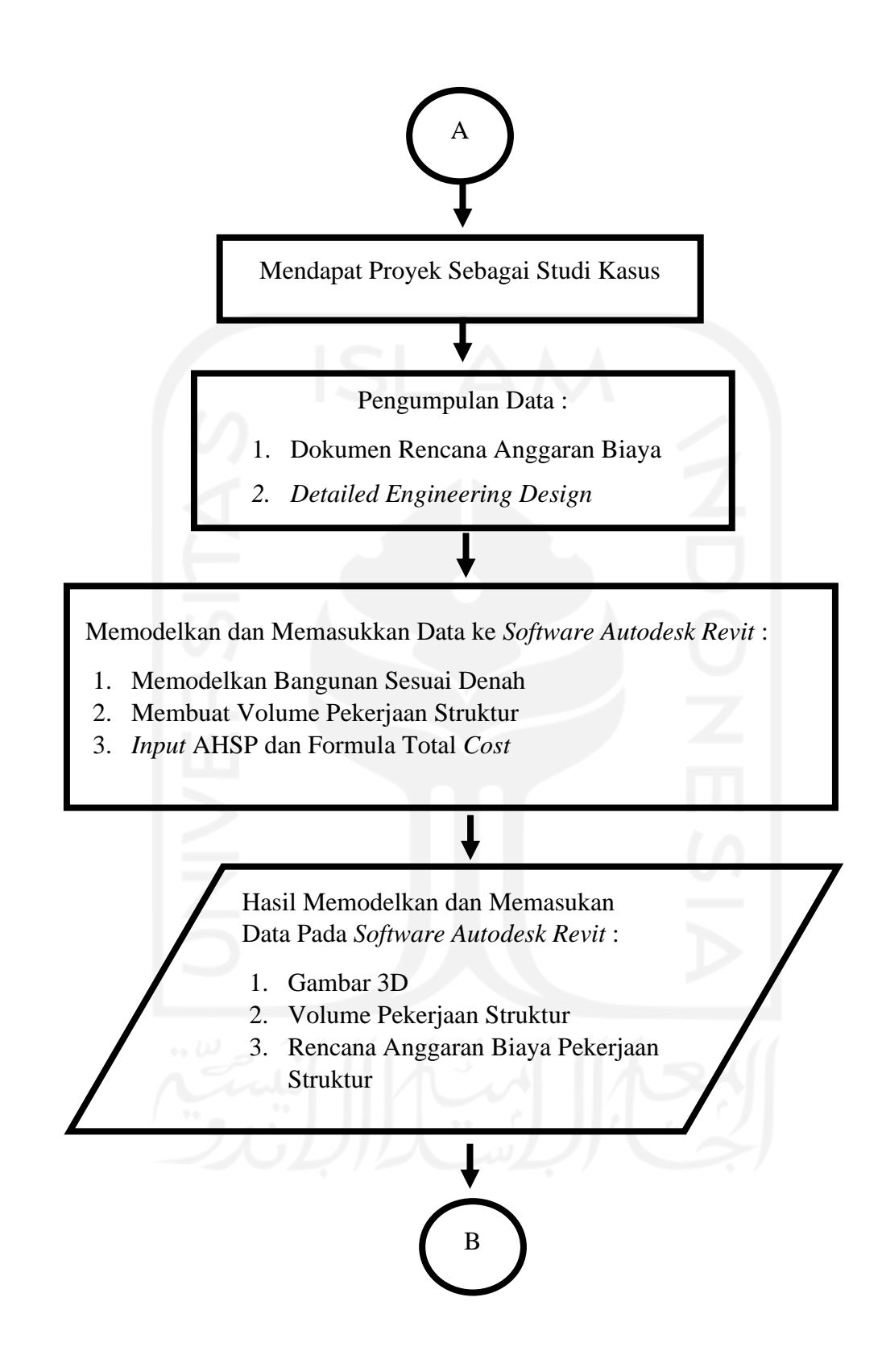

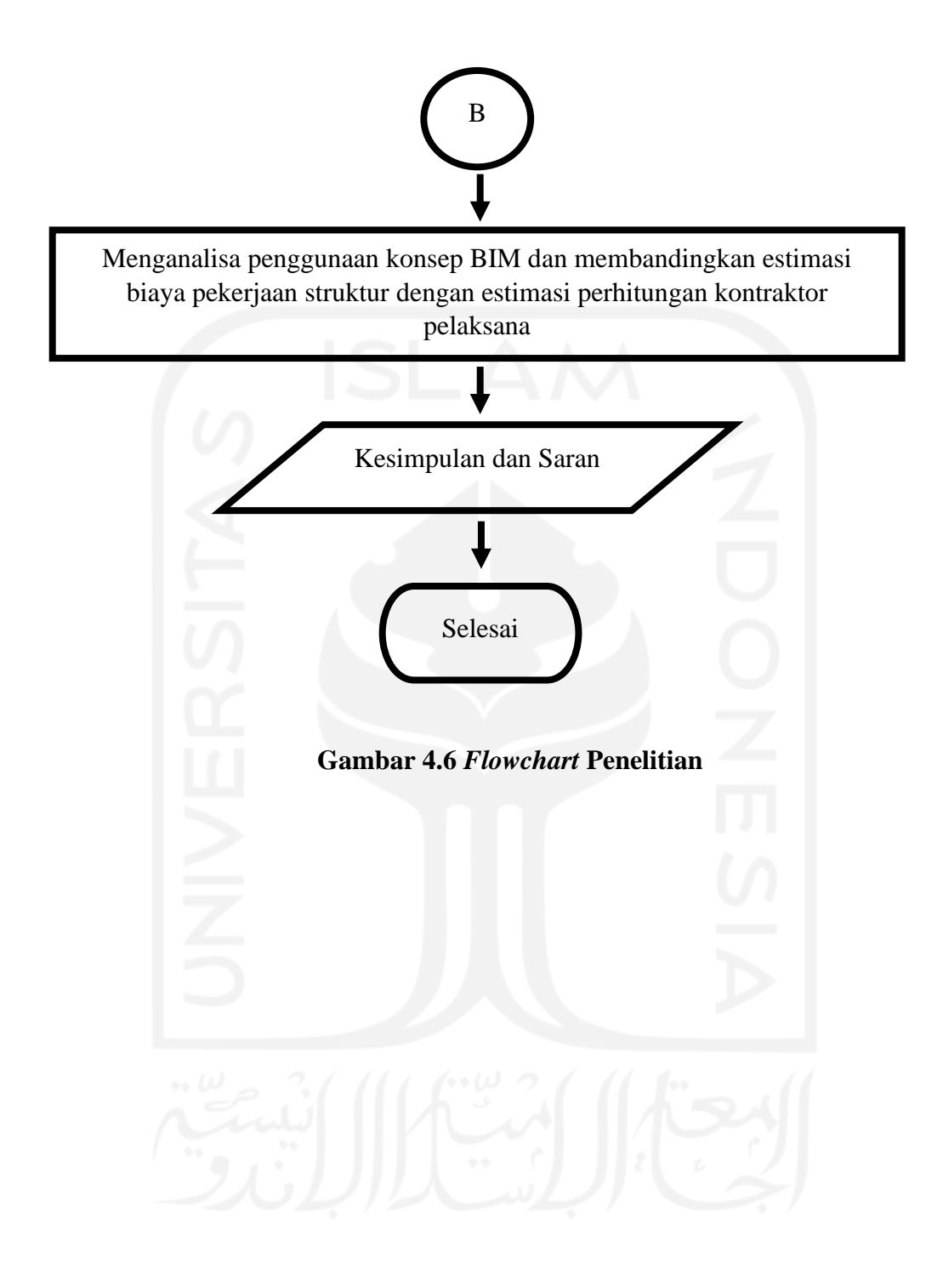

# **BAB V DATA ANALISIS DAN PEMBAHASAN**

#### **5.1 Data Penelitian**

Data penelitian ini merupakan sebuah data yang digunakan sebagai dasar dari penelitian yang digunakan dalam konsep *Building Information Modelling* (BIM) dan analisa rencana anggaran biaya dalam pekerjaan struktur pada penelitian ini. Adapun data - data tersebut adalah sebagai berikut.

## **5.1.1 Informasi Proyek**

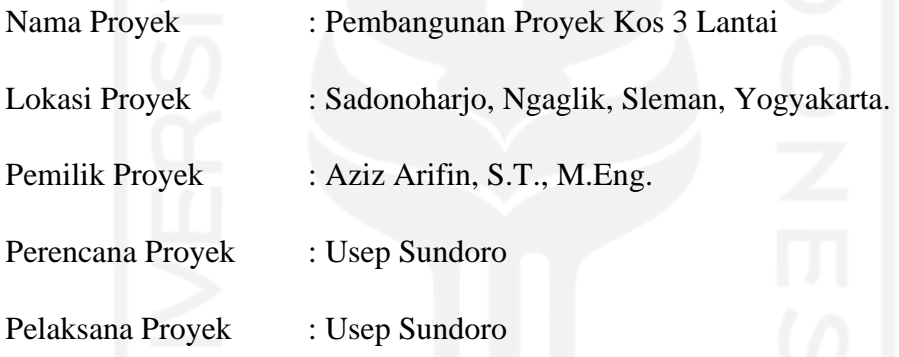

## **5.1.2 Gambar Proyek**

Gambar proyek atau *detailed engineering design* merupakan salah satu dokumen proyek yang penting, hal ini karena digunakan sebagai acuan dalam pemodelan bentuk 3D seperti berikut.

- 1. Denah Pekerjaan Struktur
- 2. Tampak Pekerjaan Struktur
- 3. Detail Pekerjaan Struktur

Untuk lebih jelasnya mengenai gambar yang digunakan dapat dilihat pada lampiran 1.

#### **5.1.3 Biaya Proyek**

Biaya proyek merupakan sumber pendanaan bagi suatu proyek sehingga data rencana anggaran biaya proyek sangat penting untuk acuan dalam input informasi serta dalam perbandingan hasil dari penelitian ini, adapun data biaya proyek yang digunakan adalah sebagai berikut.

- 1. Daftar Harga Satuan Upah dan Bahan
- 2. Analisa Harga Satuan Pekerjaan
- 3. Rencana Anggaran Biaya

Untuk mengetahui biaya proyek yang digunakan dengan lebih jelas dapat dilihat pada Lampiran 2, Lampiran 3 dan Lampiran 4.

## **5.2 Analisis Data**

# **5.2.1 Proses Pemodelan Dalam Bentuk 3D**

Pada penelitian ini dilakukan dengan pemodelan menggunakan bantuan perangkat lunak *Autodesk Revit* guna memodelkan data yang telah diperoleh dari proyek. Berikut merupakan tahapan atau langkah-langkah pemodelan menggunakan perangkat lunak *Autodesk Revit*.

1. Membuat *server* guna pembuatan *project* bersama dengan membuka *software Autodesk Revit* terlebih dahulu maka terdapat tampilan awal, kemudian pilih *new* setelah itu pilih *construction tamplete* kemudian klik ok seperti Gambar 5.1 berikut.

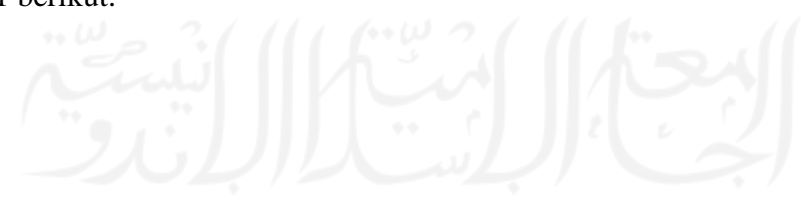

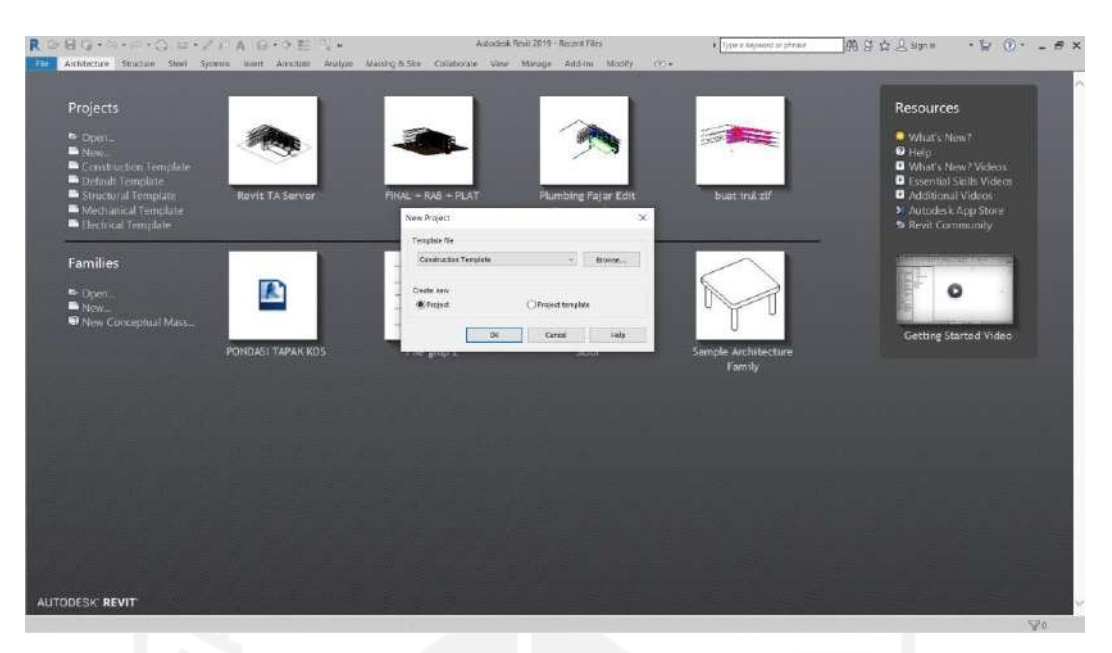

**Gambar 5.1 Tampilan Awal Pada** *Software Autodesk Revit*

2. Melakukan *collaborate file* dengan cara klik *tollbar collaborate* kemudian pilih *collaborate* kemudian *save file* sebagai *server central* selanjutnya pilih *collaborate* dengan *network* selanjutnya *save as file* ke penyimpanan *local* seperti gambar 5.2 berikut.

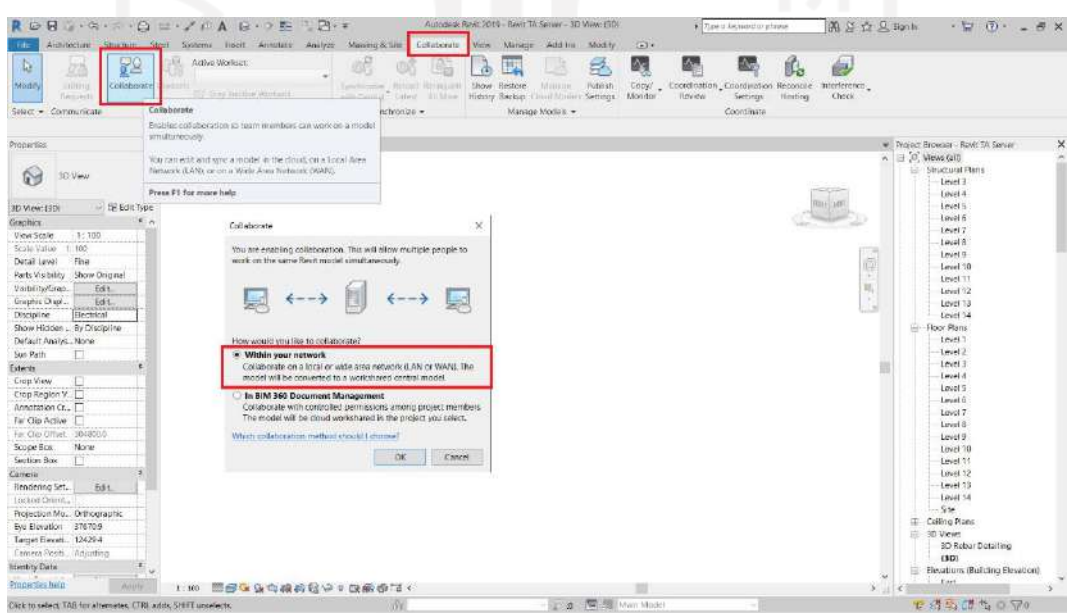

**Gambar 5.2** *Collaborate file*

3. Membuat *worksets* sesuai bidang pekerjaan masing-masing dengan cara membuka file yang telah di *save as* di penyimpanan *local* kita dan pilih *tollbar collaborate* kemudian klik *worksets* dan klik *new* dan tuliskan sesuai bidang pekerjaan seperti gambar 5.3 berikut.

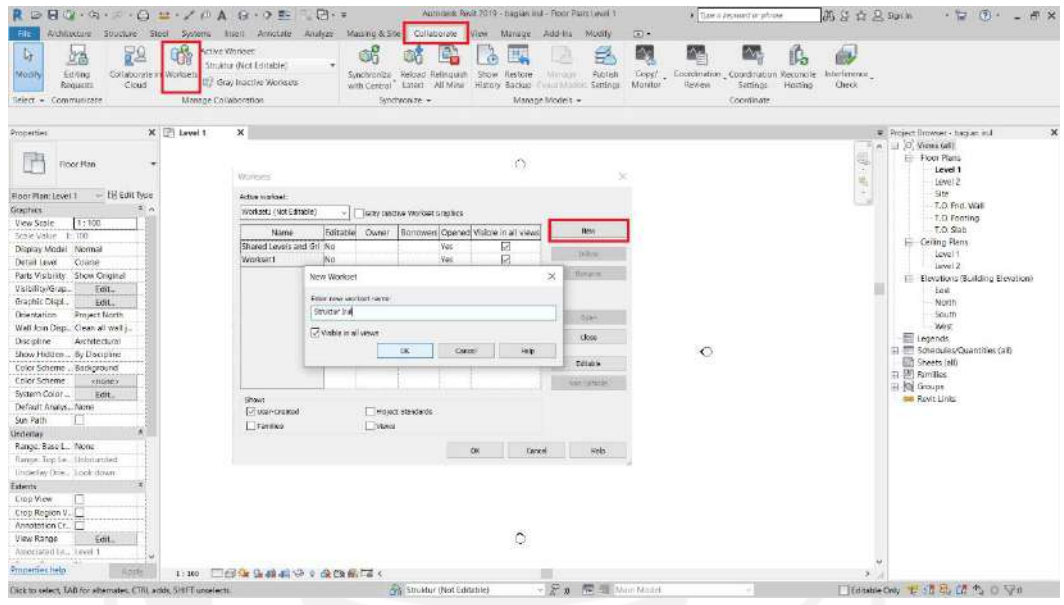

**Gambar 5.3 Membuat** *Worksets*

4. Melakukan *synchronize file* agar setiap pekerjaan yang telah kita buat dapat terupdate di penyimpanan *server central* dan juga di penyimpanan *local* dengan cara klik *icon synchronize* seperti gambar 5.4 berikut.

|                                                                                                    | RID DU YAA GO E GB                                                                                                    |                                                                 | Autodell: Rent 2010 - baglies Ind - Figgs Plan: Javas 1                                                                                                    | El Type a Assumed prismate                                                                                              | 高兴立只Sunin<br>$E = \overline{u}$ $E = \overline{u}$                                                                                                    |
|----------------------------------------------------------------------------------------------------|----------------------------------------------------------------------------------------------------|-----------------------------------------------------------------|----------------------------------------------------------------------------------------------------|----------------------------------------------------------------------------------------------------|----------------------------------------------------------------------------------------------------|
| Synchronize and Modify Settings<br>D.<br>NOCKEN<br>lim.<br>Select - Come dunno tynchronization                                                                                                    | Althan you to specify options for the synchronization operation.<br><sup>34</sup> You can relinquish workers or elements, add a comment about<br>The latest changes, and automatically save your local model                                                                                                    | ۰<br>Sprichtestine Reload Relinqually Show<br>Systematize =     | hallow Massing-B.Slte. Collaborate Waw Manage Add its Modify<br>₩<br>Ħ.<br>-Publish<br>Restore<br>Malmore.<br>with Contral Testers All Mine History Backton Count Modern Sections.<br>Manhor Models + | $\sqrt{2}$<br>蚕<br>Eopy: Coordination Coordination Reconcile<br>Montor<br>:Review<br>Heating<br>Settings.<br>Econtinate | 劔<br>Interdererace<br>Check                                                                                                    |
| Press F1 for more help                                                                                                    |                                                                                                    |                                                                 |                                                                                                    |                                                                                                    |                                                                                                    |
| Properties                                                                                                    | WE THE SERVE T<br>$\sim$                                                                                                    |                                                                 |                                                                                                    |                                                                                                    | $\boldsymbol{\times}$<br>· Project Browser - bagian in it                                                                                                    |
| 陸<br>Floor Plan<br>- IH Edit Type<br>Roor Plan: Level T<br>Graphics <sup>®</sup><br>View Sciele<br>1:100<br>$1 - 105$<br>Smale Violano<br>Display Mechil Nermal<br>Detail Level<br>Coarse<br>Parts Visibility Show Oniginal<br>Valbility/Grap.<br>Feit.<br>Graphic Dispit<br>Edit.<br>Onientation.<br><b>Project North</b><br>Wall Join Dam., Clean all well is<br>Discipline<br>Architectural<br>Show Hidden . By Discipline<br>Color Scheme  Background<br>Color Schame<br><tione><br/>System Color<br/>Felt.<br/>Default Analys, None<br/>Sun Patto<br/><b>Linderlay</b><br/>Range: Base L. None<br/>Range: Top Le. Linhounded.<br/>Listenburghe Linds draws<br/>Estento.<br/>Clop View<br/>Cruz Region V.,<br/>Annotation Cr., [1]<br/>Ulew Rance<br/>BGL.<br/>Associated Le., Level 1</tione> | Synchronize with Central<br>Cardral Model transition<br>UDEEKTOP 63PRLD9 (Serve) Reviditer/CTA Server.nd.<br>Concert Central Model (slow)<br>After syndromating, cellinguish the following students and elements:<br>IF DIESE DEENSE SUMMISSION<br><b>Furnity Via Kentis</b><br>Arcentowed Libraryton<br>Cateraint:<br>[ Seve suce Fits helion world'to unchecking with control. | View Williams<br>Univ-created Worksatz<br>COK.<br><b>Cancel</b> | Ö<br>×<br>Browing.<br>Halp.<br>۵                                                                                                    | $\bigcirc$                                                                                                    | A C. Views (all)<br>Hoor Plans<br>Level 1<br>Level 2<br>SM<br>T.O. Fnd. Wall<br>- T.O. Footing<br>TO Sep.<br>Colling Plans<br>Level 1<br>Level 2<br>Elevations (Building Elevation)<br>East<br>North<br>South<br><b>Veid</b><br><b>Ell</b> Legends<br>El-Elli Schedules/Quanoties (all)<br>Sheets (all)<br>(i) [iii] Familian<br>in Rel Groupe<br>se Revit Links |
| Primerbes he in                                                                                                    | 1:100 图像导路设立 会议编目:                                                                                                    |                                                                 |                                                                                                    |                                                                                                    |                                                                                                    |
| Cick to wiech TAB for abenutes. CTRI adds. SHIFT unwiech.                                                                                                    |                                                                                                    | Struktur (Not Editable)                                         | → Po - 電話 Main Mildet                                                                                                    |                                                                                                    | □Editable Only 12:37 12:12 光の Vio                                                                                                    |

**Gambar 5.4** *Synchronize* **Dengan** *File Central*

5. Melakukan pengaturan dasar atau *project unit* dengan cara pilih *toolbar manage* kemudian pilih *project unit* kemudian mengatur satuan sesuai yang diinginkan guna mempermudah pengerjaan pemodelan seperti Gambar 5.5 berikut ini.

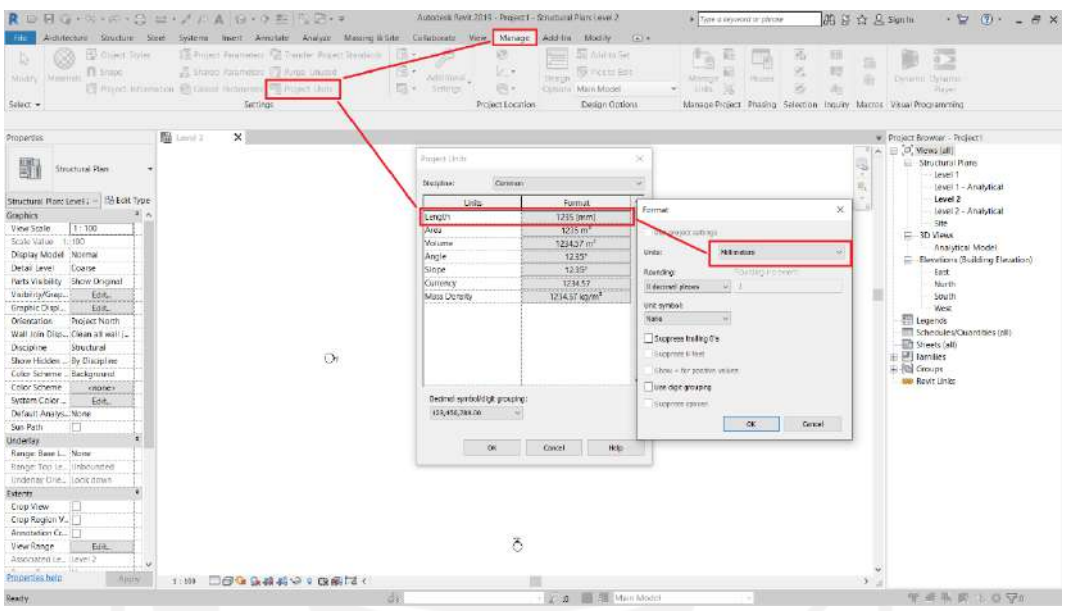

**Gambar 5.5 Mengatur** *Project Unit*

6. Membuat *grid* atau garis bantu untuk memudahkan pada saat pemodelan. Caranya dengan memilih *toolbar structure* dan pilih *grid* kemudian membuat *grid* sesuai dengan gambar perencanaan seperti pada Gambar 5.6 berikut.

| G-9-F-8 H-ZPA B-0 E SB-F<br><b>R</b><br>G                                                                                                    |                                                                                                    | Autodekil Revit 2010 - IOM - Structural Plan: Level 3.                                                                                            | 的日台公区Sunta<br>In Type is departed or placing                                                                                                    | - 12<br>$(7) -$                                                                                                    |
|----------------------------------------------------------------------------------------------------|----------------------------------------------------------------------------------------------------|----------------------------------------------------------------------------------------------------|----------------------------------------------------------------------------------------------------|----------------------------------------------------------------------------------------------------|
| Soucture<br>Aidlifecture<br><b>IG</b><br>W<br>20 <sup>6</sup><br>Heart.<br>Well Column Floor: That Brace Beam<br>Modify<br>$\bullet$<br>Saxtern<br>$Solact =$<br><b>Shucture</b>                                                                                                    | Steel Systems Insert Amorate Analyze Massing-Billide: Cullaborate View Manage Add-file Modify<br>Connection<br>Iscrated Wall<br>Slate<br>* Connection * *<br>Foundation. | (a)<br>$\tau$<br>VÞ.<br>E<br>Nebar Area Pach Fabric Fabric Cover Reitor<br>Composent<br>$\rightarrow$<br>Coupler<br>Area Sheet<br>Reinforcement = | <b>原 zin 思 all</b><br>A<br>$0 - 31$<br>Model Model Model<br>$-8y$<br>Shaft Well Vertical Dormer<br>Text line Gioup Face<br>Model<br><b>Coming</b> | <b>Bo</b> Show<br>E <sup>3</sup> Ref Plane<br>Set<br>- Crid<br>Viewer<br>Work Plane<br>Datum                                                                                                    |
| X listuez<br>Properties<br>罰<br><b>Structural Plan</b><br>٠<br>Structural Plans Level : = 3 Echt Type<br>2.6<br>Graphics<br>$1 - 100$<br>View Stale<br>Scale Value<br>1:100<br>Display Model<br>Normal<br>Coarse<br>Detail Level<br>Show Driginal<br>Parts Visibility<br>Vaibitity/Green<br>Edut_<br>Graphic Displ.<br>Edit_<br>Orientation<br>Project North<br>Wall Join Dies Clean all wait is<br><b>IArchitectural</b><br>Discipline<br>Show Hickley  By Discipline<br>Coke Scheme  Backgrowed<br>Color Scheme<br>chone)<br>System Color<br>Edit.<br>Default Analys None<br>Sun Path<br>m<br>Undertax<br>Range: Base L., Norse<br>Rente: Top i.e., Unbounded<br>Undenar Orie  Look nown<br>Extents<br><b>Crop View</b><br>Crop Region V.<br>Armitation Cr.<br>View Range<br>Eist.<br>Associated Le., Level 3 | <b>The Level 3</b><br>x<br>30 Ridge Disculling<br>-17<br>11<br>(4)(2)(4)<br>03<br>14 15 1972                                                                             | $\mathbf{r}$<br>$\mathbf{r}$<br>(n)<br>(12)(12)(4)<br>(15)<br>(15)<br>$(1)$ (in $(1)$ (20)                                                        | 馬<br>÷<br>$\left( n\right)$<br>-ía<br>批<br>w<br>f¢)<br>€<br>(0)<br>-60                                                                            | · Project Browser - KOS<br>$\equiv$ $[0]$ . Views [all]<br>Structural Plate<br>Level 3<br>$level-4$<br>level 5<br><b>Javet 6</b><br>Level T<br>Level B<br>level 9<br>Level 10<br>Level 11<br>Level 12<br>Level 13<br>Level 14<br>- Floor Plans<br>Level 1<br>Level 2<br>Level 3<br> m <br>Loyd 5<br>Level 6<br>Lovel 7<br>Level B<br>Level 9<br>Level 10<br>Level 11<br>Level 12<br>$-$ -Level 13<br>Level 14<br>$-5$ ite<br>E Celling Plans<br>E 3D Views<br>3D Rebar Detailing<br>1301<br>Elevations (Building Elevation) |
| Лī<br>Properties bein<br><b>Ajurn</b><br>$1 - 100$<br>Click to select TAB for alternates. CTRL solds, SHIT unselects.                                                                                                    | <b>Deta a si o casta</b><br>di                                                                                                    | 200 医细 Min Model                                                                                                    | $3 - 1$                                                                                                    | East<br>Marth<br>12 清永了 10 平                                                                                                    |

**Gambar 5.6 Pembuatan** *Grid*

7. Membuat *level* sebagai acuan dalam menentukan tinggi suatu bangunan, dengan cara memilih salah satu *elevation building* kemudian pilih salah satu dan klik *level*, setelah itu *level* dengan nilai elevasi sesuai gambar perencanaan seperti Gambar 5.7 berikut ini.

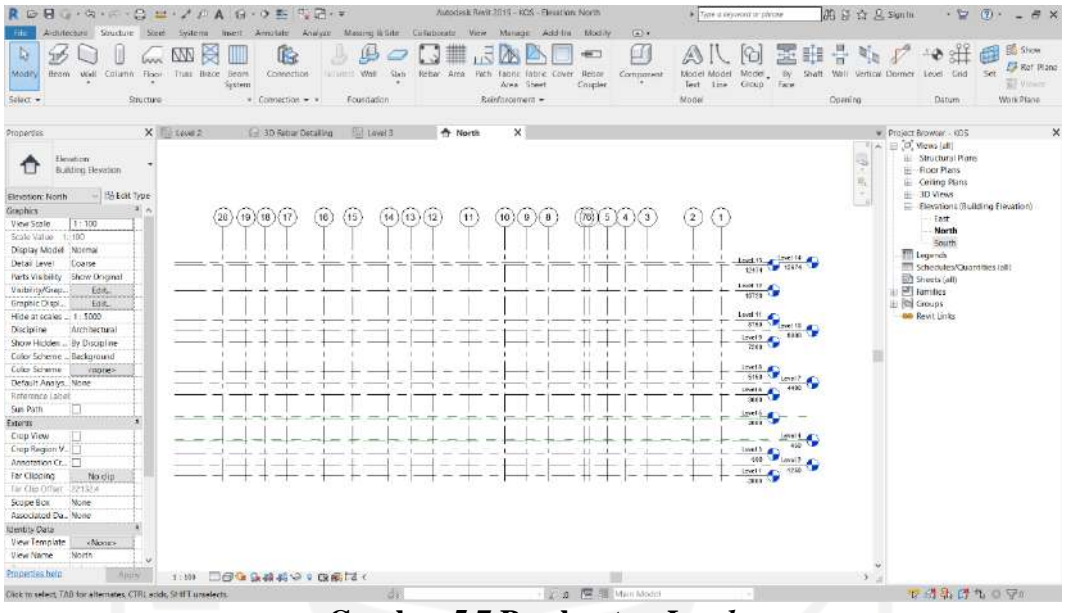

**Gambar 5.7 Pembuatan** *Level*

8. Membuat pemodelan pondasi sesuai gambar rencana dengan cara membuat *family* terlebih dahulu dikarenakan bentuk pondasi berbeda dengan bentuk *default* dari bawaan *autodeks revit*. Setelah *family* pondasi terbuat kemudian meletakkan pondasi sesuai titik pada gambar rencana dengan cara klik *toolbar structure* kemudian pilih di bagian *foundation* dan pilih *isolated* setelah itu pilih *family* pondasi yang telah kita buat dan letakkan di titik dan elevasi yang telah ditentukan sesuai gambar rencana seperti Gambar 5.8 berikut ini.

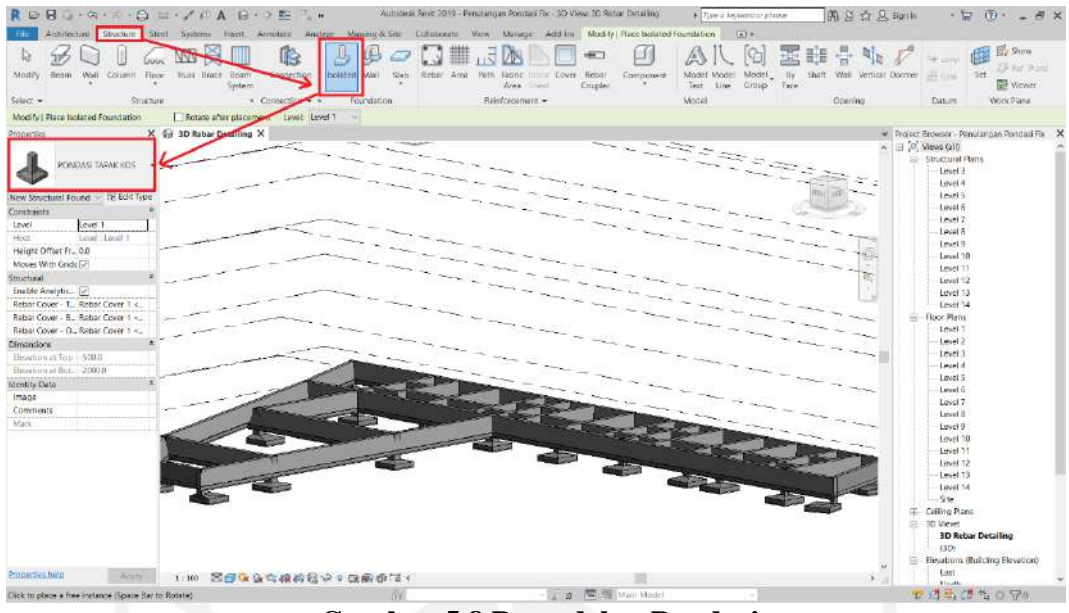

**Gambar 5.8 Pemodelan Pondasi**

9. Membuat pemodelan *sloof* dengan cara pilih *toolbar structure* kemudian pilih *beam* setelah itu pilih *type beam* kemudian klik *edit type* pilih *duplicate* kemudian ubah nama dan ukuran kemudian letakkan *sloof* ke titik dan level sesuai gambar rencana seperti Gambar 5.9 berikut ini.

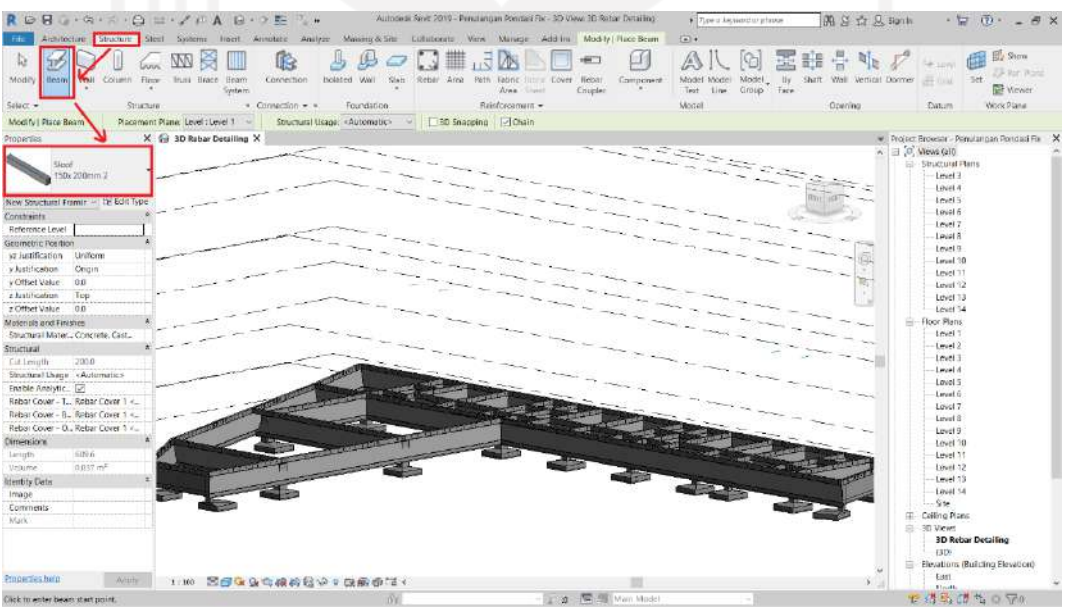

**Gambar 5.9 Pemodelan Sloof**

10. Membuat pemodelan kolom dengan cara pilih *toolbar structure* kemudian pilih *column* setelah itu pilih *type column* kemudian klik *edit type* pilih *duplicate* kemudian ubah nama dan ukuran kemudian letakkan *column* ke tikik dan level sesuai gambar rencana seperti Gambar 5.10 berikut ini.

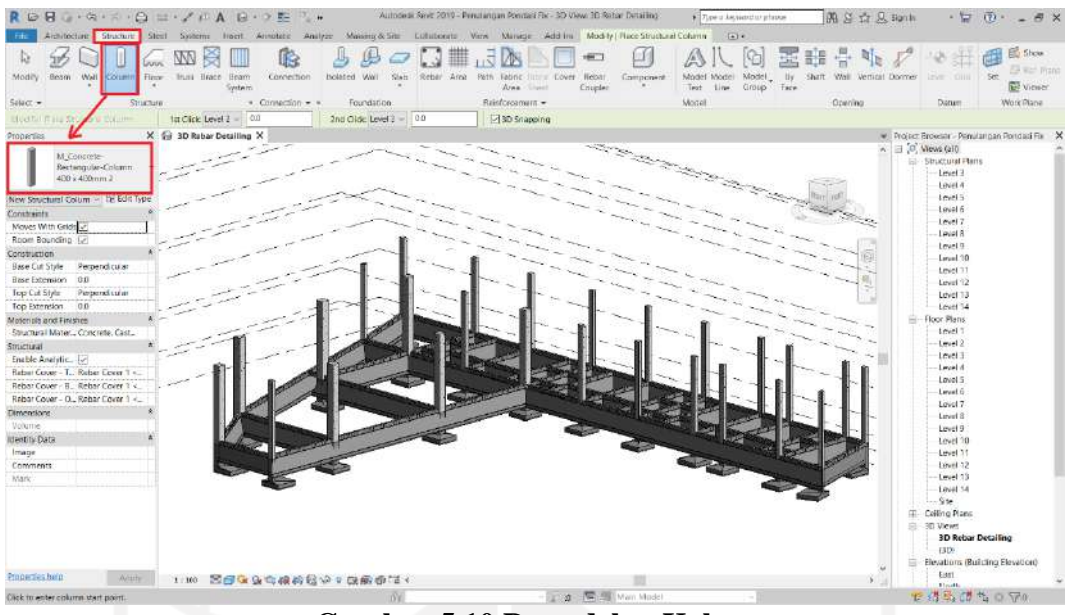

**Gambar 5.10 Pemodelan Kolom**

11. Membuat pemodelan balok dengan cara pilih *toolbar structure* kemudian pilih *beam* setelah itu pilih *type beam* kemudian klik *edit type* pilih *duplicate* kemudian ubah nama dan ukuran kemudian letakkan balok ke titik dan level sesuai gambar rencana seperti Gambar 5.11 berikut ini.

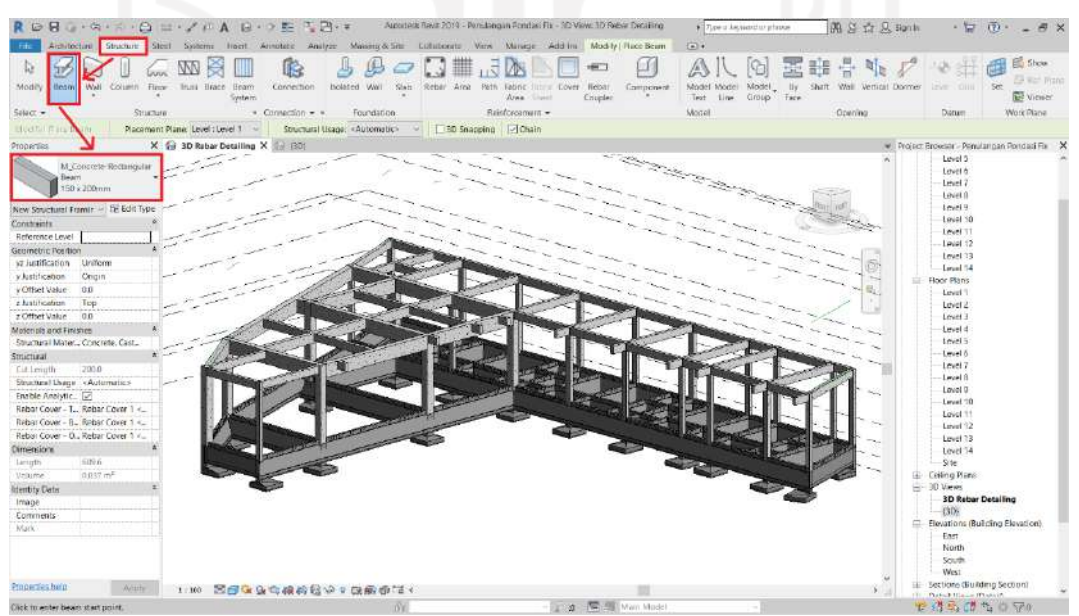

**Gambar 5.11 Pemodelan Balok**

12. Membuat pemodelan plat lantai dengan cara pilih *toolbar structure* kemudian pilih *floor* setelah itu pilih *type floor* kemudian klik *edit type* pilih *duplicate* kemudian ubah nama dan ukuran kemudian letakkan plat lantai ke titik dan level sesuai gambar rencana seperti Gambar 5.12 berikut ini.

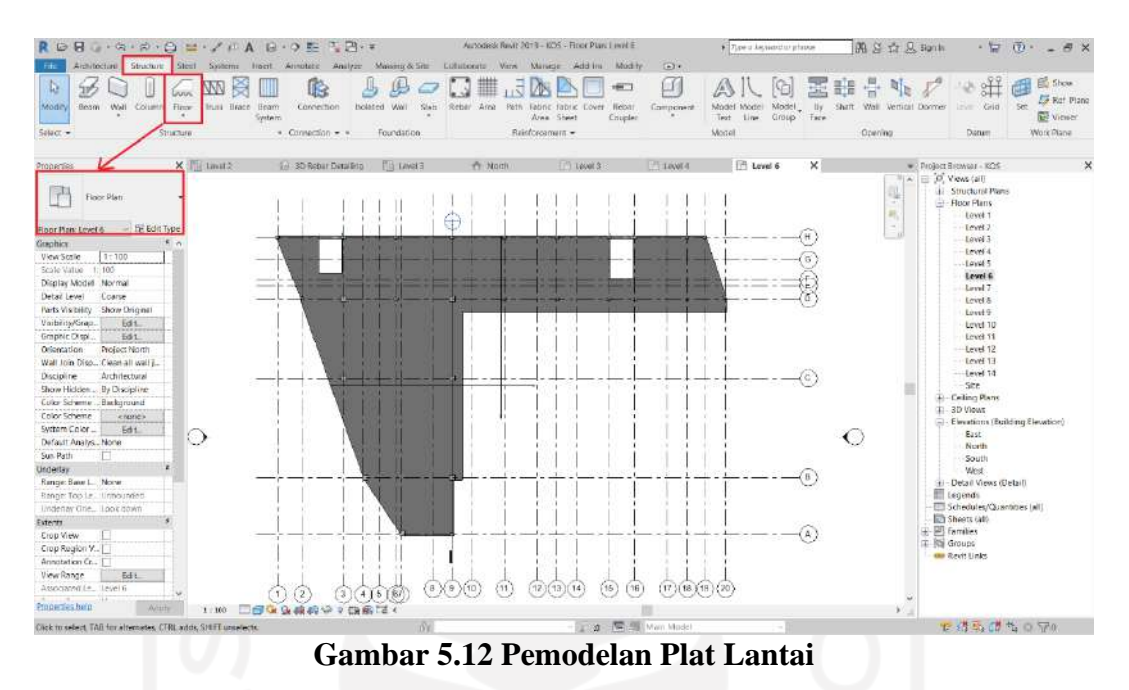

13. Membuat pemodelan kolom, balok, plat lantai seterusnya seperti cara di atas sampai lantai 3 sesuai gambar rencana seperti Gambar 5.13 berikut ini.

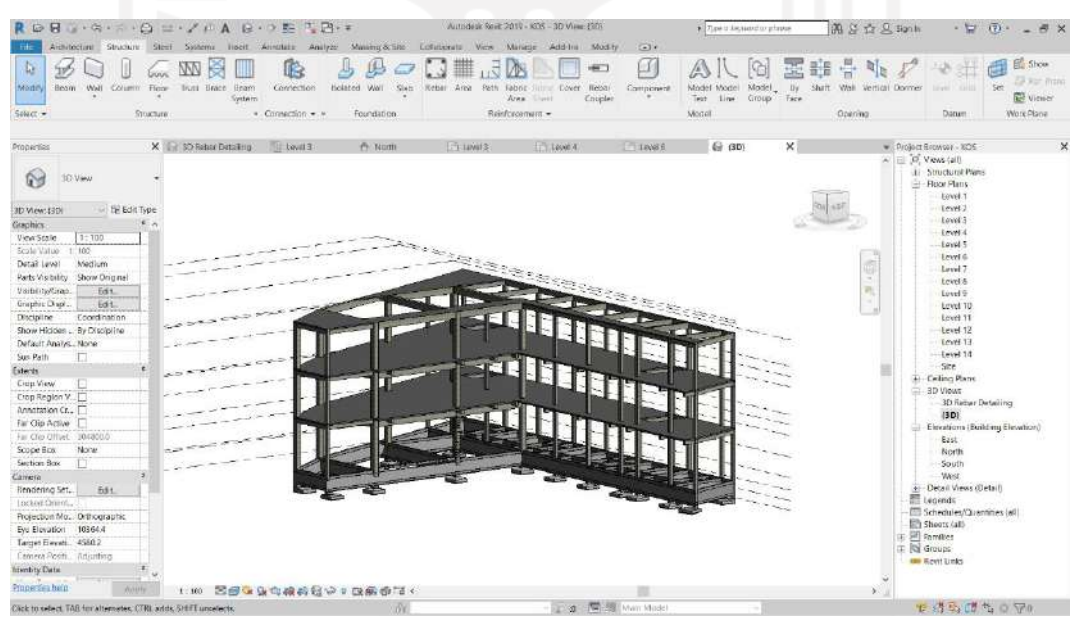

**Gambar 5.13 Pemodelan Kos 3 Lantai**

14. Melakukan pemodelan penulangan pondasi dengan cara membuat *section* dahulu guna membuat potongan agar mempermudah pengerjaan pada pondasi yang akan dilakukan penulangan, kemudian jika sudah klik pondasi yang akan dimasukan penulanganya, setelah itu klik *rebar* dan masukan tulangan pokok dan sengkang sesuai desain rencana. Kemudian kita *copy* dan *paste* ke bentuk dan jenis pondasi yang sama, untuk yang berbeda kita buat sesuai langkah diatas. Hal tersebut dapat dilihat seperti pada Gambar 5.14 berikut.

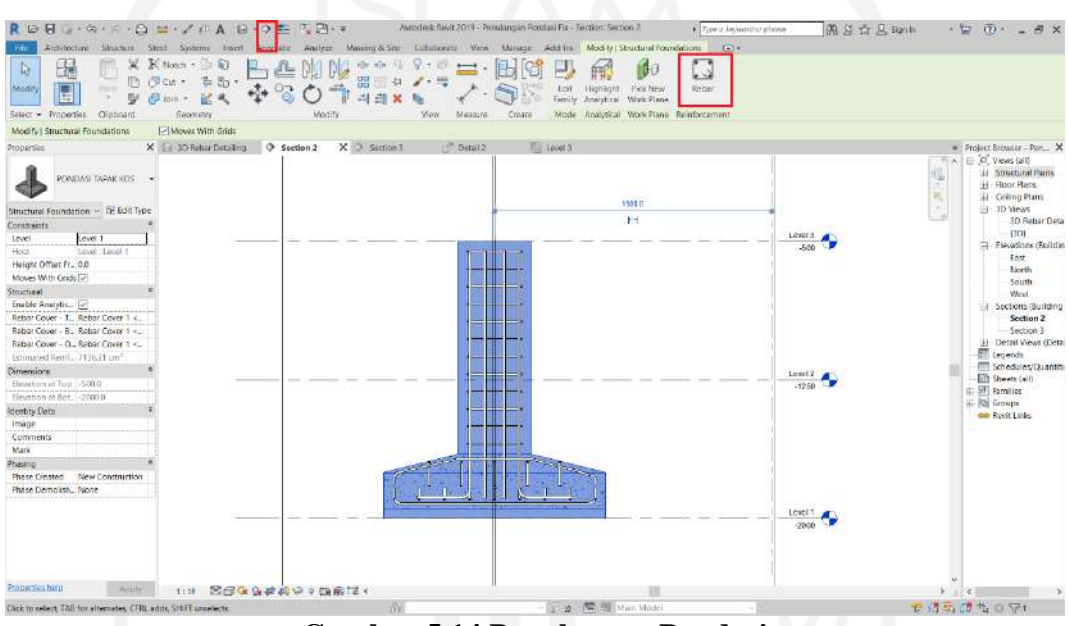

**Gambar 5.14 Penulangan Pondasi**

15. Melakukan pemodelan penulangan sloof dengan cara membuat *section* dahulu guna membuat potongan agar mempermudah pengerjaan pada sloof yang akan dilakukan penulangan kemudian jika sudah klik sloof yang akan dimasukkan penulanganya, setelah itu klik *rebar* dan masukan tulangan pokok dan sengkang sesuai desain rencana. Kemudian kita *copy* dan *paste* ke bentuk, ukuran, dan jenis sloof yang sama, untuk yang berbeda kita buat sesuai langkah diatas. Hal tersebut dapat dilihat seperti pada Gambar 5.15 berikut.

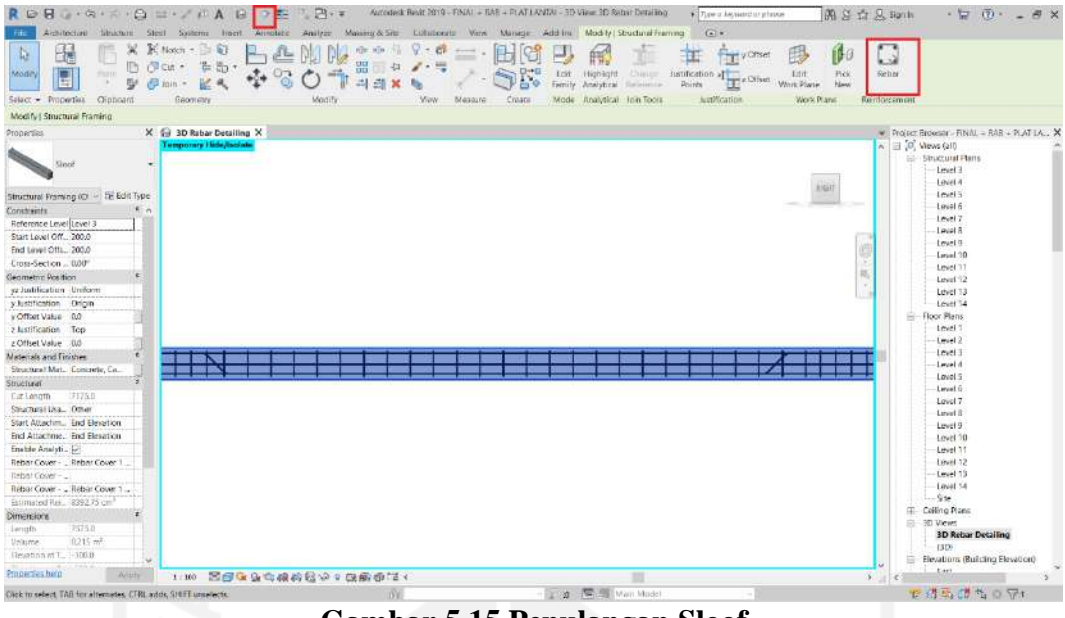

**Gambar 5.15 Penulangan Sloof**

16. Melakukan pemodelan penulangan kolom dengan cara membuat *section* dahulu guna membuat potongan agar mempermudah pengerjaan pada kolom yang akan dilakukan penulangan kemudian jika sudah klik kolom yang akan dimasukan penulanganya, setelah itu klik *rebar* dan masukan tulangan pokok dan sengkang sesuai desain rencana. Kemudian kita *copy* dan *paste* ke bentuk, ukuran, dan jenis kolom yang sama, untuk yang berbeda kita buat sesuai langkah diatas. Dapat dilihat seperti pada Gambar 5.16 berikut.

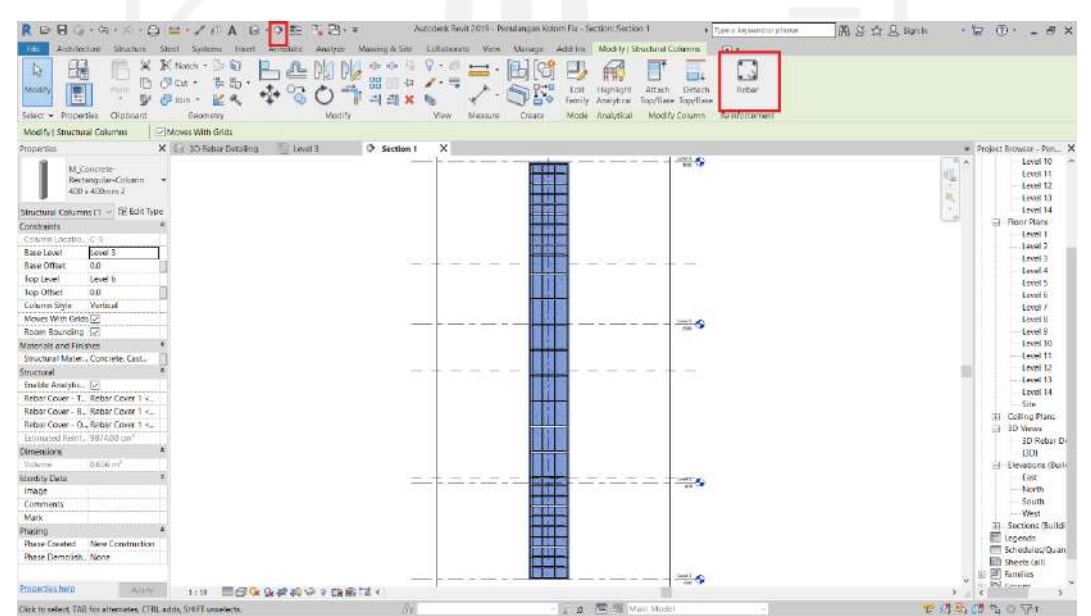

**Gambar 5.16 Penulangan Kolom**
17. Melakukan pemodelan penulangan balok dengan cara membuat *section* dahulu guna membuat potongan agar mempermudah pengerjaan pada balok yang akan dilakukan penulangan kemudian jika sudah klik balok yang akan dimasukan penulanganya, setelah itu klik *rebar* dan masukan tulangan pokok dan sengkang sesuai desain rencana. Kemudian kita *copy* dan *paste* ke bentuk, ukuran, dan jenis balok yang sama, untuk yang berbeda kita buat sesuai langkah diatas. Hal tersebut dapat dilihat seperti pada Gambar 5.17 berikut.

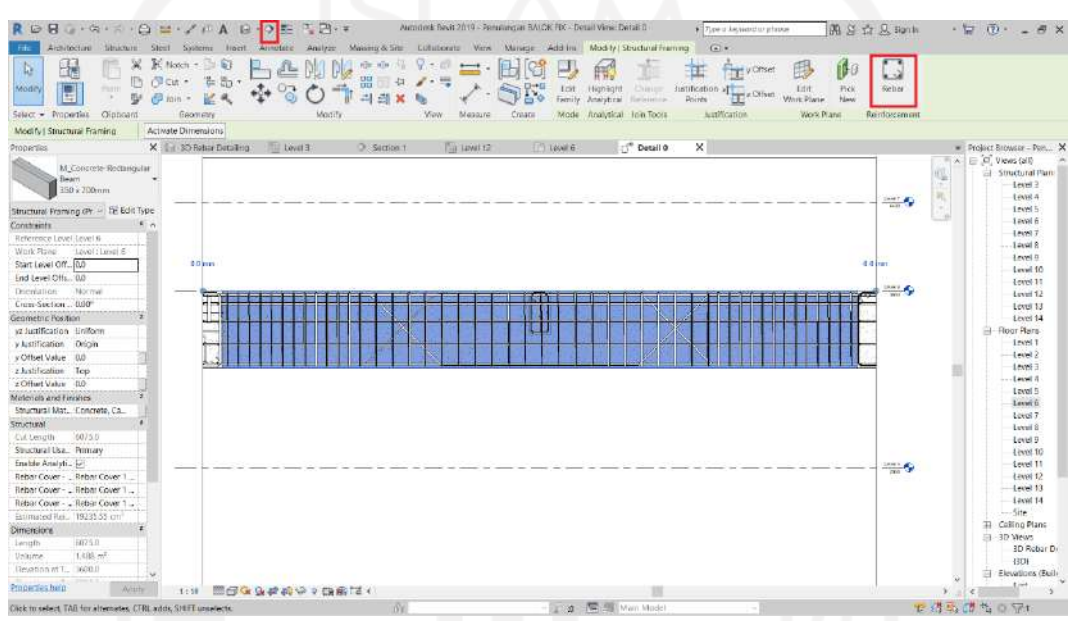

**Gambar 5.17 Penulangan Balok**

18. Melakukan pemodelan penulangan plat lantai dengan cara klik plat lantai yang akan dimasukan penulanganya, setelah itu klik *area* dan membentuk luasan yang akan dilakukan penulangan, kemudian untuk mengatur tulangan klik *layer* dan memilih tulangan serta mengaturnya sesuai desain rencana seperti pada Gambar 5.18 berikut.

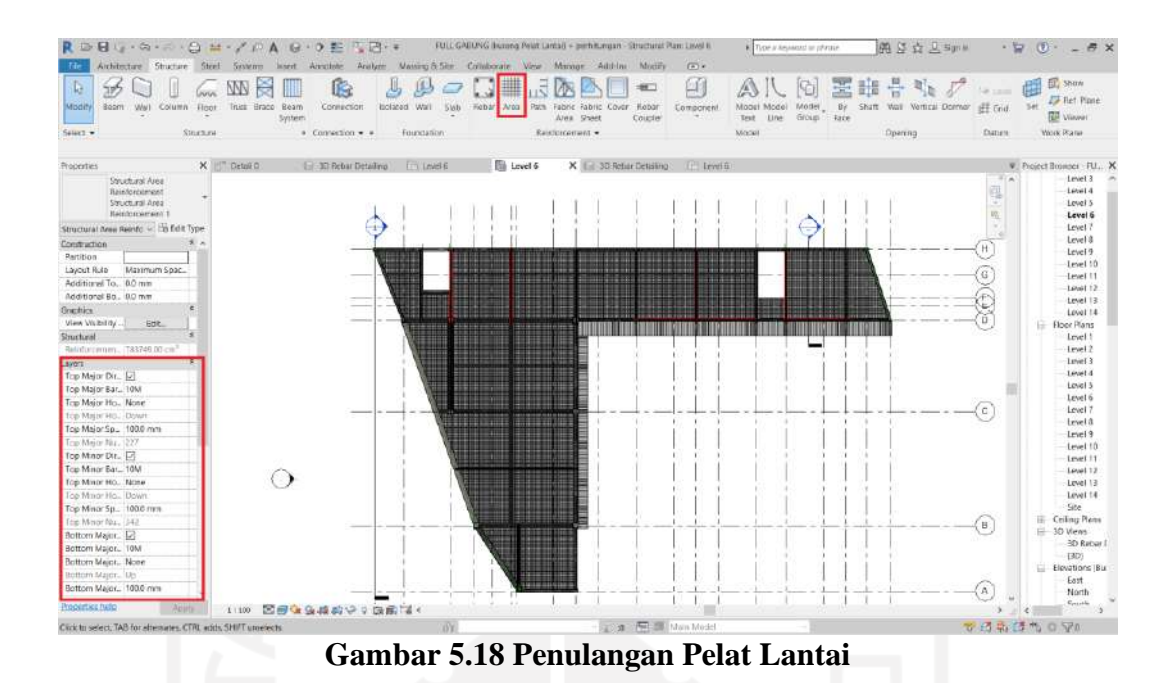

19. Membuat pemodelan penulangan kolom, balok, plat lantai seterusnya seperti cara diatas sampai lantai 3 sesuai gambar rencana seperti Gambar 5.19 berikut ini.

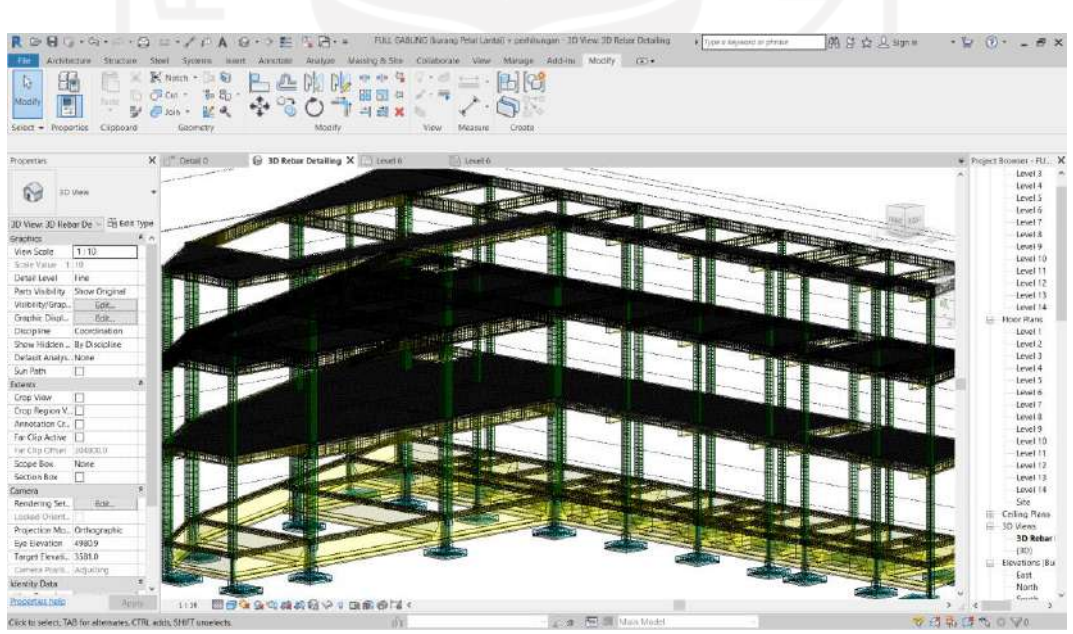

**Gambar 5.19 Penulangan Kos 3 Lantai**

20. Membuat *project parameter* guna mempermudah perhitungan volume pembesian dengan cara pilih *toolbar manage* kemudian pilih *project parameter* klik *add* untuk menambah *project parameter* baru, seperti Gambar 5.20 berikut.

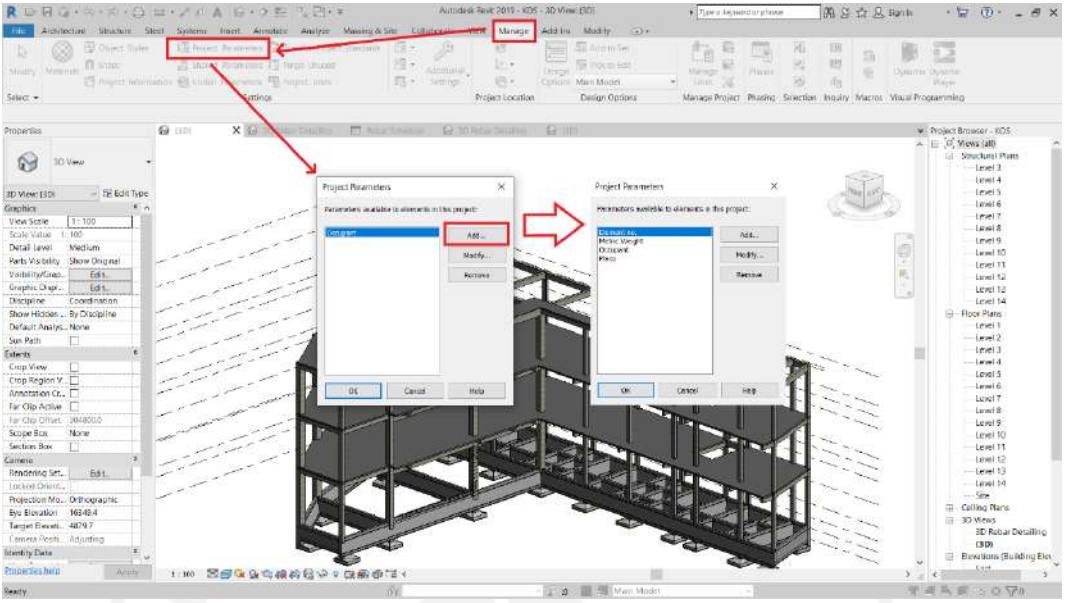

**Gambar 5.20 Pembuatan** *Project Parameter*

21. Mengelompokkan jenis pembesian yang sama dengan cara klik *element* yang akan dilakukan perhitungan pembesiannya, plih *structure rebarnya* saja kemudian pilih *temporary hide*/*isolate* di bagian bawah dan pilih *isolate element* selanjutnya mengisi parameter yang telah dibuat tadi. *Element no*. diisi dengan jumlah penulangan yang sama pada *project* tersebut, dan *place* diisi nama elemen yang dipilih atau untuk kodefikasi. Untuk penulangan dengan ukuran yang berbeda seperti pada balok bisa dibuat satu-satu sehingga *element no* diisi satu buah dan pada *place* diisi nama elemen yang disertai dimensinya, sedangkan untuk berat jenis dapat diisi dengan melihat pada tabel 5.1 dan untuk pengisian parameter dapat dilihat seperti pada Gambar 5.21 berikut.

| N <sub>0</sub> | Penamaan        | <b>Diameter</b><br>(mm) | <b>Berat Jenis</b><br>(Kg/m) |
|----------------|-----------------|-------------------------|------------------------------|
|                | P8              |                         | 0.395                        |
| 2              | D <sub>10</sub> | 10                      | 0.617                        |
| 3              | D <sub>12</sub> | 12                      | 0.888                        |
|                | D <sub>13</sub> | 13                      | 1.04                         |
|                | D <sub>16</sub> | 16                      | 1.58                         |

**Tabel 5.1 Rekapitulaasi Berat Jenis Tulangan**

<sup>(</sup>Sumber : SNI 2052:2014)

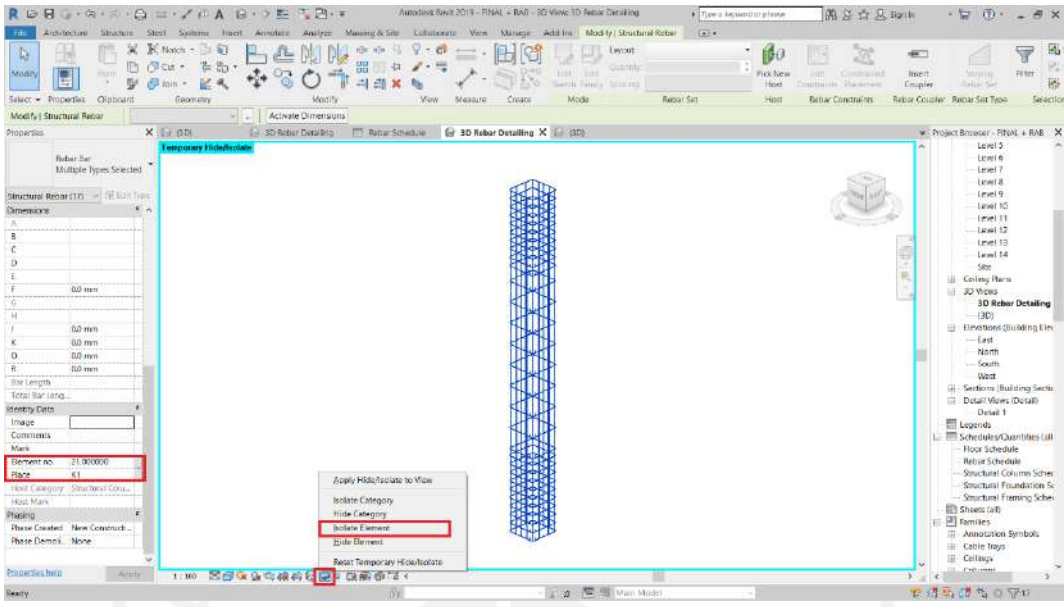

**Gambar 5.21 Cara Mengisi Parameter**

22. Setelah mengisikan parameter yang membantu perhitungan volume pembesian, selanjutnya mengisikan berat jenis besi yang digunakan guna mempermudah perhitungan dengan cara pilih di *project browser* lalu pilih diameter tulangan yang akan dimasukkan berat jenisnya. Setelah itu klik kanan pada tulangan tersebut dan pilih *type propertis* selanjutnya masukan berat jenis pada *meter wight* yang terdapat di *identity* data seperti Gambar 5.22 berikut.

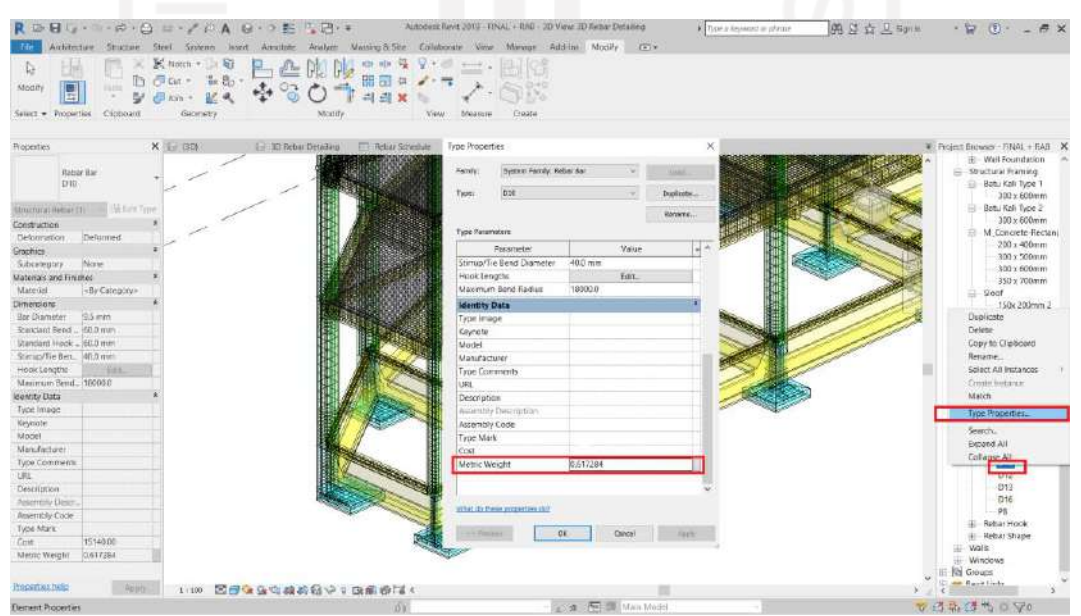

**Gambar 5.22 Mengisi Berat Jenis Tulangan**

23. Membuat *schedule/quantities structure rebar* dengan cara pilih *toolbar view* kemudian pilih *schedule* dan pilih *schedule/quantities,* selanjutnya *filter list* dipilih *structure* dan pada *category* pilih *structure rebar*. Kemudian memilih *fields* apa saja yang akan ditampilkan, seperti Gambar 5.23 berikut.

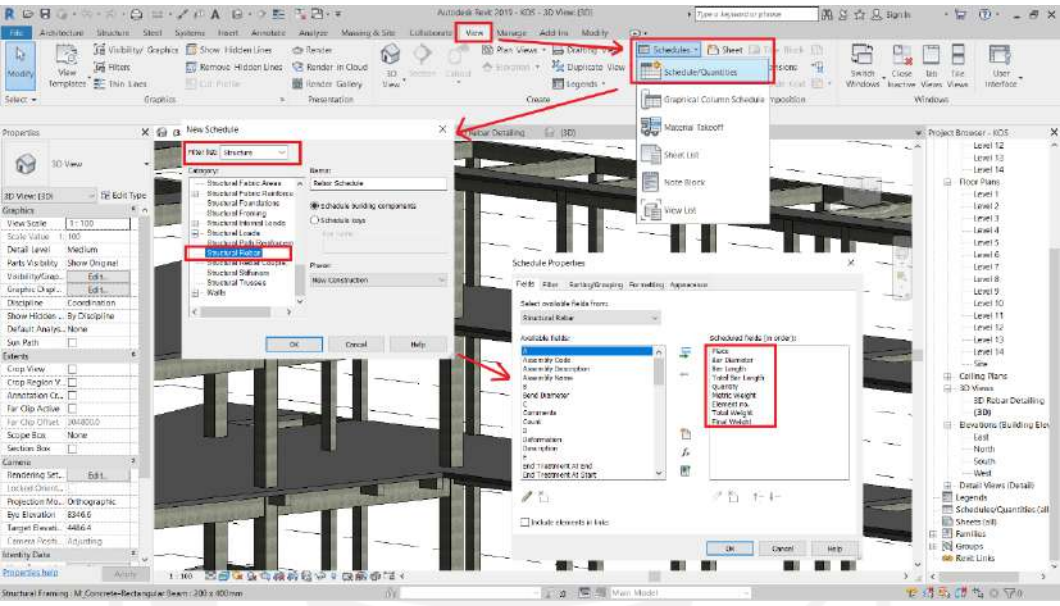

**Gambar 5.23 Membuat** *Schedule Rebar*

24. Membuat rumus perhitungan volume dengan cara klik edit pada *fields* kemudian klik *add calculated parameter* setelah itu beri nama parameter baru tersebut dan memasukkan rumus pada formula, seperti pada Gambar 5.24 berikut.

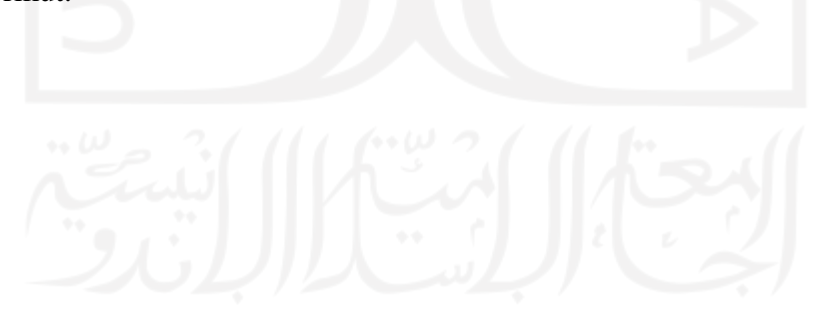

| 21940<br><b>Databased</b><br><b>Froperass</b><br><b>Rayanwiller</b><br>Modify Schedula/Quantities<br><b>Properties</b><br><b>THE COLUM</b><br>Schedule<br>$\boldsymbol{\Lambda}$<br><b>Pipee</b><br>Schedule: Rebar Sche - In fidit Type<br>$n$ KI<br><b>Identity Data</b><br>KT<br><b>Wex Template</b><br>ehionio-<br>KT<br><b>Ulder Name</b><br>Rebar Schedule<br>KT<br>Dependence<br>listingimation<br><b>IK1</b><br>$x$ KI<br>Phazing<br>k1<br>Plypse Filter<br>Show All<br><b>IK1</b><br><b>Pruise</b><br>New Construction<br>кi<br>÷<br>DEWY.<br>KI<br>Fields<br>KT<br>fitt.<br>KI<br>Filter<br>Lot.<br><b>BY</b><br>Scatting/Grouping<br>Fdt.<br>ict<br>Formatting<br>Edit.<br>IKH<br>Appearance<br>Edit<br>īкт<br><b>K1</b><br>DC1<br>W2<br>K2<br>KŻ<br>3 mm<br>k2<br>Īΰ | Congras<br>FT: Braznaid Faintest 31 (1958)<br>$\overline{B}$<br>c<br>Bai Diamiter<br>Bai Longh<br>1505 exm<br>8 mm<br>1526 etm<br>3 mm<br>T585 PHS<br>3 mm<br>4070 mm<br>13 mm<br>4070 eam<br>13 mm<br>4070 extra<br>13 mm<br>13 mm<br>4070 evro<br>12 mm<br>40/0 ess.<br>4979 mm<br>13 mm<br>4070 even<br>13 mm | $\alpha$<br>Tetal Sar Longth im<br>15.31<br>95.95<br>31.21<br>407<br>4.07<br>4.67<br>4.97<br>ica?<br>4.97 | Them Hyun<br>Rows<br>E<br>Quartity<br>₩<br>$\overline{u}$<br>x<br>× | <rebar schedule=""><br/>×<br/>Matric Waight (Hg)<br/>0.395<br/>1.395<br/>0.395<br/>1043<br/>1.043<br/>1.04%<br/>1.043<br/>1.043</rebar> | intento mage 2x6<br>Titles & Hoaness<br>TR fichar Schutzky X TR Starking Constitutions between TR Washington<br>$\overline{u}$<br>Exmert ro.<br>Scientiste Properties<br>Fields Fither Scriting/Scouping Formating Appearance<br>Select ovariable fields from<br><b>Chuctural Robert</b><br>Available Felds. | $\mathbf{H}$<br>Talul Weight | Final Warrent (Kin) | Appearance<br><b>ETX SIGNALS CONTROLLER</b><br>Cest | regional succes-<br>Tetal Cost | $\mathbf x$ | on Adams<br><b>Earners</b> | W. Project Browser - FINAL + RAB + PLAT LANTA<br>-F3 Type 2<br>$-14$<br>LL Wall Foundation<br>El - Shechetal Framing<br>Batu Kali Type 1 |
|----------------------------------------------------------------------------------------------------|----------------------------------------------------------------------------------------------------|----------------------------------------------------------------------------------------------------|---------------------------------------------------------------------|----------------------------------------------------------------------------------------------------|----------------------------------------------------------------------------------------------------|------------------------------|---------------------|-----------------------------------------------------|--------------------------------|-------------|----------------------------|----------------------------------------------------------------------------------------------------|
|                                                                                                    |                                                                                                    |                                                                                                    |                                                                     |                                                                                                    |                                                                                                    |                              |                     |                                                     |                                |             |                            |                                                                                                    |
|                                                                                                    |                                                                                                    |                                                                                                    |                                                                     |                                                                                                    |                                                                                                    |                              |                     |                                                     |                                |             |                            |                                                                                                    |
|                                                                                                    |                                                                                                    |                                                                                                    |                                                                     |                                                                                                    |                                                                                                    |                              |                     |                                                     |                                |             |                            |                                                                                                    |
|                                                                                                    |                                                                                                    |                                                                                                    |                                                                     |                                                                                                    |                                                                                                    |                              |                     |                                                     |                                |             |                            |                                                                                                    |
|                                                                                                    |                                                                                                    |                                                                                                    |                                                                     |                                                                                                    |                                                                                                    |                              |                     |                                                     |                                |             |                            |                                                                                                    |
|                                                                                                    |                                                                                                    |                                                                                                    |                                                                     |                                                                                                    |                                                                                                    |                              |                     |                                                     |                                |             |                            |                                                                                                    |
|                                                                                                    |                                                                                                    |                                                                                                    |                                                                     |                                                                                                    |                                                                                                    |                              |                     |                                                     |                                |             |                            |                                                                                                    |
|                                                                                                    |                                                                                                    |                                                                                                    |                                                                     |                                                                                                    |                                                                                                    |                              |                     |                                                     |                                |             |                            |                                                                                                    |
|                                                                                                    |                                                                                                    |                                                                                                    |                                                                     |                                                                                                    |                                                                                                    |                              |                     |                                                     |                                |             |                            | $300 \times 620$ mm                                                                                                    |
|                                                                                                    |                                                                                                    |                                                                                                    |                                                                     |                                                                                                    |                                                                                                    |                              |                     |                                                     |                                |             |                            | Batu Kali Type 2                                                                                                    |
|                                                                                                    |                                                                                                    |                                                                                                    |                                                                     |                                                                                                    |                                                                                                    |                              |                     |                                                     |                                |             |                            | 300 x 600mm                                                                                                    |
|                                                                                                    |                                                                                                    |                                                                                                    |                                                                     |                                                                                                    |                                                                                                    |                              |                     |                                                     |                                |             |                            | Ei M. Concrete-Rectangular Sean                                                                                                    |
|                                                                                                    |                                                                                                    |                                                                                                    |                                                                     |                                                                                                    |                                                                                                    |                              |                     |                                                     |                                |             |                            | 81<br>82                                                                                                    |
|                                                                                                    |                                                                                                    |                                                                                                    |                                                                     |                                                                                                    |                                                                                                    |                              |                     |                                                     |                                |             |                            | 82                                                                                                    |
|                                                                                                    |                                                                                                    |                                                                                                    |                                                                     |                                                                                                    |                                                                                                    |                              |                     | Schedaled Neido din arder's                         |                                |             |                            |                                                                                                    |
|                                                                                                    |                                                                                                    |                                                                                                    |                                                                     |                                                                                                    | Extrambiliz Codes                                                                                                    |                              | s                   | Family 200 Type<br>Flace <sup>1</sup>               |                                |             |                            | G.<br>Sicot<br>Sloot                                                                                                    |
|                                                                                                    |                                                                                                    |                                                                                                    |                                                                     | <b>III</b> Calculated Value                                                                                                    |                                                                                                    | $\boldsymbol{\times}$        |                     | <b>Boy O grazier</b>                                |                                |             |                            |                                                                                                    |
|                                                                                                    | 13 mm<br>4979 eam                                                                                                    | is an<br>i st                                                                                             |                                                                     |                                                                                                    |                                                                                                    |                              |                     | Sectionst:                                          |                                |             |                            | El UB-Universel Bearm<br>LIBROS165v40                                                                                                    |
|                                                                                                    | 4970 years<br>13 mm                                                                                                    | 407                                                                                                    |                                                                     | <b>Reine</b>                                                                                                    | <b>Tax Weight</b>                                                                                                    |                              |                     | Tetal Anniunction<br>Cusnitis                       |                                |             |                            | <b>Schutterial Retain</b>                                                                                                    |
|                                                                                                    | 4070 mm<br>13 mm                                                                                                    | a ar                                                                                                    |                                                                     |                                                                                                    |                                                                                                    |                              |                     | Mette Weight                                        |                                |             |                            |                                                                                                    |
|                                                                                                    | $13$ mm<br>4070 mm                                                                                                    | 4.07                                                                                                    |                                                                     | <b>Williams</b>                                                                                                    | Persense                                                                                                    |                              |                     | Elevert ex.<br>Tata Weekt                           |                                |             |                            | Rober Bar<br>19M                                                                                                    |
|                                                                                                    | 4070 eves<br>13 mm                                                                                                    | 14.07                                                                                                    |                                                                     |                                                                                                    |                                                                                                    |                              |                     | isal Sicket.                                        |                                |             |                            | 22M                                                                                                    |
|                                                                                                    | 4070 mm<br>$13 \, \text{mm}$                                                                                                    | la av                                                                                                    |                                                                     | Distalair.                                                                                                    | Convert                                                                                                    |                              |                     |                                                     |                                |             |                            | 25M                                                                                                    |
|                                                                                                    | 1070 eves<br>1.2 mm                                                                                                    | 14.87                                                                                                    | w                                                                   |                                                                                                    |                                                                                                    |                              | 國                   |                                                     |                                |             |                            | 29M                                                                                                    |
|                                                                                                    |                                                                                                    | 102.95                                                                                                    | as.                                                                 | Тури:                                                                                                    | <b>Norman</b>                                                                                                    |                              | Ħ                   |                                                     |                                |             |                            | $-32M$                                                                                                    |
|                                                                                                    |                                                                                                    |                                                                                                    |                                                                     |                                                                                                    |                                                                                                    |                              | $\omega$            |                                                     |                                |             |                            | 2484                                                                                                    |
|                                                                                                    | 995 mm<br>3 rom                                                                                                    | 545<br>10.95                                                                                              | 30<br>$\overline{10}$                                               | <b>POINTAGE</b>                                                                                                    | (Total Weight * Elgmant no.)                                                                                                    |                              |                     |                                                     |                                |             |                            | 4384                                                                                                    |
|                                                                                                    | 98-mm<br>986 eyes<br>3 rem                                                                                                    | 14.78                                                                                                    | s                                                                   |                                                                                                    |                                                                                                    |                              |                     | / 物 妊娠                                              |                                |             |                            | -57M                                                                                                    |
|                                                                                                    | 13 mm<br>4DT0 enm                                                                                                    | is an                                                                                                    | ĸ                                                                   | <b>CK</b>                                                                                                    | Cancel<br>Help.                                                                                                    |                              |                     |                                                     |                                |             |                            | D10                                                                                                    |
| kż                                                                                                    | 13 mm<br>4070 eam                                                                                                    | a ar                                                                                                    |                                                                     |                                                                                                    |                                                                                                    |                              |                     |                                                     |                                |             |                            | $-1012$                                                                                                    |
| kz                                                                                                    | 4970 yans<br>13 cm                                                                                                    | 4.97                                                                                                    |                                                                     | 1:04%                                                                                                    |                                                                                                    |                              |                     |                                                     |                                |             |                            | D13                                                                                                    |
| ÌЮ                                                                                                    | 13 mm<br>4070 mm                                                                                                    | 157                                                                                                    |                                                                     | $+045$                                                                                                    |                                                                                                    |                              |                     | <b>DK</b>                                           | Caroli                         | stats:      |                            | $-D15$                                                                                                    |
| Ik2                                                                                                    | $13$ mm<br>4373 pm                                                                                                    | 4.97                                                                                                    |                                                                     | 1.043                                                                                                    | 121<br><b>Walker</b>                                                                                                    | <b>DAZ VT</b>                |                     | <b>TECON</b>                                        | 2017/19                        |             |                            | $p_{\rm fl}$                                                                                                    |
| KŽ                                                                                                    | 13 mm<br>4070 enm                                                                                                    | 14.07                                                                                                    | Ŧ                                                                   | 1.043                                                                                                    | ET<br>a patriot                                                                                                    | 242.61                       |                     | <b>SECCA</b>                                        | 3887718                        |             |                            | IE Retar Hook                                                                                                    |
|                                                                                                    |                                                                                                    | 56.91                                                                                                    | W.                                                                  |                                                                                                    |                                                                                                    |                              | 227044              |                                                     | 35801247                       |             |                            | Li Rocor Shape                                                                                                    |
|                                                                                                    |                                                                                                    | 151.95                                                                                                    | BK                                                                  |                                                                                                    |                                                                                                    |                              | 3352.38             |                                                     | 6 88224                        |             |                            | il Walls                                                                                                    |
|                                                                                                    |                                                                                                    |                                                                                                    |                                                                     |                                                                                                    |                                                                                                    |                              |                     |                                                     |                                |             |                            | <b>HI-Wedows</b>                                                                                                    |
| <b>Preparties tudo</b><br>Aparty                                                                                                    |                                                                                                    |                                                                                                    |                                                                     |                                                                                                    |                                                                                                    |                              |                     |                                                     |                                |             | $=$ $ln 1$ $n$ .           |                                                                                                    |

**Gambar 5.24 Memasukan Rumus Pada** *Fields*

25. Selanjutnya untuk mempermudah dalam mengatur tampilan dapat melakukan edit di bagian *other* sesuai keinginan kita, dan hasil dari volume *structure rebar* atau pembesian adalah seperti pada Gambar 5.25 berikut.

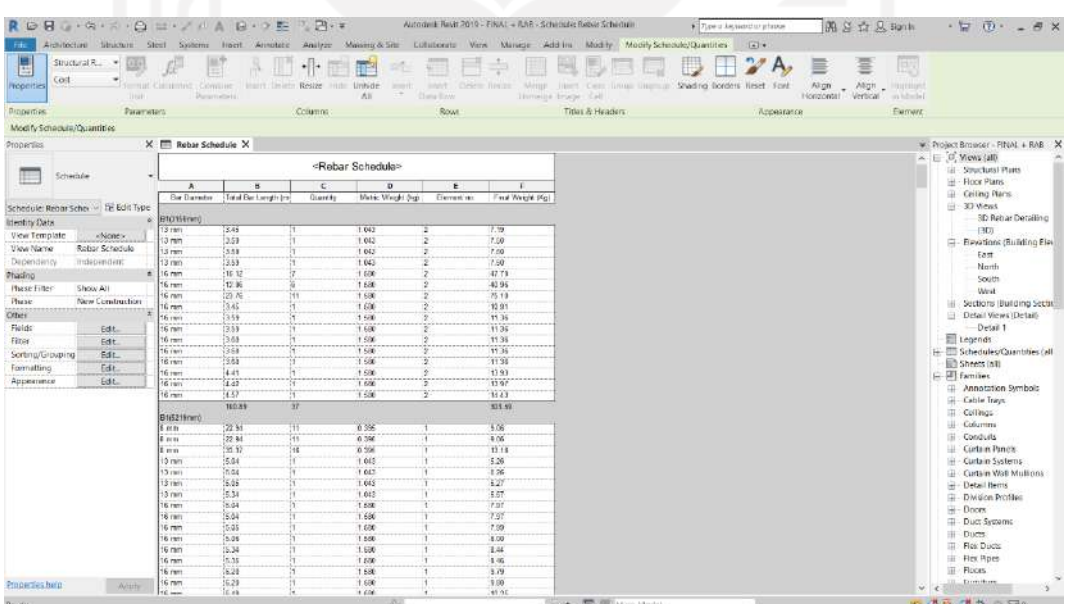

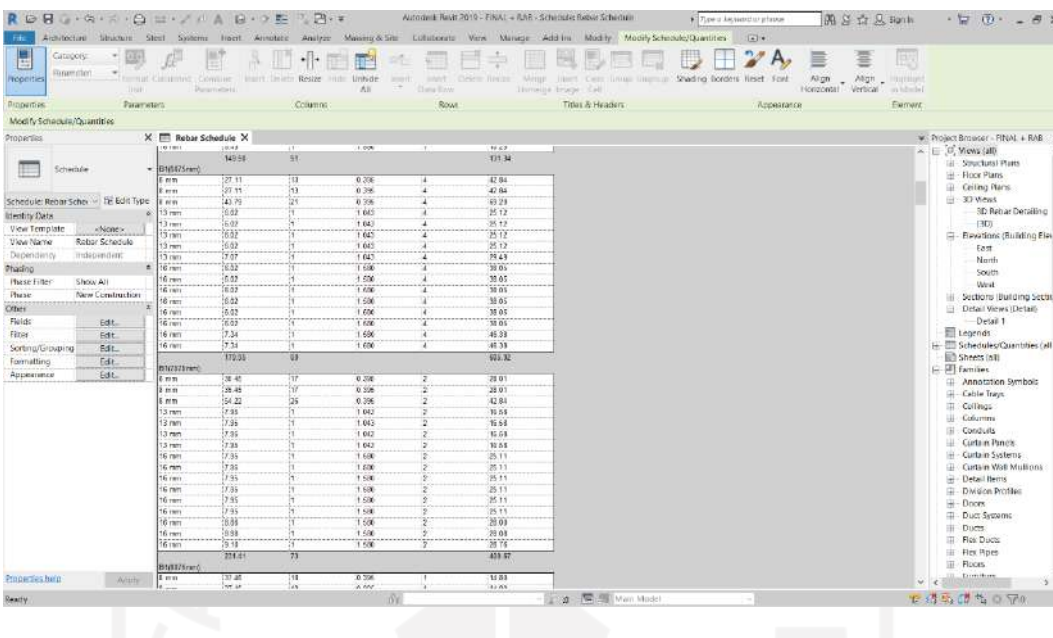

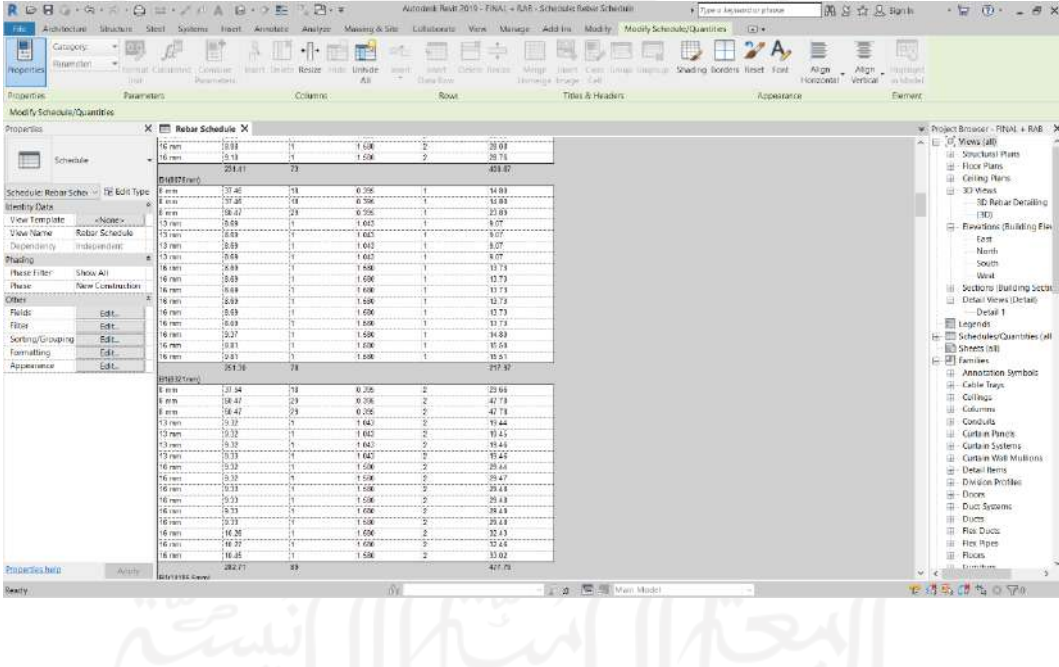

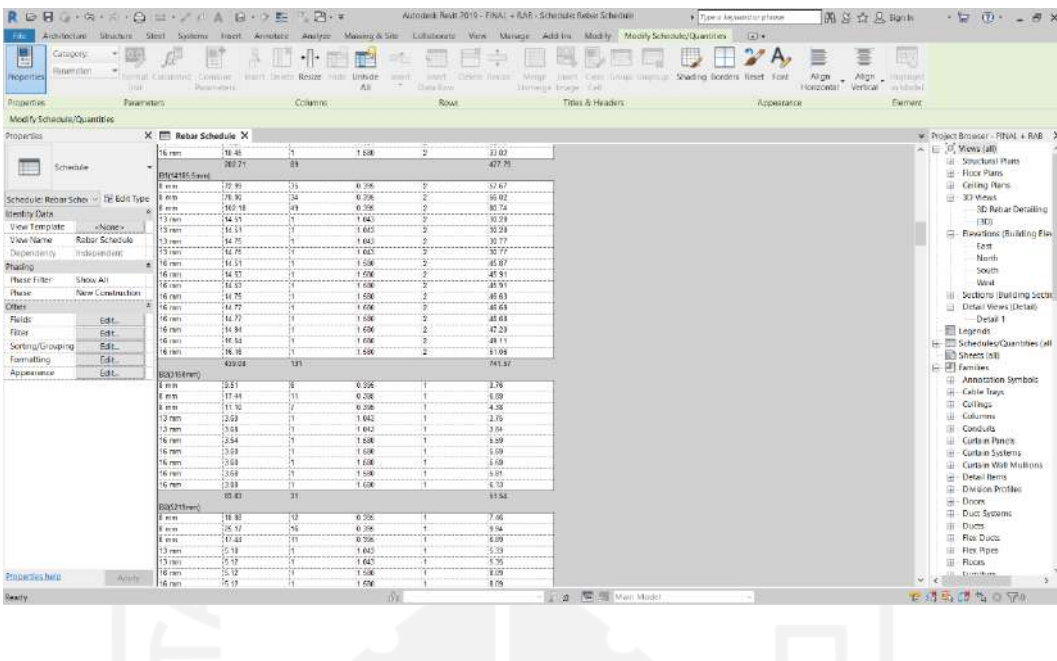

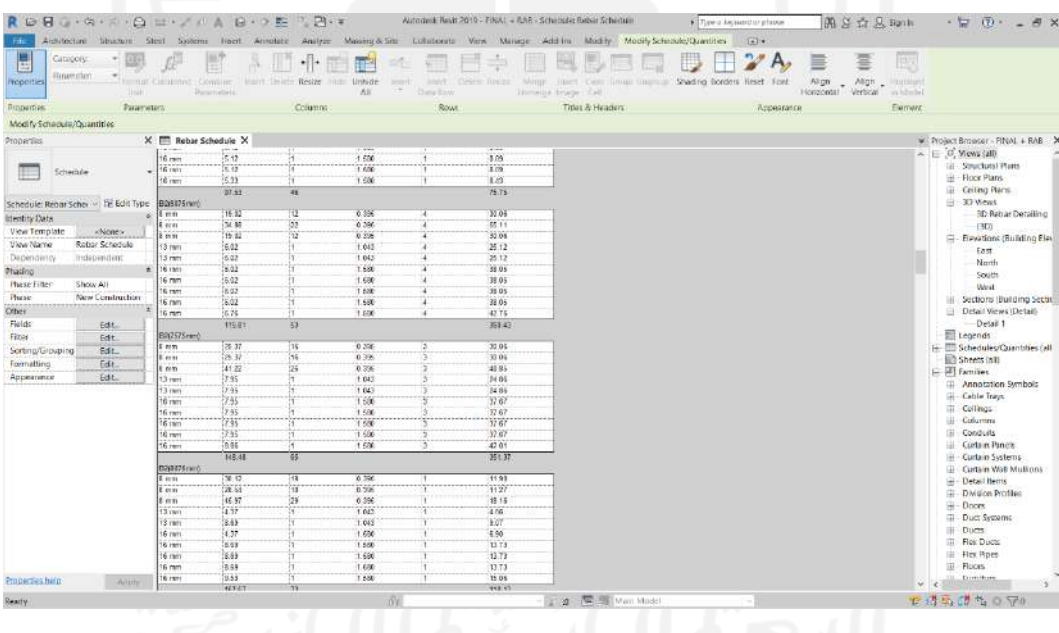

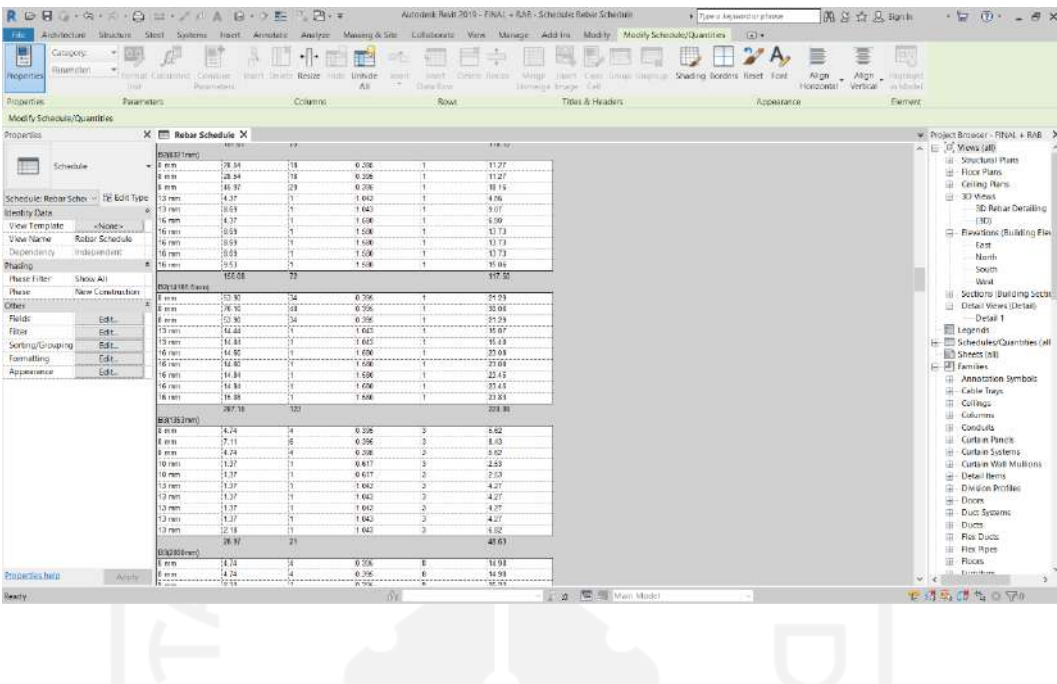

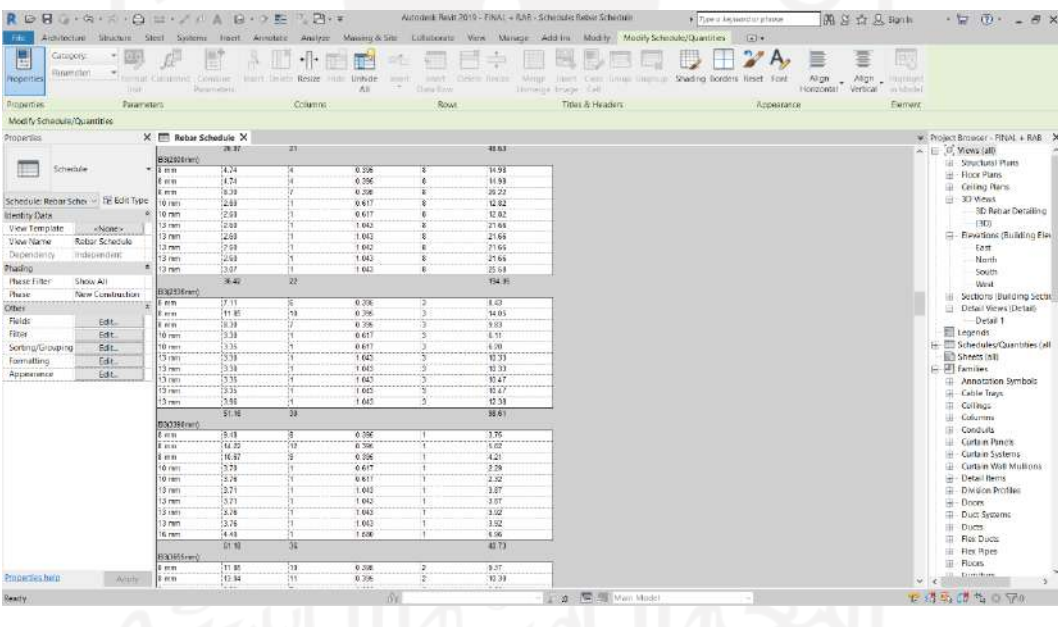

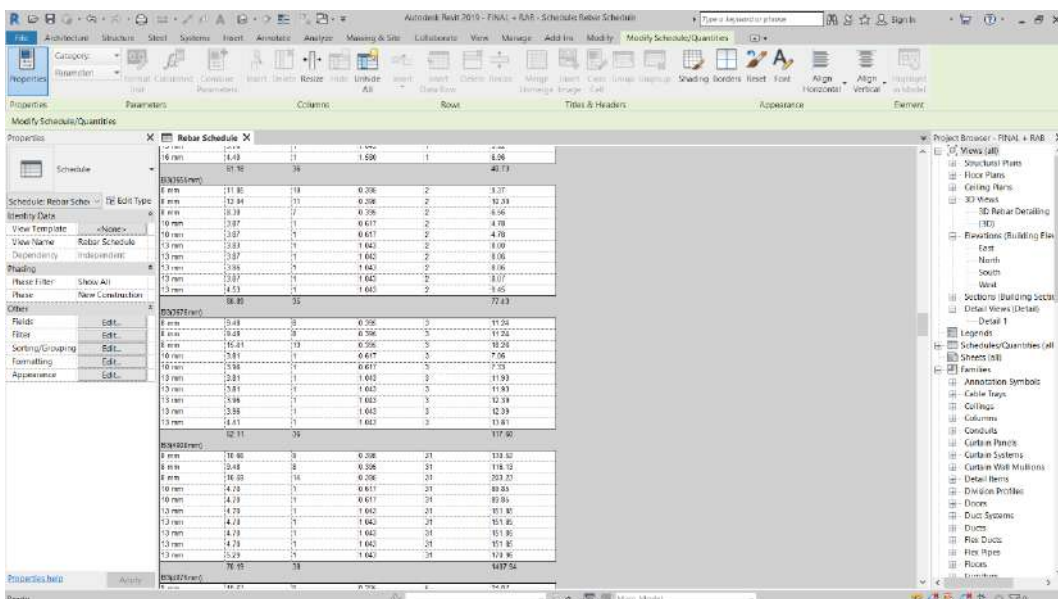

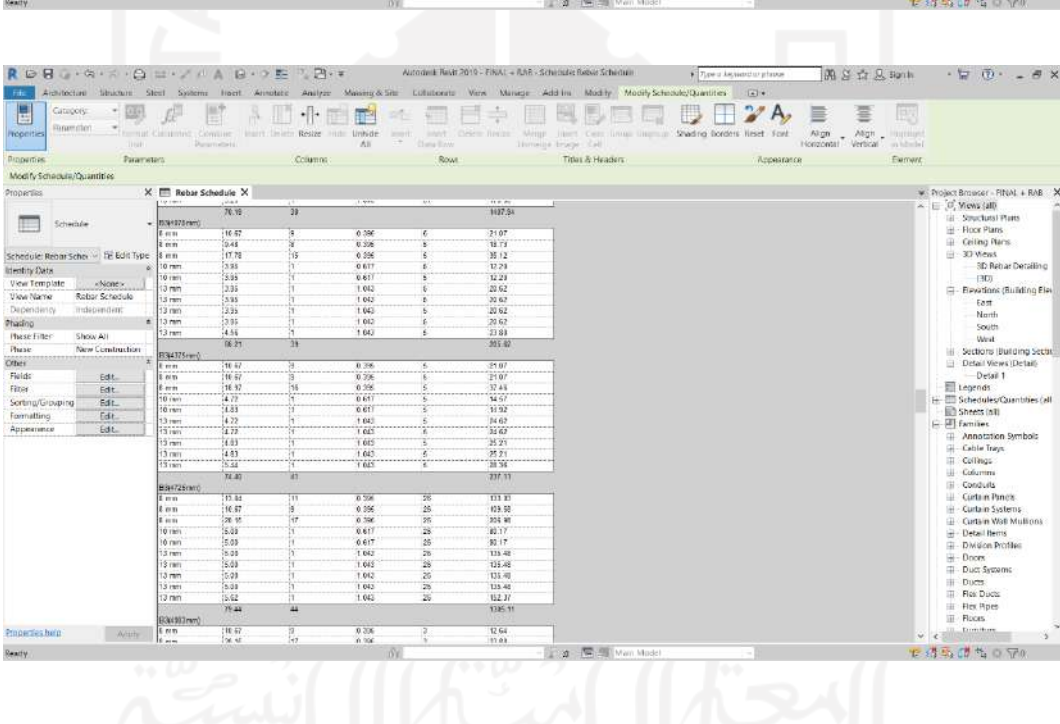

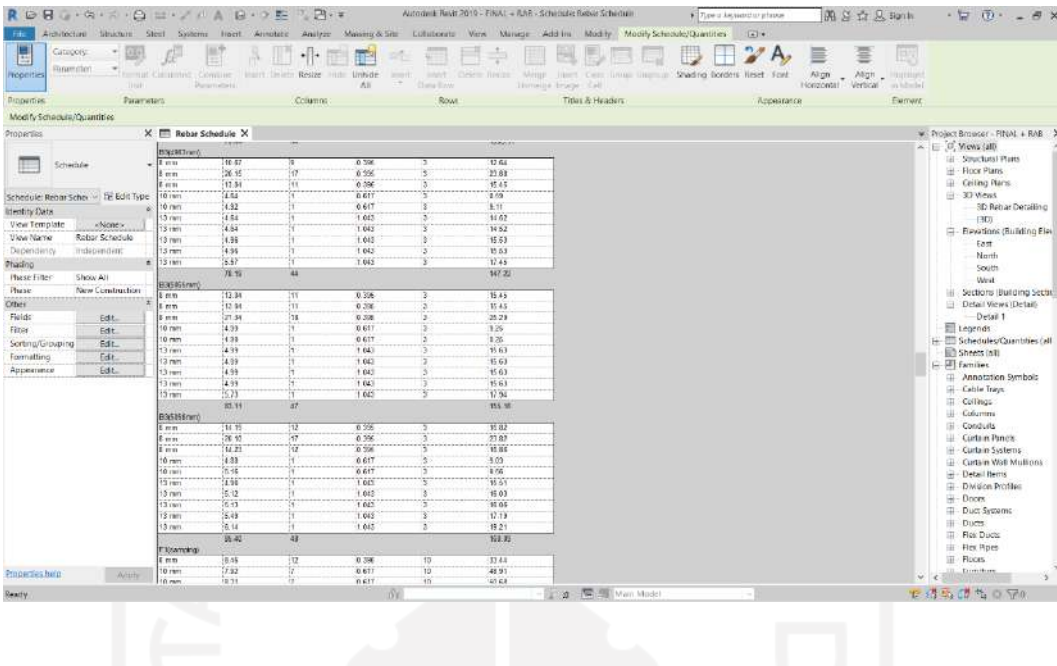

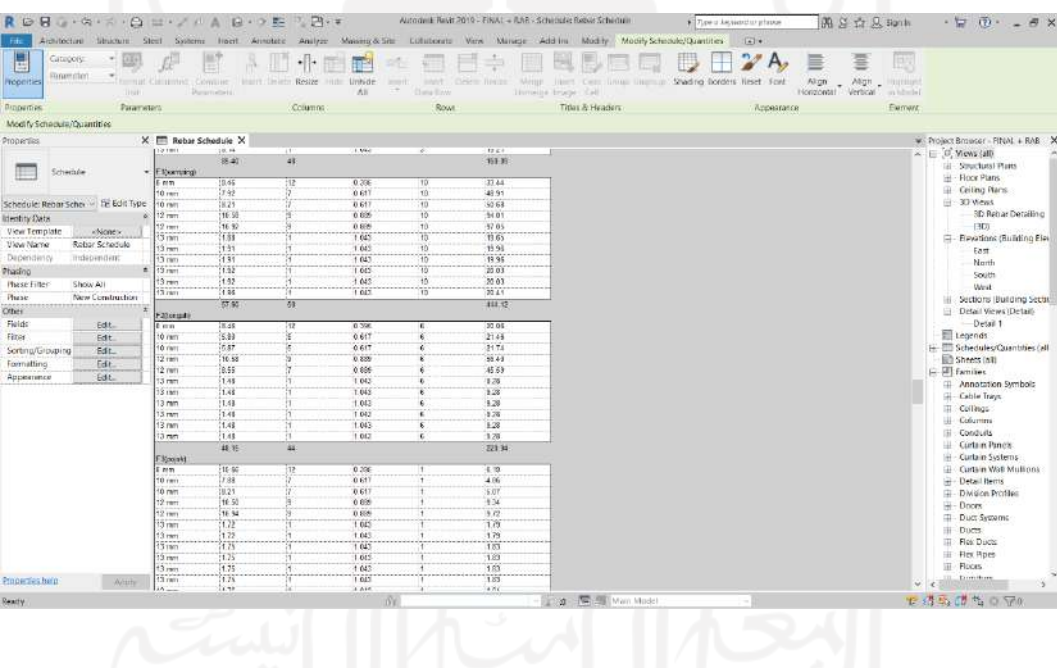

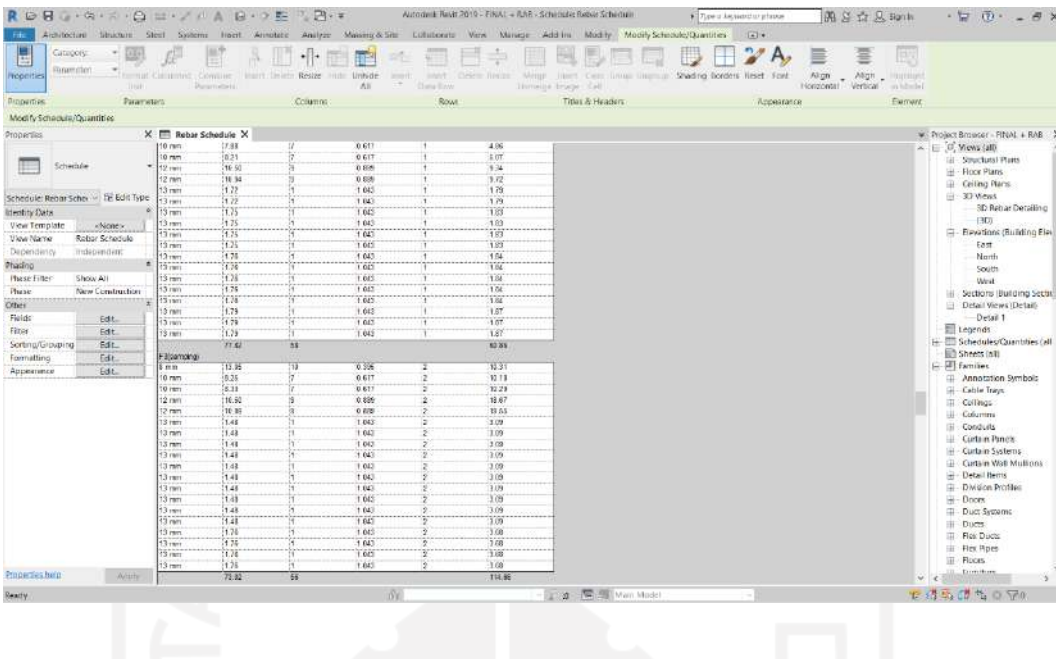

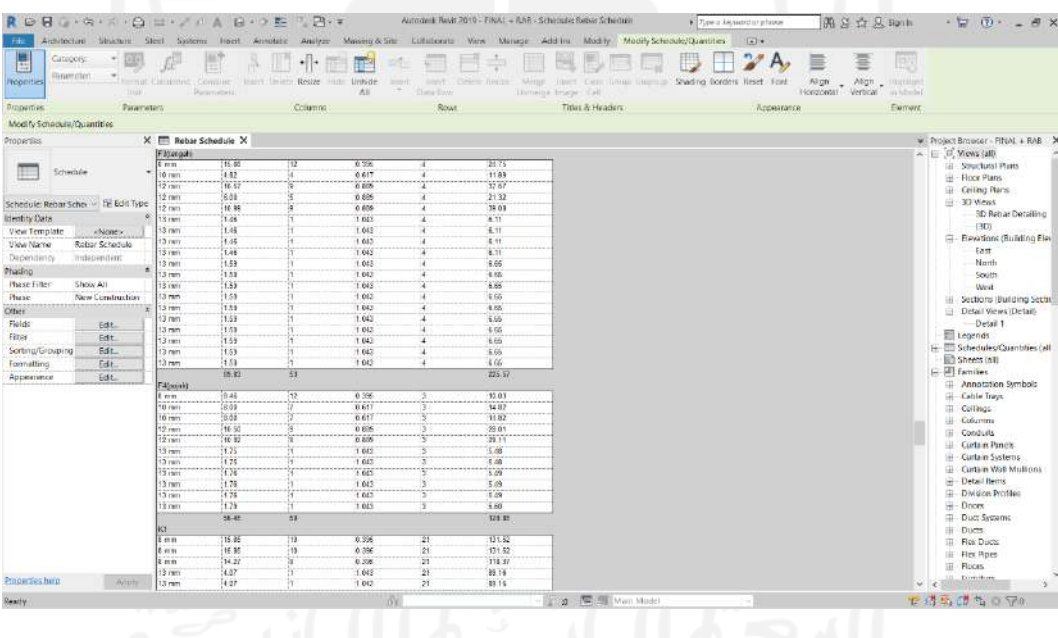

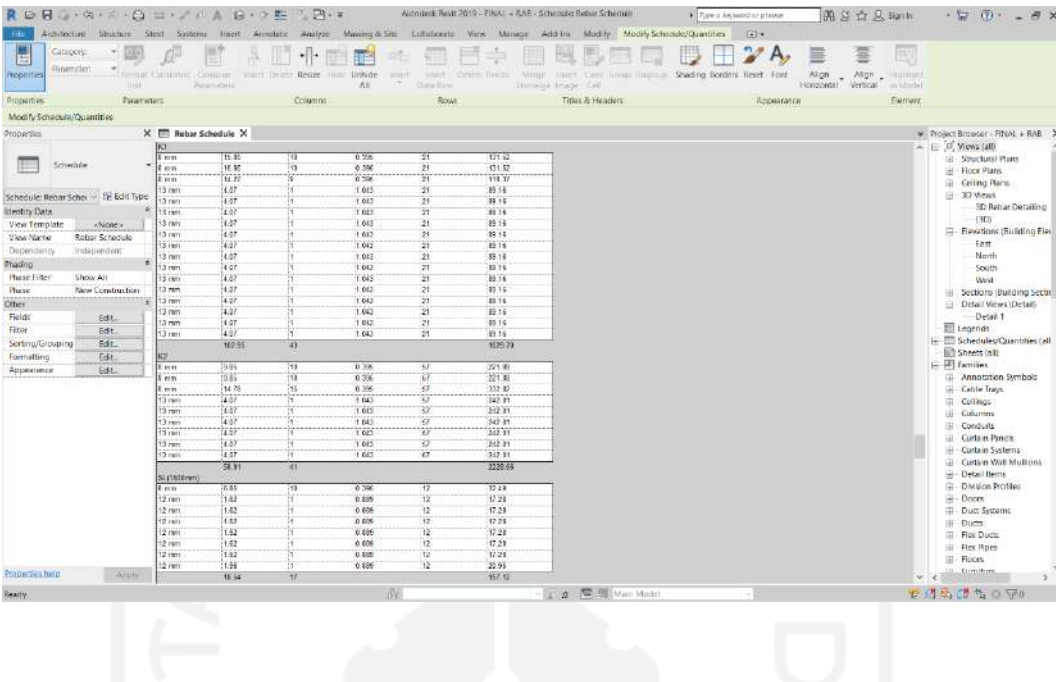

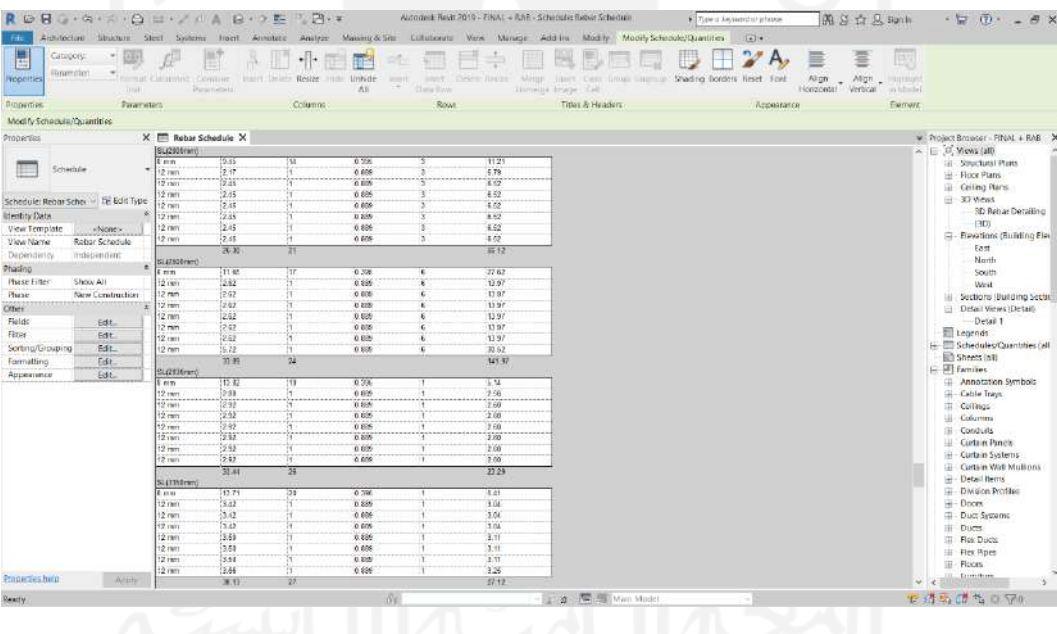

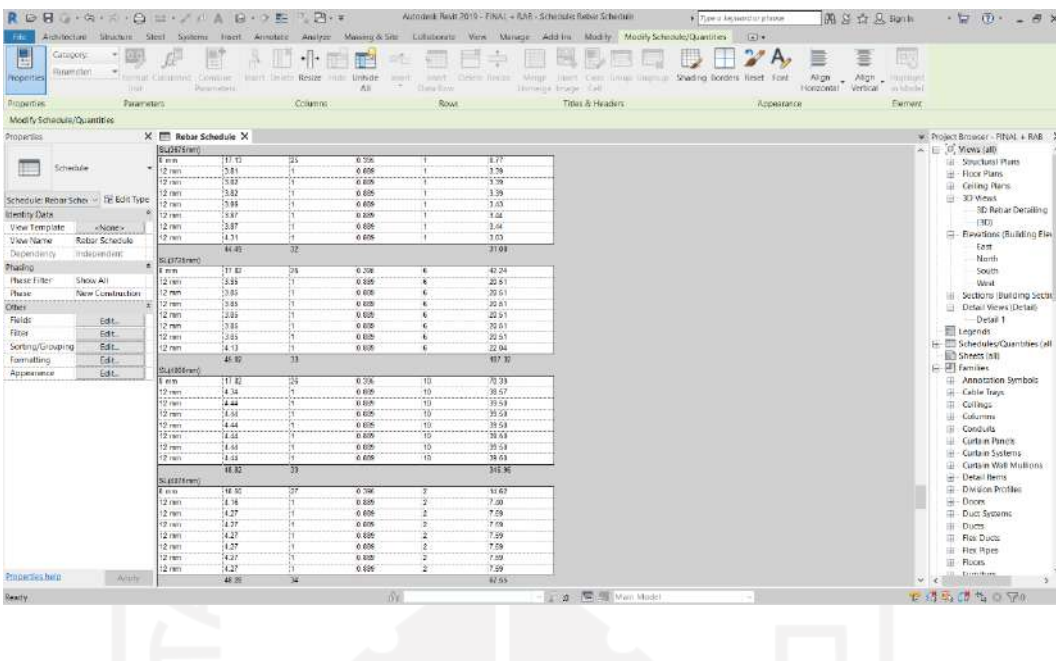

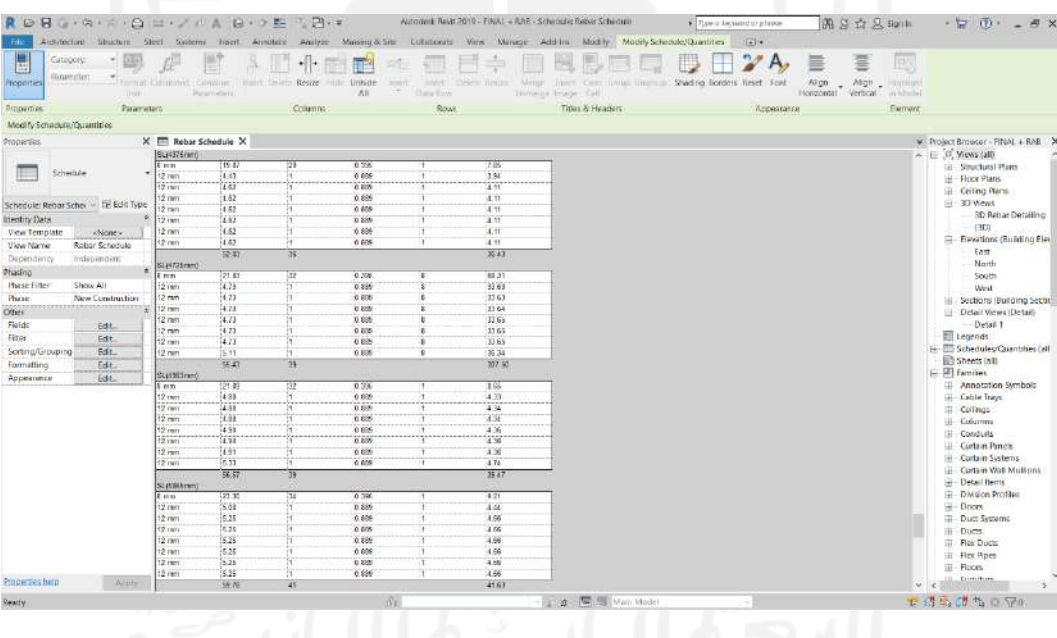

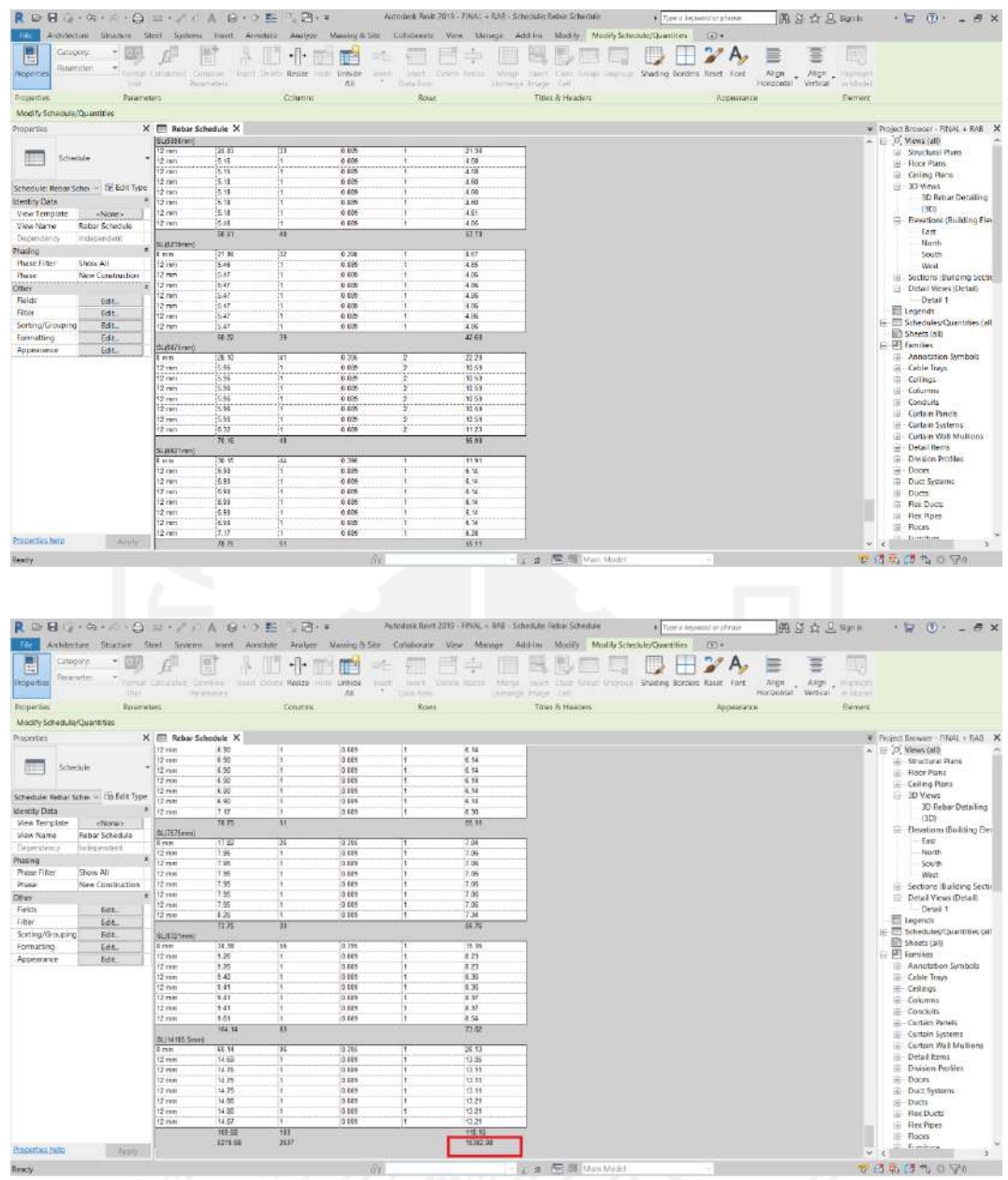

**Gambar 5.25 Hasil Volume Pembesian**

26. Selanjutnya membuat perhitungan volume pekerjaan pengecoran dengan cara cara pilih *toolbar view* kemudian pilih *schedule* dan pilih *schedule/quantities* selanjutnya filter *list* dipilih *structure* dan pada *category* pilih komponen *structure* yang ini di keluarkan volumenya, misalkan *structure column*. Kemudian memilih *fields* apa saja yang akan ditampilkan, seperti Gambar 5.26 berikut.

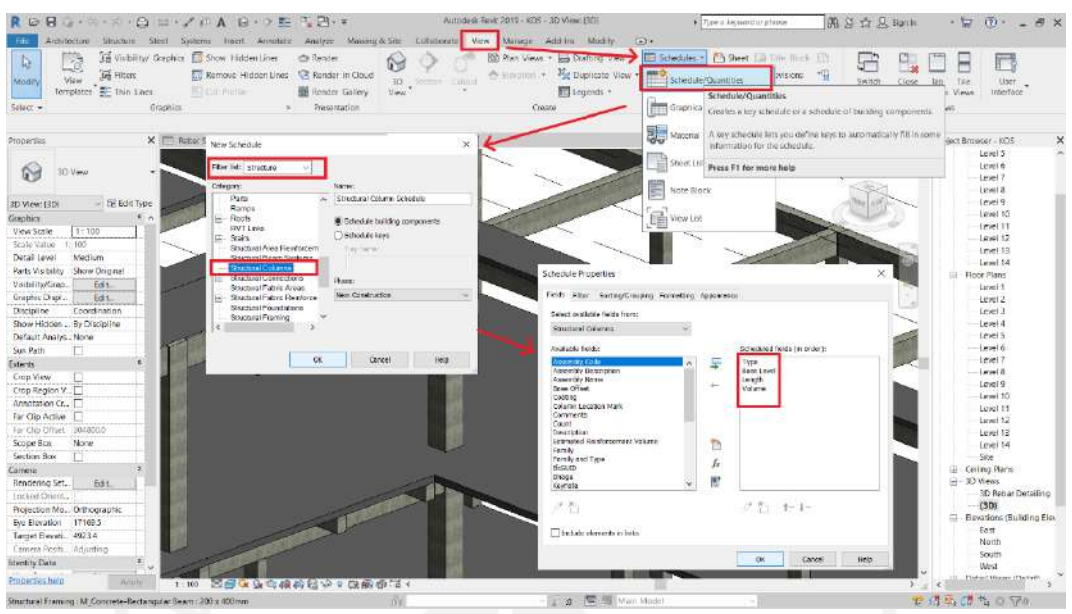

**Gambar 5.26 Cara Membuat Volume Pengecoran** 

27. Selanjutnya hasil dari volume pengecoran adalah seperti Gambar 5.27 sampai Gambar 5.31 berikut ini.

|                            | ROBO (RISIDELA A BIDELEMI)              |                             |                         |                                 |                                             |                                                   | Autopiece Perel: 2010 - F.N.O. + RAB - Schedule: Structural Corumn Schedule                                                                   | Thee a Association phone | 周岛立风 Bank                    | $\cdot \equiv \cdots - \equiv \times$    |
|----------------------------|-----------------------------------------|-----------------------------|-------------------------|---------------------------------|---------------------------------------------|---------------------------------------------------|----------------------------------------------------------------------------------------------------|--------------------------|------------------------------|------------------------------------------|
| Fife                       |                                         |                             |                         |                                 |                                             |                                                   | Architecture Silvichum Steel Systems Heart Annotatic Analyze Massing-&Site: Collaborate View Manage Add-Ins Modify Moonly Schedule/Quantities | $(4) +$                  |                              |                                          |
| E<br>Longth<br>repetties   | Structural C.<br>0.0<br>٠<br>٠<br>Unit. | Format Enlouisted Compine   | Pacacriatars            | learn Delete Resize Hide Unhide | immer (f)<br>÷<br>All.                      | Cleiete Hintman<br><b>Internet</b><br>Cliena Blow | Went<br>Hert Centrillman Garman Shieling Souther Reef, 4100<br>Homelto Bruge : Call                                                           |                          | Ey.<br>Allge Might Highlight |                                          |
| Brogenes                   | Parameters                              |                             |                         | Columns                         |                                             | <b>Row</b>                                        | Titlas & Headers                                                                                                    | Accesses                 | Element                      | --                                       |
| Modify schedule/Quantities |                                         | <b>Caroll Delete</b>        |                         |                                 |                                             |                                                   |                                                                                                    |                          |                              | <b>BUNNAME LOVELR</b>                    |
| Properties                 |                                         | X File Rabor School Jan     |                         |                                 | Structural Column Schedule X (201)          |                                                   |                                                                                                    |                          |                              |                                          |
|                            |                                         | $_{K2}$                     | $1$ and $6$             | 3566                            | $3.25 m$ <sup>3</sup>                       |                                                   |                                                                                                    |                          |                              |                                          |
|                            |                                         | ŵэ                          | Louis 6                 | 358.0                           | $8.21 m$ <sup>1</sup>                       |                                                   |                                                                                                    |                          |                              |                                          |
|                            | Schemie                                 | $-10$                       | Low 4                   | 3880                            | 4.21m <sup>2</sup>                          |                                                   |                                                                                                    |                          |                              |                                          |
|                            |                                         | kż                          | Law! 6                  | 5680                            | $+21m$                                      |                                                   |                                                                                                    |                          |                              |                                          |
|                            |                                         |                             | Lewi 6                  | 1560                            | 8.21 m*                                     |                                                   |                                                                                                    |                          | $-44 - 44 - 7$               | The Control of<br><b>SIFE 3D WANT</b>    |
|                            | Schedule: Seructurel C = Te Edit Type   |                             | Lewi 6                  | 5810                            | $3.21$ re <sup>1</sup>                      |                                                   |                                                                                                    |                          |                              | SD Rehar Detailing                       |
| Intentity Data             |                                         | K2                          | Loui 6                  | 1080                            | 12.21 m <sup>*</sup>                        |                                                   |                                                                                                    |                          |                              |                                          |
| View Template              | <b>Whenex</b>                           |                             | Lowl E                  | <b>SEEG</b>                     | $1.21m$ <sup>2</sup>                        |                                                   |                                                                                                    |                          |                              | <b>BD</b><br>- Elevations (Building Elev |
| <b>Ulaw Name</b>           | Structural Colum.                       | V2                          | Level 6                 | 3860                            | 3.21 m <sup>1</sup>                         |                                                   |                                                                                                    |                          |                              |                                          |
| Dapendenty                 | mdebenderst                             | KY<br>ic)                   | Loid &<br>Lauri 6       | 1560<br>5880                    | 15.50 m <sup>*</sup><br>4.21 m <sup>2</sup> |                                                   |                                                                                                    |                          |                              | East<br>North                            |
| Phasino                    |                                         | $l$ and $8/28$              |                         |                                 |                                             |                                                   |                                                                                                    |                          |                              |                                          |
| Phase Filter               | Show All                                |                             | Loud #                  | 3530                            | $7.37 \text{ m}^3$<br>12.55 m*              |                                                   |                                                                                                    |                          |                              | South                                    |
| Инале-                     | New Construction                        |                             | Levi 1                  | 3820                            | 0.55 m <sup>2</sup>                         |                                                   |                                                                                                    |                          |                              | West                                     |
| ARRAIGH                    | ******************                      | KТ                          | Lool F                  | 3520                            | 0.55 m!                                     |                                                   |                                                                                                    |                          |                              | Sections (Building Section               |
| <b>Office</b>              |                                         | KT                          | Lovi 1                  | 3520                            | $-0.55$ $\text{cm}^4$                       |                                                   |                                                                                                    |                          |                              | Detail Views (Detail)                    |
| Fields                     | Edit.                                   |                             | Lovel 2                 | 1650                            | 3.55 m <sup>*</sup>                         |                                                   |                                                                                                    |                          |                              | Detail 1                                 |
| Fitter                     | Edit                                    | ES.                         | Lovel 3                 | 2020                            | $9.55 m$ <sup>2</sup>                       |                                                   |                                                                                                    |                          |                              | Legends                                  |
| Sortma/Grouping            | Bar.                                    | KZ                          | Lout 1                  | 3820                            | 1.27 m*                                     |                                                   |                                                                                                    |                          |                              | E Schedules/Quantities Call              |
| Formatting                 | Edit                                    | jά                          | Loui 3                  | 3620                            | 1.21 m <sup>*</sup>                         |                                                   |                                                                                                    |                          |                              | Floor Schedule                           |
| Appearance                 | Edit.                                   | kż                          | Loud b                  | 2020                            | 121m'                                       |                                                   |                                                                                                    |                          |                              | <b>Reber Schedule</b>                    |
|                            |                                         | ë                           | Loui B                  | 3620                            | 8.21 m <sup>3</sup>                         |                                                   |                                                                                                    |                          |                              | Structural Column Sche                   |
|                            |                                         | кż                          | <b>Level 3</b>          | 13520                           | 1.21 m <sup>2</sup>                         |                                                   |                                                                                                    |                          |                              | Structural Foundation Sr                 |
|                            |                                         | K2                          | 1 not 5                 | 2520                            | 1.21m*                                      |                                                   |                                                                                                    |                          |                              | Structural Framing Sche-                 |
|                            |                                         |                             | Levi 1                  | 3528                            | 8.21 m <sup>1</sup>                         |                                                   |                                                                                                    |                          |                              | Shorts (all)                             |
|                            |                                         |                             | Level 3<br>Lewi B       | 12520<br>\$520.                 | 1.21 m <sup>*</sup><br>1.25 m <sup>2</sup>  |                                                   |                                                                                                    |                          |                              | $E = 50$ Families                        |
|                            |                                         |                             | Lowel 9                 | 3520                            | 4.21 m                                      |                                                   |                                                                                                    |                          |                              | Annotation Symbols<br>gg.                |
|                            |                                         | V2                          | Level 1                 | 1550                            | $1.21 \, \text{m}^3$                        |                                                   |                                                                                                    |                          |                              | Hi - Cable Trays.                        |
|                            |                                         |                             | Load 9                  | 3520                            | 121m'                                       |                                                   |                                                                                                    |                          |                              | E Ceilings                               |
|                            |                                         | k5°                         | <b>Lead 1</b>           | 5520                            | $0.21 m$ <sup>2</sup>                       |                                                   |                                                                                                    |                          |                              | - Columns                                |
|                            |                                         | k2                          | $1$ and $5$             | 3550                            | $1.21 \, \text{meV}$                        |                                                   |                                                                                                    |                          |                              | Conduits<br>œ.                           |
|                            |                                         | K2                          | $1$ and $4$             | 1730                            | $-3.21 m2$                                  |                                                   |                                                                                                    |                          |                              | - Curtain Panels                         |
|                            |                                         | īΰ                          | Lew !!                  | 3520                            | 2.25m <sup>3</sup>                          |                                                   |                                                                                                    |                          |                              | Ti Curtain Systems                       |
|                            |                                         | V.                          | $L$ and $\frac{1}{2}$   | 1530                            | $-3.24$ m <sup>2</sup>                      |                                                   |                                                                                                    |                          |                              | Curtain Wall Mullions<br>197             |
|                            |                                         | k                           | Louis &                 | 2020                            | $3.21m$ <sup>2</sup>                        |                                                   |                                                                                                    |                          |                              | Distall Nems<br>国                        |
|                            |                                         | KT                          | Level 8                 | 5556                            | 1.55 m <sup>3</sup>                         |                                                   |                                                                                                    |                          |                              | <b>III</b> Division Profiles             |
|                            |                                         | kΣ                          | $-$ Lough $\frac{1}{2}$ | 1520.                           | 0.21m'                                      |                                                   |                                                                                                    |                          |                              | III Daces                                |
| Properties help            | Avisity                                 | Leid 9: 26<br>Granditude 76 |                         |                                 | 7.30 m <sup>3</sup><br>24,67.10             |                                                   |                                                                                                    |                          | $\sim$                       | <b>Planet Spectrum</b>                   |
| <b>Dawrfu</b>              |                                         |                             |                         |                                 | w                                           |                                                   | That - The Mill Main Model                                                                                                    |                          |                              | 中进高 制电台网址                                |

**Gambar 5.27 Hasil Volume Kolom**

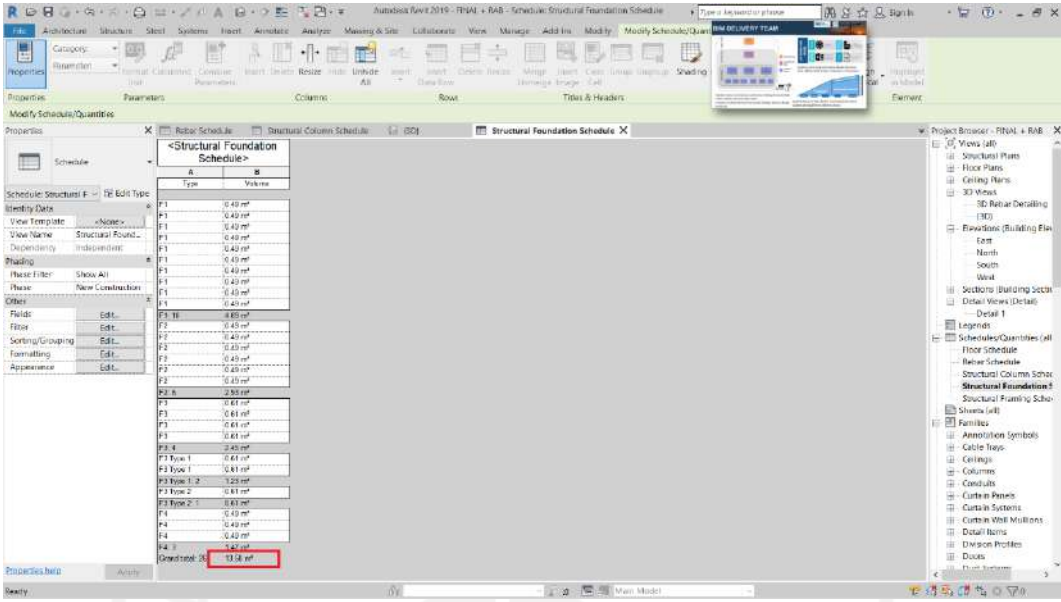

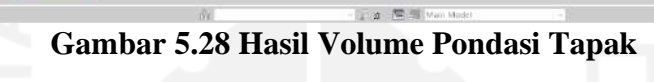

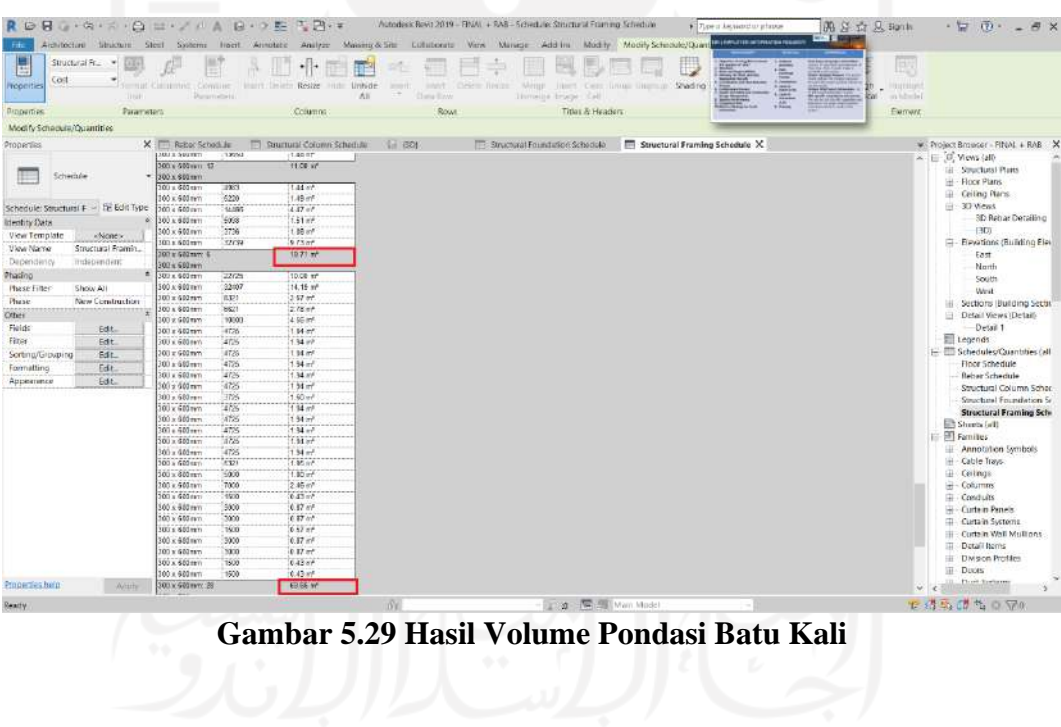

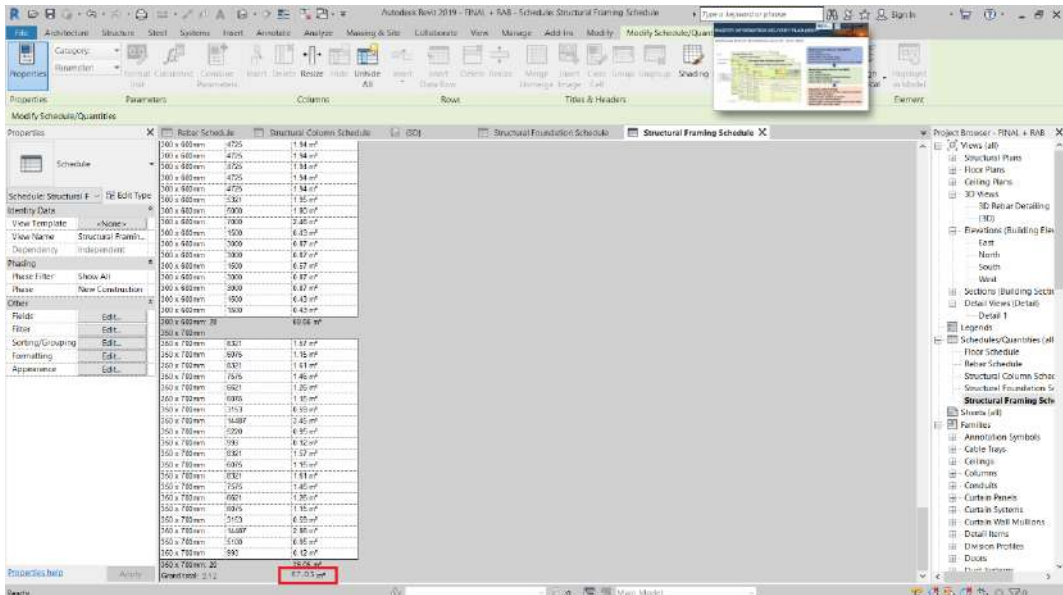

# **Gambar 5.30 Hasil Volume Balok dan Sloof**

| RORGIAINIO EIVIA RIOE SPILE                                                                                                    |                                                                                                    |                                                                 | Autodisk Bevit J/(19 - FINAL + RAB - Schedule: Finan Schedule: |                                                                                                    | These or Associated or privates        | 调区立见Bank                                                                  | $\cdot \square$ $\overline{p}$ $ \overline{q}$ $\times$                                                                                                    |
|----------------------------------------------------------------------------------------------------|----------------------------------------------------------------------------------------------------|-----------------------------------------------------------------|----------------------------------------------------------------|----------------------------------------------------------------------------------------------------|----------------------------------------|---------------------------------------------------------------------------|----------------------------------------------------------------------------------------------------|
| Film                                                                                                    |                                                                                                    |                                                                 |                                                                | Architecture Situature Steel Systems Heelt Annotate Analyze Massing-& Site Collaborato Verw Massing Add Ins Modify Modify Modify Schedule/Quartities | $\frac{1}{2}$                          |                                                                           | Who B Britte-F 2 is B K IT 300                                                                                                    |
| E<br>Catagory.<br>$\rightarrow$<br>Financilei.<br><b>Properties</b><br>Tingin<br>Parameters<br><b>Bungartres</b>                                                                                                    | Termit Caminhit Consume.<br>Pumpmatists                                                                                                    | Harry Death Resize and Unbide<br><b>Smart</b><br>AN.<br>Columns | HWY CHEW BHOE<br>Clienta Illinow<br>Row                        | Write: Herr Cerr Group Grammar Shading Borders Reset Ford<br>Homelte Bruge : Sall<br>Titlas & Headers                                                |                                        | 启<br>WEBINAR BIM<br><b>FRANCISCO</b><br>Alicn<br>Horizonta)<br>Асреателся |                                                                                                    |
| Modify Schepula/Quantities                                                                                                    | Matters<br><b>CANAT</b>                                                                                                    |                                                                 |                                                                |                                                                                                    |                                        | <b>Fischer And</b>                                                        |                                                                                                    |
| Properties                                                                                                    | x m<br>Rabac School Jan                                                                                                    | T Saurrural Colomn Schedule<br>14.7601                          |                                                                | FF Structural Foundation Schoolski                                                                                                    | <b>FTI</b> Structural Framing Schedule | Floor Schedule X                                                          | W. Project Browser - FINAL + RAB X                                                                                                    |
| Scheme<br>Schedule: Floor Sched - De Edit Type<br>Intentity Oats<br>View Template<br>kNone><br>Floor Schedule<br><b>Ukwillame</b><br>Dependency<br>misonnom<br>Phasing<br><b>Hase Filter</b><br>Show All<br>New Construction<br><b>Имае</b><br>$+1111 +$<br>Other:<br>Fields<br>Edit.<br>Fitter<br>Edit<br>Sortma/Grouping<br>Edit_<br>Formatting<br>Edit<br>Арреативск<br>Edit. | <floor schedule=""><br/><math>\alpha</math><br/><math>\overline{\mathbf{g}}</math><br/>Values<br/>Type<br/>23.46 m<sup>+</sup><br/>20mm<br/>29.46 101<br/>20mm<br/>3.60 m<sup>*</sup><br/>100mm<br/>100mm<br/><math>3.85 \text{ m}</math><br/><b>251 m<sup>2</sup></b><br/>Gordney #</floor> |                                                                 |                                                                |                                                                                                    |                                        |                                                                           | $\equiv$ $[0]$ Views (all)<br>(a) Structural Platts<br>H - Floor Plans<br>Ceiling Nans<br>œ.<br>-30 Week<br>SD Retrar Detailing<br>(3D)<br>- Elevations (Building Elev)<br>East<br>North<br>South<br>West<br>Sections (Building Section<br>W.<br>Detail Views (Detail)<br>Detail 1<br>Legends:<br>E Schedules/Quantities (all<br>Floor Schedule<br><b>Reber Schedule</b><br>Structural Column Schee<br>Structural Foundation Sr<br>Structural Framing Sche-<br>Shorts (all)<br>$F = \frac{ \mathbf{F} }{2}$ Familles<br>Annotation Symbols<br>œ<br>- Cable Trays<br>E Ceilings<br>$\frac{1}{2}$ - Columns<br><b>El Condults</b><br>- Curtain Panels<br>T Curtain Systems<br>Curtain Wall Mullions<br>申<br>IT Detail liens<br><b>III</b> Division Profiles |
| <b>PIODE Tes bein</b><br>With                                                                                                    |                                                                                                    |                                                                 |                                                                |                                                                                                    |                                        |                                                                           | III Dages<br><b>Door Sprinters</b><br>$\epsilon$                                                                                                    |
| Ready                                                                                                    |                                                                                                    | DY.                                                             |                                                                | Total - The Rill Man Model                                                                                                    |                                        |                                                                           | <b>工费或的节日V20</b>                                                                                                    |

**Gambar 5.31 Hasil Volume Plat Lantai**

# **5.2.2 Proses Input Harga Satuan Pada Pemodelan**

Tahapan untuk memasukkan nilai analisa harga satuan pada proses pemodelan pekerjaan struktur adalah sebagai berikut.

1. Menyiapkan dokumen yang berisi harga satuan dan analisis harga satuan pekerjaan yang telah didapatkan dari proyek seperti pada Gambar 5.32 dan Gambar 5.33 berikut.

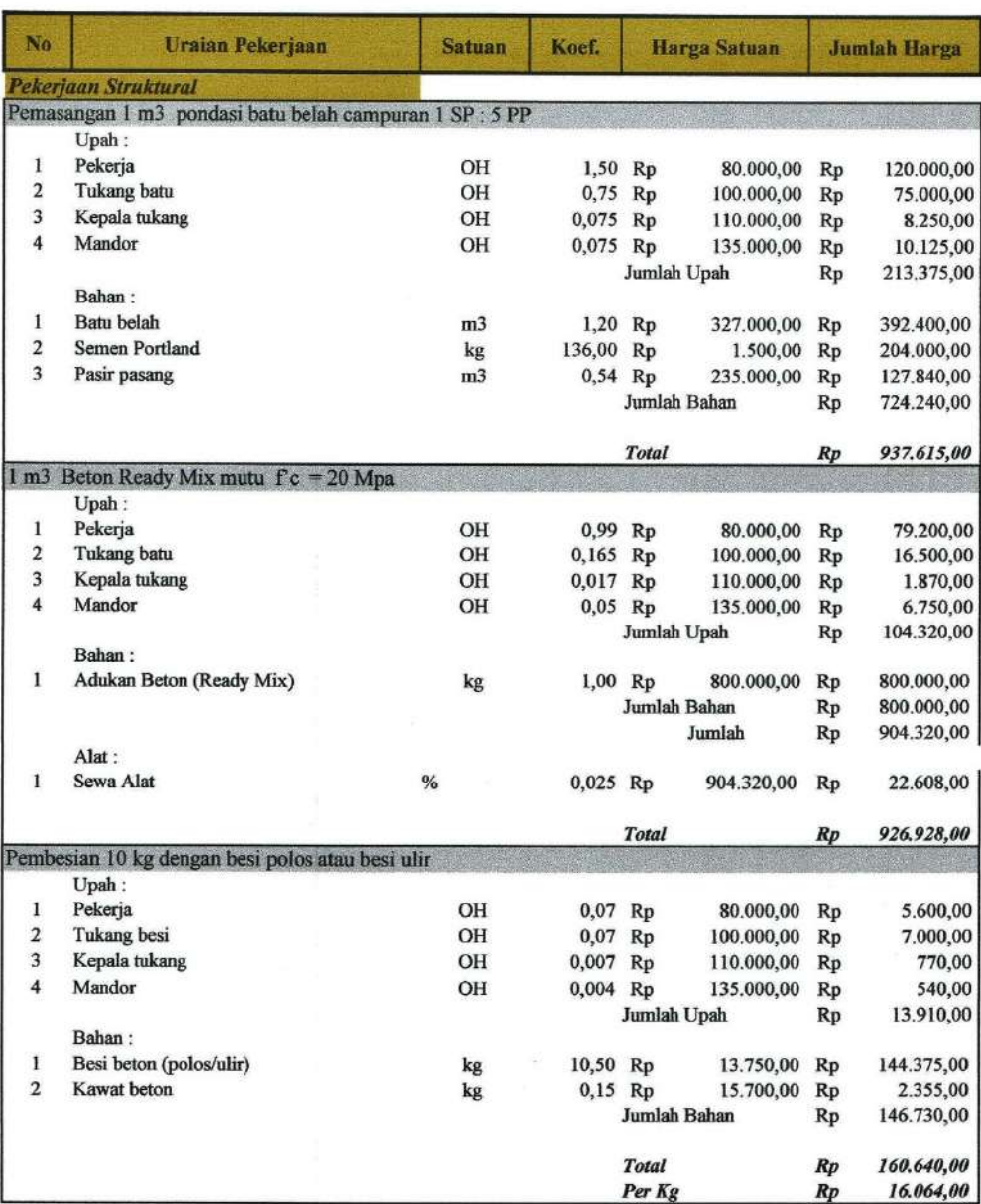

**Gambar 5.32 Analisis Harga Satuan**

| Nama Proyek                                               |                     | : Provek Pendosnaman Kos 3 Lantai         | <b>Jenis Barang</b>               | Satuan         | Harga Satuan (Rp)            |
|-----------------------------------------------------------|---------------------|-------------------------------------------|-----------------------------------|----------------|------------------------------|
| Lokasi Provek                                             |                     | Sardonoharjo, Ngaglik, Slemsu, Yogyakarta |                                   |                |                              |
| Pettilik Proyek                                           |                     | : Aziz Arifin, S.T., M.Eng.               | Reducer PVC 3"                    | bh             | Rp<br>45.000.00              |
| Perencana & Pelaksana Proyek                              | : Usep Sundoro, Dkk |                                           | Reducer PVC 4"                    | bh             | Rp<br>45,000.00              |
|                                                           |                     |                                           | Aksesoris Pipa                    | bh             | Rp<br>35,000,00              |
| <b>Jonis Tennga</b>                                       | Satuan              | Harga Satuan (Rp)                         | Kran Air Kenmaster                | bh             | 35,000.00<br>Rp              |
|                                                           |                     |                                           | Shower Wasser                     | Ъh             | 800.000,00<br>Rp             |
| Mandor                                                    | OH                  | Rp<br>135.000,00                          | Sealtape                          | bh             | Rp<br>5,000.00               |
| Kepala Tukang                                             | OH                  | 110,000,00<br>Rp                          | Floor Drain Toto                  | bh             | 75.000.00<br>Rp              |
| <b>Tukang Pipa</b>                                        | OH                  | 100,000.00<br>Rp                          | Water Toren Penguin               | hh             | Rp<br>2,000,000.00           |
| Tukang Batu                                               | CH                  | 100,000.00<br>Rp                          | Stop Kran (Bal Valve)             | bh             | Rp<br>75 000.00              |
| <b>Tukang Besi</b>                                        | ÖΗ                  | 100,000.00<br>Rp                          | Closet Duduk American Standart    | bh             | 1.475.000.00<br>Rp           |
| Tukana Kayu                                               | OH                  | 100,000,00<br>Rp                          | Semen Portland                    | kg             | Rp<br>1,500.00               |
| <b>Tukang Listrik</b>                                     | OH                  | 100,000,00<br>Rp                          | Pasir Pasano                      | m <sup>5</sup> | 235,000.00<br>Rp             |
| Pekerja                                                   | OH                  | 80,000,00<br>Rp                           | Wastafal                          | bh             | Rp<br>1.175.000.00           |
|                                                           |                     |                                           | Water Drain                       | bh             | Rp<br>85,000,00              |
|                                                           |                     |                                           | Pompa Air                         | bh             | Rp<br>7.684.000.00           |
| <b>Josis Barang</b>                                       | Satuan              | <b>Harga Satuan (Rp)</b>                  | <b>ANOTHER SERVICE</b><br>Sawkans |                |                              |
|                                                           |                     |                                           | Air                               | Liter          | 125,00<br>Rp                 |
| <b>Elektrikal</b>                                         |                     |                                           | Baan belah                        | m <sub>3</sub> | 327,000.00<br>Rp             |
| KWH meter dan MCB Box<br>Pipa High Impact conduit Æ 20 mm | 1.8                 | 2,000,000.00<br>Rp<br>5.200.00<br>Rp      | Besi beton (polos/ulir)           | kū             | 13,750,00<br>Rp              |
| Kabel NYA 1x2,5mm                                         | m'<br>m'            | 7,400.00<br>Rp                            | Kerikil (Maks 30mm)               | m3             | 275,000,00<br>Rp             |
| Kleur Pipa                                                | bh                  | 350.00<br>Rp                              | Kawat beron                       | ku             | 15.700,00<br>Rp              |
| Klem Kabel                                                | bh                  | 350,00<br>Rp                              | Semen Portland                    | ke.            | 1,500.00<br>Rp               |
| T Doos                                                    | bh                  | 5,800.00<br>Rp                            | Pasir Pasang                      | m.             | 235,000,00<br>Rp             |
| <b>Flbow</b>                                              | bh                  | 5.800.00<br>Rp                            | Boton Cor Ic' 20 Mpa              | m.             | Rp<br>800,000,00             |
| Socket Conduit                                            | bh                  | 3,000,00<br>Rp                            | Arsitektur                        |                |                              |
| Fischer                                                   | bh                  | 195,00<br>Rp                              | Semen Portland                    | kg             | Rp<br>1.500,00               |
| Las Dop                                                   | bЪ                  | 350,00<br>Rp                              | Pasir Passage                     | m*             | 235,000.00<br>Rp             |
| Saklar Tunggal                                            | bh                  | 21.000,00<br>Rp                           | <b>Bata Merah</b>                 | bh             | 550.00<br>Rp                 |
| Saklar Ganda                                              | bh                  | 27,000,00<br>Rp                           | Pasir Beton                       | m <sup>2</sup> | 317,000.00<br>Rp             |
| <b>Stop Kontak</b>                                        | bh                  | 29,000,00<br>Rp                           | Kerikil (Maks 30mm)               | m3             | 275.000,00<br>Rp             |
| Fitting                                                   | bh                  | Rp<br>10.000.00                           | Besi beton (polos/ulir)           | kg             | , 13,750,00<br>Rp            |
| Armatur Downlight                                         | bh                  | Rp<br>85,000,00                           | Besi beton polos                  | kż             | Rp<br>12,750.00              |
| Lampu Phillips 7 Watt                                     | bb                  | 39.000.00<br>Rp                           | Knwat beton                       | kg             | 15,700,00<br>Rp              |
| Lampa TL Ecofit Set 16 watt                               | bh                  | 97.000,00<br>Rp                           | Kavu kelas III                    | m3             | 2.992.000,00<br>Rp           |
| Plandship                                                 |                     |                                           | Paku 5 cm - 12 cm                 | kg             | Rp<br>23,000.00              |
| Pips PVC 3/4"                                             | m'                  | 5.000.00<br>Rp                            | Minyak hekisting                  | Liter          | 7,109.00<br>Rp               |
| Pipa PVC 3*                                               | m                   | Rp<br>26.250,00                           |                                   |                |                              |
| Pipa PVC 4*                                               | m'                  | 46.250,00<br>Rp                           |                                   |                | Mengetahui                   |
| Elbow PVC 3/4 "                                           | bh                  | 50,000.00<br>Rp                           |                                   |                | Perencana & Pelaksana Proyek |
| Elbow PVC 3"                                              | bh                  | 50.000.00<br>Rp                           |                                   |                |                              |
| Elbow PVC 4"                                              | bh                  | 50,000,00<br>Rp                           |                                   |                |                              |
| Tee PVC 3/4"                                              | bh                  | 85.000,00<br>Rp                           |                                   |                |                              |
| Tee PVC <sub>3</sub> "                                    | bh                  | 85,000.00<br>Rp                           |                                   |                | <b>Usep Sundoro</b>          |
| Tee PVC 4"                                                | bh                  | 85.000.00<br>Rp                           |                                   |                |                              |
| Reducer PVC 3/4"                                          | bh.                 | 45,000,00<br>Rp                           |                                   |                |                              |

**Gambar 5.33 Harga Satuan Upah Bahan dan Alat** 

2. Memasukkan nilai analisis harga satuan pekerjaan pembesian dengan cara pilih besi yang digunakan di *project browser* kemudian klik kanan pada besi yang dipilih selanjutnya pilih *type properties* selanjutnya *input* kan nilai analisis harga satuan sesuai dokumen proyek seperti pada Gambar 3.34 berikut.

| <b>DR</b>                                   | G·ウ·エ·ロ コ·ノルA ロ·コキ エア·*                                                                               |                                       | Autodesk Revit 2019 - FINAL + RAB + PLAT LANTAL - 3D Varie 1309 |                      |                                 | El Tupe o Ascentator phases    |                                       | 周日立见 Signifi                           | $-17$<br>$(7) -$<br>$A \times$                |
|---------------------------------------------|----------------------------------------------------------------------------------------------------|---------------------------------------|-----------------------------------------------------------------|----------------------|---------------------------------|--------------------------------|---------------------------------------|----------------------------------------|-----------------------------------------------|
| Architectore<br>G                           | Structure Steel Systems Heelt Annotatic Analyze Massing-&-Site Collaborate View Manage Add-Ins Mod-fy |                                       |                                                                 |                      | $\sqrt{2}$                      | k.                             | M Area -<br><b>IRI Area Eministri</b> | <b>Vial</b><br>ι¢<br>E<br>Ris Vertical | <b>IE</b> Stow<br><b>LA Mid Warre</b>         |
| Deer Window<br>Modify<br>Violi              | <b>Root</b><br>Criteria<br>Lampsonent<br>Floor<br>Criment                                             | Curtaen Curtain Mutical<br>Sydem Grid | Stair<br>Bailing<br>riamo.<br>Test                              |                      | Modiff<br><b>Group</b>          | <b>Topony</b><br>$T_{\rm HII}$ | the Area .                            | Shaft.<br>$B_1$<br>1 Donner            | 501<br><b>PE SULL</b><br><b>Never</b>         |
|                                             |                                                                                                    |                                       |                                                                 | Line.                |                                 | figurator.<br><b>Room</b>      |                                       | Tuce                                   |                                               |
| Salact >                                    | Build                                                                                                 |                                       | <b>Circuration</b>                                              | Model                |                                 | Room & Area -                  |                                       | Opening                                | Work Plane<br>Datam                           |
| Properties                                  | X 35 Batar Data Trip (2 GD)                                                                           | X . Student Raning Schedule           | <b>FD</b> Retractionals                                         |                      |                                 |                                |                                       |                                        | W Project Browser - FINAL - RAB + PLAT LA., X |
|                                             |                                                                                                    |                                       |                                                                 | True Properties      |                                 |                                |                                       | ×                                      | F3 7ypc 1<br>FJ Type 2                        |
| Behar list<br><b>CTIL</b>                   |                                                                                                    |                                       |                                                                 |                      |                                 |                                |                                       |                                        | $-.54$                                        |
|                                             |                                                                                                    |                                       |                                                                 | Faciliti             | system rendy: natur ser         |                                |                                       |                                        | <b>U</b> Wall Foundation                      |
| <b>NE GALTINE</b><br>Structures (latine (1) |                                                                                                    |                                       |                                                                 | Type:                | 0.18                            |                                | DOMESTIC:                             |                                        | Structural Framing<br>B                       |
| Construction                                |                                                                                                    |                                       |                                                                 |                      |                                 |                                |                                       |                                        | - Batu Kar Type 1                             |
| Cleformed<br>Determinien                    |                                                                                                    |                                       |                                                                 |                      |                                 |                                | eararra                               |                                        | 300 x 600mm                                   |
| Graphics                                    |                                                                                                    |                                       |                                                                 | Type Parameters      |                                 |                                |                                       |                                        | E - Batu Kali Type 2                          |
| <b>None</b><br>Subcatiligary.               |                                                                                                    |                                       |                                                                 |                      | Parameter                       | Value                          |                                       | ē<br>L۸                                | 300 x 600mm                                   |
| Moterials and Finishes.                     |                                                                                                    |                                       |                                                                 |                      | Stimus/Tie Send Diameter        | $40.0$ mm                      |                                       | Ð                                      | - M. Concrete-Bectangular Bean<br>81          |
| «By Category»<br>Materian                   |                                                                                                    |                                       |                                                                 | Hook Lengths         |                                 | Edit.                          |                                       | 刷                                      | 82                                            |
| Dimensione.                                 |                                                                                                    |                                       |                                                                 |                      | Maximum Band Radius             | 18000.0                        |                                       | m                                      | $-83$                                         |
| 95mm<br><b>Har Clameter</b>                 |                                                                                                    |                                       |                                                                 |                      |                                 |                                |                                       |                                        | Slock<br>ü                                    |
| Standard Send _ 60.0 mm                     |                                                                                                    |                                       |                                                                 | <b>Identity Data</b> |                                 |                                |                                       |                                        | 153x 250mm 3                                  |
| Standard monk - 60.0 mm                     |                                                                                                    |                                       |                                                                 | Type Image           |                                 |                                |                                       |                                        | Dunlicate<br>自由                               |
| Stimus/Tie-Ben_ 40.0 mm                     | 長田島                                                                                                   |                                       |                                                                 | Keyricte             |                                 |                                |                                       |                                        | Delete                                        |
| Hack Lengthy<br>17.68                       | <b>Secretary</b>                                                                                      |                                       |                                                                 | Model                |                                 |                                |                                       |                                        | Copy to Cliciboard<br>$-53n/c$<br>咏           |
| Maximum Band. 18000.0                       | <b>Altride</b>                                                                                        |                                       |                                                                 | Monutacturer         |                                 |                                |                                       |                                        | (二) 目<br>Rosaine.                             |
| <b>Identity Data</b>                        | - 5                                                                                                   |                                       |                                                                 |                      | voe Comments                    |                                |                                       |                                        | Select All Instances                          |
| Type Image                                  |                                                                                                    |                                       |                                                                 | URI.                 |                                 |                                |                                       |                                        | Create instance                               |
| Keynone                                     | Control of                                                                                            |                                       |                                                                 | Description          |                                 |                                |                                       |                                        | <b>Match</b>                                  |
| <b>Model</b>                                |                                                                                                    |                                       |                                                                 |                      | Accessibly Decorption           |                                |                                       |                                        | Tyna: Dipipantian                             |
| Manufacturer                                |                                                                                                    |                                       |                                                                 | Assembly Code        |                                 |                                |                                       |                                        | Search.                                       |
| Type Comments                               |                                                                                                    |                                       |                                                                 | Type Mark            |                                 |                                |                                       |                                        | Expand All                                    |
| URL.                                        |                                                                                                    |                                       |                                                                 | Cost                 |                                 | 16064.00                       |                                       |                                        | College All                                   |
| Destribution                                |                                                                                                    |                                       |                                                                 | Metric Weight        |                                 | 0.617284                       |                                       |                                        | - 14                                          |
| Airemety Descri-                            |                                                                                                    |                                       |                                                                 |                      |                                 |                                |                                       |                                        | 017                                           |
| Assembly Code                               |                                                                                                    |                                       |                                                                 |                      |                                 |                                |                                       |                                        | $-013$                                        |
| Type Mark                                   |                                                                                                    |                                       |                                                                 |                      | strict do these sponsories del- |                                |                                       |                                        | 016<br>co                                     |
| 16064.00<br>Crus                            |                                                                                                    |                                       |                                                                 |                      |                                 |                                |                                       |                                        | Robar Hogk<br>m                               |
| 0.617204<br>Websc Weight                    |                                                                                                    |                                       |                                                                 | <b>REPARK</b>        |                                 | Cancel<br><b>OK</b>            | <b>POST</b>                           |                                        | II - Rethar Shape                             |
|                                             |                                                                                                    |                                       |                                                                 |                      |                                 |                                |                                       |                                        | <b>Walls</b><br>证                             |
| Properties hero<br>With .                   | 1:10 医部位女性腹股骨中的麻疹毛+                                                                                   |                                       |                                                                 |                      |                                 |                                |                                       |                                        | <b>INTEGRATIO</b>                             |
| Floriant Proceeding                         |                                                                                                    | <b>INVESTIGATION</b>                  |                                                                 |                      | more .- The All Main Model      |                                |                                       |                                        | 中进高 情也 白豆的                                    |

**Gambar 5.34 Input Nilai AHS Pekerjaan Pembesian**

3. Memasukkan nilai analisis harga satuan pekerjaan pengecoran dengan cara pilih komponen item di *project browser* kemudian klik kanan pada komponen item yang dipilih selanjutnya pilih *type properties* selanjutnya *input* kan nilai analisis harga satuan sesuai dokumen proyek seperti pada Gambar 3.35 berikut.

| $-9 - 8 - 9 = 1 - 10$<br>я                                                                   | $\Omega$<br>$-10.12$<br>$T_{1} - T_{2} = 2$                                                                                                    | Autodinic Rovit 2019 - FINAL + RAB + PLAT LANTAL - 3D VALW (3D)                                                                                                    | These or Ascreenshop prhessure                                                                                                    | 图 Si 立 B. Signiti                                                                        | $-17$<br>$172 -$<br>B                                                                                       |
|----------------------------------------------------------------------------------------------|----------------------------------------------------------------------------------------------------|----------------------------------------------------------------------------------------------------|----------------------------------------------------------------------------------------------------|------------------------------------------------------------------------------------------|----------------------------------------------------------------------------------------------------|
| chabect and<br><b>URFLICTALTS</b><br>Đ<br>Modify<br>Voil<br>Door.<br><b>Window</b><br>Solac. | Steel.<br>Saiderna<br>Annotecc<br>Anilyze<br><b>Hocit</b><br>Root<br>Custain Curtain Marijon<br>Component<br><b>Critica</b><br>Floor<br>Colomn<br>Sydem Grid<br>Ballid | Making & Site Collaborate View Manage Add Inc.<br>Modify<br>$\sqrt{2}$<br>Stai<br>Nodel<br>Bailing<br>ilomo<br><b>GIOMO</b><br>Two-t<br>Liter<br>Circuration<br>Model | M Area -<br>k.<br><b>IR</b> Area Eminitin<br><b>Topony</b><br>Teep<br>the first Area .<br>Tenerator<br><b>Room</b><br>Room & Area - | .G<br><b>Ris Vortical</b><br>$B_2$<br>5haft.<br>Tuce<br>J <sup>T</sup> Donner<br>Opening | <b>IE</b> Stow<br><b>CA MAY Warre</b><br>$-50$<br><b>PERMIT</b><br><b>RA</b> Viewer<br>Vécek Plane<br>Datam |
| Properties                                                                                   | $X = 69$ (301)<br>X   Souctural Franing Schedule<br>FT Rebot Schedule                                                                                                  | FF Strumural Foundation Schedule                                                                                                    | FT: Floor Schedule<br>Structural Column Schedule                                                                                    |                                                                                          | W Project Browser - FINAL - RAB + PLAT LA., X                                                               |
| M Concerte Rectangular                                                                       |                                                                                                    | lype Properties                                                                                                    |                                                                                                    | ×                                                                                        | Structural Fouridations                                                                                     |
| <b>Elearn</b>                                                                                |                                                                                                    |                                                                                                    |                                                                                                    |                                                                                          | Li Foundstion Stab<br><b>I= PONDASI TAPAK KOS</b>                                                           |
| 送                                                                                            |                                                                                                    | Ferrito                                                                                                    | M. Congrete Restangular Beter                                                                                                    | Load.                                                                                    | Ff.                                                                                                    |
| <b>Hruchural Proming Ct. III III East Trans</b>                                              |                                                                                                    | Type                                                                                                    | 10                                                                                                    | Distilizie                                                                               | Tē.                                                                                                    |
| Structural                                                                                   |                                                                                                    |                                                                                                    |                                                                                                    |                                                                                          | <b>B</b>                                                                                                    |
| Section Shape - Not Defined                                                                  |                                                                                                    |                                                                                                    |                                                                                                    | Bergene.                                                                                 | El Type 1<br>$-557692$                                                                                      |
| Dimensione                                                                                   |                                                                                                    | Type Patressiers                                                                                                    |                                                                                                    |                                                                                          | F4                                                                                                    |
| 200.0<br>b                                                                                   |                                                                                                    |                                                                                                    | Parameter<br>Value                                                                                                    | i n                                                                                      | (F - Wall Foundation)                                                                                       |
| 4000                                                                                         |                                                                                                    | Structural                                                                                                    |                                                                                                    |                                                                                          | Structural Framing                                                                                          |
| literativ Date<br>Assembly Code                                                              | <b>ALCOHOL:</b>                                                                                                    | Section Shape                                                                                                    | Not Detired                                                                                                    |                                                                                          | Betu Kali Type 1                                                                                            |
| Type image                                                                                   |                                                                                                    | Dimimisional                                                                                                    |                                                                                                    |                                                                                          | 300 x 600mm<br>Betu Kas ?ype 2                                                                              |
| Kaynone                                                                                      |                                                                                                    |                                                                                                    | 1200.0                                                                                                    |                                                                                          | $-350 \times 600$ mm                                                                                        |
| Modai                                                                                        |                                                                                                    |                                                                                                    | \$400.0                                                                                                    |                                                                                          | Li M_Concrete-Rectangular Bean                                                                              |
| Manufacturer                                                                                 |                                                                                                    | <b>Identity Data</b>                                                                                                    |                                                                                                    |                                                                                          | $-18.1$                                                                                                    |
| Type Comments                                                                                |                                                                                                    | Assembly Code                                                                                                    |                                                                                                    |                                                                                          | 82<br><b>POST</b>                                                                                           |
| URL.                                                                                         |                                                                                                    | Type Image                                                                                                    |                                                                                                    |                                                                                          | <b>Dualicate</b><br>$= 5$                                                                                   |
| Description                                                                                  |                                                                                                    | Keynorie                                                                                                    |                                                                                                    |                                                                                          | Delete                                                                                                    |
| Fire Ranno                                                                                   |                                                                                                    | Model                                                                                                    |                                                                                                    |                                                                                          | Copy to Clickcard<br>白じ                                                                                     |
| 926928.00<br>Cost                                                                            |                                                                                                    | Manufacturer                                                                                                    |                                                                                                    |                                                                                          | <b>Firmerme.</b>                                                                                            |
| Section Name K.                                                                              |                                                                                                    | Type Comments<br>LIPL                                                                                                    |                                                                                                    |                                                                                          | El Struc<br>Select All Instances                                                                            |
| Assembly Desci.<br>Typer Mark                                                                |                                                                                                    | Designion                                                                                                    |                                                                                                    |                                                                                          | $\ln$ $\theta$<br>Create Instance                                                                           |
| Developed Name, 23.25.30 / 1.1 8.                                                            |                                                                                                    | <b>Fire Rating</b>                                                                                                    |                                                                                                    |                                                                                          | Match <sup>1</sup>                                                                                          |
| Dinni Jan Tine Heavit                                                                        |                                                                                                    | Cost                                                                                                    | 926928.00                                                                                                    |                                                                                          | Type Properties.                                                                                            |
| Code Name                                                                                    |                                                                                                    | Section Name Key                                                                                                    |                                                                                                    |                                                                                          | Seans.                                                                                                    |
|                                                                                              |                                                                                                    |                                                                                                    | According Training                                                                                                    |                                                                                          | Exported All                                                                                                |
|                                                                                              |                                                                                                    |                                                                                                    | what do those a muarting dor                                                                                                    |                                                                                          | Collagge All                                                                                                |
|                                                                                              |                                                                                                    | <b>CE Primare</b>                                                                                                    | DK.<br>Devoti                                                                                                    |                                                                                          | <b>HEER</b><br>57M                                                                                          |
|                                                                                              |                                                                                                    |                                                                                                    |                                                                                                    |                                                                                          | 1010                                                                                                    |
|                                                                                              |                                                                                                    |                                                                                                    |                                                                                                    |                                                                                          | D12                                                                                                    |
| Properties help<br>Witter.                                                                   | 1:00 器部在身体操的条件: 重新看看:                                                                                                    |                                                                                                    |                                                                                                    | $ b  =  d $                                                                              | 1112                                                                                                    |
| Element Properties                                                                           | DY.                                                                                                    | a 图 Wan Mode                                                                                                    |                                                                                                    |                                                                                          | ● 清風 【 九 0 70                                                                                               |

**Gambar 5.35 Input Nilai AHS Pekerjaan Pengecoran**

4. Memasukan nilai analisis harga satuan pekerjaan pemasangan pondasi batu kali dengan cara pilih komponen item di *project browser* kemudian klik kanan pada komponen item yang dipilih selanjutnya pilih *type properties* selanjutnya *input* kan nilai analisis harga satuan sesuai dokumen proyek seperti pada Gambar 3.36 berikut.

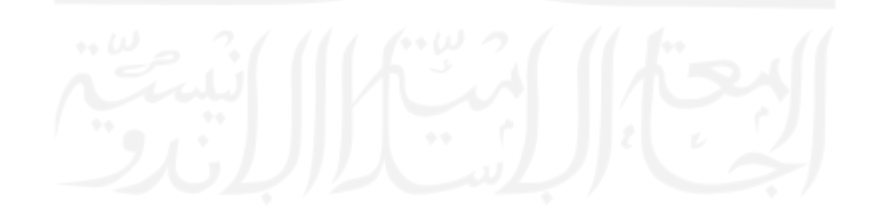

| Architectore<br>Situacum:                       | DBG-8-1-Q = / FA B-2 E TB-1<br>Sterl Salems Hoeft Annotec Anilyze |                                       | Autodesk Rovis 2019 - FINAL + RAB + PLAT LANTAL - 3D Valve (10)<br>Massing & Site Collaborate View Maryese Add Inc. | Mod-fr                                          | $-21$                            | Fil 7 pe a Associator phone                                                                |               | 调区立区Blank                                                                                 | $-5$<br>$172 -$                                     | $\approx$ $\times$                                    |
|-------------------------------------------------|-------------------------------------------------------------------|---------------------------------------|----------------------------------------------------------------------------------------------------|-------------------------------------------------|----------------------------------|--------------------------------------------------------------------------------------------|---------------|-------------------------------------------------------------------------------------------|-----------------------------------------------------|-------------------------------------------------------|
| G<br>Modify<br>Violi<br>Door Window<br>Select > | Roof<br>Criteria<br>Emmanonent<br>Column 1<br>Floor<br>Build      | Curtaen Curtain Mutical<br>Sydem Grid | Stair<br>Bailing<br><b>Barno</b><br><b>Circuration</b>                                                              | Nodel<br>Test<br><b>dimuo</b><br>Line.<br>Model | Ķ<br><b>Topony</b><br>limitmen   | M Area -<br>ź.<br><b>B</b> Assembly<br>Teep<br>this Area .<br><b>Room</b><br>Room & Area - | $B_f$<br>Tuce | <sup>基</sup> War<br>睚<br><b>Ris Vortical</b><br>Shaft<br>J <sup>-</sup> Donner<br>Opening | $+1$<br>561<br>and state.<br>Vécek Plane<br>Datam   | <b>IE</b> Stow<br><b>LA RAY Tranc</b><br><b>Never</b> |
|                                                 |                                                                   |                                       |                                                                                                    |                                                 |                                  |                                                                                            |               |                                                                                           |                                                     |                                                       |
| Properties                                      | X 1 35 Ratur DataTrig<br>$\Theta$ (30)                            | X El Studural Frankis Schedula        | FT Retrar Schoolale                                                                                                 | Type Properties                                 |                                  |                                                                                            | $\times$      |                                                                                           | W Project Browser - FINAL - RAB + PLAT LA., X<br>F2 |                                                       |
| Batu Kali Type 2<br>$300 \times 800$ min        |                                                                   |                                       |                                                                                                    | Farit:                                          | Basi kell Type 2                 | v                                                                                          | Long.         |                                                                                           | E<br>-F3 Type 1                                     |                                                       |
|                                                 |                                                                   |                                       |                                                                                                    | Тури:                                           | TO LA GO BOX                     | $\sim$                                                                                     | pupitate      |                                                                                           | £3 Type 2                                           |                                                       |
| <b>Income Printing CO III IS GOLD BE</b>        |                                                                   |                                       |                                                                                                    |                                                 |                                  |                                                                                            | Renautor.     |                                                                                           | FA<br><b>C</b> Will Foundation                      |                                                       |
| Structural                                      |                                                                   |                                       |                                                                                                    | TYPE PACEWOODS                                  |                                  |                                                                                            |               | Ŕ                                                                                         | <b>Structural Framing</b>                           |                                                       |
| Section Stage - Not Defined<br>Dimensione       |                                                                   |                                       |                                                                                                    |                                                 | Parameter                        | Volue                                                                                      | $\Box$        |                                                                                           | 追用和配置<br>尙                                          |                                                       |
| 200.0<br>Letrar atas                            |                                                                   |                                       |                                                                                                    |                                                 | Lebar batu bawan dan urugan 7500 |                                                                                            |               | ō                                                                                         | 300 x 600mm                                         |                                                       |
| Lebar batu baw. 750.0                           |                                                                   |                                       |                                                                                                    | Lebar bowah.                                    |                                  | 050.0                                                                                      |               |                                                                                           | Batu Kaji Type 2                                    |                                                       |
| 650.0<br>Leisar Basicals                        |                                                                   |                                       |                                                                                                    |                                                 | Tebal uragan gas it              | 300                                                                                        |               | 斯                                                                                         | <b>Duglicate</b>                                    |                                                       |
| Tebul unagen p. 50.0                            |                                                                   |                                       |                                                                                                    |                                                 | Thogi batu bawah                 | 150.0                                                                                      |               |                                                                                           | Detete                                              |                                                       |
| 150.0<br>Tinggi batu ba                         |                                                                   |                                       |                                                                                                    | inggi ponderi                                   |                                  | 700.0                                                                                      |               |                                                                                           | Capy to Clinbows!                                   |                                                       |
| 700.0<br>Titiggi pondasi                        |                                                                   |                                       |                                                                                                    | <b>Identity Data</b>                            |                                  |                                                                                            |               |                                                                                           | <b>Rename</b>                                       |                                                       |
| <b>Identify Date</b>                            |                                                                   |                                       |                                                                                                    | <b>Assembly Code</b>                            |                                  |                                                                                            |               |                                                                                           | Select All Instances<br>田宝                          |                                                       |
| Assembly Code                                   | 大学院                                                               |                                       |                                                                                                    | ine Image                                       |                                  |                                                                                            |               |                                                                                           | Create Instance                                     |                                                       |
| <b>Type Image</b>                               | of the first of                                                   | er -                                  |                                                                                                    | Keynota                                         |                                  |                                                                                            |               |                                                                                           | 庭<br>Match                                          |                                                       |
| Keynotte                                        | مسير                                                              |                                       |                                                                                                    | Modell                                          |                                  |                                                                                            |               |                                                                                           | Type Eroperties                                     |                                                       |
| <b>Model</b>                                    |                                                                   |                                       |                                                                                                    | Manufacturer                                    |                                  |                                                                                            |               |                                                                                           | Search.                                             |                                                       |
| Manufacturer                                    |                                                                   |                                       |                                                                                                    |                                                 | rpe Committes                    |                                                                                            |               |                                                                                           | Expond (0)                                          |                                                       |
| Type Comments                                   |                                                                   |                                       |                                                                                                    | <b>URL</b>                                      |                                  |                                                                                            |               |                                                                                           | Collage At                                          |                                                       |
| URL.                                            |                                                                   |                                       |                                                                                                    | Description                                     |                                  |                                                                                            |               |                                                                                           | 2210                                                |                                                       |
| <b>Description</b>                              |                                                                   |                                       |                                                                                                    | Fire Ration                                     |                                  |                                                                                            |               |                                                                                           | 2968                                                |                                                       |
| First Baltima                                   |                                                                   |                                       |                                                                                                    | Cost                                            |                                  | 937615.00                                                                                  |               |                                                                                           | 32M                                                 |                                                       |
| 937615.00<br>Cost.                              |                                                                   |                                       |                                                                                                    |                                                 | <b>Bestion Name Art</b>          |                                                                                            |               |                                                                                           | 3664                                                |                                                       |
| Section Name R.                                 |                                                                   |                                       |                                                                                                    |                                                 | Assembly Description             |                                                                                            | ü             |                                                                                           | $-4364$                                             |                                                       |
| Assembly Descri-                                |                                                                   |                                       |                                                                                                    |                                                 |                                  |                                                                                            |               |                                                                                           | 57M                                                 |                                                       |
| Type Mark                                       |                                                                   |                                       |                                                                                                    |                                                 | What do these primarizes and     |                                                                                            |               |                                                                                           | $-010$                                              |                                                       |
| OmniClass Num., 23.25.30.11.14.                 |                                                                   |                                       |                                                                                                    | << intraw                                       |                                  | DK.<br>Check                                                                               | <b>Agrees</b> |                                                                                           | $-012$<br>$-013$                                    |                                                       |
| Orrest Law Title - Sewers                       |                                                                   |                                       |                                                                                                    |                                                 |                                  |                                                                                            |               |                                                                                           | 016                                                 |                                                       |
| Code Name                                       |                                                                   |                                       |                                                                                                    |                                                 |                                  |                                                                                            |               |                                                                                           | P5                                                  |                                                       |
|                                                 |                                                                   |                                       |                                                                                                    |                                                 |                                  |                                                                                            |               |                                                                                           | II Robar Hook                                       |                                                       |
| Properties hero<br>With:                        | 1:10 器部业业电流技能协业重新条件;                                              |                                       |                                                                                                    |                                                 |                                  |                                                                                            |               | $ b  \leq  d $                                                                            | Bishian Chama                                       |                                                       |
|                                                 |                                                                   |                                       |                                                                                                    |                                                 |                                  |                                                                                            |               |                                                                                           |                                                     |                                                       |
| Element Properties                              |                                                                   | DY.                                   |                                                                                                    | 2 Fairly Man Mode                               |                                  |                                                                                            |               |                                                                                           | ● 清風 【 九 0 70                                       |                                                       |

**Gambar 5.36 Input Nilai AHS Pekerjaan Pondasi Batu Kali**

5. Menambahkan *fields* dan menginput formula *total cost* guna mendapatkan nilai dari *total cost* pekerjaan dengan cara pilih *schedule/quantities* yang telah dibuat pada *project browser* kemudian double klik dan pilih edit pada *fields* kemudian tambahkan parameter *cost* untuk ditampilkan setelah itu klik *icon new* parameter untuk membuat parameter *total cost* dan memasukkan formula, selanjutnya klik ok seperti Gambar 3.37 berikut.

| Tim                           |                                        |                         |                        |               |                                                                                                    |                                |                             | R D El Le + Ci + Ci + C + L' + A G + D E - Q Cl + a Adobia favir (019-TRAL + RAI + PLAT LANDA) Schedule Situatual Counter Schedule + Those research phrase<br>Architecture Structure Steel Severn learnt Arcolate Analyze Massing-B-Site: Callaborate View Monage Addrias Modify-Schedule/Goard-Bes (F)+ | 第3立見Sprint                                                                                                    | $-2(1) - 7x$                            |
|-------------------------------|----------------------------------------|-------------------------|------------------------|---------------|----------------------------------------------------------------------------------------------------|--------------------------------|-----------------------------|----------------------------------------------------------------------------------------------------|----------------------------------------------------------------------------------------------------|-----------------------------------------|
| 面<br>Cirtogonn                | $-1001$                                |                         |                        |               |                                                                                                    |                                |                             |                                                                                                    |                                                                                                    |                                         |
|                               |                                        |                         |                        |               | $\frac{1}{2}$ , $\frac{1}{2}$ , $\frac{1}{2}$ , $\frac{1}{2}$ , $\frac{1}{2}$ , $\frac{1}{2}$ , $\frac{1}{2}$ , $\frac{1}{2}$ |                                |                             | e e÷ e b b e e d h y a                                                                                                    | E<br>₩                                                                                                    | 雪湖                                      |
| Foreradio-<br><b>Care for</b> |                                        | Compat Catazing Centres |                        |               | went Dolera Rento Hitle Lenda - Insett.                                                                                       |                                |                             |                                                                                                    | least County Horne Marga Inside Case Graus Groove Shading Excels Hasse How County, New Highlight                                     |                                         |
|                               | 1969                                   |                         | <b>Painters</b>        |               | <b>STATE</b>                                                                                                    | + Title New                    |                             | patterie truck Cell                                                                                                    | POTZININE - 9100CAL                                                                                                    | or stand                                |
| <b>Froperass</b>              | <b>Farameters</b>                      |                         |                        | Coturns       |                                                                                                    | Rows                           |                             | Titles & Hoaders                                                                                                    |                                                                                                    | <b>Element</b>                          |
|                               |                                        |                         |                        |               |                                                                                                    |                                |                             |                                                                                                    | Appearance                                                                                                    |                                         |
| Modify Schedula/Quantities    |                                        |                         |                        |               |                                                                                                    |                                |                             |                                                                                                    |                                                                                                    |                                         |
| Properties                    |                                        | by 33 fitter Drawling   | 1991101                |               |                                                                                                    |                                |                             |                                                                                                    | El Ductor (Amis) Sheme (El Disclaimble El Ductor Handlines Units) El Ductor (Chemical Cohemical X / V. Popularment (HAL+RAI-RAILANTA |                                         |
|                               |                                        |                         |                        |               |                                                                                                    |                                |                             |                                                                                                    |                                                                                                    | 由 Rools                                 |
|                               |                                        |                         |                        |               | <structural column="" schedule=""></structural>                                                                               |                                |                             |                                                                                                    |                                                                                                    | $ 4  - 5$ Caint                         |
| Schedule                      |                                        | $\boldsymbol{\kappa}$   | $\overline{B}$         | $\mathbb{C}$  | $-10$                                                                                                    | $\epsilon$                     | <b>T</b>                    |                                                                                                    |                                                                                                    | <b>III Soverwral Area Reinforcement</b> |
|                               |                                        | Type                    | <b>Base Lavel</b>      | Length        | Volume                                                                                                    | Cast                           | Tetal Cool:                 |                                                                                                    |                                                                                                    | (ii) Structural Boarn Systems           |
|                               | Schedule: Structurat c = 15 field Type |                         |                        |               |                                                                                                    |                                |                             |                                                                                                    |                                                                                                    | Structural Columns                      |
|                               |                                        | <b>IK1</b>              | Level 2                | (4132)        | 0.64 m                                                                                                    | recen                          | 1000000                     | Scientiste Properties                                                                                                    |                                                                                                    | M Concrete-Hectarigular-Colui           |
| <b>Identity Data</b>          |                                        | ličt                    | Level 3                | 4122          | $0.64 -$                                                                                                    | 506506                         | 120000                      |                                                                                                    |                                                                                                    | 61                                      |
| View Template                 | eNonso.                                | KI                      | $1$ died $3$           | 14199         | $0.64$ m <sup>2</sup>                                                                                                    | RAKA                           | 490000                      | Fields Filter - Scriting/Broughing Formetting Appearance                                                                                                    |                                                                                                    | KŽ                                      |
| <b>Video Name</b>             | Structural Colum.                      | KT                      | Level 3                | 13199         | 384 m <sup>*</sup>                                                                                                    | <b>SORAGE</b>                  | 100000                      |                                                                                                    |                                                                                                    | <b>Concrete Ligaritat Automobile</b>    |
| Dependence                    | listintierstiert.                      | Kt                      | $1$ and $3$            | 4188          | 0.64.19                                                                                                    | 52662E                         | 550000                      | Select ovallable fields from                                                                                                    |                                                                                                    | Gi - Foundation Stab                    |
| Phasing                       |                                        | $x$ [K]                 | Lewi 3                 | 4538          | in na me                                                                                                    | sonnon                         | 532008                      | <b>Structural Columns</b>                                                                                                    |                                                                                                    | III PONDAS TARAK KOS                    |
| <b>Plycoc Filter</b>          | Show All                               | kž                      | Level 3                | 4132          | 0.54 m <sup>*</sup>                                                                                                    | 106526                         | 221000                      | Available fields.                                                                                                    | Schedaled Nelds die entlert:                                                                                                    | F1                                      |
| <b>Prince</b>                 | New Construction                       | K2                      | Level 2                | 14139         | 0.04 m <sup>2</sup>                                                                                                    | SPEERE                         | 221000                      |                                                                                                    |                                                                                                    | F2                                      |
| DEWY.                         | $\star$                                | KŻ                      | Level 2                | 14133         | 10.24 ml                                                                                                    | <b>SERICE</b>                  | <b>III</b> Criculated Value |                                                                                                    | Type.<br>×<br><b>Base Level</b>                                                                                                    | 日                                       |
|                               |                                        | k2                      | Leid 3                 | 4111          | $0.24 m$ <sup>2</sup>                                                                                                    | 126928                         |                             |                                                                                                    | 듵<br>Length                                                                                                    | F3 Type 1                               |
| Fields                        | fitt.                                  | KŻ<br>KZ                | $1$ and $3$<br>Level 3 | 1,133<br>4133 | 13.24 m <sup>*</sup><br>0.24 194                                                                                              | <b>SORAGE</b><br><b>SOEKOR</b> | <b>Barret</b>               | <b>Tatal Cast</b>                                                                                                    | Voluve                                                                                                    | F3 Type 2                               |
| Filter:                       | Edit.                                  | Ik2                     | Level 3                | 4133          | 10:34-14"                                                                                                    | 526526                         |                             |                                                                                                    | Cast:<br><b>Cetar Cities</b>                                                                                                    | T4                                      |
| Scating/Grouping              | Fdt.                                   | IK2                     | Level 3                | 4139          | 13 24 yw                                                                                                    | speege                         | A PIEDLER                   | Perrorcage                                                                                                    |                                                                                                    |                                         |
| Formatting                    | Edit.                                  | Ik2                     | Lewi <sub>2</sub>      | $-4133$       | $0.24 - 1$                                                                                                    | 526526                         |                             |                                                                                                    |                                                                                                    | <b>IL Wall Foundation</b>               |
| Appearance                    | Edit                                   | KŽ                      | Level 3                | 14133         | 0.24 m <sup>a</sup>                                                                                                    | texce                          | <b>Objectivities</b>        | Canumas                                                                                                    |                                                                                                    | - Souchural Framing                     |
|                               |                                        | K2                      | Leid 3                 | $-4133$       | 10.24 m <sup>2</sup>                                                                                                    | COULE                          |                             |                                                                                                    | ħ                                                                                                    | Batu Kali Type 1                        |
|                               |                                        | KŻ                      | Level 3                | 14193         | 0.24 m <sup>a</sup>                                                                                                    | ECEACE                         | <b>Type:</b>                | <b>VAREES</b>                                                                                                    | $\mathcal{L}$                                                                                                    | 300 x 600mm                             |
|                               |                                        | K2                      | Level 3                | 4338          | 0.24 cm                                                                                                    | spreps                         |                             |                                                                                                    |                                                                                                    | El - Batu Kali Type 2                   |
|                               |                                        | ik2                     | Lewi 3                 | 4132          | 0.24 m <sup>*</sup>                                                                                                    | 100501                         | Farryaldi                   | Valume * Cost                                                                                                    | $\overline{\mathcal{R}}$                                                                                                    | 360 x 500mm                             |
|                               |                                        | K2                      | Leid 3                 | 4139          | 0.24 m <sup>2</sup>                                                                                                    | SPEECE                         |                             |                                                                                                    |                                                                                                    | M. Concrete-Rectangular Bean            |
|                               |                                        | K2                      | Level 2                | 14133         | $0.24 \text{ m}^3$                                                                                                    | COLCOR                         |                             |                                                                                                    | ノ色 狂い                                                                                                    | 811                                     |
|                               |                                        | K2                      | Level 3                | 3133          | 0.24 m <sup>2</sup>                                                                                                    | 106026                         | DK.                         | Concel<br>Help                                                                                                    |                                                                                                    | 82                                      |
|                               |                                        | KŻ                      | $1$ eval $3$           | 13730         | 0.24 m <sup>*</sup>                                                                                                    | <b>SOESCE</b>                  |                             |                                                                                                    |                                                                                                    | 0.3                                     |
|                               |                                        | KO                      | Level 3                | 4139          | 0.64 m <sup>*</sup>                                                                                                    | <b>SOBROR</b>                  | 192000                      |                                                                                                    |                                                                                                    | Sloot<br>EH-                            |
|                               |                                        | k2                      | Level 3                | 4133          | 0.34 m                                                                                                    | 52652E                         | 1223800                     |                                                                                                    | <b>DK</b><br>CANOR<br><b>MACT</b>                                                                                                    | Slout                                   |
|                               |                                        | Level 3 26.<br>ΚÏ       | Lead 6                 | 3515          | 3.66 (V)<br>$0.56 - v$                                                                                                    | 526526                         | 8348000<br>39666            |                                                                                                    |                                                                                                    | -UB-Universed Bearts                    |
|                               |                                        | KI                      | Level G                | 3533          | $0.66 \text{ m}^3$                                                                                                    | SERGEN                         | 1516000                     |                                                                                                    |                                                                                                    | UB305s165v40                            |
|                               |                                        | KT                      | Level 6                | 3533          | 10.56 m <sup>2</sup>                                                                                                    | SCOULD                         | 516000                      |                                                                                                    |                                                                                                    | 50 - Shuttoral Rebar                    |
|                               |                                        | KI                      | Leight                 | 3635          | 0.66.797                                                                                                    | 526526                         | 616000                      |                                                                                                    |                                                                                                    | Rocor Bar                               |
|                               |                                        | KI                      | 1 met 6                | 3538          | 0.66 m <sup>*</sup>                                                                                                    | <b>SORROR</b>                  | 516003                      |                                                                                                    |                                                                                                    | 15M                                     |
|                               |                                        | KI                      | Lessi 6                | 3635          | 0.56 m <sup>*</sup>                                                                                                    | <b>SG66GE</b>                  | 5.16000                     |                                                                                                    |                                                                                                    | 22M                                     |
| <b>Properties help</b>        | Apirty                                 | KŻ                      | Level 6                | 3533          | 0.21 m <sup>*</sup>                                                                                                    | 520520                         | 194000                      |                                                                                                    |                                                                                                    | 2584                                    |
|                               |                                        | live                    | $1 - 18$               | <b>SESK</b>   | With aut                                                                                                    | incent                         | <b>HEARA</b>                | The company of the company of the company of the company of                                                                                                    | $M = 0$                                                                                                    |                                         |

**Gambar 5.37 Membuat Parameter** *Total Cost*

6. Kemudian untuk merapikan tampilan dapat mengaturnya dengan cara klik edit pada *sorting/grouping* kemudian pilih ingin mengurutkannya dengan apa setelah itu klik *formatting* dan pada *total cost* diubah menjadi *calculate total* guna mengetahui total biaya seperti Gambar 3.38 berikut

| R D H (g + O) + E) + C) az + f () A (g + 7 E (g + 7 E (g + a Adopted Revit 2019 - TRAL + RAT LANDA) Schedules Sinctuati Countri Schedule & Trova Agency of Princ<br>Tile<br>m<br>Cirtogonn<br>19<br>Forararten.<br>topeton<br><b>TINH</b> | Compat Canadius Centres<br><b>District Service</b> |                                                | want Dolera Rento Hute Limite - murti-<br><b>SEC</b>                                                                          | There may                                      | Architecture Structure Steel System learnt Arcyclote Archae Massing-S-Size Callaborate View Manage Addrian Modify-Schedule/Quantities (3) -<br>lessif "Dorshe Horror" Martin Treads Chice Grand Grander, Stanleys States, Harry<br>Listenje maje  cell |                                                    | 第5立旦sana<br>E<br>Print, Alter Hitschen<br>Portmillal (Integil) | $\cdot$ D $\cdot$ $ \theta$ x<br>黒き<br>on Adams                          |
|----------------------------------------------------------------------------------------------------|----------------------------------------------------|------------------------------------------------|----------------------------------------------------------------------------------------------------|------------------------------------------------|----------------------------------------------------------------------------------------------------|----------------------------------------------------|----------------------------------------------------------------|--------------------------------------------------------------------------|
| <b>Froperass</b><br><b>Rayanwiller</b>                                                                                                    |                                                    | <b>Coturns</b>                                 |                                                                                                    | ROWL                                           | Titles & Hoaders                                                                                                    |                                                    | Appearance                                                     | <b>Europre</b>                                                           |
| Modify Schedula/Quantities                                                                                                    |                                                    |                                                |                                                                                                    |                                                |                                                                                                    |                                                    |                                                                |                                                                          |
| Properties                                                                                                    | for the product 12 the                             |                                                | ET This well familial fabrical                                                                                                |                                                | <b>ITT</b> REACTIONARY                                                                                                    | <b>IEE</b> Sinustural Gelunus Extendeds X          |                                                                | Project Browser - FINAL + RAB + PLAT LANTA<br>H Doct Systems             |
| Schedule                                                                                                    | $K$<br>Type                                        | B.<br>Ease Cavel                               | <structural column="" schedule=""><br/><math>\mathbf{D}</math><br/><math>\mathbb{C}</math><br/>Volume<br/>Length</structural> | E<br>Cast                                      | x<br>Tetal Cool:                                                                                                    |                                                    |                                                                | H-Duck<br><b>III</b> - Flex Ducts<br>III Fies Fines                      |
| Schedule: Structurat C = Co field Type                                                                                                    |                                                    |                                                |                                                                                                    |                                                |                                                                                                    |                                                    |                                                                | ill Floors                                                               |
| <b>Identity Data</b><br>View Template<br>View Name<br>Structural Colum.                                                                                                    | Schedule Properties                                | Rebb: Alter String Knugley Comatten Appearance |                                                                                                    | ×                                              | Schedule Properties<br>Holds Filter Sorting/Crouping PorthillTFD Appearance                                                                                                    |                                                    |                                                                | El - Furniture<br>×<br>III Generic Models<br>ial Parking<br>El - Pattern |
| Dependence<br>bacterizes that                                                                                                    | Seet by:                                           | <b>Boot Level</b>                              | - Bi Ascending                                                                                                    | <b>O</b> Descending                            | Reider<br>Tybe                                                                                                    |                                                    |                                                                | $\Box -$ Pipec                                                           |
| masna                                                                                                    | Heater                                             | Forter:                                        | Title, enum, and intain                                                                                                    | Black ing                                      | <b>Base Lavel</b>                                                                                                    | Headne:                                            |                                                                | Il Rping Systems                                                         |
| <b>Plyzae Filter</b><br>Show All<br><b>Pruise</b><br>New Construction                                                                                                    |                                                    |                                                |                                                                                                    |                                                | Length<br><b>Yakrie</b>                                                                                                    | Takel Cost                                         |                                                                | U - Plancing                                                             |
| Direct.                                                                                                    | Then by:                                           | (nanai)                                        | w) ill-termine.                                                                                                    | <b>Committe</b>                                | <b>Tatal Car</b>                                                                                                    | Hoading animitables                                |                                                                | (a) Profiles<br>il Railrigs                                              |
| Fields<br>fitt.                                                                                                    | 1 Heckley                                          | Fixture.                                       |                                                                                                    | <b>Blast live</b>                              |                                                                                                    | <b>Fortrocks</b>                                   |                                                                | <b>EL Remps</b>                                                          |
| Filter.<br>Edit.                                                                                                    | Tier: in                                           | Donald I                                       | 10-Ascending                                                                                                    | <b>Thesearching</b>                            |                                                                                                    | Alsterent:                                         |                                                                | iii Roots                                                                |
| Scating/Grouping<br>Fdit.                                                                                                    |                                                    |                                                |                                                                                                    |                                                |                                                                                                    | List                                               |                                                                | H Stairs                                                                 |
| Formatting<br>Edit.                                                                                                    | <b>U Holder</b>                                    | F liceter.                                     |                                                                                                    | Eliano Isna                                    |                                                                                                    | Field formatting:                                  | Tape Format                                                    | Structural Area Roinforcement<br>(4) Sheetsing! Beam Systems             |
| Appearance<br>Edit                                                                                                    | Trum its                                           | Donald                                         | <b>S. Sprendero</b>                                                                                                    | December                                       |                                                                                                    |                                                    |                                                                | El - Structural Columns                                                  |
|                                                                                                    | 1. Hunder                                          | Prestor                                        |                                                                                                    | <b>HAVAT IRSU</b>                              |                                                                                                    | Hidden held<br>D Show constituted format as sheets | Conditional Format.                                            | Ei M. Consete Rectangular Color                                          |
|                                                                                                    |                                                    |                                                |                                                                                                    |                                                |                                                                                                    | Crew Ave tutalo                                    |                                                                | -K1<br>K2                                                                |
|                                                                                                    | in small totals:                                   | TITA: Chest, and Dotate                        |                                                                                                    |                                                |                                                                                                    |                                                    |                                                                | Structural Foundations                                                   |
|                                                                                                    |                                                    | <b><i><u>MINISTERS AND AND A</u></i></b>       |                                                                                                    |                                                |                                                                                                    |                                                    |                                                                | Foundation Stab                                                          |
|                                                                                                    |                                                    | <b>Crond tetal</b>                             |                                                                                                    |                                                |                                                                                                    |                                                    |                                                                | <b>IF PONDASI TARNA KOS</b>                                              |
|                                                                                                    | Ly' Dernize esery instance                         |                                                |                                                                                                    |                                                |                                                                                                    |                                                    |                                                                | F1<br>$+12$                                                              |
|                                                                                                    | KT                                                 | 13099<br>Level C                               | <b>DE</b><br>$BIE \sim$                                                                                                    | Cascol<br><b>Help</b><br>104220<br>584000      |                                                                                                    | $0\xi$                                             | Concel<br>11890                                                | 日<br>$-13$ fyce 1<br>$-$ F3 Type 2<br>$-14$                              |
|                                                                                                    | KT<br><b>K1</b>                                    | Leighti<br>3533<br>3535<br>Leight              | 10.56 m <sup>*</sup><br>10 K6 m <sup>3</sup>                                                                                  | 104320<br>554000<br>904320<br>40,000           |                                                                                                    |                                                    |                                                                | <b>I. Wall Foundation</b>                                                |
|                                                                                                    | IK1                                                | 3538<br>1 mml B                                | 0.66 m <sup>*</sup>                                                                                                    | <b>ROESSE</b><br>ASAREE                        |                                                                                                    |                                                    |                                                                | <b>Structural Framing</b>                                                |
|                                                                                                    | KI                                                 | Leuté<br>3635                                  | 10.56 m <sup>e</sup>                                                                                                    | 504 520<br>454500                              |                                                                                                    |                                                    |                                                                | Batu Kali Type 1                                                         |
| <b>Properties help</b><br>Apirty                                                                                                    | IK2<br>live                                        | 1633<br>Level 6<br>$1 - 18$<br><b>SESK</b>     | 0.21 m <sup>*</sup><br>With aut.                                                                                              | 504320<br>109000<br><b>CAVINA</b><br>$+144444$ |                                                                                                    |                                                    |                                                                | <b>SMA - R/Visions</b><br>- 3<br>$V - 1$                                 |
| Well-State Co.                                                                                                    |                                                    |                                                |                                                                                                    |                                                | The property with the property of the state                                                                                                    |                                                    |                                                                | <b>SINGLE TALL ARE THE AVE NORMAL</b>                                    |

**Gambar 5.38 Mengatur Tampilan** *Schedule/Quantities*

7. Untuk *schedule/quantities* yang lain pun caranya sama seperti cara di atas, sehingga hasil *total cost* dapat dilihat pada Gambar 3.39 sampai Gambar 3.45 berikut ini.

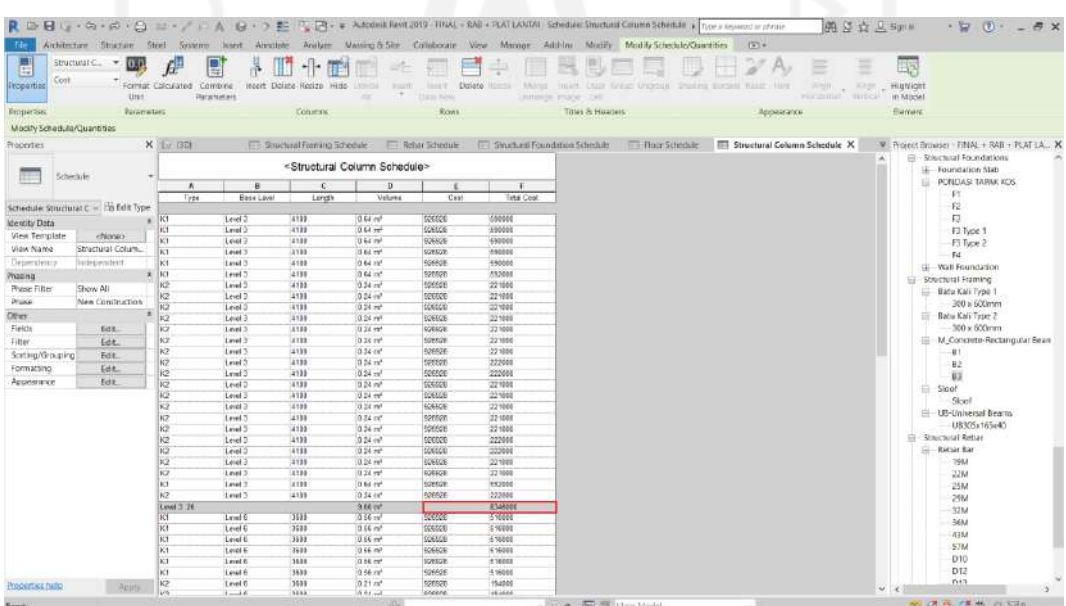

| Format Calculated Combine   Insert Dolate Resize Hitle<br>listed Dateto Horna Marque<br>miles then finest thorses.<br>Highlight<br><b>University</b><br>Stading Sorgest Water<br>Urst:<br><b><i>Datament</i></b><br>Targa Huwu<br>2 mortgam has<br>in Made<br><b>COMPANY</b><br>Rows<br>Titles & Hoaders<br>Emperise<br><b>Balansters</b><br>Coturns<br>Appearance<br><b>Barrare</b><br>Modify Schedula/Quantities<br>Properties<br>Ei - Shuctural Foundations<br>Leid 2.28<br>9.66 m <sup>*</sup><br>534000<br>506609<br>- Foundation State<br>Level 6<br>1511<br>$0.66 +$<br>51600<br>Schedule<br>Level F<br>1431<br>$0.66 -$<br><b>CORREN</b><br>$x$ spans<br><b>F PONDAS TARM KOS</b><br>la 1<br>Level 6<br>3632<br>0.58.00<br>savige<br>416000<br>-FY<br>KT<br>3488<br>0.56 m <sup>2</sup><br>ROBROS<br>514000<br>Level 6<br>KY<br>$-12$<br>Schedule: Structurat C = 15 flelit Type:<br><b>Vienne</b><br>КΙ<br>Level 0<br>1111<br>$0.16 -$<br>tetter<br>$\overline{\mathrm{Fd}}$<br>$\star$<br><b>Identity Data</b><br><b>IK1</b><br>Level &<br>3533<br>$(166 - 10^{10})$<br><b>CALG</b><br>1,98800<br>FI Type 1<br>West Template<br>ettento:<br>KŻ<br>3633<br>0.21 m<br>SQEEQE<br>Leici 6<br>19.000<br>-F3 Type 2<br>K<br>Lewit<br>3121<br>0.21m<br>povince<br><b>TEAMS</b><br>View Name<br>Structural Colum.<br>$-FA$<br>kż<br>Lend F<br>3539<br>0.21 (4)<br><b>KORAGE</b><br>154000<br>Dependency<br>listingimation<br><b>GL-Wall Foundation</b><br>spenge<br>IK2<br>Level 6<br>3531<br>0.21 m<br>154000<br>Phasing<br>K<br>Structural Framing<br>Lewit<br>3693<br>$0.91 - 0.00$<br>cocco<br>HOMA<br>Show All<br>Phase Filter<br>IK2<br>Level 6<br>3538<br>0.21 ml<br>spence<br>$+1.4000$<br>E Bátu Káli Type 1<br><b>Praise</b><br>New Construction<br><b>WANA</b><br>KŽ<br>3535<br>0.21 ml<br>154000<br>300 a GODmm<br>Level 6<br>K2<br>Level 6<br>3631<br>$0.21 - r$<br>CORROS<br>44444<br>Batu Kali Type 2<br>DEWY.<br>K<br>Level 6<br>1438<br>0.25 m <sup>*</sup><br>SORAGE<br>798000<br>$-300 \times 800$ rim<br>Fields<br><b>Edit</b><br>ÎΘ<br>sonice<br>Lend E<br>3632<br>0.21 m<br>150300<br>M_Concrute-Rectangular Bean<br>Eilter<br>Edt.<br>kz<br>Leat<br>3699<br>0.21 m<br>speege<br>Nates<br>$\pm 1$<br>Spring/Grouping<br>Fdt.<br>K<br>Level 0<br>3533<br>0.21 m<br>sorror<br>154000<br>B2<br>Formatting<br>Edit.<br>Ik2<br>0.21 m <sup>2</sup><br>reesee<br>154000<br>Level 6<br>3531<br>11<br>K2<br>tesset<br>5400<br>Levelt<br>Appearance<br>Edit<br>$\Box$ Siget<br><b>IK2</b><br>$1$ and $6$<br>3633<br>$(0.21 - 1)$<br><b>SCHECK</b><br>199008<br>Sloet<br>IK2<br>Loud E<br>3633<br>10.21.79<br>ROBBOR<br>15,000<br>辰<br>US-Universal Bearing<br>0.21 m<br><b>Rohnum</b><br>194207<br>Level 8<br>3531<br>KZ<br>3689<br>0.21 m<br><b>KORFOR</b><br>Hatos<br>UB305x165e40<br>Lewi 6<br>lici<br>519000<br>$l$ evel 6<br>3538<br>0.66 m <sup>2</sup><br>speciati<br>El - Structural Rettar<br><b>SCALCA</b><br>Level C<br>3535<br>0.21 m<br><b>Ell-Rieser Bar</b><br>Level $\frac{C-26}{n-1}$<br>P.B.T.m*<br>125502<br>$-748$<br>1571<br><b>SURAUX</b><br>Level N<br>0 km<br>41700<br>2284<br>K1<br>3528<br>$0.66$ m<br>sonnois<br>107001<br>Level 5<br>$-25M$<br>KI<br>3523<br>$0.06 - 10$<br>ROBROST<br>cosses<br>Lead 9<br>-2554<br>Kt<br>Level 3<br>3578<br>$0.66 - 0$<br>tattor<br>101008<br>$-3284$<br>KI<br>rosson<br>Lend 5<br>3528<br>$0.55 -$<br>507600<br>36M<br>KI<br>3520<br>texter<br>027000<br>Level 0<br>$0.66$ m <sup>2</sup><br>$-4364$<br><b>K2</b><br>Level 9<br>3528<br>$0.21 - r^2$<br><b>SCHOON</b><br>190000<br>kż<br><b>CORAGE</b><br>3528<br>190001<br>57M<br>Leupt 9<br>0.21 H<br>kż<br>33.23<br>0.21 m<br><b>DOMAGE</b><br>moone<br>Level 1<br>$-010$<br>KX<br>Lead 9<br>3528<br>0.21 (4)<br>SORROB<br>190000<br>D <sub>12</sub><br>Leets<br>sorroy<br>riccon<br>I <sub>2</sub><br>3523<br>0.21 m<br>013<br>Properties aven.<br>Apply<br>ko<br>4.4<br>Lewi <sup>5</sup><br>3524<br>$0.21 -$<br>special<br>156600<br>a de Film Model<br>T 图 新 图 内 O VI<br><b>Reach-</b><br>R D B U · G · G · C · L · / · A G · D E U R · A total levi (019-11k4) · RAI + PLATLANIAI Schedule: Sinctual Countra Schedule is They required in printe<br>西亞立三明<br>$-20$<br>Architecture Structure Steel System Insert Anachyle Analyze Massing-B-Ster Catalogue View Memory Adolfus Modify-Modify-Scientub/Quantities (2) +<br>Ti-<br>structural C. - 0.0<br>$f_x^{\rm fl}$<br>鳳<br>#四十面<br>目中<br>鳳<br>白耳<br>国语<br>叶<br>茜<br>B<br>臣<br>Cost<br>Format Calculated Combine, Incert Dolate Resize Hitle Limited<br>Herr Dates Home<br>Miran<br>mich, Don Krise Ungdus, Stading Borger Wast-<br>Highlight<br><b>inoperties</b><br>inget.<br>AHH<br>og<br><b>Stars We</b><br>in Model<br>Urst.<br><b>Realtered</b><br>Rows<br>Titles & Hoaders<br>Rivameters<br><b>Barrare</b><br>Emperais<br><b>Coturns</b><br>Appearance<br>Modify Schedula/Quantities<br>$\times$ 1 $\pm$ 7321<br>El Stuchast Familio Schedule El Schill Schedule El Stuchast Foundation Schedule El Rose Schedule El Stucchard Column Schedule X V. Pojets Browser FRIAL + RAT LA., X<br>Properties<br>526526<br>IK2<br>Level fi<br>3535<br>13.21 ml<br>154000<br><b>E-Shectural Foundations</b><br>k2<br>Level 6<br>3531<br>$0.21 \text{ m}$<br>sector<br>15,4208<br>L. Foundation Stat<br>Schedule<br>İЮ<br>Level C<br>3521<br>0.21 ml<br><b>COLEGY</b><br>154000<br>PONDAS TARM KOS<br>154000<br>lЮ<br>Level 6<br>3633<br>10.21 m<br>REGION<br>-Ft<br>κö<br>Louis<br>1435<br>0.21 m<br><b>ECRACE</b><br>16000<br>$\mathbb{R}^2$<br>Schedule: Structurat C = 126 fldit Type<br>Ϊö<br>Link 6<br>3833<br>$0.21 - 1$<br><b>KORROZ</b><br>195000<br>$\Box$<br>$k$ $k2$<br>ktentity Data<br>rossoe<br>Level 6<br>3533<br>0.21 m<br>154500<br>FJ Type 1<br>K2<br>SPERCE<br>154001<br>Level 6<br>3599<br>0.21 ml<br>View Template<br>-F3 Type 2<br>Level 6<br>7600<br>0.21 m<br><b>SONG</b><br>TEASOE<br><b>DO</b><br>View Name<br>Structural Colum.<br>FA<br>$-1$ K1<br>Lough &<br>3638<br>0.66 ml<br>526528<br>4 18000<br>Dependents<br>Interviewer<br><b>SORAGE</b><br>(a) Viali Foundation<br>Level 6<br>3133<br>1221m<br>Phasing<br>Linut 1: 28<br>Film<br><b>T29R00</b><br>Sovetural Framing<br>Show All<br>nonson<br><b>Plyzae Filter</b><br>KT<br>Level S<br>3579<br>0.55 ml<br>547808<br>Batu Kali Type 1<br>$0.55 - 0.$<br>500500<br>487868<br>iкï<br>Level 5<br>3528<br>Druisia<br>New Construction<br>300 a 600mm<br>0.55 m<br>spence<br>500000<br>kt<br>Leid <sup>6</sup><br>3523<br>Batu Kali Type 2<br>Offer<br>īю<br>Level 9<br>3621<br>0.15 ml<br><b>CORREN</b><br>103000<br>$-200 \times 600$ rm<br>Fields<br>fitt<br>ÎΘ<br>Level 9<br>3528<br>U.66-m<br><b>R24008</b><br>447668<br>Filter<br>Edt.<br>0 66 m <sup>*</sup><br>407000<br>Īкт<br>Louis<br>3529<br><b>SCRADE</b><br>$-111$<br>Scating/Grouping<br>Fdit.<br>TK2<br>Level 5<br>3523<br>$0.21 - 10$<br>special<br>190000<br>(8)<br><b>K2</b><br>spenge<br>Lead <sup>5</sup><br>3528<br>0.21 m <sup>*</sup><br>190000<br>Formatting<br>Edit.<br>11<br>kz<br>Level 1<br>3529<br>0.21 ml<br>teerer<br>190000<br>Appearance<br>Edit<br>lks<br>$1$ and $9$<br>3528<br>$0.21 - 1$<br><b>SCIENCE</b><br>150008<br>$S$ icot<br>R2<br>Level 5<br>3121<br>0.21 ml<br>SPEECH<br>150000<br>Singl<br><b>K2</b><br>Level S<br>3528<br>0.21 m<br><b>SCALLS</b><br>196600<br>El UB-Universal Bearra<br>KZ<br>Lewis <sup>e</sup><br>3523<br>0.21 (V)<br><b>KORADE</b><br>readed<br>UB305+165x40<br>kz<br>Level S<br>3529<br>$-0.21$ cs <sup>4</sup><br>nonnon<br>196800<br>(ii) - Simply staff Return<br>ko<br>Lewis<br>3521<br>$0.21 \text{ m}$<br>500500<br>5000<br><b>Ell-Retain Bar</b><br>k2<br>1178<br>$0.21 - 4$<br>tecner<br><b>FRANK</b><br>Level 5<br>79M<br>iko<br>Level S<br>3523<br>10.21 ml<br>toutos<br>196000<br>22M<br>K2<br>Leidt<br>3528<br>0.21m<br>REGIA<br>5666<br>25M<br><b>IK2</b><br>Lough St<br>35.73<br>0.21 m<br>SORAGE<br>196000<br>29M<br>lici<br>Level 3<br>3523<br>0.21 m <sup>*</sup><br>special<br>198801<br>k2<br>3528<br>0.21 m<br>126526<br>5000<br>32M<br>Lead <sup>5</sup><br>kz<br>3529<br>seered<br>rhoded<br>Level 9<br>0.21 m <sup>*</sup><br>36N<br>R3<br>$1$ mmd $6$<br>3528<br>$0.21 - 1$<br>106626<br>150000<br>43M<br>K2<br>3528<br>0.21 m<br>150000<br>Leid 0<br>seven<br>57M<br>ka<br><b>GALS</b><br>Level S<br>16.78<br>$0.56 -$<br>410000<br>$-010$<br>KZ<br>Loud 9<br>34.23<br>0.21 m <sup></sup><br>ECKECK<br>191006<br>D <sub>12</sub><br>Lend 9:38<br><b>7.88 mg</b><br>1222500<br>$0 + 3$<br><b>Preparties tudo</b><br>Apirty<br>Grand total 79<br>26.67 m<br><b>STA</b><br>$\sim$ | E<br>Structural C. | 0.01<br>£. | 鳳 | # 四十面 | ut- | Ħ<br>丰 | [01]<br>$-21$ | 8                           |
|----------------------------------------------------------------------------------------------------|--------------------|------------|---|-------|-----|--------|---------------|-----------------------------|
|                                                                                                    | roperties          |            |   |       |     |        |               |                             |
|                                                                                                    |                    |            |   |       |     |        |               |                             |
|                                                                                                    |                    |            |   |       |     |        |               |                             |
|                                                                                                    |                    |            |   |       |     |        |               |                             |
|                                                                                                    |                    |            |   |       |     |        |               |                             |
|                                                                                                    |                    |            |   |       |     |        |               |                             |
|                                                                                                    |                    |            |   |       |     |        |               |                             |
|                                                                                                    |                    |            |   |       |     |        |               |                             |
|                                                                                                    |                    |            |   |       |     |        |               |                             |
|                                                                                                    |                    |            |   |       |     |        |               |                             |
|                                                                                                    |                    |            |   |       |     |        |               |                             |
|                                                                                                    |                    |            |   |       |     |        |               |                             |
|                                                                                                    |                    |            |   |       |     |        |               |                             |
|                                                                                                    |                    |            |   |       |     |        |               |                             |
|                                                                                                    |                    |            |   |       |     |        |               |                             |
|                                                                                                    |                    |            |   |       |     |        |               |                             |
|                                                                                                    |                    |            |   |       |     |        |               |                             |
|                                                                                                    |                    |            |   |       |     |        |               |                             |
|                                                                                                    |                    |            |   |       |     |        |               |                             |
|                                                                                                    |                    |            |   |       |     |        |               |                             |
|                                                                                                    |                    |            |   |       |     |        |               |                             |
|                                                                                                    |                    |            |   |       |     |        |               |                             |
|                                                                                                    |                    |            |   |       |     |        |               |                             |
|                                                                                                    |                    |            |   |       |     |        |               |                             |
|                                                                                                    |                    |            |   |       |     |        |               |                             |
|                                                                                                    |                    |            |   |       |     |        |               |                             |
|                                                                                                    |                    |            |   |       |     |        |               |                             |
|                                                                                                    |                    |            |   |       |     |        |               |                             |
|                                                                                                    |                    |            |   |       |     |        |               |                             |
|                                                                                                    |                    |            |   |       |     |        |               |                             |
|                                                                                                    |                    |            |   |       |     |        |               |                             |
|                                                                                                    |                    |            |   |       |     |        |               |                             |
|                                                                                                    |                    |            |   |       |     |        |               |                             |
|                                                                                                    |                    |            |   |       |     |        |               |                             |
|                                                                                                    |                    |            |   |       |     |        |               |                             |
|                                                                                                    |                    |            |   |       |     |        |               |                             |
|                                                                                                    |                    |            |   |       |     |        |               |                             |
|                                                                                                    |                    |            |   |       |     |        |               |                             |
|                                                                                                    |                    |            |   |       |     |        |               |                             |
|                                                                                                    |                    |            |   |       |     |        |               |                             |
|                                                                                                    |                    |            |   |       |     |        |               |                             |
|                                                                                                    |                    |            |   |       |     |        |               |                             |
|                                                                                                    |                    |            |   |       |     |        |               |                             |
|                                                                                                    |                    |            |   |       |     |        |               |                             |
|                                                                                                    |                    |            |   |       |     |        |               | M_Concrute-Rectangular Bean |
|                                                                                                    |                    |            |   |       |     |        |               |                             |
|                                                                                                    |                    |            |   |       |     |        |               |                             |
|                                                                                                    |                    |            |   |       |     |        |               |                             |
|                                                                                                    |                    |            |   |       |     |        |               |                             |
|                                                                                                    |                    |            |   |       |     |        |               |                             |
|                                                                                                    |                    |            |   |       |     |        |               |                             |
|                                                                                                    |                    |            |   |       |     |        |               |                             |
|                                                                                                    |                    |            |   |       |     |        |               |                             |
|                                                                                                    |                    |            |   |       |     |        |               |                             |
|                                                                                                    |                    |            |   |       |     |        |               | $ \theta$ $\times$          |
|                                                                                                    |                    |            |   |       |     |        |               |                             |

**Gambar 5.39 Hasil** *Total Cost* **Pekerjaan Kolom**

|                                | RDBU-9-8-8 (2 = - / FA B-7 E TR-+      |                         |                                                     |                             |                                          | TINAL + RAIL + PLAT-1ANTAL - Schedule: Structural Foundation Schedule<br> 第 3 立 又 Sun M<br>E Tice a separat or phrase                                                                         | $-20$ $-7$ $-7$ $-7$                          |
|--------------------------------|----------------------------------------|-------------------------|-----------------------------------------------------|-----------------------------|------------------------------------------|----------------------------------------------------------------------------------------------------|-----------------------------------------------|
| Tile                           |                                        |                         |                                                     |                             |                                          | Architecture Structure Steel Sovieters lasest Amotote Analyze Maning-S-Size Collaborate View Monage Addition Modify-Schedule/Countries (ST+                                                   |                                               |
| E<br>Type<br><b>Properties</b> | Structural Fo., -<br>319pm             | Calculated Combine      | e<br><b>Ratacturary</b>                             | incent Dolate-Rosizo Hitto- | Limited<br><b>Institute</b><br>÷.<br>AN. | mint Ctur Great University Shoding Screen: Rock, Ford<br>Donnia Horra -<br><b>Bulleting</b><br>Aign.<br><b>NAME</b><br>Align<br>on a<br>Horizontal Vertical<br>Them Hyun<br>Juneeje maje  Let | 埋料<br>世間反復<br>ori hitamit                     |
| Froperase                      | <b>Renowles</b>                        |                         |                                                     | Coturns                     |                                          | Titles & Hoaders<br>Rows<br>Арреатится                                                                                                    | <b>Barrare</b>                                |
| Modify Schedula/Quantities     |                                        | <b>Prentice Cubicks</b> |                                                     |                             |                                          |                                                                                                    |                                               |
| Properties                     |                                        | $X$ 1 30                |                                                     | Stuctural Framing Schedule  |                                          | Structural Foundation Schedule X   Finan Schedule   Structural Column Schedule<br>Return Schedule                                                                                             | F Project Browser - FINAL + RAB + PLAT LA., X |
|                                |                                        |                         |                                                     |                             |                                          |                                                                                                    | El - Shuctural Foundations                    |
|                                |                                        |                         | <structural foundation="" schedule=""></structural> |                             |                                          |                                                                                                    | Foundation State                              |
| Schedule                       |                                        | $\Lambda$               | B                                                   | $\mathbb{C}$                | $1$                                      |                                                                                                    | PUNDAS TARM KOS<br>a.                         |
|                                |                                        | Tyge                    | Voicent                                             | Cest                        | Total Cost                               |                                                                                                    | FY.                                           |
|                                | Schedule: Structurat F = 26 fldit Type |                         |                                                     |                             |                                          |                                                                                                    | F <sub>2</sub>                                |
| <b>Identity Data</b>           |                                        |                         | $0.40 -1$                                           | 325320                      | 453000                                   |                                                                                                    | $\overline{12}$                               |
| View Template                  | ehionio-                               | lF1                     | $0.40 = 1$                                          | 926928                      | 453000                                   |                                                                                                    | FI Type 1                                     |
| View Name                      | Structural Found                       | Et<br>le i              | 0.49 m <sup>*</sup>                                 | 926928                      | 453000                                   |                                                                                                    | -F3 Tyce 2                                    |
| Deperdence                     | Instruction                            | F1                      | 0.4N m*<br>0.46 m <sup>4</sup>                      | SOSSON<br>926925            | 353000<br>453000                         |                                                                                                    | Fd                                            |
| Phasing                        |                                        | $x$ $r$                 | $0.45 - 1$                                          | 925929                      | 453000                                   |                                                                                                    | (ii) Wall Foundation                          |
| Plycoc Filter                  | Show All                               |                         | $0.45 - 1$                                          | 526526                      | 453000                                   |                                                                                                    | Structural Framing                            |
|                                |                                        | $\mathbb{F}$            | $0.49 - 1$                                          | 926929                      | 453000                                   |                                                                                                    | <b>EL Batu Kali Type 1</b>                    |
| <b>Prince</b>                  | New Construction                       |                         | $0.45 = 1$                                          | <b>SOUNDED</b>              | 453000                                   |                                                                                                    | 300 a GODmm                                   |
| DEWY.                          | ٠                                      | E <sub>1</sub>          | 0.48 m <sup>4</sup>                                 | 926928                      | 453000                                   |                                                                                                    | El Batu Kali Type 2                           |
| Fields                         | fiet to:                               | F110                    | $4.89 m$ <sup>4</sup>                               |                             | <b>#533000</b>                           |                                                                                                    | $-300 \times 800$ mm                          |
| Filter.                        | Edit.                                  | iF2                     | 0.45 m*                                             | 976503                      | 153000                                   |                                                                                                    | - M. Concrute-Rectangular Bean                |
| Scatting/Grouping              | Edit.                                  | ir)<br>ir>              | $0.45 m$ <sup>*</sup><br>$0.45 m$ <sup>*</sup>      | 329928                      | 453000<br>455000                         |                                                                                                    | $-81$                                         |
| Formatting                     | Edit.                                  | IF <sub>2</sub>         | $0.45 - 1$                                          | 525503<br>920929            | 453000                                   |                                                                                                    | B2                                            |
| Appearance                     | Edit.                                  | IF2                     | $0.45 - 1$                                          | <b>D2GGZU</b>               | 453000                                   |                                                                                                    | 11                                            |
|                                |                                        | F2                      | $0.40 - 4$                                          | 306503                      | 453000                                   |                                                                                                    | Sigo!                                         |
|                                |                                        | F2-1                    | $2.93 - 4$                                          |                             | 2220000                                  |                                                                                                    | Skiel                                         |
|                                |                                        | $\mathbb{F}$            | 8 65 m <sup>*</sup>                                 | <b>SPIVAPIT</b>             | 509000                                   |                                                                                                    | El - UB-Universal Bearm.                      |
|                                |                                        | iF3                     | $0.01 -$ <sup>3</sup>                               | 9265211                     | 585000                                   |                                                                                                    | UB305x165x40                                  |
|                                |                                        | F <sub>1</sub>          | $0.01 - 1$                                          | 926929                      | 569000                                   |                                                                                                    | <b>GI-Structural Retian</b>                   |
|                                |                                        | <b>F3</b>               | $9.87 =$ <sup>4</sup>                               | SOUGHT                      | 1500000                                  |                                                                                                    | Ridtar Rar<br>롸                               |
|                                |                                        | 134                     | $2.46$ m <sup>4</sup>                               |                             | 2274000                                  |                                                                                                    | 79M                                           |
|                                |                                        | F1Type 1<br>F3 Type 1   | 0.67 m*<br>0.61 m <sup>*</sup>                      | 926928<br>NZW3Z6            | 604000<br>489,000                        |                                                                                                    | 22M                                           |
|                                |                                        | P17ype 1:2              | $1.25 =$                                            |                             | 115/000                                  |                                                                                                    | 25M                                           |
|                                |                                        | F1Type 2                | $0.61 -$ <sup>*</sup>                               | speach                      | 559000                                   |                                                                                                    | 25M                                           |
|                                |                                        | $T3T5 = 2.1$            | 3 Et st <sup>4</sup>                                |                             | 509000                                   |                                                                                                    | 32M                                           |
|                                |                                        | FS                      | $0.45 - 1$                                          | <b>R26W3</b>                | 163000                                   |                                                                                                    | 36M                                           |
|                                |                                        | F4                      | 0.40 m <sup>4</sup>                                 | 026928                      | 453000                                   |                                                                                                    | $-4364$                                       |
|                                |                                        | Fi                      | 0.46 m <sup>4</sup>                                 | <b>SOSIZAL</b>              | \$4,3000                                 |                                                                                                    | <b>S7M</b>                                    |
|                                |                                        | Fa a                    | 1.67 ml                                             |                             | 1360000                                  |                                                                                                    | $-010$                                        |
|                                |                                        | Grand tatal 26          | 1158.95                                             |                             | <b>T2RE2000</b>                          |                                                                                                    | D <sub>12</sub><br>7147                       |
| <b>Properties help</b>         | Apirty                                 |                         |                                                     |                             |                                          |                                                                                                    |                                               |
| Rency                          |                                        |                         |                                                     |                             | <b>BY</b>                                | a San (File III) Main Model                                                                                                    | 万日新泽州 070                                     |

**Gambar 5.40 Hasil** *Total Cost* **Pekerjaan Pondasi Tapak**

| しいの めい白 ローノ 川 A<br>я                                           | 自中国                                                     | $\mathbb{Z}$ $\mathbb{Z}$ + $\mathbb{Z}$ |                                                                | Autodesi Revit 2010 - FINAL = RAB = PLAT LANTAL - Schedule: Flour Schedule            |                                                               | 调区立见Bank<br>F 7 pe a Assistator planer                  |                  | $\cdot \square$ $\overline{m}$ $ \overline{m}$ $\times$ |
|----------------------------------------------------------------|---------------------------------------------------------|------------------------------------------|----------------------------------------------------------------|---------------------------------------------------------------------------------------|---------------------------------------------------------------|---------------------------------------------------------|------------------|---------------------------------------------------------|
| <b>Architecture</b><br>libicare Steel Systems<br>Fife          | <b>Hocit</b>                                            | Annotatic                                |                                                                | Analyze Masing & Site Colubearts View Masage Add Inc Modify Modify Schoole/Quartities |                                                               | $\sqrt{61} +$                                           |                  |                                                         |
| E<br>00<br>Category:<br>w<br>susercitor.<br>repetties<br>Unit. | 丟<br><b>Somet Calculated</b> , Complete<br>Pacacruebers | learn Delete Resize Hide                 | <b>DRIBE</b><br>lement:<br>$\rightarrow$<br>AX.<br>Cliena Blow | most Cleiche finance<br>Hymelite Bruge: Kell                                          | Merge linest Corp. Group Uniquin Shading Souther Beers, Univ. | E<br>Allger __ Allger __ Highlight<br>FRANCHER CONTRACT | lip.<br>in Model |                                                         |
| Parameters<br><b>BIDDETHE</b>                                  |                                                         | Columns                                  | <b>Row</b>                                                     | Titlas & Headers                                                                      |                                                               | Appearance                                              | Ewmant           |                                                         |
| Modify schedule/Quantities                                     | <b>Carl Delete</b>                                      |                                          |                                                                |                                                                                       |                                                               |                                                         |                  |                                                         |
| Properties                                                     | $X$ (a) $(3D)$                                          | FT: Souctural Framing Schedule           | FT Rebor Schedule                                              | FF Strumaral Foundation Schoolale                                                     | Floor Schedule X Charters Column Schedule                     |                                                         |                  | W Project Browser - FINAL - RAB + PLAT LA. X            |
|                                                                |                                                         |                                          |                                                                |                                                                                       |                                                               |                                                         |                  | Structural Fouridations                                 |
| Schemie                                                        |                                                         | <floor schadule=""></floor>              |                                                                |                                                                                       |                                                               |                                                         |                  | (a) Foundstion Skits                                    |
|                                                                | $\overline{A}$<br>$\mathbf{g}$                          | c                                        | o                                                              |                                                                                       |                                                               |                                                         |                  | <b>E-PONDASI TAPAK KOS</b>                              |
|                                                                | Type<br>Valerne                                         | Cost                                     | Title Cook                                                     |                                                                                       |                                                               |                                                         |                  | T1                                                      |
| Schedule: Floor Sched - De Edit Type                           | 20mm<br>23.46 m <sup>4</sup>                            | 578578                                   | 35519000                                                       |                                                                                       |                                                               |                                                         |                  | $T_c$<br>-63                                            |
| <b>Intentity Oats</b>                                          | 29.46 per<br>20mm                                       | 5.89.2                                   | 95573006                                                       |                                                                                       |                                                               |                                                         |                  | FETWA 1                                                 |
| View Template<br><b>Winner</b>                                 | TOOmm<br>3.60 m <sup>*</sup>                            | \$26020                                  | 3525900                                                        |                                                                                       |                                                               |                                                         |                  | $-$ F3 Type 2                                           |
| View Name<br>Floor Schedule                                    | 385 <sup>th</sup><br>100mm                              | 978500                                   | 3133000                                                        |                                                                                       |                                                               |                                                         |                  | F4                                                      |
| misonnom<br>Dependency                                         | <b>42.51 m<sup>*</sup></b><br>Grandfield 1              |                                          | 15/1/100                                                       |                                                                                       |                                                               |                                                         |                  | (F) Well Feundation                                     |
| Phasing<br>Show All                                            |                                                         |                                          |                                                                |                                                                                       |                                                               |                                                         |                  | Structural Framing                                      |
| Phase Filter<br>Иназе:<br>New Construction                     |                                                         |                                          |                                                                |                                                                                       |                                                               |                                                         |                  | Batu Kali Type 1                                        |
| ARRIVER<br>************************                            |                                                         |                                          |                                                                |                                                                                       |                                                               |                                                         |                  | J20 x 600mm<br>Batu Kas Prot 2                          |
| <b>Office</b><br><b>Fields</b><br>Edit.                        |                                                         |                                          |                                                                |                                                                                       |                                                               |                                                         |                  | $-350 \times 600$ mm                                    |
| Fitter<br>Edit                                                 |                                                         |                                          |                                                                |                                                                                       |                                                               |                                                         |                  | Lill M. Concrete-Rectangular Bean                       |
| Sortma/Grouping<br>Edit_                                       |                                                         |                                          |                                                                |                                                                                       |                                                               |                                                         |                  | $-181$                                                  |
| Edit<br>Formatting                                             |                                                         |                                          |                                                                |                                                                                       |                                                               |                                                         |                  | B2                                                      |
| Edit.<br>Арреативск                                            |                                                         |                                          |                                                                |                                                                                       |                                                               |                                                         |                  | $-83$                                                   |
|                                                                |                                                         |                                          |                                                                |                                                                                       |                                                               |                                                         |                  | $\Box$ Soot                                             |
|                                                                |                                                         |                                          |                                                                |                                                                                       |                                                               |                                                         |                  | -Sloed                                                  |
|                                                                |                                                         |                                          |                                                                |                                                                                       |                                                               |                                                         |                  | CB-Universal Beams<br>UR305+165x40                      |
|                                                                |                                                         |                                          |                                                                |                                                                                       |                                                               |                                                         |                  | Structural Rebar                                        |
|                                                                |                                                         |                                          |                                                                |                                                                                       |                                                               |                                                         |                  | Lil Rebar Bar                                           |
|                                                                |                                                         |                                          |                                                                |                                                                                       |                                                               |                                                         |                  | ISM.                                                    |
|                                                                |                                                         |                                          |                                                                |                                                                                       |                                                               |                                                         |                  | 22%                                                     |
|                                                                |                                                         |                                          |                                                                |                                                                                       |                                                               |                                                         |                  | $-25M$                                                  |
|                                                                |                                                         |                                          |                                                                |                                                                                       |                                                               |                                                         |                  | $-29M$                                                  |
|                                                                |                                                         |                                          |                                                                |                                                                                       |                                                               |                                                         |                  | $-22M$                                                  |
|                                                                |                                                         |                                          |                                                                |                                                                                       |                                                               |                                                         |                  | 36M                                                     |
|                                                                |                                                         |                                          |                                                                |                                                                                       |                                                               |                                                         |                  | -43M                                                    |
|                                                                |                                                         |                                          |                                                                |                                                                                       |                                                               |                                                         |                  | 57M                                                     |
|                                                                |                                                         |                                          |                                                                |                                                                                       |                                                               |                                                         |                  | $010$                                                   |
|                                                                |                                                         |                                          |                                                                |                                                                                       |                                                               |                                                         |                  | $-012$                                                  |
| Properties help<br>With:                                       |                                                         |                                          |                                                                |                                                                                       |                                                               |                                                         | C.               | <b>FIED</b>                                             |
| Ready                                                          |                                                         |                                          | <b>SY</b>                                                      | The New York Made                                                                     |                                                               |                                                         |                  | 在结局进售日记                                                 |

**Gambar 5.41 Hasil** *Total Cost* **Pekerjaan Plat Lantai**

|                                      |                                         |                                    |                                  |                                           |                            |                                                          | R D 日 Ly · G · ニ · C) ニ · / i A (2 · フ E / T / R · w Added Per 2019 - RNL + RAL + RAL + RAL ADDR Status France Schools + The / Hymnosophers |            | 開 S 立 又 Sun in                                               |                                    | $\cdot$ b $(0)$ $ \theta$ x                    |  |
|--------------------------------------|-----------------------------------------|------------------------------------|----------------------------------|-------------------------------------------|----------------------------|----------------------------------------------------------|----------------------------------------------------------------------------------------------------|------------|--------------------------------------------------------------|------------------------------------|------------------------------------------------|--|
| Tie                                  |                                         |                                    |                                  |                                           |                            |                                                          | Architecture Structure Steel System loant Annotate Analyze Massing-B-Ster Collaborate View Monoge Add-Inc. Modify-Schedule/Quantities       | $(1) +$    |                                                              |                                    |                                                |  |
| п<br>19<br>Type<br><b>Properties</b> | Structural Fr., W. (18)<br><b>Titus</b> | Calculated                         | P<br>萍<br>Compute<br>Ratartumers | incert Delate Resizo Hide-                | <b>USSON</b><br><b>ABC</b> | Health Courses Horney<br>insure.<br>÷.<br>23 p.m. Harvis | Manual mood Court Group Chorous: Sheding Scroots Rock, Ford<br>autorie made coll                                                            |            | Ξ<br>言<br><b>Align</b><br>Align<br>×.<br>Horizontal Nertical | 馬引<br><b>HISSON</b><br>ori hitamid |                                                |  |
| Fireparase                           | <b>Ravarration</b>                      |                                    |                                  | Construc                                  |                            | ROWL                                                     | Titles & Hoaness                                                                                                    | Appearance |                                                              | <b>Europe</b>                      |                                                |  |
| Modify Schedula/Quantities           |                                         |                                    |                                  |                                           |                            |                                                          |                                                                                                    |            |                                                              |                                    |                                                |  |
|                                      |                                         |                                    |                                  |                                           |                            |                                                          |                                                                                                    |            |                                                              |                                    |                                                |  |
| Properties                           |                                         | $X$ 1 3 3                          |                                  | El Structural Framing Schedule X          |                            |                                                          |                                                                                                    |            |                                                              |                                    | W. Project Browser - FINAL + RAB + PCAT LA., X |  |
|                                      |                                         | 22                                 | Longs                            | Volume                                    | <b>Cost</b>                | Total Cost                                               |                                                                                                    |            |                                                              | ×                                  | Level 4<br>Linkel 5                            |  |
| 旺<br>Schedule                        |                                         | 500 a. 533 sun                     |                                  |                                           |                            |                                                          |                                                                                                    |            |                                                              |                                    | Level &                                        |  |
|                                      |                                         | 300 x E11mm                        | 4563                             | 1.44 (e <sup>x</sup>                      | 337915                     | 1354333                                                  |                                                                                                    |            |                                                              |                                    | Level 7                                        |  |
|                                      |                                         | $300 \times 133$ mm                | 1220                             | 11.45 m <sup>8</sup>                      | <b>USAGES</b>              | 1307000                                                  |                                                                                                    |            |                                                              |                                    |                                                |  |
|                                      | Schedule: Structural: F = 126 Edit Type | $500 \times 611$ mm                | 14459                            | $14.47 \text{ m}^2$                       | 937915                     | 4192003                                                  |                                                                                                    |            |                                                              |                                    | Level B                                        |  |
| <b>Identity Data</b>                 |                                         | 500 x 631mm                        | 4688                             | 1.51/67                                   | 937615                     | 1414000                                                  |                                                                                                    |            |                                                              |                                    | Level 9                                        |  |
| View Template                        | <htms></htms>                           | 500 x 610mm                        | 1776                             | 1.08 m*                                   | 337015                     | 1335333                                                  |                                                                                                    |            |                                                              |                                    | Level 10                                       |  |
| View Name                            | Structural Framin.                      | $206 \times 0.11$ mm               | 15756                            | 3.72 m <sup>4</sup>                       | 937915                     | 9120335                                                  |                                                                                                    |            |                                                              |                                    | Level 11                                       |  |
| Dependence                           | bacterizes that                         | 366 x \$11mm G                     |                                  | $12.71 \text{ m}^3$                       |                            | 13434333                                                 |                                                                                                    |            |                                                              |                                    | Level 12                                       |  |
| Phasing                              |                                         | 300 x 611mm                        |                                  |                                           |                            |                                                          |                                                                                                    |            |                                                              |                                    | Linket 13                                      |  |
|                                      |                                         | 300 x 633mm                        | 22726                            | 11.00 m <sup>2</sup>                      | 937615                     | 9379003                                                  |                                                                                                    |            |                                                              |                                    | Lough 14                                       |  |
| <b>Plyzae Filter</b>                 | Show All                                | 100 x 611mm                        | 32867                            | 13.79 m*                                  | <b>WEFGEN</b>              | 11320333                                                 |                                                                                                    |            |                                                              |                                    | Site                                           |  |
| <b>Prince</b>                        | New Construction                        | 300 x 631mm                        | 8321                             | $3.67$ re <sup>4</sup>                    | 937615                     | 3439000                                                  |                                                                                                    |            |                                                              |                                    | <b>Colling Flans</b>                           |  |
| Direct.                              |                                         | g: 1500 x 531mm                    | 6621                             | 2.78 to 5                                 | 937015                     | 2009000                                                  |                                                                                                    |            |                                                              |                                    | El 30 Views                                    |  |
| Fields                               | fitt.                                   | 500 x 811mm<br>$500 \times 611$ mm | reee<br>4725                     | $4.56 \text{ m}^4$<br>$1.94 \text{ m}^4$  | 937615<br>937615           | 4272000<br>1316000                                       |                                                                                                    |            |                                                              |                                    | 30 Rebar Detailing                             |  |
| Filter.                              | Edt.                                    | $300 \times 131$ mm                | 4324                             | 11.54 nr <sup>8</sup>                     | <b>USAGES</b>              | 1210000                                                  |                                                                                                    |            |                                                              |                                    | (SDI)                                          |  |
| Scating/Grouping                     | Edit.                                   | $300 \times 633$ mm                | 4326                             | 15.54 m <sup>4</sup>                      | 937615                     | 1316333                                                  |                                                                                                    |            |                                                              |                                    | E - Ilevallons (Building Elesadori)            |  |
| Formatting                           | Edit.                                   | 100 x 611mm                        | 4726                             | 11.94 nm                                  | ashits                     | 1816000                                                  |                                                                                                    |            |                                                              |                                    | East                                           |  |
| Appearance                           | Edit                                    | 300 x 632mm                        | 4726                             | 1.50 m <sup>*</sup>                       | usrata                     | 1115332                                                  |                                                                                                    |            |                                                              |                                    | North                                          |  |
|                                      |                                         | 500 x 681 mm                       | 4726                             | 5.9411                                    | 937915                     | 1919000                                                  |                                                                                                    |            |                                                              |                                    | South.                                         |  |
|                                      |                                         | 300 x \$10mm                       | 3336                             | $-1.00 m4$                                | 337015                     | 1534333                                                  |                                                                                                    |            |                                                              |                                    | West                                           |  |
|                                      |                                         | $200 \times 101$ mm                | 4725                             | $1.94 \text{ m}^3$                        | 937915                     | 1316000                                                  |                                                                                                    |            |                                                              |                                    | El - Sections (Building Section)               |  |
|                                      |                                         | 300 x 633mm                        | 4336                             | 15 Sit ry #                               | 937616                     | 1319333                                                  |                                                                                                    |            |                                                              |                                    | -Detail Views (Detail)                         |  |
|                                      |                                         | 100 x 611mm                        | 4728                             | 18.540 mm                                 | asnsin                     | 1110333                                                  |                                                                                                    |            |                                                              |                                    | Detail 1                                       |  |
|                                      |                                         | 300 x 632mm                        | 4728                             | 3.50 or*                                  | 1937615                    | 1916003                                                  |                                                                                                    |            |                                                              |                                    | El Legendia                                    |  |
|                                      |                                         | 100 x 531mm                        | 4725                             | $1.94 \, \mathrm{m}^*$                    | 937015                     | 1313031                                                  |                                                                                                    |            |                                                              |                                    | Schedules/Quantities (all)                     |  |
|                                      |                                         | 500 x \$11mm                       | \$301                            | $1.55 \text{ m}$ <sup>6</sup>             | 337015                     | 1170333                                                  |                                                                                                    |            |                                                              |                                    | Floor Schedule                                 |  |
|                                      |                                         | $300 \times 611$ mm                | 5332                             | $1.80 \text{ m}^4$                        | 937915                     | 1595000                                                  |                                                                                                    |            |                                                              |                                    | Rebar Schedule                                 |  |
|                                      |                                         | $200 \times$ EB3 mm                | TEEE                             | $2.46 \text{ m}^3$                        | <b>UUNGES</b>              | 2311333                                                  |                                                                                                    |            |                                                              |                                    | Sinuctural Column Schedule                     |  |
|                                      |                                         | 300 x 631mm<br>100 x 411mm         | 1666<br>7666                     | 343m <sup>2</sup><br>19 87 m <sup>*</sup> | 937615<br>937616           | 437000<br>910202                                         |                                                                                                    |            |                                                              |                                    | <b>Roughout Foundation Scheckle</b>            |  |
|                                      |                                         | 300 x 632mm                        | 1000                             | $2.87 \, \text{m}^2$                      | <b>ILSTISTS</b>            | 319233                                                   |                                                                                                    |            |                                                              |                                    | <b>Structural Framing Schedule</b>             |  |
|                                      |                                         | 300 x 688 mm                       | 1546                             | $3.57 \text{ m}^3$                        | 937615                     | 530000                                                   |                                                                                                    |            |                                                              |                                    | Distance (E)                                   |  |
|                                      |                                         | 500 x \$10mm                       | 3000                             | $3.07 \, \text{m}^+$                      | 337915                     | 314333                                                   |                                                                                                    |            |                                                              |                                    | R Families                                     |  |
|                                      |                                         | $200 \times 111$ mm                | 3666                             | $3.07 \text{ m}^3$                        | 937645                     | 014330                                                   |                                                                                                    |            |                                                              |                                    |                                                |  |
|                                      |                                         | 300 x 611 mm                       | 1666                             | 3.43 n <sup>4</sup>                       | 937615                     | 437507                                                   |                                                                                                    |            |                                                              |                                    | Annotation Symbols                             |  |
|                                      |                                         | 200 x \$31mm                       | 1646                             | $3.43 \text{ m}^2$                        | <b>Varuts</b>              | <b>REALE</b>                                             |                                                                                                    |            |                                                              | i iii                              | Cable Trays                                    |  |
| <b>Properties twip</b>               | Apirty                                  | 200 x 611mm 211                    |                                  | \$3.00 m <sup>x</sup>                     |                            | 65315000                                                 |                                                                                                    |            |                                                              | $V - 1$                            | $r_{\text{aifframe}}$                          |  |
| Base of                              |                                         |                                    |                                  |                                           | 79W                        |                                                          | article (File 1981) Main Market                                                                                                    |            |                                                              |                                    | ● 27 B、25 M、31 SPn                             |  |

**Gambar 5.42 Hasil** *Total Cost* **Pekerjaan Pondasi Batu Kali**

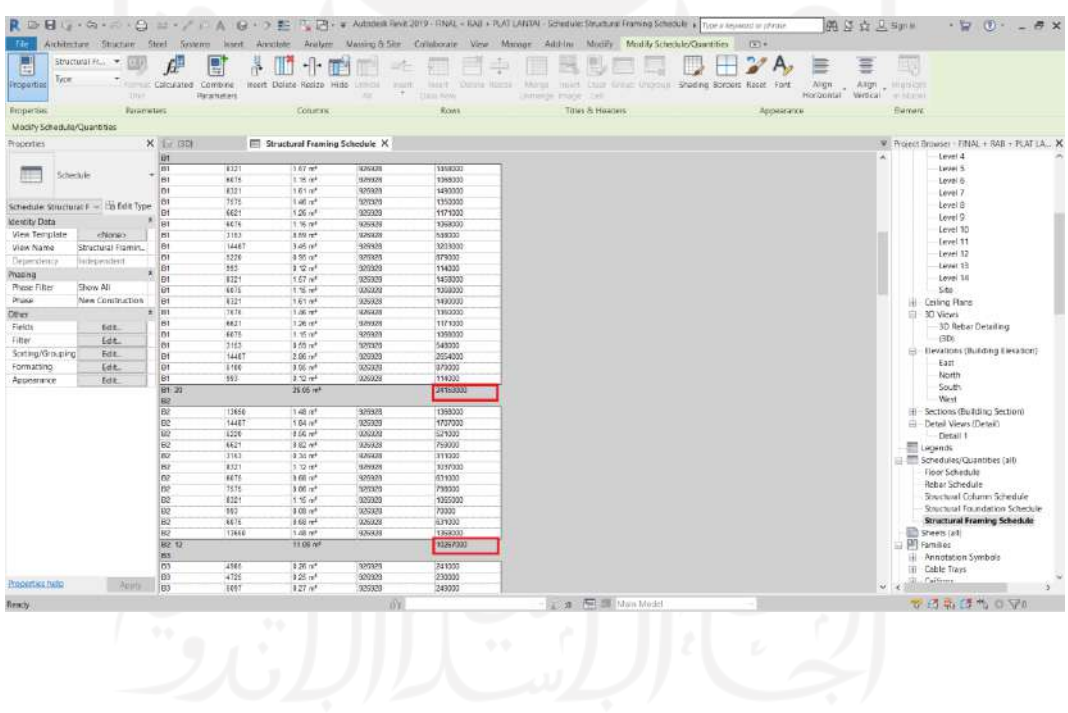

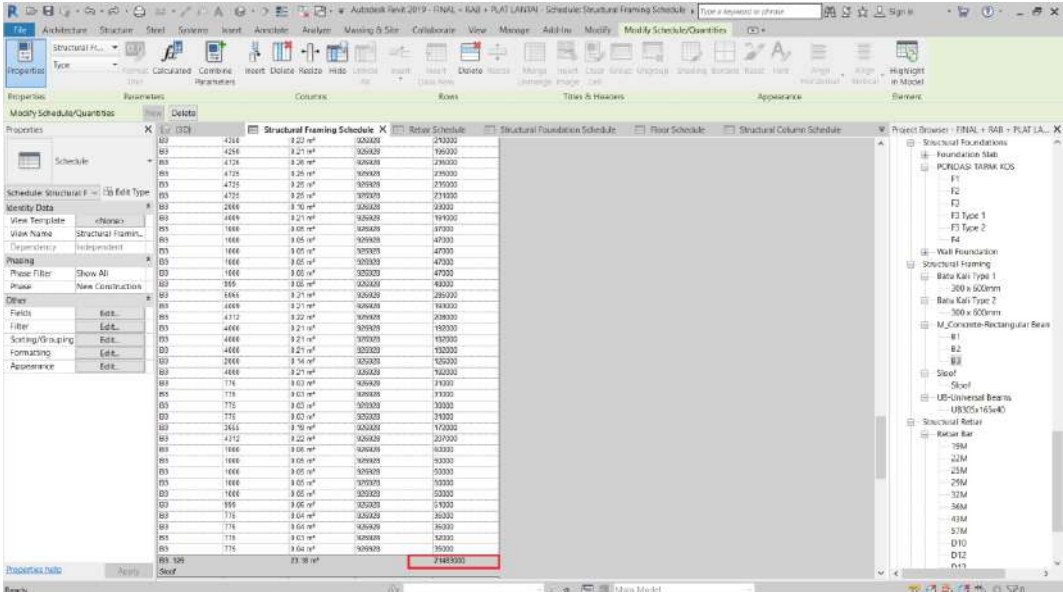

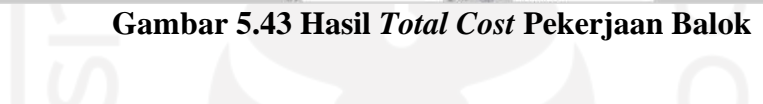

|                                     |                                           | ٠                            |                                       |                                                   |                                |                                           |                                                                                                    |                                               |                                             |                                        |                                                |
|-------------------------------------|-------------------------------------------|------------------------------|---------------------------------------|---------------------------------------------------|--------------------------------|-------------------------------------------|----------------------------------------------------------------------------------------------------|-----------------------------------------------|---------------------------------------------|----------------------------------------|------------------------------------------------|
|                                     |                                           |                              |                                       |                                                   |                                |                                           | ■ D→ 日 L→ G→ ロ - C コ コ - / I A B → 7 E T P + a Administrative 2019 - RNL + RAT LAWIM - Scredule Structure Framing Schools + Their research phras |                                               |                                             | 第3立贝Spra                               | $-2$ $-7$                                      |
| Tie:                                |                                           |                              |                                       |                                                   |                                |                                           | Architecture Structure Steel System learnt Arcolate Analyze Massing-B-Site Collaborate View Manage Addition Modify Modify-Schedule/Goardthes     |                                               | $(1 - 1)$                                   |                                        |                                                |
| ш<br>區<br>Type<br><b>Properties</b> | Structural #c . -<br>319pm                | Colourated Combine           | В<br><b><i><u>Ratartumers</u></i></b> | incent Dolate Rocizo Hitle-                       | <b>CAMBRIDGE</b><br><b>ALC</b> | TASH T<br><b>STATE</b><br>÷.<br>Them Hyun | Ekstere Illiman<br><b>Bulleting</b><br>patterie mage  bell                                                                                       | mich Club Great Unboun Drains Exter Nast Here | E<br>Angel, a Albert<br>Porubilish success. | Ξ<br>联<br><b>Hughlight</b><br>in Madel |                                                |
| Froperase                           | <b>Rayanwiller</b>                        |                              |                                       | Coturns                                           |                                | <b>ROMA</b>                               | Titles & Hoaness                                                                                                    |                                               | Appearance                                  | <b>Ellercoard</b>                      |                                                |
| Modify Schedula/Quantities          |                                           | <b>Jimmi Deleta</b>          |                                       |                                                   |                                |                                           |                                                                                                    |                                               |                                             |                                        |                                                |
|                                     |                                           |                              |                                       |                                                   |                                |                                           |                                                                                                    |                                               |                                             |                                        |                                                |
| Properties                          |                                           | $X$ 1 30                     |                                       | Structural Framing Schedule X 111 Return Schedule |                                |                                           | El Stustural Foundation Schedule [77] Floor Schedule                                                                                             |                                               | Structural Column Schedule                  |                                        | W. Project Browser - FINAL + RAB + PCAT LA., X |
|                                     |                                           | 18icsf                       | 4725                                  | 1.36 m <sup>x</sup>                               | 320328                         | 127000                                    |                                                                                                    |                                               |                                             | æ                                      | El - Shuctural Foundations                     |
|                                     | Schedule                                  | Skyl<br>$+$ Scot             | 4726                                  | $3.53 \text{ m}^4$                                | 925929<br>0202223              | 125330                                    |                                                                                                    |                                               |                                             |                                        | Foundation State                               |
|                                     |                                           | Sout                         | 4.726<br>4336                         | 13.54 m <sup>3</sup><br>3.34 m <sup>4</sup>       | 9,599,28                       | 1/7000<br>126000                          |                                                                                                    |                                               |                                             |                                        | PUNDAS TARM KOS<br>로                           |
|                                     |                                           | Sing                         | 4726                                  | 18.34 m <sup>*</sup>                              | <b>SLAGERS</b>                 | 17/030                                    |                                                                                                    |                                               |                                             |                                        | FY.                                            |
|                                     | Schedule: Structural: F -: I'm field Type | Skyd                         | 4335                                  | 8.30 m <sup>*</sup>                               | 929325                         | 125333                                    |                                                                                                    |                                               |                                             |                                        | F <sub>2</sub>                                 |
| <b>Identity Data</b>                |                                           | 3ud                          | 4715                                  | $3.54 \text{ m}^3$                                | 920928                         | 120300                                    |                                                                                                    |                                               |                                             |                                        | $\overline{12}$                                |
| View Template                       |                                           | Skod                         | 4726                                  | 12.54 ne*                                         | 929329                         | 127000                                    |                                                                                                    |                                               |                                             |                                        | FI Type 1                                      |
| Ulder Name                          | Structural Framin.                        | Sloch                        | 4125                                  | 4.54 m <sup>2</sup>                               | 1262.88                        | 126002                                    |                                                                                                    |                                               |                                             |                                        | F3 Type 2                                      |
|                                     |                                           | Sloot                        | 1660                                  | 19.04 nr*                                         | 926938                         | 39300                                     |                                                                                                    |                                               |                                             |                                        | F4                                             |
| Deterministics                      | listinguistic                             | Sind                         | 8321                                  | 1 '8 m*                                           | <b>MASKAS</b>                  | 1133333                                   |                                                                                                    |                                               |                                             |                                        | (a) Wall Foundation                            |
| Phasing                             | ٠                                         | Soot                         | <b>JEEK</b>                           | 3.08 m <sup>*</sup>                               | 926928                         | 753333                                    |                                                                                                    |                                               |                                             |                                        | Ei Structural Framing                          |
| <b>Plyzae Filter</b>                | Show All                                  | Stock                        | 3000                                  | 0-00 m <sup>*</sup>                               | 375375                         | 75333                                     |                                                                                                    |                                               |                                             |                                        | E Batu Kali Type 1                             |
| Praise.                             | New Construction                          | <b>Bicch</b>                 | 1666                                  | $3.16 \text{ m}^3$                                | 325323                         | 131535                                    |                                                                                                    |                                               |                                             |                                        | 300 a GODmm                                    |
| DEWY.                               | ٠                                         | Slouf                        | 1666                                  | 3.00 <sup>4</sup>                                 | 325323                         | 75333                                     |                                                                                                    |                                               |                                             |                                        | El Batu Kali Type 2                            |
| Fields                              | fictit.                                   | God                          | 2666                                  | 10.00 m <sup>s</sup>                              | 02/22/02                       | 75330                                     |                                                                                                    |                                               |                                             |                                        | $100 \times 800$ mm                            |
| Filter.                             | Edit.                                     | Slout<br>Sicct               | 3666<br>1666                          | 3.20 m <sup>+</sup><br>19 0.0 m <sup>+</sup>      | 925928<br><b>AZIGKERS</b>      | 132000<br>39333                           |                                                                                                    |                                               |                                             |                                        | M. Concrute-Rectangular Bean                   |
| Scatting/Grouping                   | Edit.                                     | Sicch                        | 1988                                  | 3 00 m <sup>*</sup>                               | 1829325                        | 35333                                     |                                                                                                    |                                               |                                             |                                        | $+11$                                          |
|                                     | Edit.                                     | Soot                         | 1566                                  | 9.04 of                                           | 920929                         | 39333                                     |                                                                                                    |                                               |                                             |                                        | B2                                             |
| Formatting                          |                                           | Skof                         | 1005                                  | $3.56 \, \text{m}^4$                              | <b>NAVAS</b>                   | 132000                                    |                                                                                                    |                                               |                                             |                                        | <b>B3</b>                                      |
| Appearance                          | Edit                                      | Seal.                        | 4065                                  | 12 11 m <sup>8</sup>                              | 926929                         | 133033                                    |                                                                                                    |                                               |                                             |                                        | Sigo!                                          |
|                                     |                                           | Slock                        | 4212                                  | $3.52a$ <sup>6</sup>                              | 0292328                        | 113333                                    |                                                                                                    |                                               |                                             |                                        | Skiel                                          |
|                                     |                                           | Slock                        | 4666                                  | 1.11m <sup>2</sup>                                | 220328                         | 1333333                                   |                                                                                                    |                                               |                                             |                                        | (4) UB-Universal Bearing                       |
|                                     |                                           | Soco                         | seco                                  | 8.33 m <sup>*</sup>                               | 925328                         | 1233322                                   |                                                                                                    |                                               |                                             |                                        | UB305x165x40                                   |
|                                     |                                           | Skof                         | 4000                                  | 1:11:0*                                           | 326325                         | 933007                                    |                                                                                                    |                                               |                                             |                                        | <b>El - Structural Retian</b>                  |
|                                     |                                           | <b>Bixel</b>                 | 1666                                  | $3.05 \text{ m}^3$                                | 320323                         | 47333                                     |                                                                                                    |                                               |                                             |                                        | <b>EL RACAY Rar</b>                            |
|                                     |                                           | Skyd                         | 4666                                  | $3.11 - 4$                                        | 929929                         | 133003                                    |                                                                                                    |                                               |                                             |                                        | 79M                                            |
|                                     |                                           | Soft                         | 1161                                  | 3.03 m <sup>8</sup><br>$3.22 m +$                 | <b>OUNCES</b>                  | 122333                                    |                                                                                                    |                                               |                                             |                                        | 22M                                            |
|                                     |                                           | Sed<br>Sint                  | 7676<br>4869                          | 18.53 nm                                          | 2259.23<br><b>MAGAZIE</b>      | 200000<br>133333                          |                                                                                                    |                                               |                                             |                                        | 25M                                            |
|                                     |                                           | Skyd                         | 4312                                  | 8.32.665                                          | 929925                         | 113333                                    |                                                                                                    |                                               |                                             |                                        | 25M                                            |
|                                     |                                           | Soco                         | 4666                                  | 14-11 n <sup>+</sup>                              | 920923                         | 101000                                    |                                                                                                    |                                               |                                             |                                        | 32M                                            |
|                                     |                                           | Skof                         | 4000                                  | 9 11 m*                                           | 12/23/10                       | 173333                                    |                                                                                                    |                                               |                                             |                                        | $-463$                                         |
|                                     |                                           | Sout                         | $+136$                                | 3.11m <sup>4</sup>                                | 926929                         | 123033                                    |                                                                                                    |                                               |                                             |                                        | $-4364$                                        |
|                                     |                                           | Sloot                        | 2000                                  | 19.05 / v*                                        | 029388                         | 47000                                     |                                                                                                    |                                               |                                             |                                        | <b>S7M</b>                                     |
|                                     |                                           | Slock                        | 4666                                  | $3.11 \pi$ <sup>1</sup>                           | 22.123                         | 133333                                    |                                                                                                    |                                               |                                             |                                        | $-010$                                         |
|                                     |                                           | Sloot                        | 2937                                  | 9.08 nr 8                                         | 926928                         | 75000                                     |                                                                                                    |                                               |                                             |                                        | <b>D12</b>                                     |
| <b>Preparties hate</b>              | Apirty                                    | Sloot Ed.<br>Grand tatal 200 |                                       | 5.77 NF<br>115.00 ye*                             |                                | 6223.00<br>119779200                      |                                                                                                    |                                               |                                             | 9.16                                   | $n + 2$                                        |
| Rency                               |                                           |                              |                                       |                                                   | <b>OY</b>                      |                                           | and File Mon Model                                                                                                    |                                               |                                             |                                        | T 过高线为 O Vin                                   |

**Gambar 5.44 Hasil** *Total Cost* **Pekerjaan Sloof**

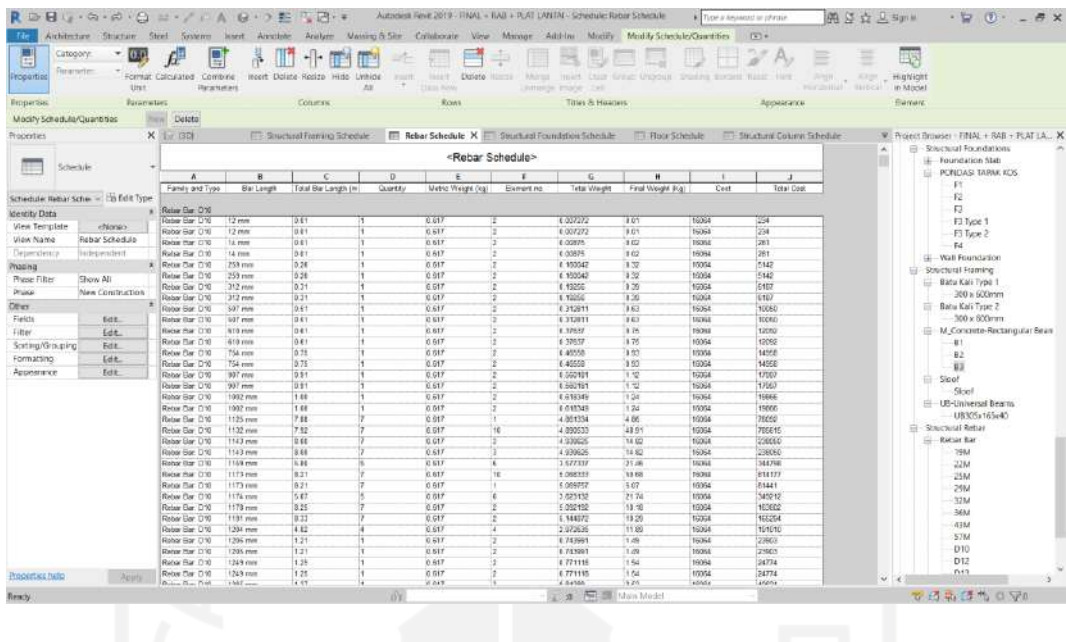

|                             | RDBU-G-BIG H-/FA B-7E TR-F                        |                                 |                         |                                     |                 | Autopist Feve 2019 - FINAL - FIAB + PLAT LANTAI - Schedule: Rabor Schedule                                                                  |                      |                  |                  | E Tipe a keyword or phrase                                    | 第3立卫 Synta                                             | $-20.0 - 8 \times$                            |
|-----------------------------|---------------------------------------------------|---------------------------------|-------------------------|-------------------------------------|-----------------|----------------------------------------------------------------------------------------------------|----------------------|------------------|------------------|---------------------------------------------------------------|--------------------------------------------------------|-----------------------------------------------|
| Tile:                       |                                                   |                                 |                         |                                     |                 | Architecture Structure Steel Systems loant Annibole Analyze Maning-B-Site Collaborate View Manage Add-Inc Modify Modify-Schedule/Guartities |                      |                  |                  | $(1) +$                                                       |                                                        |                                               |
| п<br>G<br><b>Properties</b> | Structural R. -<br>(1.1)<br>Total Backers<br>Uter | Format Calculated Combine       | e<br><b>Ratacturers</b> | $-1$<br>iteert Dolate Resizo Hitle- | Linkida<br>AN.  | HALLY.<br><b>FOURTH</b><br>٠.<br><b>TERRI RUMA</b>                                                                                          | Datete Illimit       | intento mage 2x6 |                  | Minut milet Duar Great University Studing Society Water, Here | 27A<br>E<br>茎<br>Argent and Albert<br>regional succes- | 眼<br><b>Hughlight</b><br>in Madel             |
| Froperass                   | <b>Europeters</b>                                 |                                 |                         | Construc-                           |                 | ROWL                                                                                                    |                      |                  | Titles & Hoaness |                                                               | Appearance                                             | <b>Elament</b>                                |
|                             |                                                   |                                 |                         |                                     |                 |                                                                                                    |                      |                  |                  |                                                               |                                                        |                                               |
| Modify Schedula/Quantities  |                                                   |                                 |                         |                                     |                 |                                                                                                    |                      |                  |                  |                                                               |                                                        |                                               |
| Properties                  |                                                   | X 1 30 Reliar Detailery         |                         | $F = GD$                            |                 | E Structural Framing Schedule                                                                                                    | Rebar Schedule X     |                  |                  |                                                               |                                                        | F Project Browser - FINAL + RAB + PLAT LA., X |
|                             |                                                   | Retar Flat PB                   | 5.05                    | н                                   | 0.395           | 79                                                                                                    | 3 456277             | 3.55             | 19954            | <b>DOMA</b>                                                   |                                                        | M. Concrete-Rectangular-Colur. Pr             |
| Schedule                    |                                                   | Retain the PE                   | 115                     |                                     | 10.395          |                                                                                                    | 1456277              | 1555             | 15364            | 56164                                                         |                                                        | $-101$                                        |
|                             |                                                   | Robert Bar, PB                  | 9.27                    |                                     | 0.395           |                                                                                                    | 1,661574             | 136              | 15554            | 59820                                                         |                                                        | KZ                                            |
|                             |                                                   | Rabar Llar: 14<br>Roose Bar, 19 | 927<br>9.66             |                                     | 0.391<br>15.994 |                                                                                                    | 3.001074<br>1.826871 | 15.66<br>183     | 16364<br>15364   | Garas<br>61475                                                |                                                        | <b>Shuchulal Foundations</b>                  |
|                             | Schedule Rebar Sche - In fidit Type               | Robar Bar P8                    | 3.60                    |                                     | 0.296           |                                                                                                    | 1.826871             | 7.83             | 15364            | 61479                                                         |                                                        | <b>ii</b> Foundation Stab                     |
| <b>Identity Data</b>        |                                                   | Relay Car Fit                   | 10.11                   |                                     | 0.385           |                                                                                                    | 1.992109             | 3.95             | 15354            | GASSO                                                         |                                                        | PONDAS TARAK KOS                              |
| View Template               | ehionio-                                          | Retair Bar: PB                  | 10.51                   |                                     | 15.335          |                                                                                                    | 1,992105             | 199              | 15564            | 64130                                                         |                                                        | F1                                            |
| Ulder Name                  | Rebar Schedule                                    | Rebor Bar: FB                   | 10.62                   |                                     | 0.396           |                                                                                                    | 4.157.855            | 4.15             | 15354            | come                                                          |                                                        | F2                                            |
|                             |                                                   | Rober Eler 1-9                  | 10.62                   | īŧ                                  | 0.296           |                                                                                                    | $-4.157466$          | $-4.15$          | 16364            | 63785                                                         |                                                        | F3                                            |
| Dependence                  | listinguistic                                     | Robal Bar: P6                   | 19.54                   |                                     | 0.396           | н                                                                                                    | 4.322764             | 4.32             | 16368            | Glatit 1                                                      |                                                        | Fill Type 1                                   |
| pnapm?                      |                                                   | Ratin for Fit                   | 10.98                   |                                     | 0.386           |                                                                                                    | A NG/NA              | 4.32             | 16263            | GM41                                                          |                                                        | F3 fype 2                                     |
| Plypse Filter               | Show All                                          | Rebar Rar PB                    | 11.36                   |                                     | 0.395           |                                                                                                    | 4.488061             | 4.49             | 16364            | 72095                                                         |                                                        | 14                                            |
| Praise.                     | New Construction                                  | Rebar Dar, P6                   | 11:36                   |                                     | 3.395           |                                                                                                    | 4.455001             | 4.47             | 15954            | 72095                                                         |                                                        | <b>U.</b> Wall Foundation                     |
| DEWY.                       |                                                   | * Retain Bar Pd                 | 11.78                   |                                     | 15,395          |                                                                                                    | 4 AAYAR              | 14.65            | 15364            | 74702                                                         |                                                        | Shuchual Fiaming<br>日                         |
| Fields                      | fieth.                                            | Rober Bar, PE                   | 11.76                   |                                     | (5.395)         |                                                                                                    | 4.653358             | 185              | 15554            | 74752                                                         |                                                        | Batu Kali Type 1                              |
| Filter.                     | Edit.                                             | Rabar Llar PE                   | 12.20                   |                                     | 0.295           |                                                                                                    | 4.310056             | $-4.32$          | 16964            | FFA(3)                                                        |                                                        | 300 x 600mm                                   |
| Scatting/Grouping           | Edit.                                             | Rober Bar 1/8<br>Robar Har Hd   | 12.20                   |                                     | 2394<br>0.296   |                                                                                                    | 4.818666<br>4 983963 | 2.82<br>14.98    | 16844<br>15361   | 17207<br>(0.052)                                              |                                                        | - Batu Kali Type 2                            |
|                             |                                                   | <b>Bladge Har PB</b>            | 12.62<br>12.82          |                                     | 0.395           |                                                                                                    |                      | 4.98             | 15250            | 83352                                                         |                                                        | 300 x 600mm                                   |
| Formatting                  | Edit.                                             | Robert Flar, P6                 | 13.03                   |                                     | 10.995          |                                                                                                    | 4.983983<br>6 14925  | 6.95             | 15364            | 82719                                                         |                                                        | M Concrete-Rectangular Bean                   |
| Appearance                  | Edit                                              | Rebert Day 715                  | 13.03                   |                                     | 0.385           |                                                                                                    | 1.14525              | 1.15             | 15954            | 02718                                                         |                                                        | E1                                            |
|                             |                                                   | Retain Eler PS                  | 133 EK                  | 16                                  | 0.995           |                                                                                                    | 14 467405            | 14.61            | 15354            | 1199494                                                       |                                                        | 82                                            |
|                             |                                                   | Robar Bar: FB                   | 193 05                  | 10                                  | 0.396           |                                                                                                    | T4.907459            | 74.61            | 19354            | 1109494                                                       |                                                        | 63                                            |
|                             |                                                   | <b>Rates Har Hit</b>            | 21.668                  | ĪΪ                                  | 0.386           |                                                                                                    | <b>E RAISAS</b>      | 1.82             | 16263            | 1,845.95                                                      |                                                        | E Scof                                        |
|                             |                                                   | Rebir Bar PB                    | 21.9%                   |                                     | 0.396           |                                                                                                    | 8,686264             | 1.69             | 16368            | 139539                                                        |                                                        | Stool                                         |
|                             |                                                   | Return Turn Pit                 | 22.04                   |                                     | 3.395           |                                                                                                    | -8 205551            | 8.71             | 15354            | 139953                                                        |                                                        | in -- LB-Universit Bearns                     |
|                             |                                                   | Retain Clay, P.O.               | 22.04                   |                                     | it as           |                                                                                                    | E. POUMAN            | 1.71             | 15364            | 133353                                                        |                                                        | UE305x165x40                                  |
|                             |                                                   | Robert Bar, PB                  | 22.05                   |                                     | 0.395           |                                                                                                    | 1,725722             | 1.73             | 15354            | 140170                                                        |                                                        | <b>Discharal Rebar</b>                        |
|                             |                                                   | Robar Lar: FB                   | 22.00                   |                                     | 0.395           |                                                                                                    | 6.725.722            | 8.73             | 16364            | 140170                                                        |                                                        | Rebor Bar<br>œ                                |
|                             |                                                   | Rates Bar 19                    | 22.14                   |                                     | 0.996           |                                                                                                    | 8.745451             | 1.75             | 15364            | 140437                                                        |                                                        | 15M                                           |
|                             |                                                   | Robar Har PB                    | 22.14                   |                                     | 10.294          |                                                                                                    | E 7.65.61            | \$75.            | 16361            | tener                                                         |                                                        |                                               |
|                             |                                                   | <b>Riston Har FB</b>            | 22.10                   |                                     | 0.395           |                                                                                                    | E FORTS              | 1.77             | 15255            | 103930                                                        |                                                        | $-2234$                                       |
|                             |                                                   | Ryour Ray P6<br>Relay Day 70    | 22.19<br>22.24          |                                     | 0.395<br>0.355  |                                                                                                    | 1.75518<br>a zaston  | 8.77<br>2.73     | 19364<br>15352   | 140904<br>141521                                              |                                                        | $-25M$                                        |
|                             |                                                   | Retair Ear PS                   | 22.24                   |                                     | 0.995           |                                                                                                    | 8.704505             | <b>CN</b>        | 15354            | 141121                                                        |                                                        | <b>29M</b>                                    |
|                             |                                                   | Roba Bar PB                     | 22.29                   |                                     | 0.395           |                                                                                                    | 18 904570            | <b>E 30</b>      | 15354            | 141433                                                        |                                                        | 3264                                          |
|                             |                                                   | Raber Bar PB                    | 22.20                   | II.                                 | 0.395           | m.                                                                                                    | 8.904636             | £30              | 15064            | 1414.63                                                       |                                                        | <b>JEM</b>                                    |
|                             |                                                   |                                 | 5155.68                 | 3276                                |                 |                                                                                                    | 0169-204364          | \$384,90         |                  | 80493331                                                      |                                                        | 43M<br>ET64                                   |
| <b>Properties twip</b>      | Apirty                                            |                                 | 19279.56                | \$299                               |                 |                                                                                                    | 12091.006269         | 36071.83         |                  | 483073833                                                     |                                                        | 99.161                                        |
| Rency-                      |                                                   |                                 |                         |                                     | <b>BY</b>       |                                                                                                    |                      |                  | a Fit Mon Model  |                                                               |                                                        | T 图 新 语 + 0 V0                                |
|                             |                                                   | $\sim$                          | ۰.                      |                                     | ----            | $\sim$                                                                                                    | $\sim$ $\sim$        |                  | --               | $\bullet$                                                     | ۰.<br>$\bullet$                                        |                                               |

**Gambar 5.45 Hasil** *Total Cost* **Pekerjaan Pembesian**

# **5.2.3** *Quantity Takeoff* **dan** *Total Cost*

*Quantity takeoff* dari hasil pemodelan menggunakan *software Autodeks Revit* yang terdapat pada gambar 5.25 sampai 5.31 telah direkapitulasi pada tabel 5.2 yang dapat dilihat sebagai berikut.

| N <sub>0</sub> | Uraian Pekerjaan      | <b>Volume</b> | <b>Satuan</b>  |
|----------------|-----------------------|---------------|----------------|
|                | Pondasi Tapak         | 13.58         | m <sub>3</sub> |
| $\overline{2}$ | Pondasi Batu Kali 1:5 | 89.37         | m <sub>3</sub> |
| 3              | Sloof                 | 6.71          | m <sub>3</sub> |
| $\overline{4}$ | Kolom                 | 24.67         | m <sub>3</sub> |
| 5              | <b>Balok</b>          | 60.31         | m <sub>3</sub> |
| 6              | Plat Lantai           | 92.51         | m <sub>3</sub> |
|                | Pembesian             | 30071.83      | kg             |

**Tabel 5.2 Rekapitulasi** *Quantity Takeoff* **dari** *Autodeks Revit*

Pada pemodelan pekerjaan pondasi tapak, pondasi batu kali, sloof, kolom, balok, dan plat lantai, menggunakan *Autodeks Revit* didapatkan informasi yang cukup lengkap seperti *length*, *volume*, dan sebagainya sehingga perhitungan volume pekerjaan bisa langsung otomatis didapatkan. Dimana hal ini sangat membatu dalam mencari *quantity takeoff,* akan tetapi pada saat pemodelan pembesian informasi yang didapatkan hanya berupa panjang tulangan, dan panjang total tulangan sehingga perlu dilakukan langkah lanjutan berupa menginput berat jenis pada parameter yang sudah dijelaskan pada gambar 5.22. Selanjutnya untuk mendapatkan berat tulangan total yaitu dengan rumus berikut.

Berat tulangan = panjang total tulangan x berat jenis tulangan tersebut Berat tulangan total  $=$  berat tulangan x jumlah penulangan yang sama.

Dari hasil *quantity takeoff* untuk mendapatkan hasil *total cost* maka dilakukan perhitungan dengan rumus volume *takeoff* dikalikan dengan nilai analisis harga satuan pekerjaan dari proyek yang dapat dilihat pada lampiran 2, unuk cara input AHS dapat dilihat pada gambar 5.34. Sehingga didapatkan nilai *total cost* pada suatu pekerjaan sebagi contoh pada gambar 5.46 berikut ini.

|                                  |                     |                   |                      |          | <rebar schedule=""></rebar> |                |                     |                   |       |                   |
|----------------------------------|---------------------|-------------------|----------------------|----------|-----------------------------|----------------|---------------------|-------------------|-------|-------------------|
| A                                | B                   | c                 | D                    | E        | F                           | G              | H                   |                   | J     | κ                 |
| Place                            | <b>Bar Diameter</b> | <b>Bar Length</b> | Total Bar Length (m) | Quantity | Metric Weight (kg)          | Element no.    | <b>Total Weight</b> | Final Weight (Kg) | Cost  | <b>Total Cost</b> |
|                                  |                     |                   |                      |          |                             |                |                     |                   |       |                   |
| K <sub>1</sub><br>K <sub>1</sub> | 8 <sub>mm</sub>     | 1585 mm           | 15.85                | 10       | 0.395                       | 21             | 6.262991            | 131.52            | 16064 | 2112783           |
| K <sub>1</sub>                   | 8 <sub>mm</sub>     | 1585 mm           | 15.85                | 10       | 0.395                       | 21             | 6.262991            | 131.52            | 16064 | 2112783           |
| K <sub>1</sub>                   | 8 <sub>mm</sub>     | 1585 mm           | 14.27                | 9        | 0.395                       | 21             | 5.636692            | 118.37            | 16064 | 1901504           |
| K1                               | $13 \text{ mm}$     | 4070 mm           | 4.07                 | 4        | 1.043                       | 21             | 4.245865            | 89.16             | 16064 | 1432317           |
|                                  | $13 \text{ mm}$     | 4070 mm           | 4.07                 | 1        | 1.043                       | 21             | 4.245865            | 89.16             | 16064 | 1432317           |
| K <sub>1</sub><br>K <sub>1</sub> | $13 \text{ mm}$     | 4070 mm           | 4.07                 | 4        | 1.043                       | 21             | 4.245865            | 89.16             | 16064 | 1432317           |
|                                  |                     |                   |                      | 4        |                             |                |                     |                   |       |                   |
| K <sub>1</sub>                   | 13 mm               | 4070 mm           | 4.07                 |          | 1.043                       | 21             | 4.245865            | 89.16             | 16064 | 1432317           |
| K <sub>1</sub>                   | $13 \text{ mm}$     | 4070 mm           | 4.07                 | 1        | 1.043                       | 21             | 4.245865            | 89.16             | 16064 | 1432317           |
| K <sub>1</sub>                   | $13 \text{ mm}$     | 4070 mm           | 4.07                 | 1        | 1.043                       | 21             | 4.245865            | 89.16             | 16064 | 1432317           |
| K <sub>1</sub>                   | $13 \text{ mm}$     | 4070 mm           | 4.07                 | 1        | 1.043                       | 21             | 4.245865            | 89.16             | 16064 | 1432317           |
| K <sub>1</sub>                   | $13 \text{ mm}$     | 4070 mm           | 4.07                 | 1        | 1.043                       | 21             | 4.245865            | 89.16             | 16064 | 1432317           |
| K <sub>1</sub>                   | $13 \text{ mm}$     | 4070 mm           | 4.07                 | 1        | 1.043                       | 21             | 4.245865            | 89.16             | 16064 | 1432317           |
| K <sub>1</sub>                   | $13 \text{ mm}$     | 4070 mm           | 4.07                 | 1        | 1.043                       | 21             | 4.245865            | 89.16             | 16064 | 1432317           |
| K1                               | $13 \text{ mm}$     | 4070 mm           | 4.07                 | 1        | 1.043                       | 21             | 4.245865            | 89.16             | 16064 | 1432317           |
| K1                               | $13 \text{ mm}$     | 4070 mm           | 4.07                 | 1        | 1.043                       | 21             | 4.245865            | 89.16             | 16064 | 1432317           |
| K1                               | $13 \text{ mm}$     | 4070 mm           | 4.07                 | 1        | 1.043                       | 21             | 4.245865            | 89.16             | 16064 | 1432317           |
| K <sub>1</sub>                   | $13 \, \text{mm}$   | 4070 mm           | 4.07                 | 1        | 1.043                       | 21             | 4.245865            | 89.16             | 16064 | 1432317           |
|                                  |                     |                   | 102.95               | 43       |                             |                |                     | 1629.70           |       | 26179507          |
| K <sub>2</sub>                   |                     |                   |                      |          |                             |                |                     |                   |       |                   |
| K <sub>2</sub>                   | 8 <sub>mm</sub>     | 985 mm            | 9.85                 | 10       | 0.395                       | 57             | 3.892619            | 221.88            | 16064 | 3564269           |
| K <sub>2</sub>                   | 8 <sub>mm</sub>     | 985 mm            | 9.85                 | 10       | 0.395                       | 57             | 3.892619            | 221.88            | 16064 | 3564269           |
| K <sub>2</sub>                   | 8 mm                | 985 mm            | 14.78                | 15       | 0.395                       | 57             | 5.838929            | 332.82            | 16064 | 5346403           |
| K <sub>2</sub>                   | <b>13 mm</b>        | 4070 mm           | 4.07                 | ٠        | 1.043                       | 57             | 4.245865            | 242.01            | 16064 | 3887718           |
| K <sub>2</sub>                   | $13 \text{ mm}$     | 4070 mm           | 4.07                 | 1        | 1.043                       | 57             | 4.245865            | 242.01            | 16064 | 3887718           |
| K <sub>2</sub>                   | $13 \text{ mm}$     | 4070 mm           | 4.07                 | ۹        | 1.043                       | 57             | 4.245865            | 242.01            | 16064 | 3887718           |
| K <sub>2</sub>                   | $13 \text{ mm}$     | 4070 mm           | 4.07                 | 1        | 1.043                       | 57             | 4.245865            | 242.01            | 16064 | 3887718           |
| K <sub>2</sub>                   | $13 \text{ mm}$     | 4070 mm           | 4.07                 | 1        | 1.043                       | 57             | 4.245865            | 242.01            | 16064 | 3887718           |
| K2                               | $13 \text{ mm}$     | 4070 mm           | 4.07                 | 1        | 1.043                       | 57             | 4.245865            | 242.01            | 16064 | 3887718           |
|                                  |                     |                   | 58.91                | 41       |                             |                |                     | 2228.66           |       | 35801247          |
| <b>PL12</b>                      |                     |                   |                      |          |                             |                |                     |                   |       |                   |
| <b>PL12</b>                      | 8 <sub>mm</sub>     | 660 mm            | 57.42                | 87       | 0.395                       | $\overline{2}$ | 22.68446            | 45.37             | 16064 | 728806            |
| <b>PL12</b>                      | 8 mm                | 900 mm            | 126.90               | 141      | 0.395                       | $\overline{2}$ | 50.133368           | 100.27            | 16064 | 1610685           |
| <b>PL12</b>                      | $10$ mm             | $12 \text{ mm}$   | 0.01                 | 1        | 0.617                       | $\overline{2}$ | 0.007272            | 0.01              | 16064 | 234               |
| <b>PL12</b>                      | $10 \text{ mm}$     | $12 \text{ mm}$   | 0.01                 | 1.       | 0.617                       | $\overline{2}$ | 0.007272            | 0.01              | 16064 | 234               |

**Gambar 5.46 Hasil Total Cost Pembesian Kolom** 

Setelah didapatkan semua nilai *total cost* pada semua pekerjaan maka dilakukan rekapitulasi dari gambar 5.39 sampai 5.45, hal ini bertujuan untuk mempermudah dalam membandingkan nilai *total cost* hasil dari pemodelan menggunakan *Revit* dengan total cost dari dokumen proyek. Untuk rekapitulasi total cost dapat dilihat pada tabel 5.3 berikut ini.

| N <sub>o</sub>     | Uraian Pekerjaan      | Volume   | Satuan         | Harga Satuan |         | Jumlah      |  |  |  |  |  |
|--------------------|-----------------------|----------|----------------|--------------|---------|-------------|--|--|--|--|--|
| Pekerjaan Struktur |                       |          |                |              |         |             |  |  |  |  |  |
|                    | Pondasi Tapak         | 13.58    | m <sub>3</sub> | Rp926928.0   | Rp      | 12.587.682  |  |  |  |  |  |
| 2                  | Pondasi Batu Kali 1:5 | 89.37    | m <sub>3</sub> | Rp937615.0   | $R_{D}$ | 83.794.653  |  |  |  |  |  |
| 3                  | <b>Sloof</b>          | 6.71     | m <sub>3</sub> | Rp926928.0   | Rp      | 6.219.687   |  |  |  |  |  |
| $\overline{4}$     | Kolom                 | 24.67    | m <sub>3</sub> | Rp926928.0   | Rp      | 22.867.314  |  |  |  |  |  |
| 5                  | Balok                 | 60.31    | m <sub>3</sub> | Rp926928.0   | $R_{D}$ | 55.903.028  |  |  |  |  |  |
| 6                  | Plat Lantai           | 92.51    | m <sub>3</sub> | Rp926928.0   | Rp      | 85.750.109  |  |  |  |  |  |
| 7                  | Pembesian             | 30071.83 | kg             | Rp16064.0    | Rp      | 483.073.877 |  |  |  |  |  |
|                    | Total                 |          |                |              | Rp      | 750.196.350 |  |  |  |  |  |

**Tabel 5.3 Rekapitulasi** *Total Cost* **Dari** *Revit*

#### **5.3 Pembahasan**

Dapat diketahui bahwa hasil rekapitulasi yang didapatkan dari perhitungan *bill of quantity* dari *software revit* didapatkan biaya sebesar Rp. 750.196.350 dimana itu merupakan *total cost* gabungan dari beberapa item pekerjaan struktural. Sedangkan total biaya pekerjaan struktural yang ada pada dokumen proyek dapat dilihat pada lampiran 4 dan pada Gambar 5.47 berikut ini.

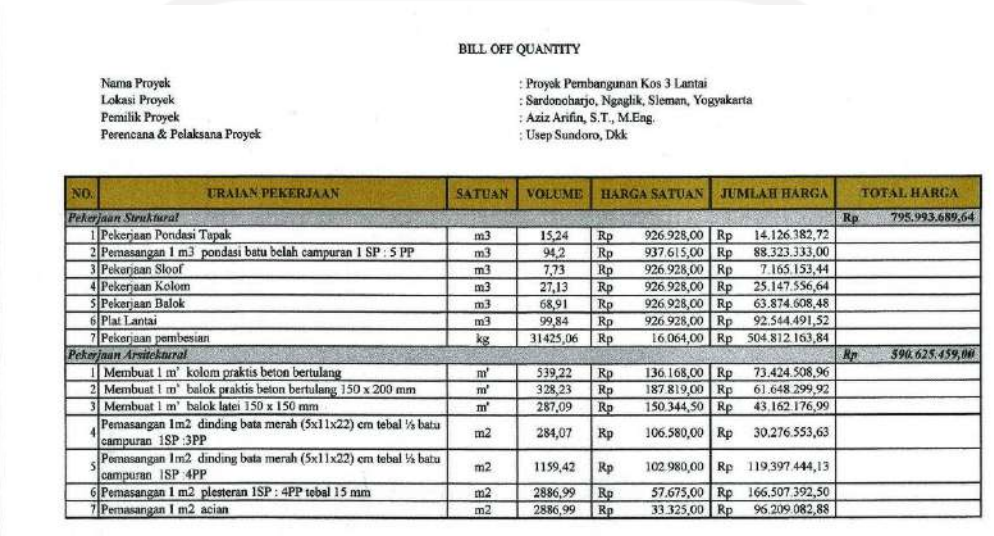

#### **Gambar 5.47 Total Biaya Pekerjaan Struktural dari Dokumen Proyek**

Dapat kita ketahui terdapat perbedaan antara nilai *quantity takeoff* pekerjaan struktur dari perhitungan menggunakan *software revit* terhadap rencana anggaran biaya dokumen proyek. Nilai *quantity takeoff* dari rencana anggaran biaya proyek lebih besar dibandingkan perhitungan dari *revit*, hal ini terjadi karena pada proyek perhitungan kebutuhan volume material yang dihitung masih secara kasar dan kurang mendetail dikarenakan terpaku pada gambar 2D saja serta di estimasikan lebih banyak guna menghindari kekhawatiran kurangnya material. Hal tersebut mirip seperti penelitian [Setiawan \(2021\)](#page-108-0) dimana penyebab perbedaan perhitungan *quantity takeoff* disebabkan oleh perhitungan yang kurang akurat, serta terdapat faktor koefisien untuk mempertimbangkan *safety factor* di lapangan. Dengan cara hasil *quantity takeoff* tersebut dikalikan dengan koefisien yang bervariasi mulai dari 1,2 – 1,3 atau sampai bertemu dengan nilai pagu proyek. Akan tetepi pada proyek

penelitian ini tidak dilakukan hal seperti itu, sehingga hasil *quantity takeoff* asli dari hasil pemodelan menggunakan *software autodeks revit*.

Dengan menggunakan *revit* gambar 2D tadi dimodelkan kedalam bentuk 3D sehingga kebutuhan volume material manjadi lebih detail. Hal tersebut memberikan gambaran bahwa dalam penggunaan konsep *Building Information Modelling* (BIM) 3D yang dibantu oleh *software Revit* mampu memberikan *output* material *takeoff* yang terperinci sehingga dapat mengurangi *waste* material dan mendukung 5D guna membantu dalam perhitungan estimasi biaya. Hal tersebut serupa pada penelitian [Laorent \(2019\)](#page-107-0) dimana *Revit* dapat melakukan pemodelan elemen struktur dengan baik dan mudah dipahami, sehingga dengan permodelan yang berbentuk 3D memudahkan banyak pihak untuk menganalisa dan mengkoreksi apabila terjadi perbedaan volume dan meminimalkan kesalahan akibat *human error* pada saat perhitungan volume.

Dilihat dari *total cost* terdapat selisih biaya yang dihasilkan antara perhitungan dari *revit* dengan yang didapatkan dari dokumen proyek, padahal dalam perhitungan *revit* digunakan nilai analisis harga satuan yang sama dengan yang dipakai pada proyek. Dimana hasil dari perhitungan menggunakan *revit* sebesar Rp. 750.196.350 sedangkan hasil dari rencana anggaran biaya dokumen proyek sebesar Rp. 795.993.689,64. Dari kedua nilai tersebut terdapat selisih biaya sebesar Rp. 45.797.339,64 yang berarti perhitungan menggunkan dengan penerapan konsep BIM 3D yang dibantu *software revit* 5,75% lebih murah dari perhitungan rencana anggaran biaya yang terdapat pada dokumen proyek. Sama hal nya seperti pada penelitian yang dilakukan [Haider \(2019\)](#page-107-1) dimana hasil pengestimasian biaya proyek menggunakan BIM/*Revit* 4,8% lebih murah dari pengestimasian manual, hal tersebut dikarenakan keakuratan perangkat BIM/*Revit*.

Dari segi manajemen proyek yang mempertimbangkan *triple constrain* (biaya, mutu, waktu) pemodelan 3D secara mendetail menjadi sangat penting dalam hal pelaksanaan proyek. Pada saat pelaksanaan konstruksi sering terdapat sebuah kesalahpahaman yang terjadi karena ketidaksesuaian antara gambar 2 dimensi dengan kondisi lapangan, dengan penggunaan konsep BIM 3D yang dapat menjadi sebuah solusi. Dengan visual yang baik serta metode *collaboration* juga membantu setiap sub yang bekerja dan pihak – pihak terkait akan dengan mudah berkoordinasi

dan berkomunikasi untuk mengurangi kesalahpahaman sehingga membuat waktu pengerjaan yang lebih efektif. Hal tersebut sesuai dengan penelitian [Laorent \(2019\)](#page-107-0) dimana dengan permodelan yang berbentuk 3D memudahkan banyak pihak untuk menganalisa dan mengkoreksi apabila terjadi perbedaan volume baik dari owner maupun kontraktor, sehingga mencegah terjadinya *dispute/*sengketa yang dapat menghambat proyek tersebut. Sehingga dapat kita ketahuai dimana dengan mengkolaborasikan 3D dengan 5D dapat memberikan pengaruh yang sangat besar terhadap total biaya pekerjaan sehingga terciptalah anggarn biaya yang lebih efektif dan efisien.

Penerapan konsep *Building Information Modelling* 3D dalam mendukung pengestimasian biaya pekerjaan struktur yang dibantu dengan *software revit* ini memberikan hasil atau *output* yang menampilkan gambar 3D dan *bill of quantity* beserta informasi sesuai dengan spesifikasi teknis yang sudah dimasukkan tadi pada proses pemodelan pekerjaan struktur. Pada proses *modelling* informasi menggunakan *software revit* ini juga sudah menerapkan *Open BIM* yaitu memungkinkan hasil dari proses pemodelan dapat diintegrasikan atau berkolaborasi secara penuh menggunakan satu objek (*shared object*) karena format *filenya* dapat dibuat menjadi IFC (*Industry Foundation Classes*) yang berfungsi untuk mengkolaborasikan antar *software* yang mendukung konsep BIM. Sebagai contoh dapat dikolaborasikan dengan *software Naviswork* guna mengembangkan 4D dalam bidang penjadwalan proyek.

89

# **BAB VI KESIMPULAN DAN SARAN**

# **6.1 Kesimpulan**

Pada penelitian penerapan konsep *Building Information Modelling* (BIM) 3D dalam mendukung pengestimasian biaya pekerjaan struktur dapat disimpulkan sebagai berikut.

- 1. Penggunaan konsep BIM 3D menghasilkan total volume pekerjan yang lebih kecil, hal ini dikarenakan dengan pemodelan 3D mampu memberikan *output* material *takeoff* yang terperinci sehingga dapat menekan *waste* material dan mendukung 5D dalam hal pengestimasian biaya.
- 2. Penggunaan konsep BIM 3D menggunakan *software Autodeks Revit* menghasilkan selisih biaya sebesar Rp. 45.797.339,64 yang berarti perhitungan menggunkan konsep *Building Information Modelling* (BIM) 3D dibantu dengan *software Autodeks Revit* 5,75% lebih murah dibandingkan dari perhitungan rencana anggaran biaya konvensional yang terdapat pada dokumen proyek.

#### **6.2 Saran**

Berdasarkan hasil dari penelitian didapatkan saran yang dapat bermanfaat bagi penelitian selanjutnya sebagai berikut.

- 1. Item pekerjaan struktural bisa ditambah struktur atap dan tangga sehingga menjadi lebih kompleks,
- 2. Pekerjaan bisa dikembangkan lagi hingga meninjau ke pekerjaan MEP,
- 3. Bisa dikolaborasikan atau diintegrasikan dengan software BIM lainya,
- 4. Dapat ditambahkan dengan 4D berupa penjadwalan dan juga dapat dikembangkan kedalam 6D sebagai pekerjaan yang berkelanjutan dan 7D sebagai manajemen lingkungan pada suatu proyek konstruksi.

### **DAFTAR PUSTAKA**

- Arbana, I. (2017). Analisa Rencana Anggaran Biaya Terhadap Pelaksanaan Pekerjaan Perumahan Dengan Melakukan Perbandingan Perhitungan Harga Satuan Bahan Berdasarkan Survey Lapangan (StudiKasus: Perumahan Green Ratu Kuta Mehuli di Kota Tanjung Balai.
- Azhar, S. (2011). Building information modeling (BIM): Trends, benefits, risks, and challenges for the AEC industry. *Leadership and management in engineering*, *11*(3), 241-252.
- BIM, T., & RAKYAT, K. P. U. D. P. PELATIHAN PERENCANAAN KONSTRUKSI DENGAN SISTEM TEKNOLOGI BUILDING INFORMATION MODELING (BIM).
- Carmona, J., & Irwin, K. (2007). BIM*: Who, what, how and why. Building Operating Management, 54(10), 37-39.*
- CRC Construction Innovation. (2007). *Adopting BIM for facilities management: Solutions for managing the Sydney Opera House, Cooperative Research Center for Construction Innovation, Brisbane, Australia*.
- Dipohusodo, I. (1996). Manajemen Konstruksi Jilid I. *Yogyakarta: kanisius*.
- Drexler Jr, J. A., & Larson, E. W. (2000). Partnering: Why project owner-contractor relationships change. *Journal of Construction Engineering and management*, *126*(4), 293-297.
- Eastman, C., (2008). *BIM Handbook: A Guide to Building Information Modeling for Owners, Managers, Designers, Engineers and Contractors (1st ed.). Hoboken, John Wiley, New Jersey.*
- Ervianto, W. I. (2005). Manajemen Proyek Konstruksi (Edisi Revisi). *Yogyakata: Andi*.
- Faudy, Mirza. (2015). Buku Ajar Struktur Konstruksi Bangunan. Aceh: Penerbit Graha Tria
- <span id="page-107-1"></span>Haider, dkk. 2019. Cost Comparison of a Building Project by Manual and BIM. Civil Engineering Journal Vol 6, No, 1 (2020). DOI : 10.28991/cej-2020- 03091451.
- Kuddi, Gia Rosalia Sangle. (2015). Studi Perbandingan Anggaran Biaya Pada Proyek Pembangunan Rumah Khusus Bagi Masyarakat Berpenghasilan Rendah (MBR) Dan TNI di Kabupaten Dogiyai Prov. Papua Sebagai Upaya Meningkatkan Keuntungan Kontraktor, dalam jurnal: Jurusan Teknik Sipil Fakultas Teknik Universitas Hasanuddin
- Kusumartono, H., Krisbandono, A., Permana, G. P., Andrawati, N., Indraprastha, A., Widyastuti, A. R., et al. (2018). Panduan Adopsi BIM dalam Organisasi. Jakarta Selatan : Pusat Litbang Kebijakan dan Penerapan Teknologi.
- <span id="page-107-0"></span>Laorent, dkk. 2019. Analisa Quantity Take-off dengan Menggunakan Autodesk Revit. Jurnal Dimensi Utama Teknik Sipil, Vol. 6 No. 1 April 2019. DOI: 10.9744/duts.6.1.1-8
- Modul Pelatihan Berbasisi Kompetensi untuk Sub Bidang Tukang Bangunan Gedung : Pemasangan Plafon, 2011
- Novitasari, Vien. (2014). Penambahan jam kerja pada Proyek Pembangunan Rumah Sakit Umum Daerah Belitung dengan Time Cost Trade Off. Tugas Akhir, Jurusan Teknik Sipil Universitas Muhammadiyah Yogyakarta, Yogyakarta.
- Nuridwi, D. B., Negara, K. P., & Unas, S. E. (2014). Analisis Perbandingan Metode Sni Dan Software Ms. Project Dalam Perhitungan Biaya Pekerjaan Langitlangit Untuk Konstruksi Bangunan (Studi Kasus Pembangunan Gedung II Dan Bangunan Penghubung Fakultas Ilmu Sosial Dan Ilmu Politik, Universitas Brawija. *Jurnal Mahasiswa Jurusan Teknik Sipil*, *1*(3), pp-965.
- Ramadiaprani, R. (2012). Aplikasi *Building Information Modeling* (BIM) Menggunakan Software Tekla Structures 17 Pada Konstruksi Gedung Kuliah Tiga Lantai Fahutan IPB. *Bogor: Program Sarjana, Institut Pertanian Bogor*.
- Rayendra, dan Soemardi, B. W. (2014): Studi Aplikasi Teknologi Building Informasi Modeling untuk Pra-Konstruksi, Mahsiswa Program Studi Magister dan Doktor Teknik Sipil, Fakultas Teknik Sipil dan Lingkungan. Staf Pengajar Fakultas Teknik Sipil dan Lingkungan, Institut Teknologi Bandung.
- Sacks, R., Eastman, C., Lee, G., & Teicholz, P. (2018). *BIM handbook: a guide to building information modeling for owners, designers, engineers, contractors, and facility managers*. John Wiley & Sons.
- Sangadji, S., Kristiawan, S. A., & Saputra, I. K. (2019). Pengaplikasian Building Information Modeling (BIM) Dalam Desain Bangunan Gedung. *Matriks Teknik Sipil*, *7*(4).
- Setiawan, E. B., Abma, V. 2021. Penerapan Konsep BIM Dari Studi Kasus dan Prespektif Pengguna. *Proceeding CEEDRiMS of Inovasi Teknologi dan Material Terbarukan Menuju Infrastruktur yang Aman Terhadap Bencana dan Ramah Lingkungan*, Universitas Muhamadiyah Surakarta: 30 Juni 2021. Hal. 274-281
- Soedradjat Sastraatmadja, I. A. (1984). Anggaran Biaya Pelaksanaan. *Nova: Bandung*.
- Soeharto, I. (1995). Manajemen Proyek dari konseptual sampai operasional. *Jakarta: Erlangga*.
- Soeratno & Arsyad, L. (2003). Metodologi penelitian: untuk ekonomi dan bisnis. *Universitas Yogyakarta. UPP Akademi Manajemen Perusahaan YKPN. Yogyakarta*.
- Sugiyono. (2010). Metode Penelitian Kuantitatif, kualitatif dan R & D. Bandung: Alfabeta.

Supranto, J. M.A. (2000). Statistik: Teori dan Aplikasi Edisi Keenam. Jakarta: Erlangga.

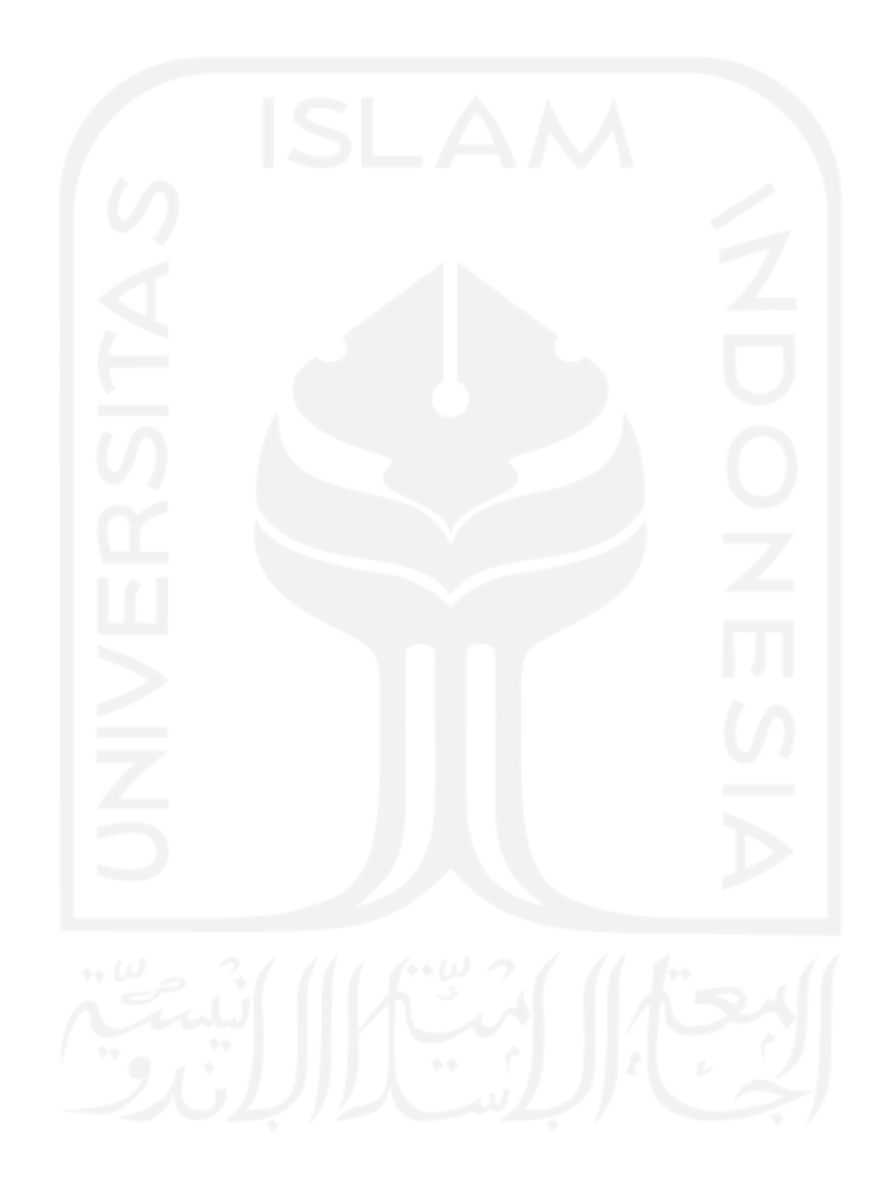

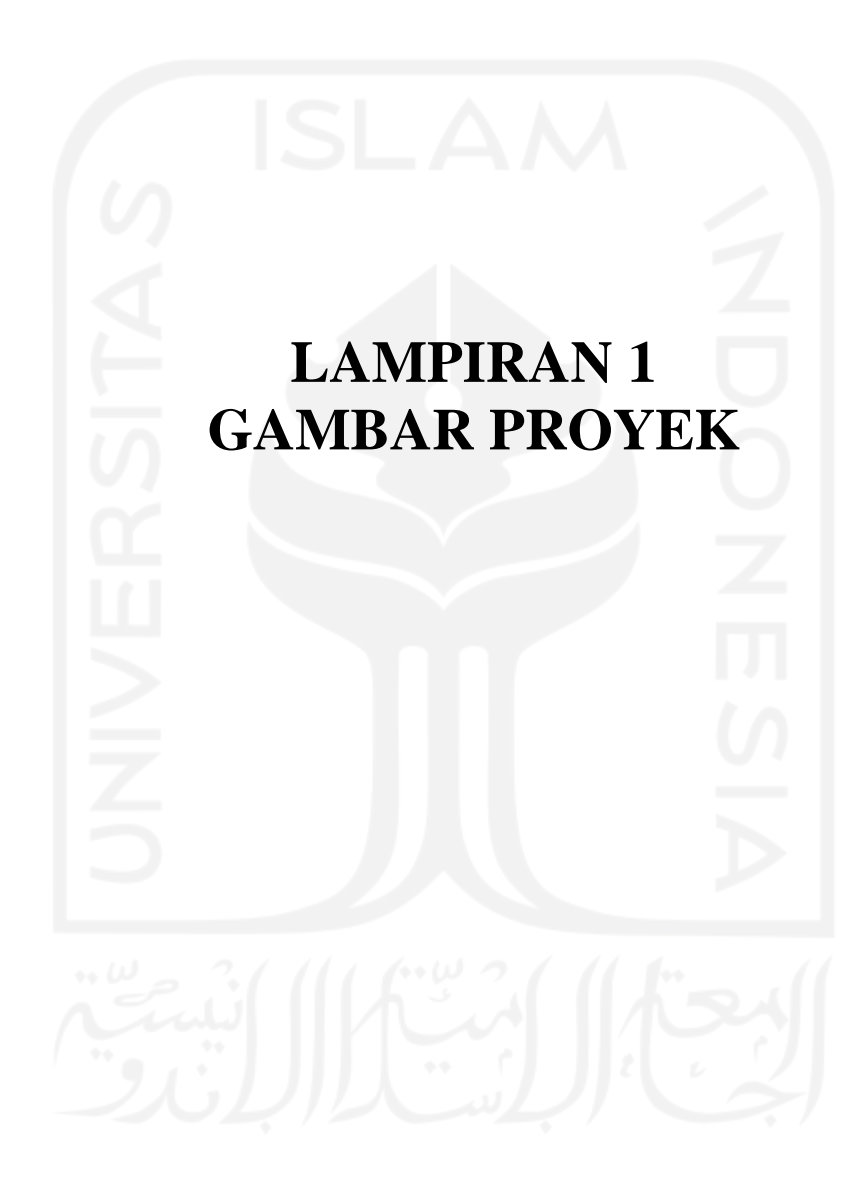

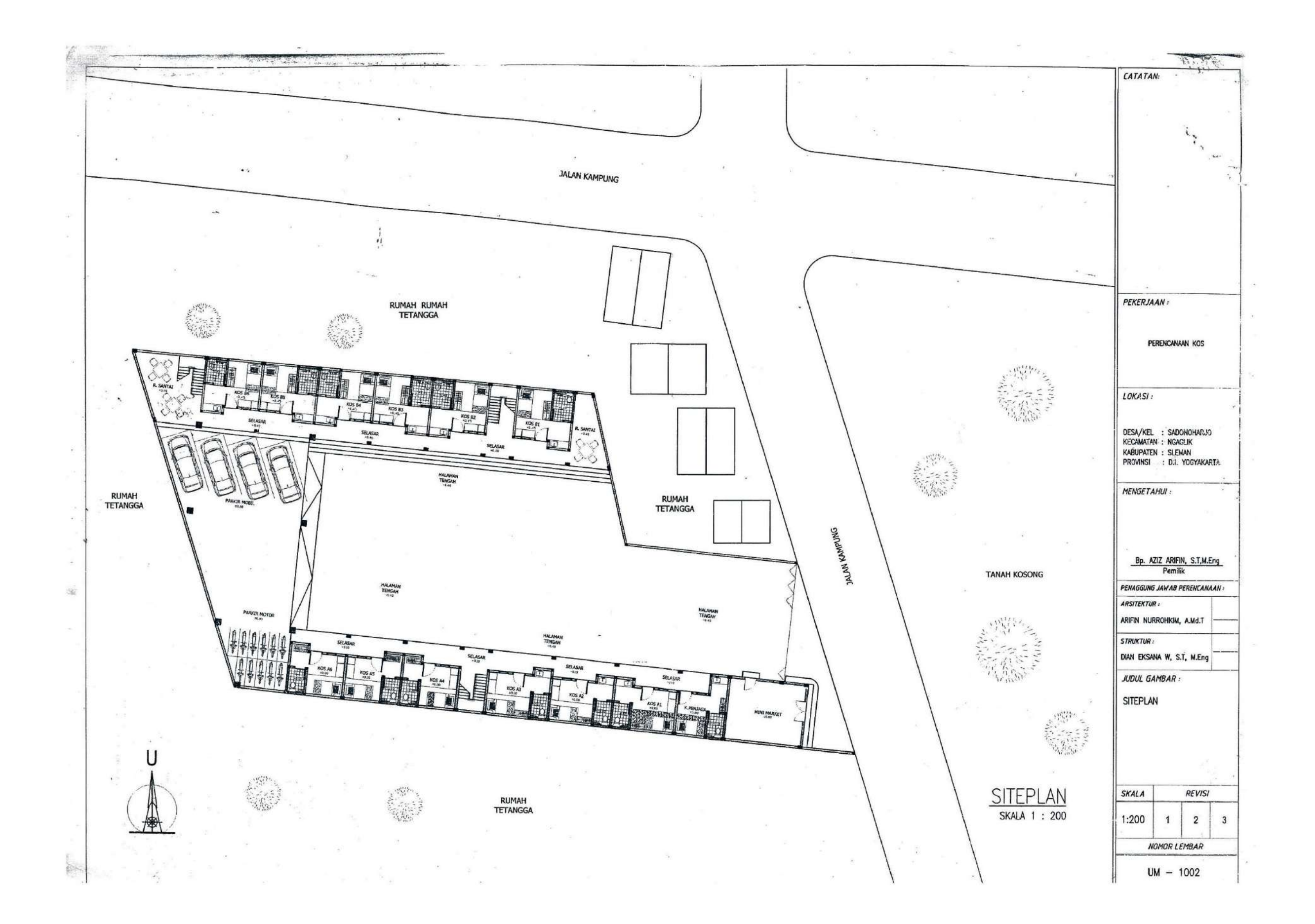

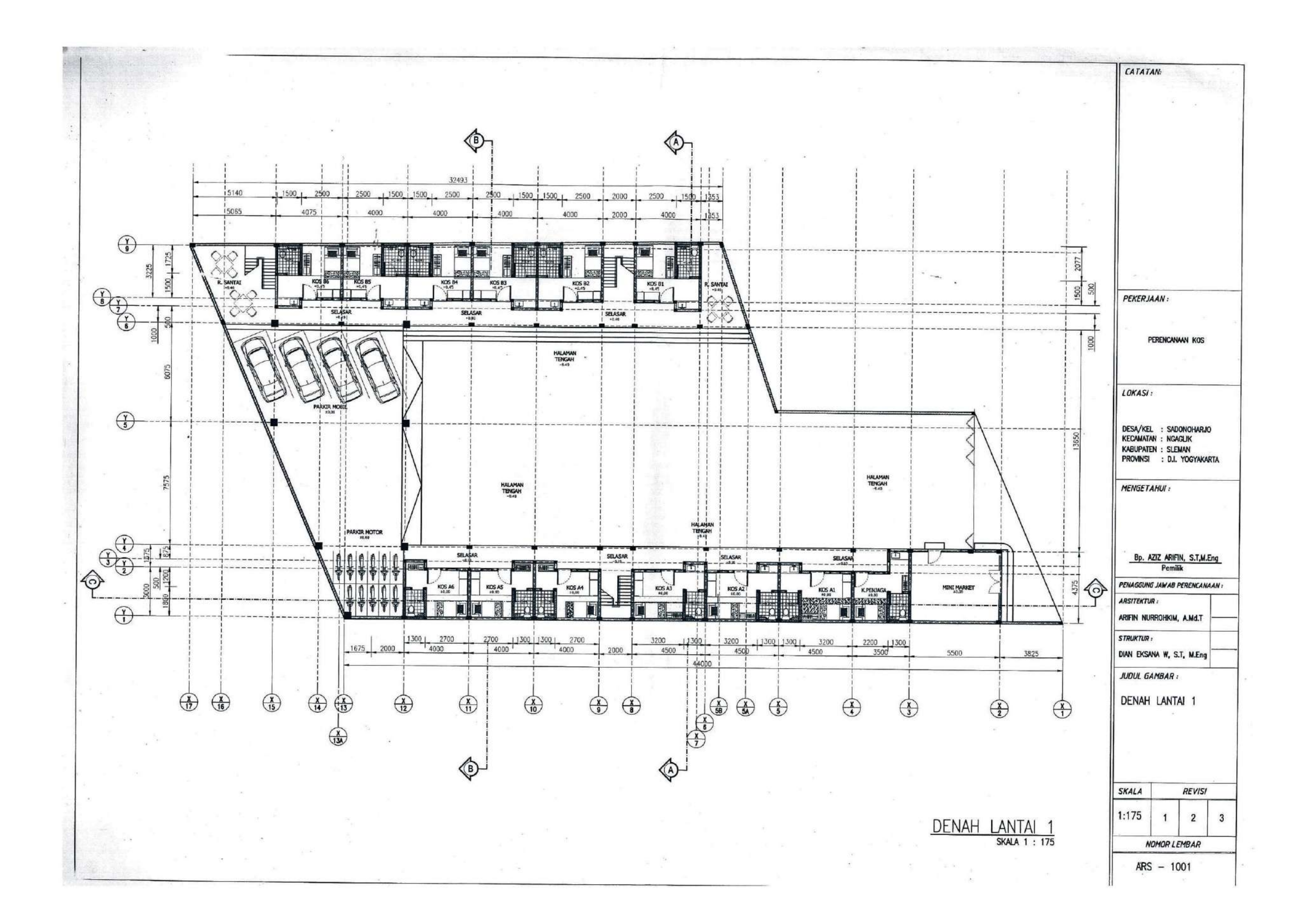

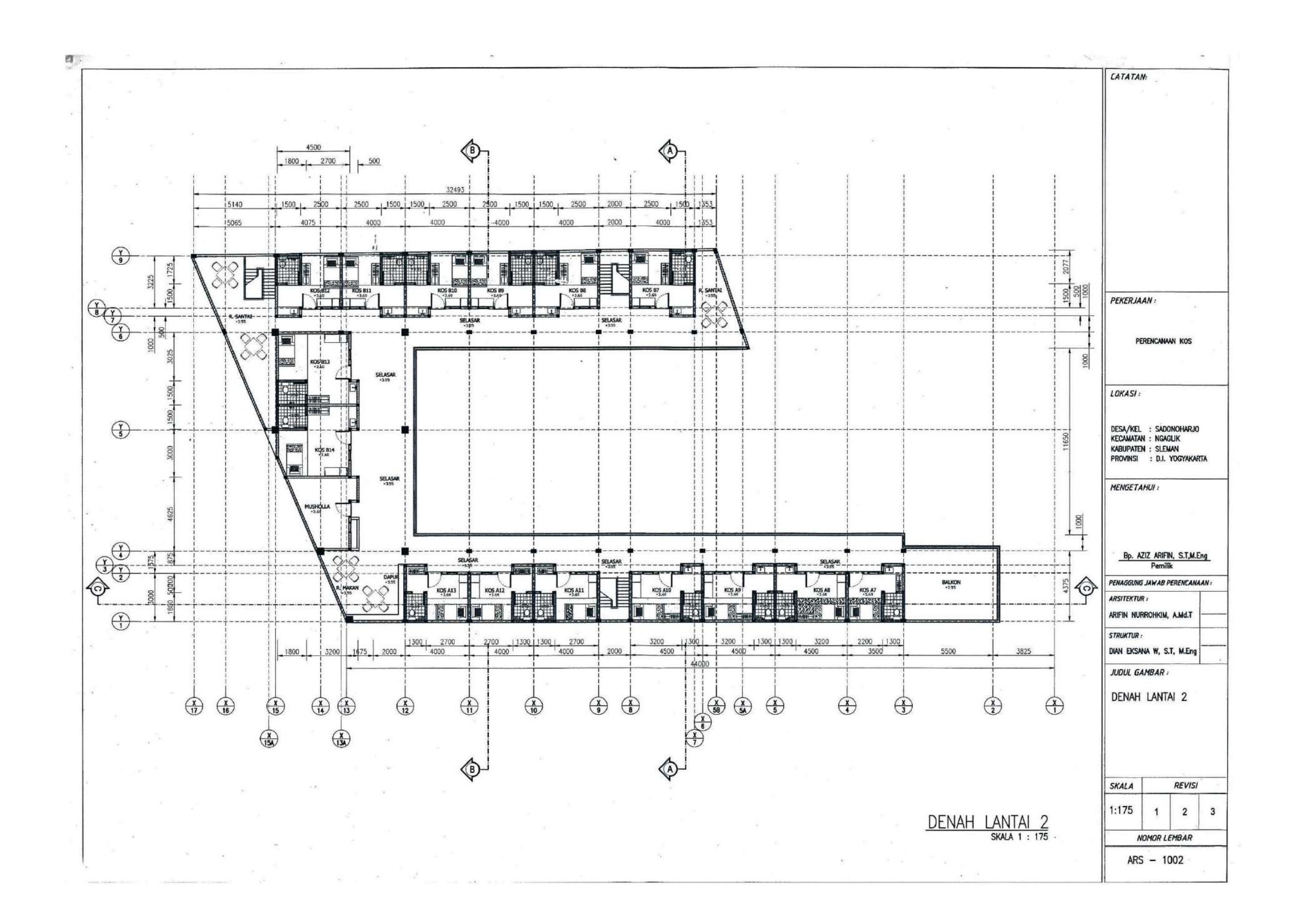

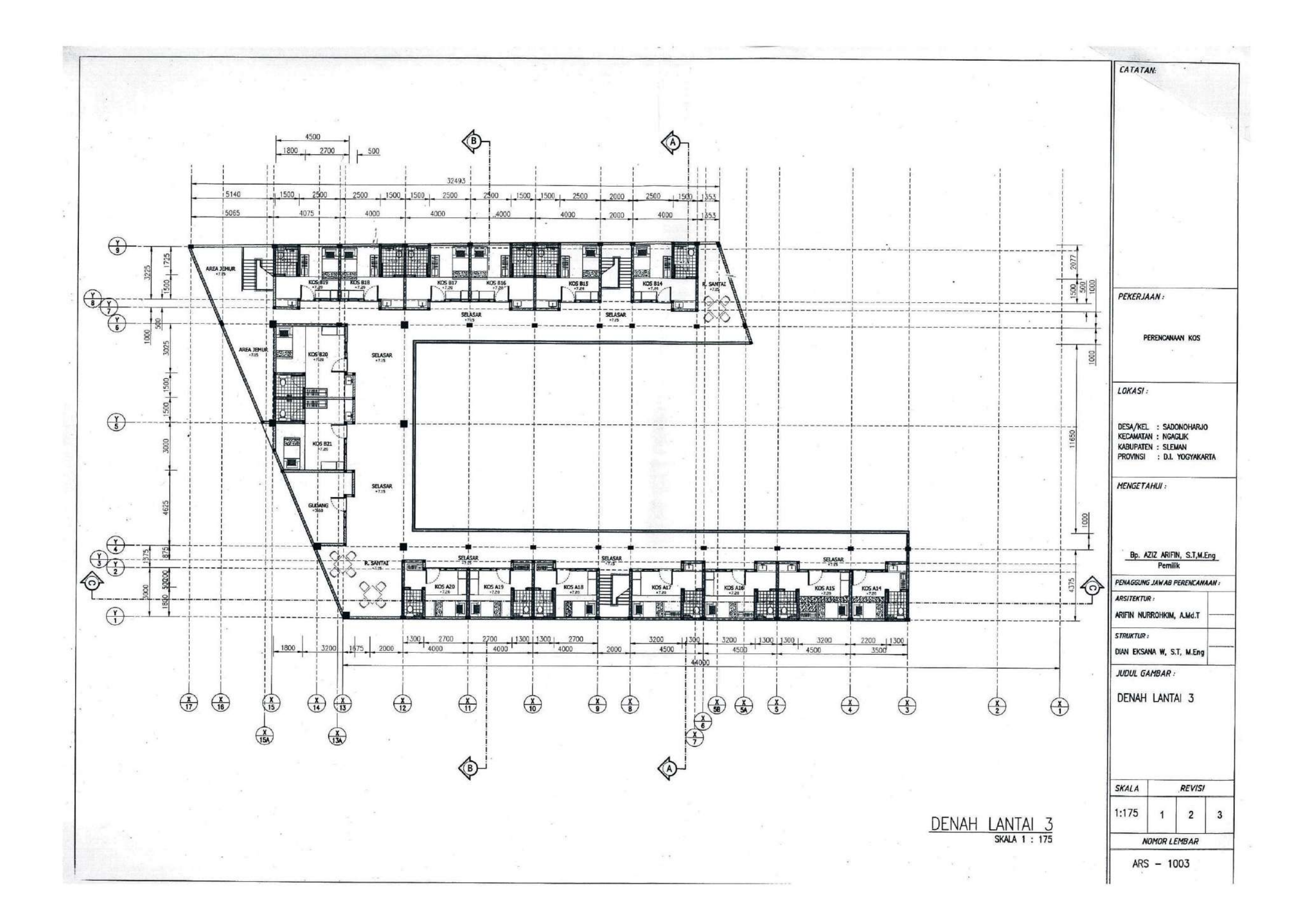

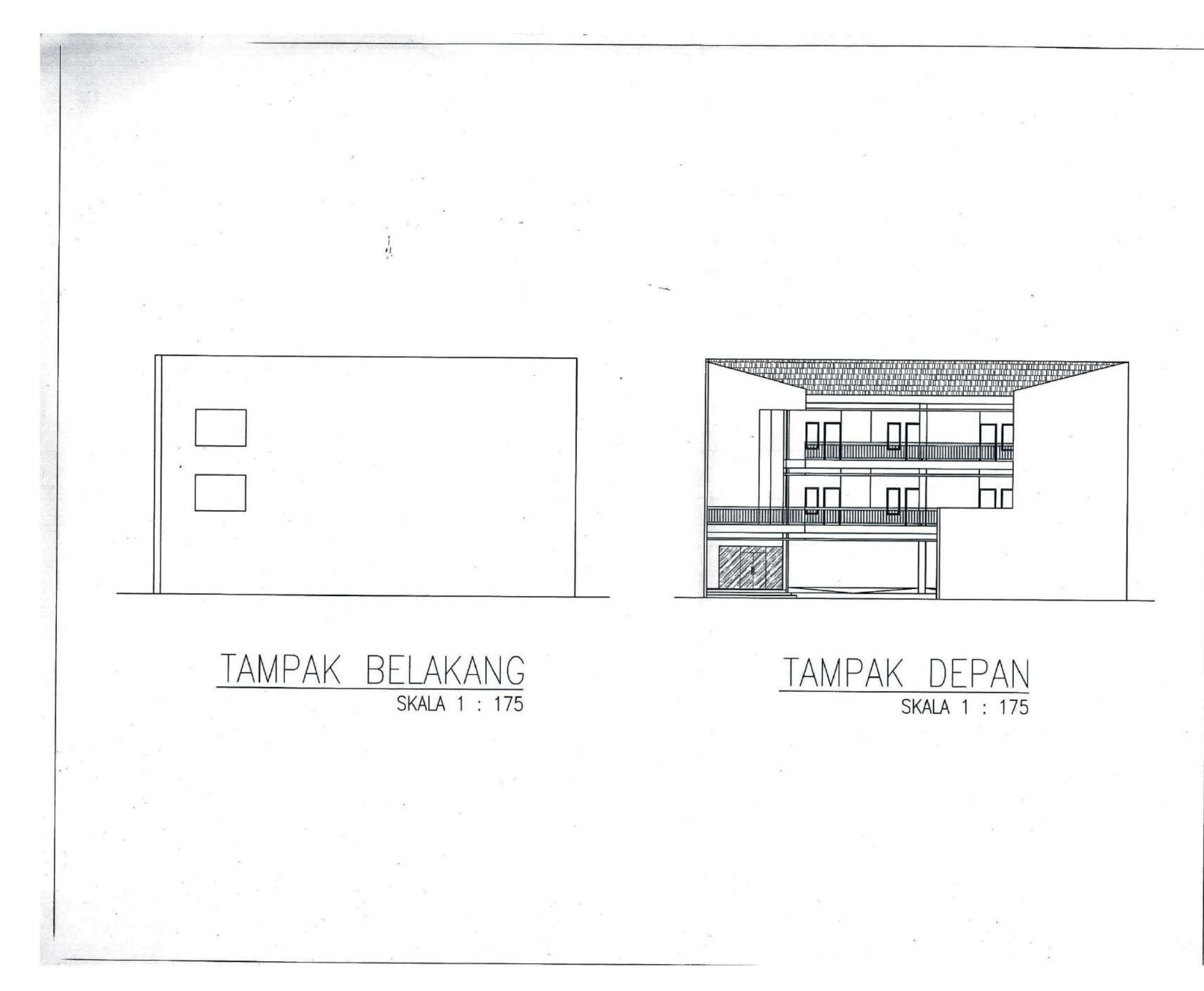

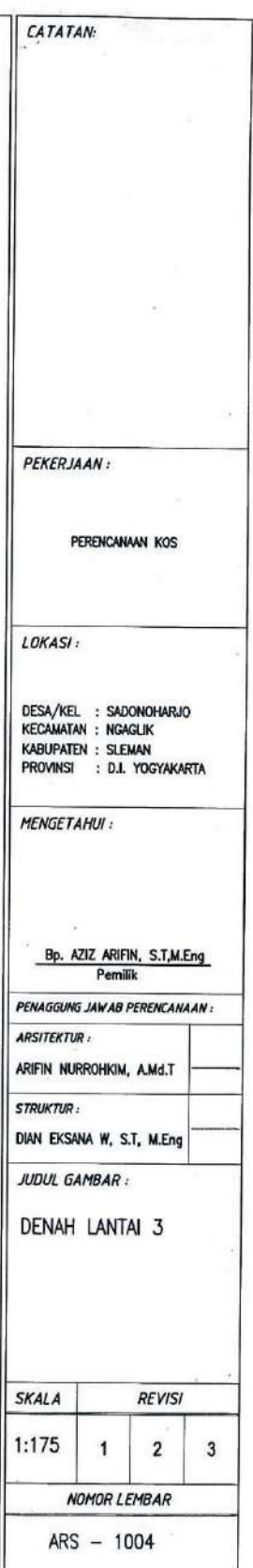

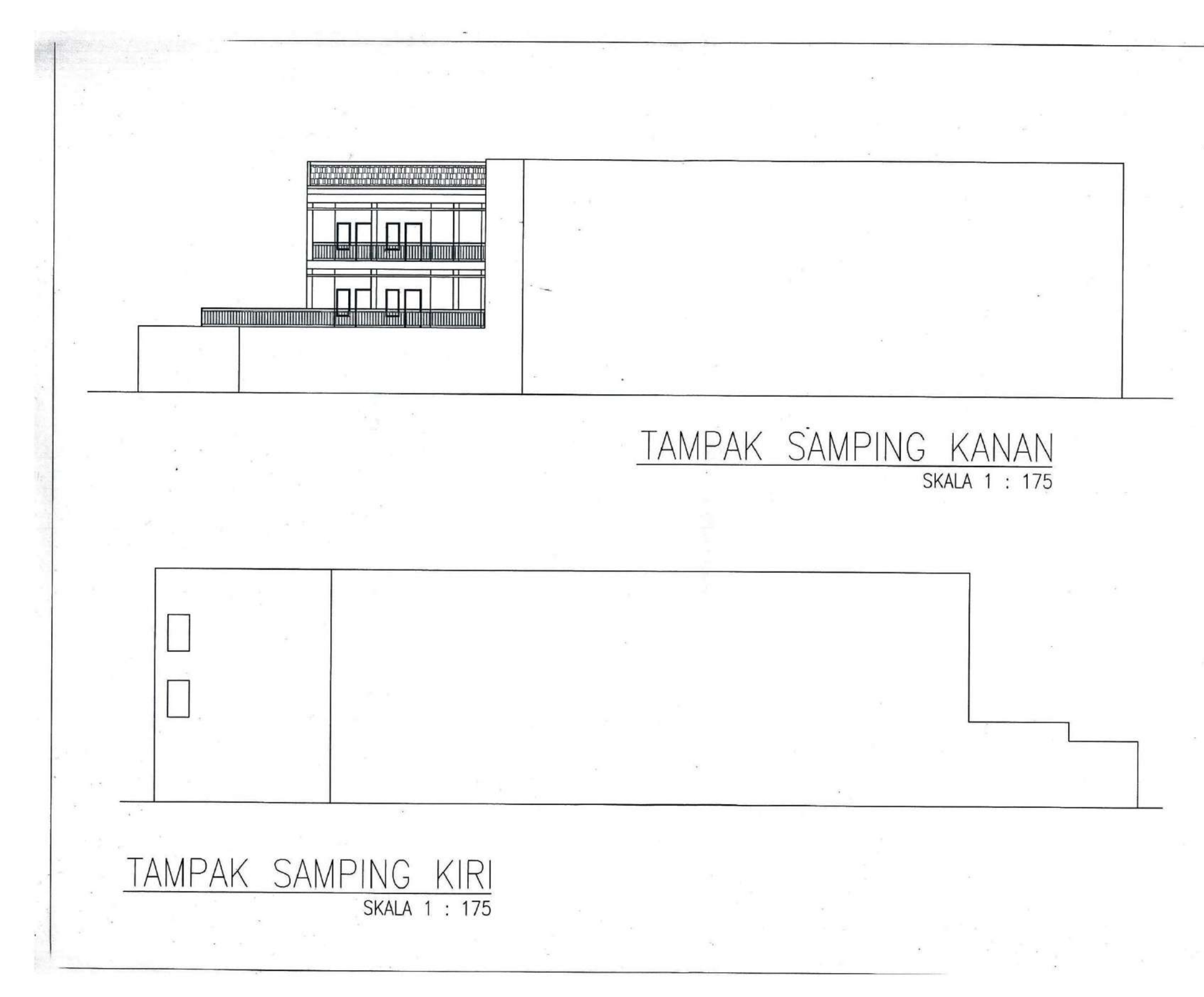

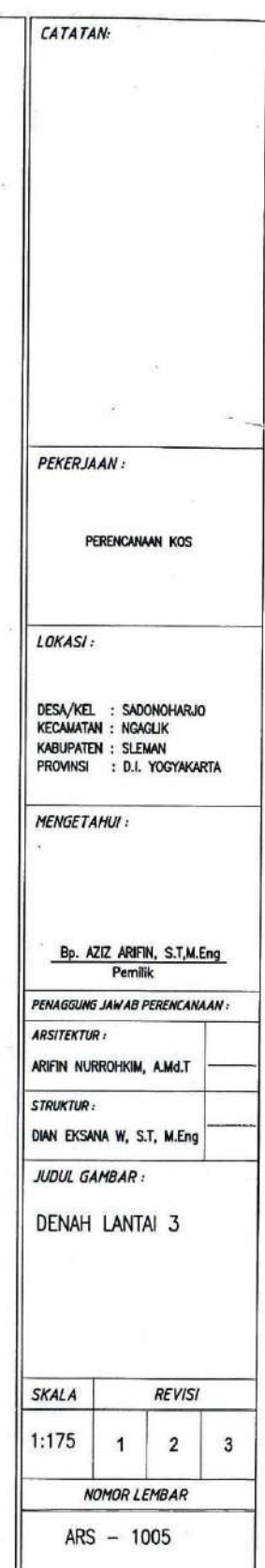

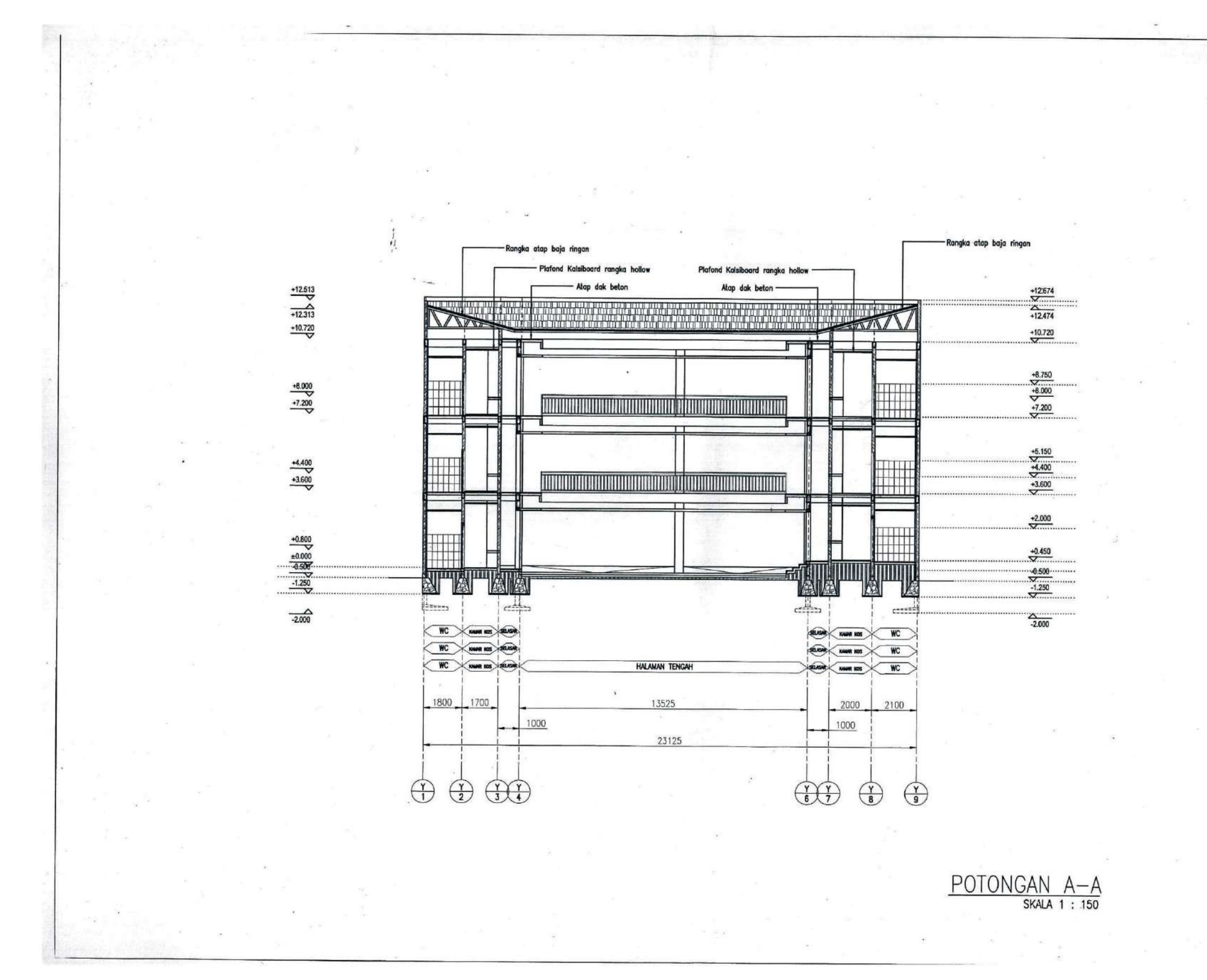

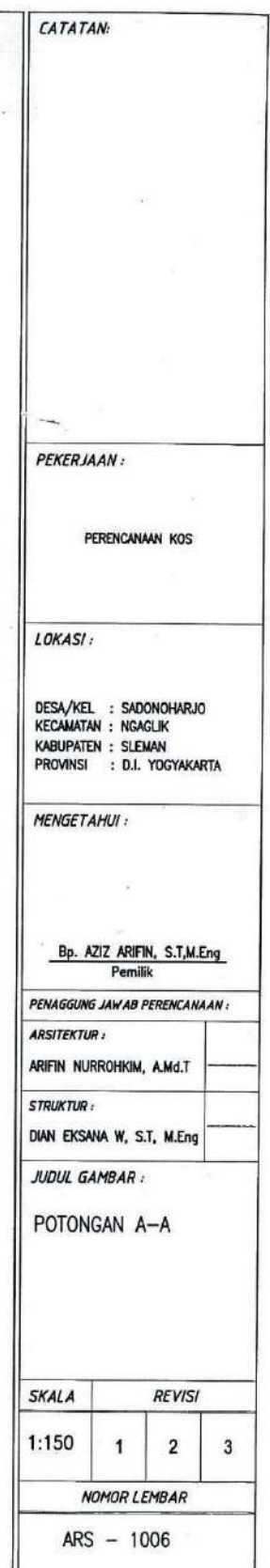

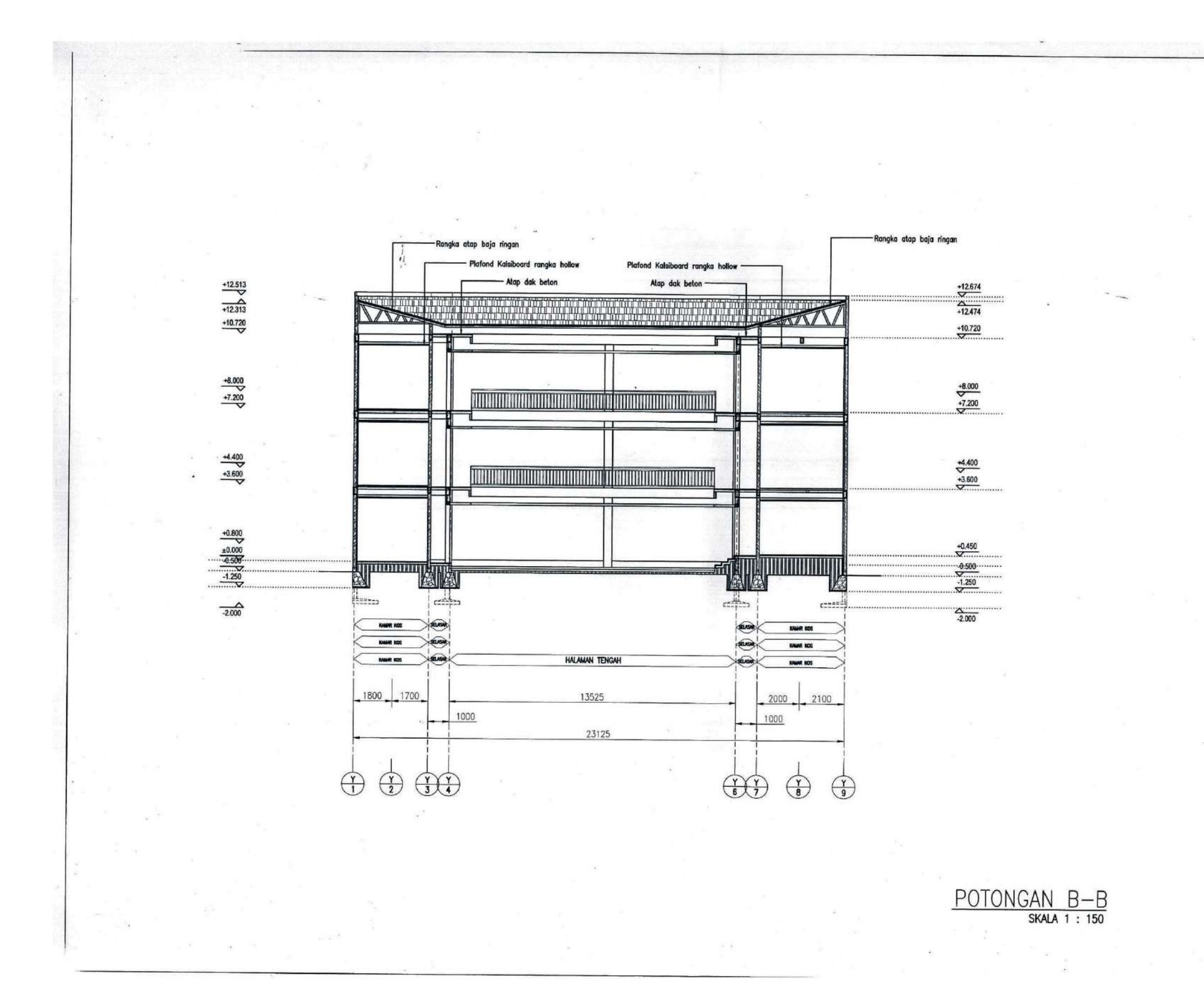

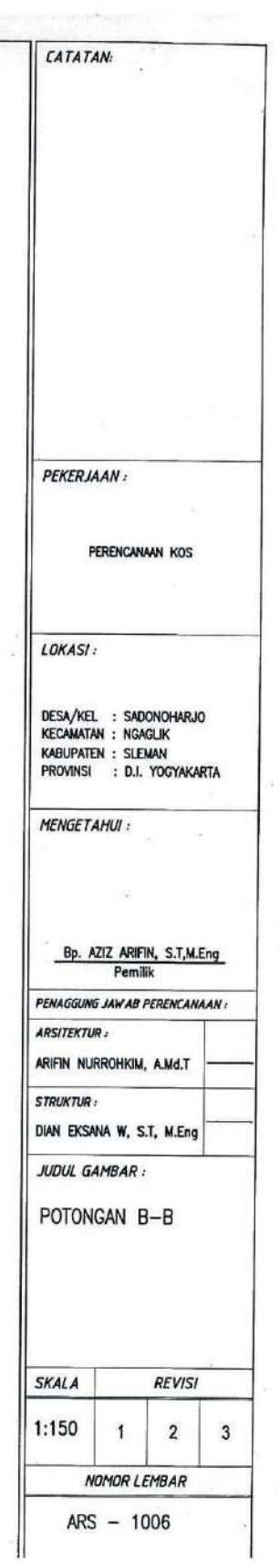

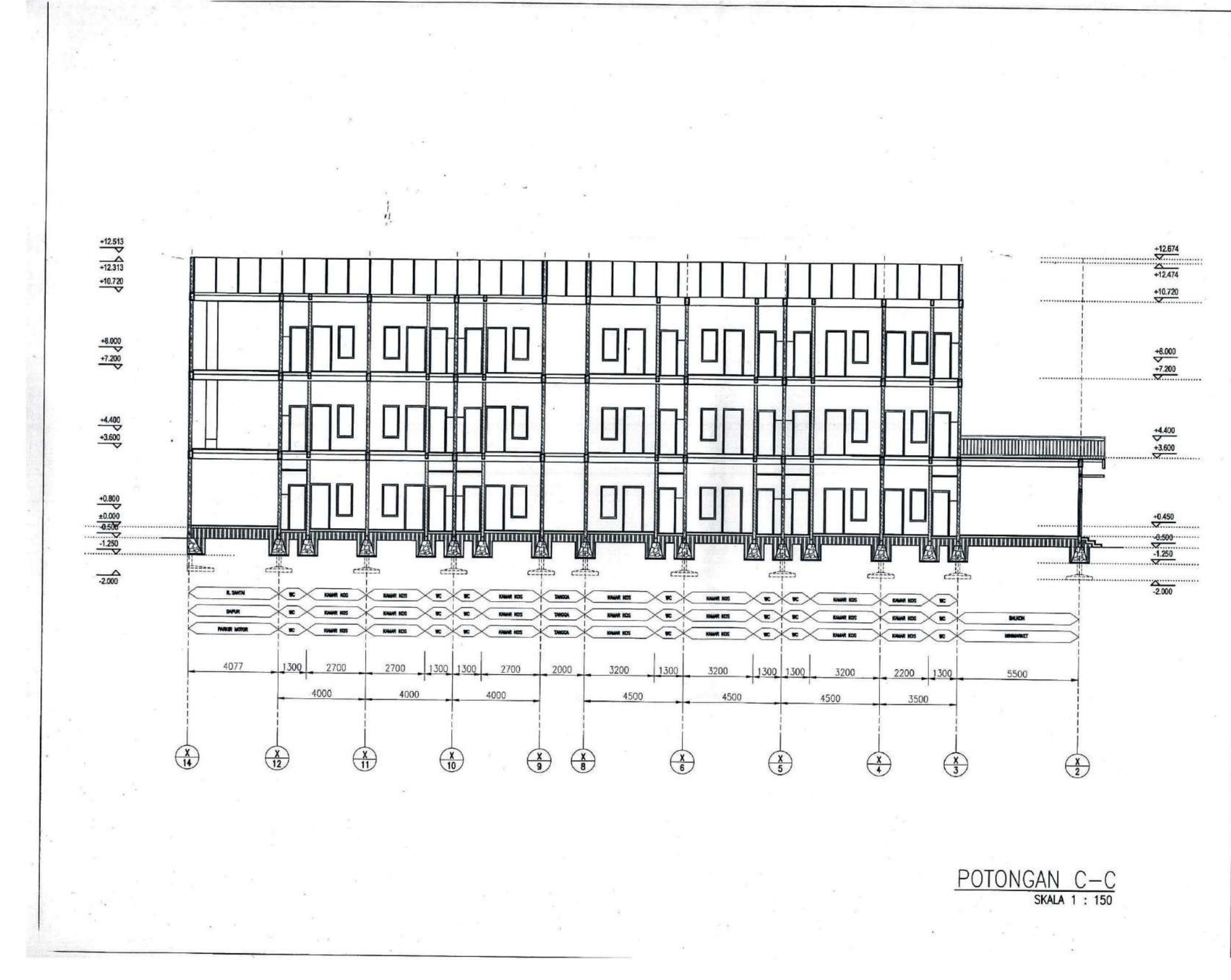

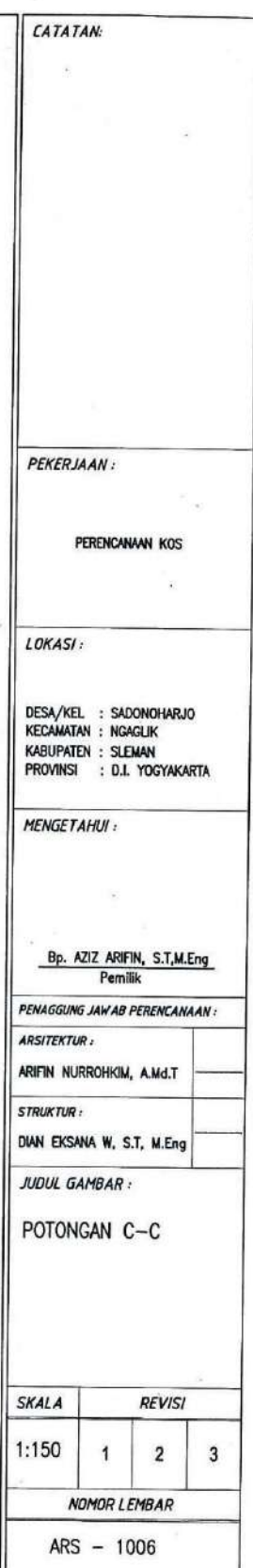

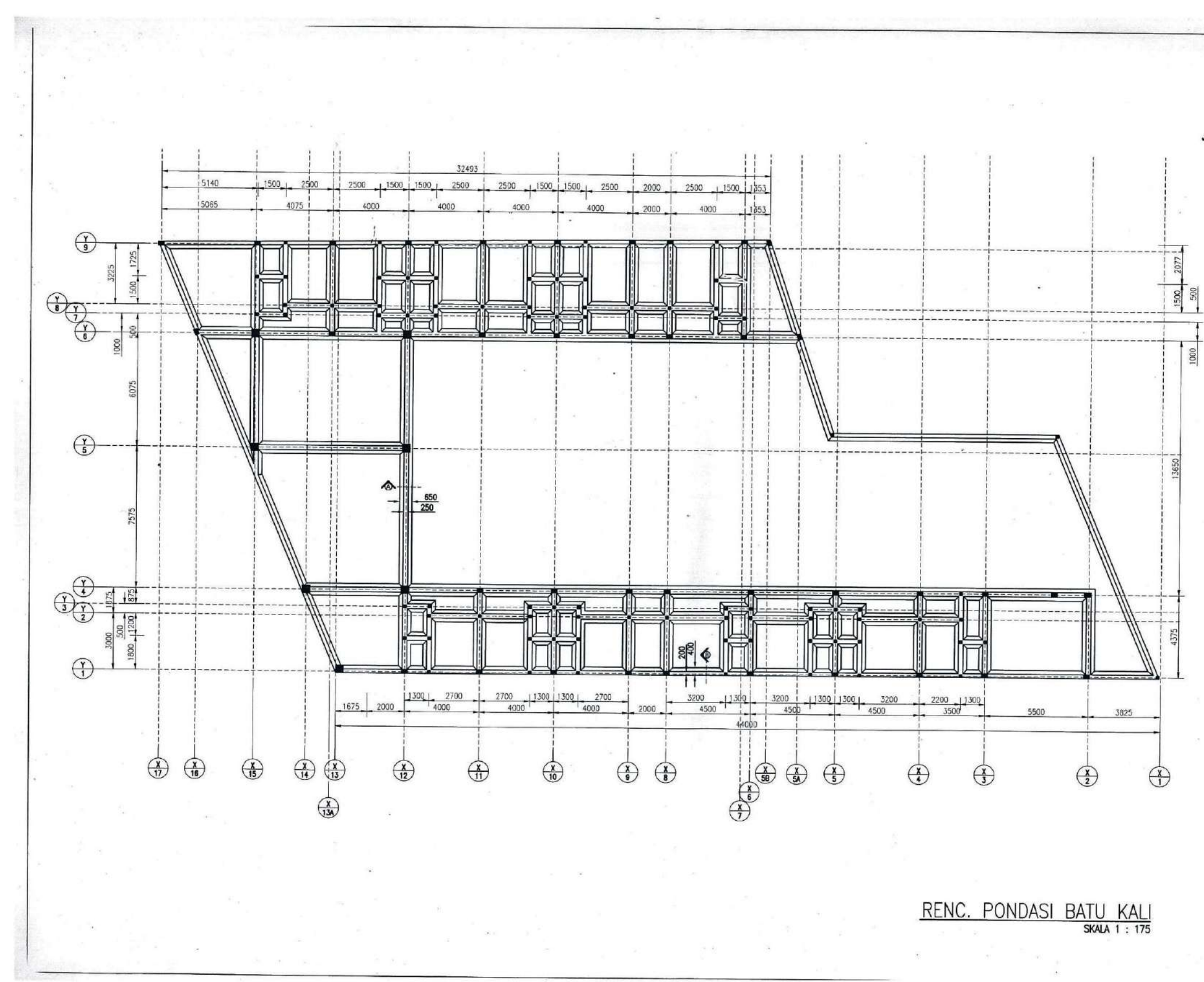

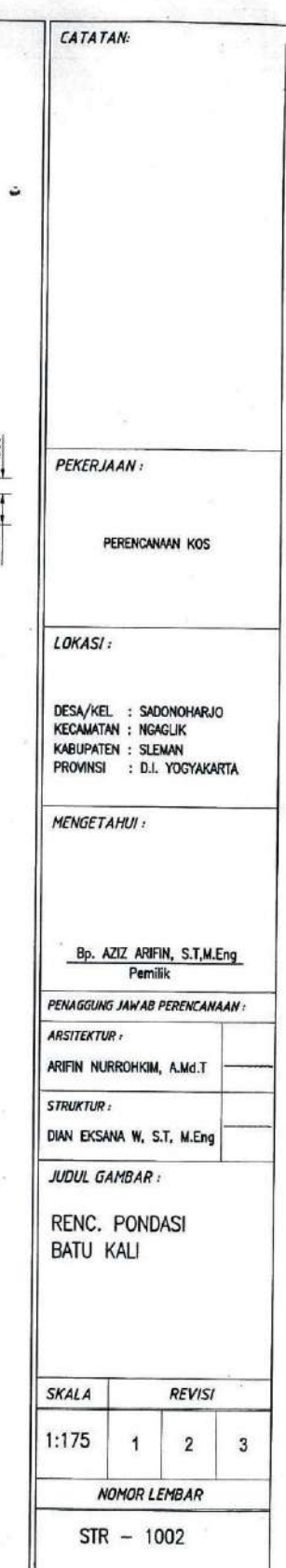

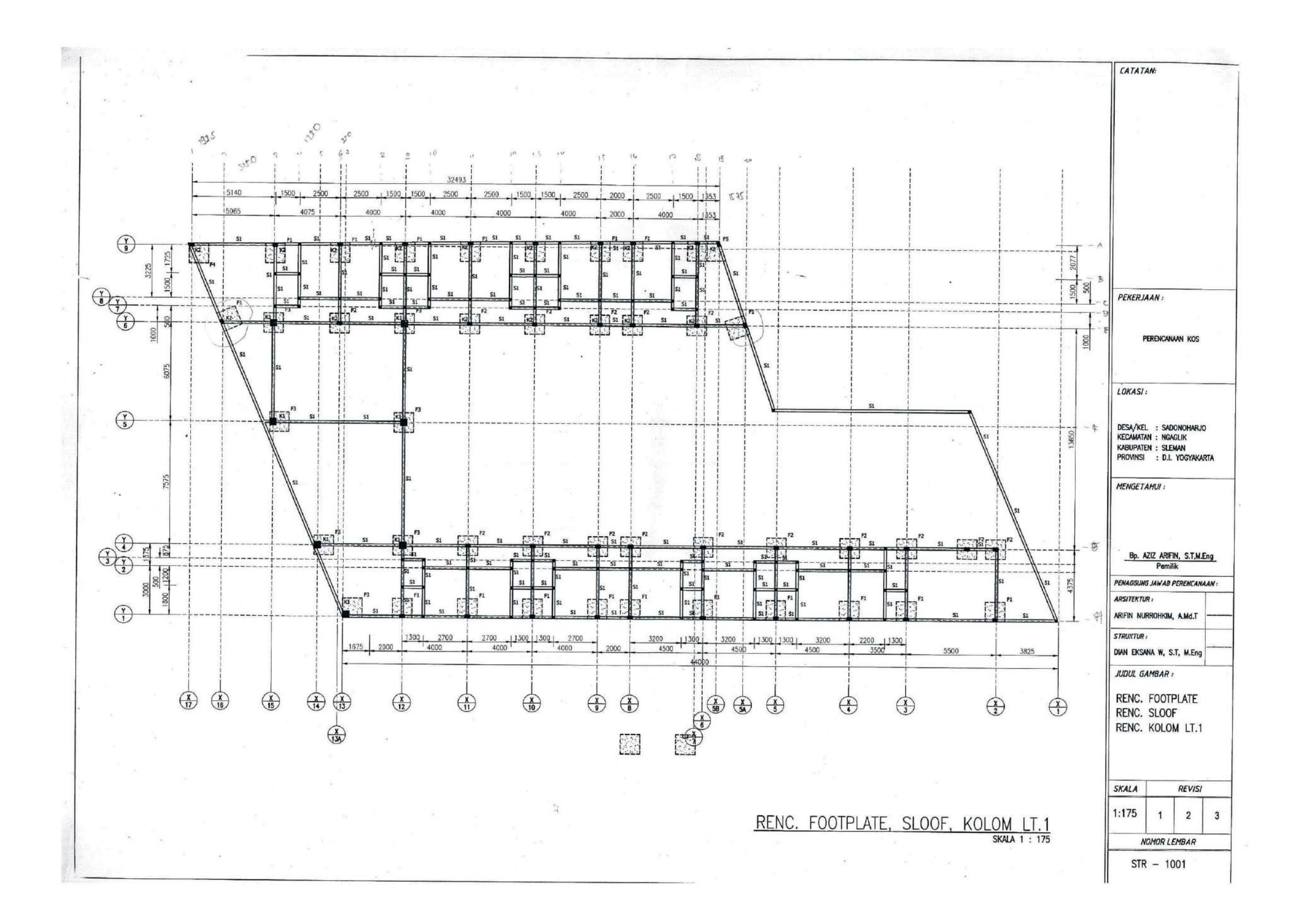

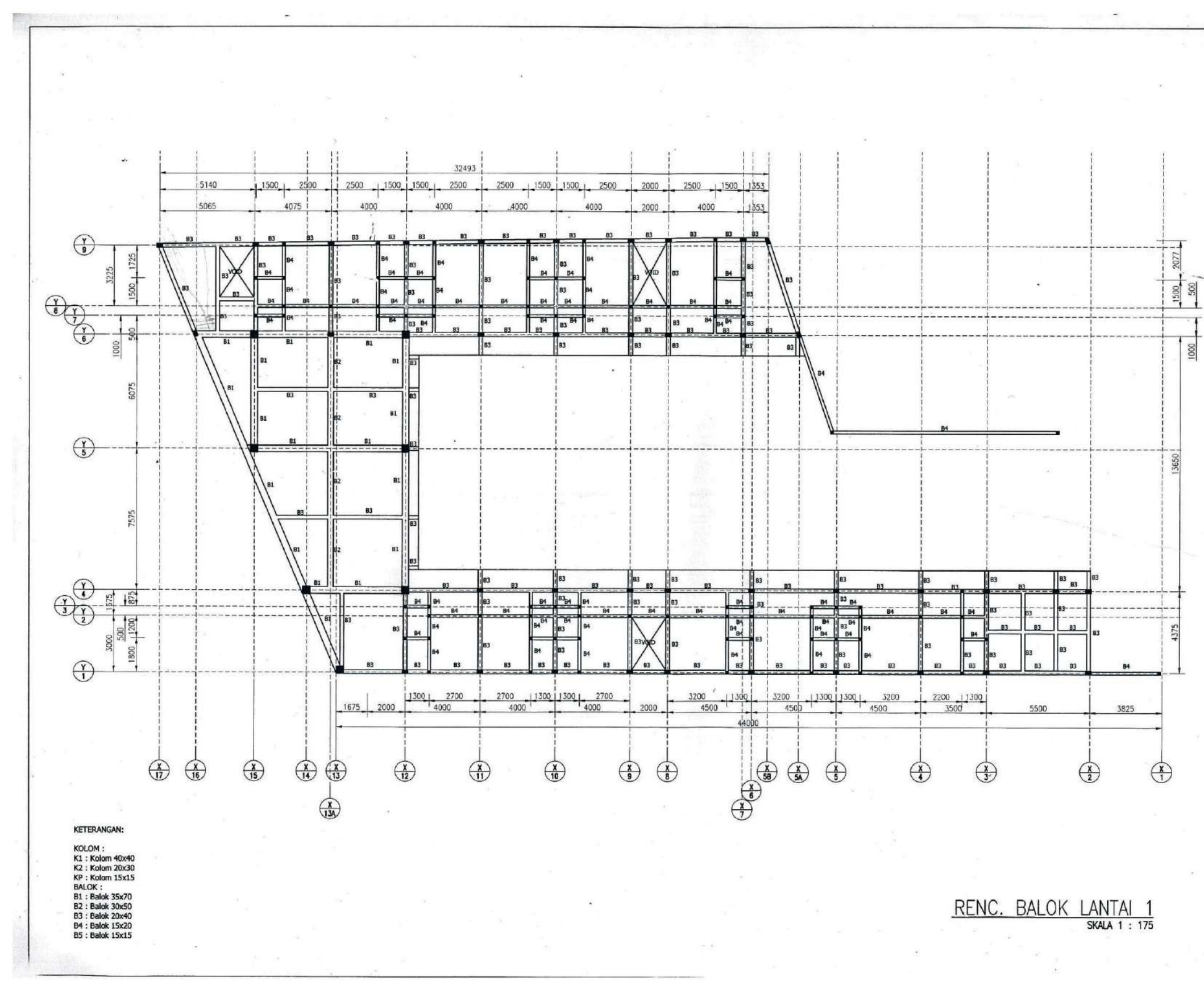

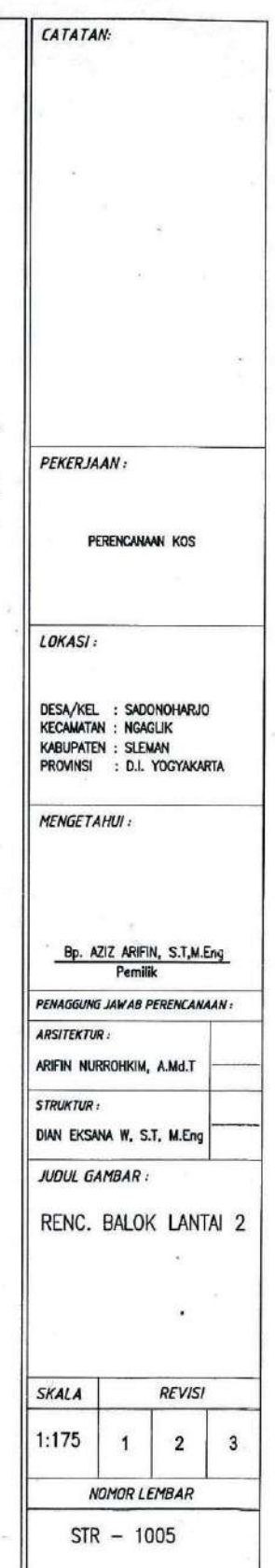

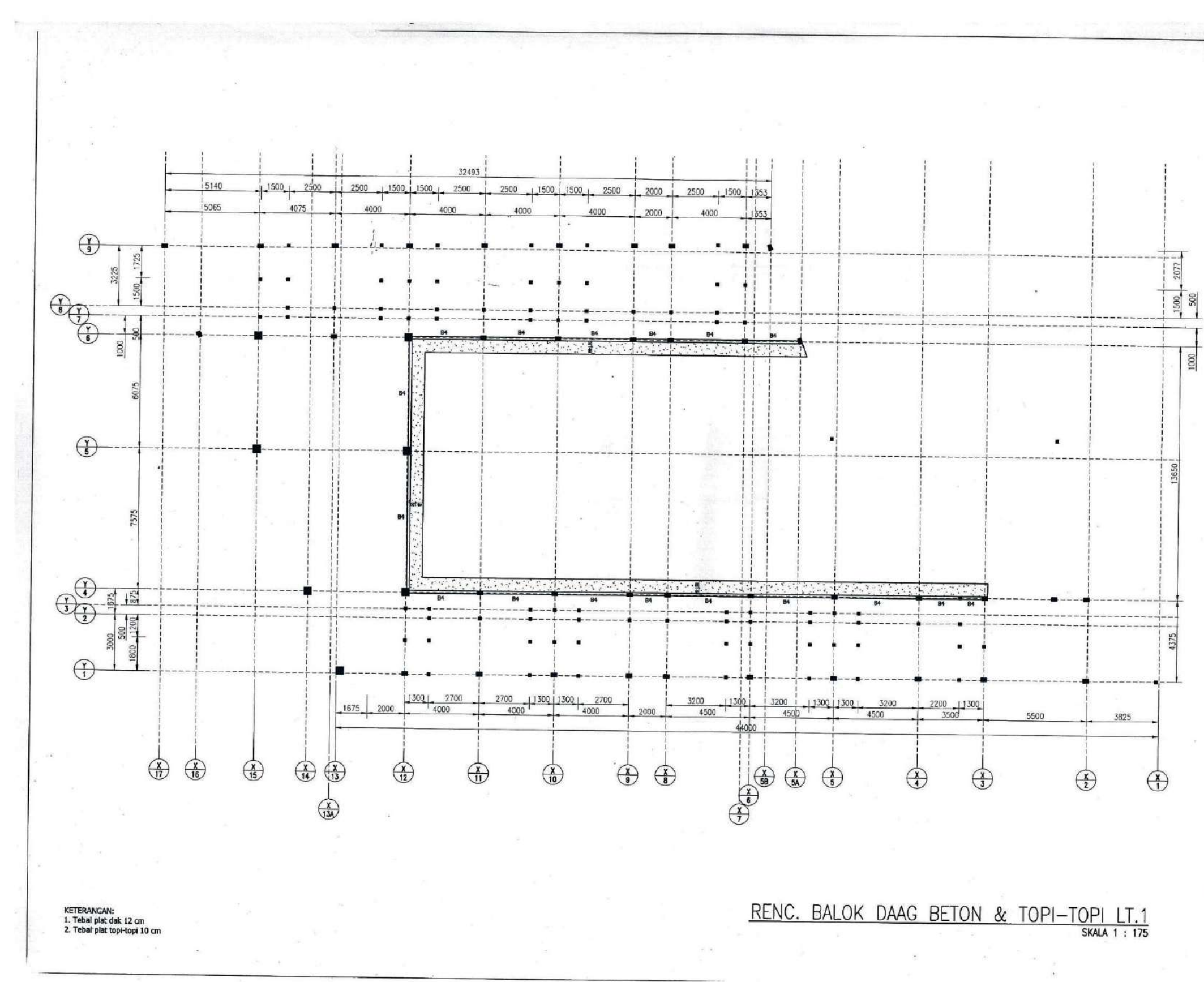

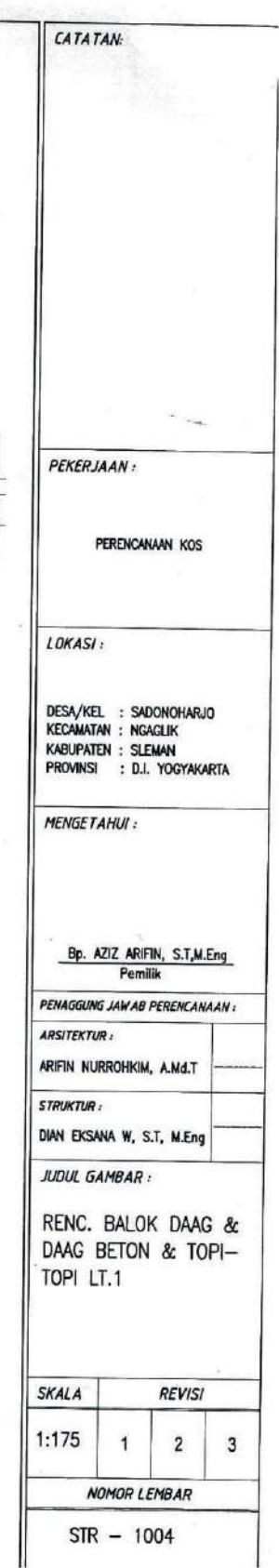

 $\overline{a}$ 

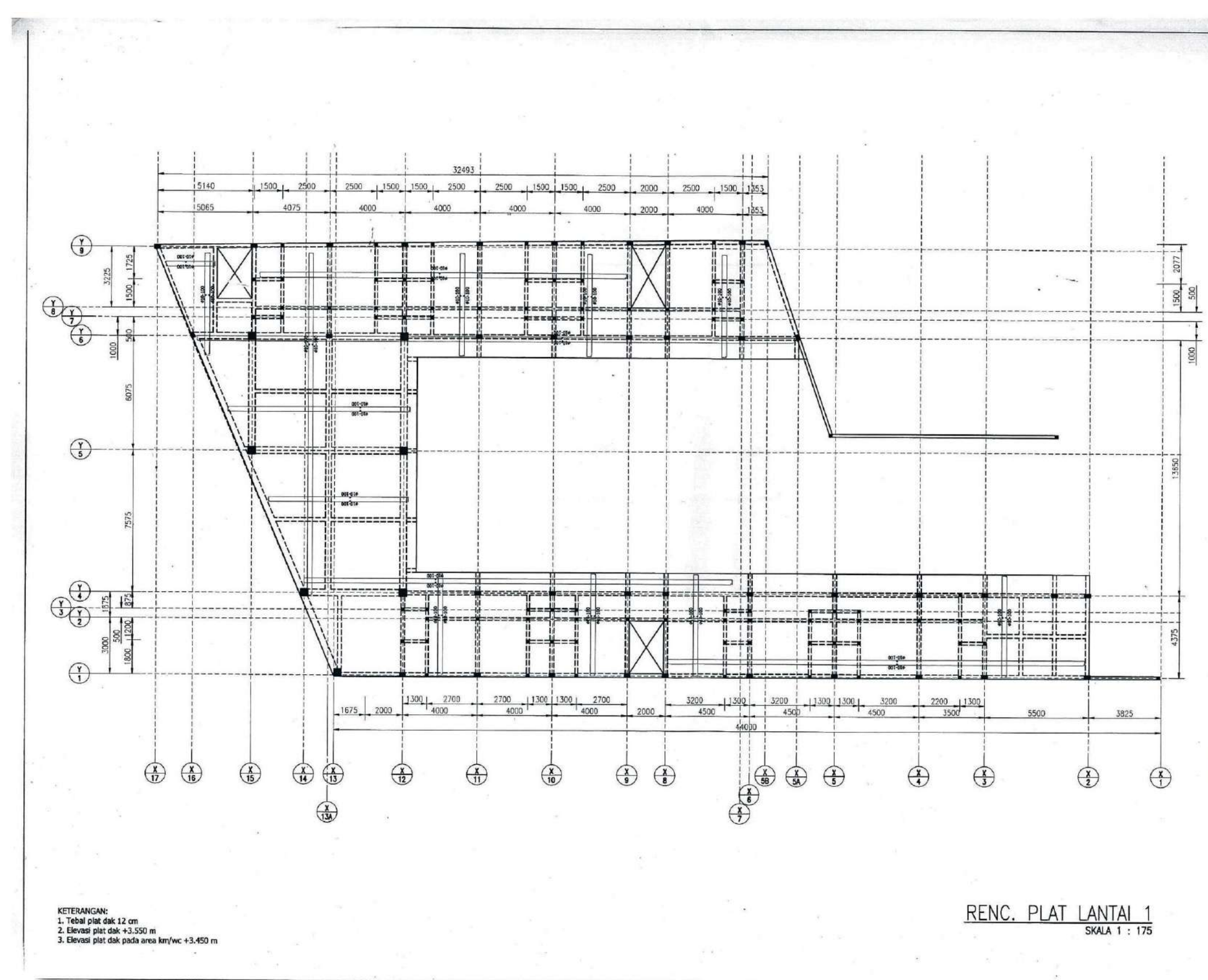

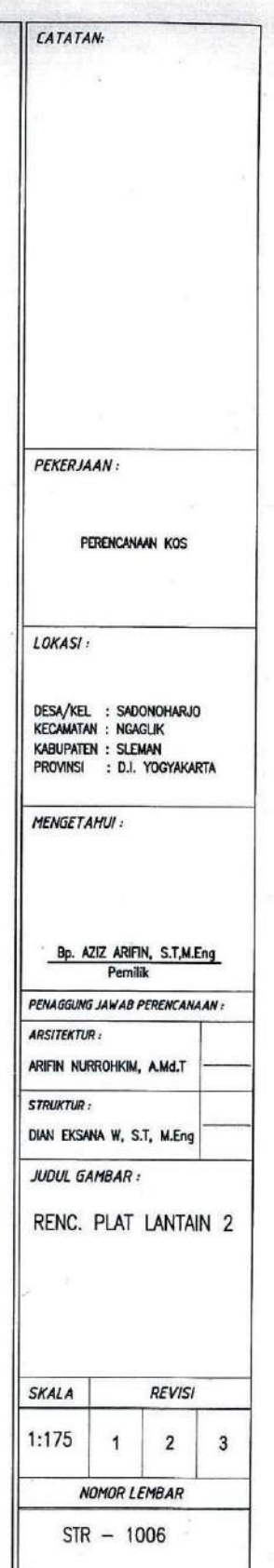

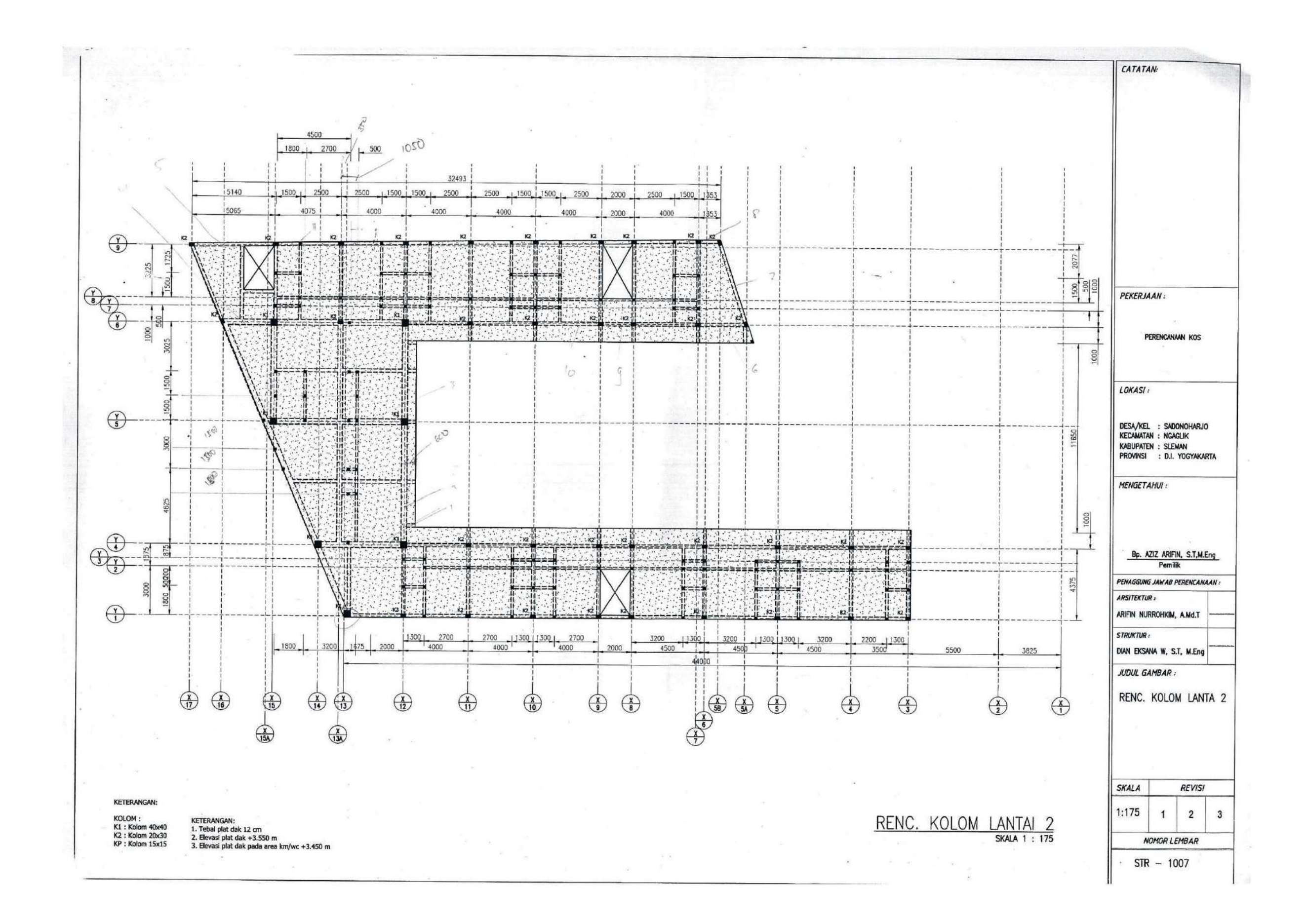

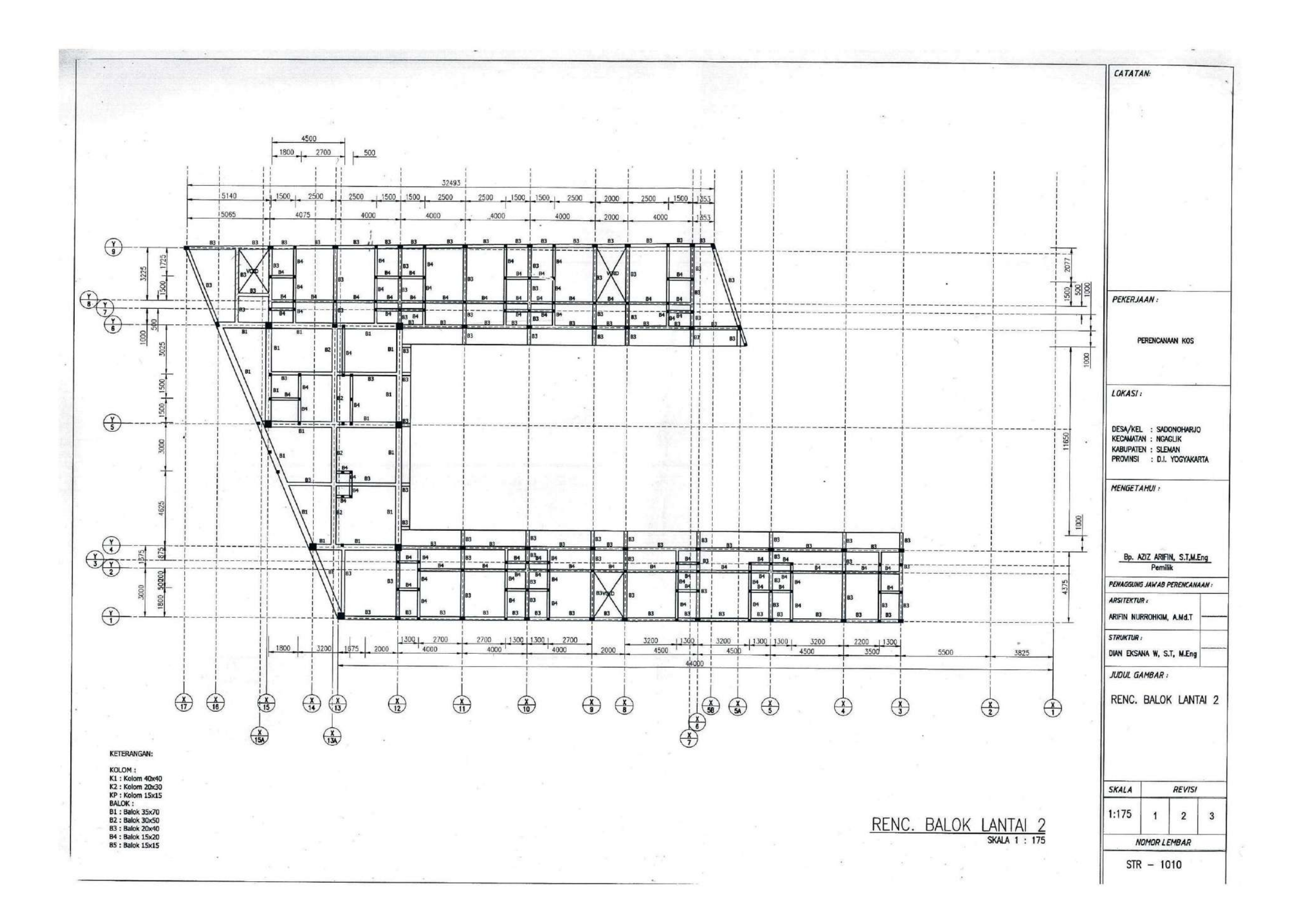

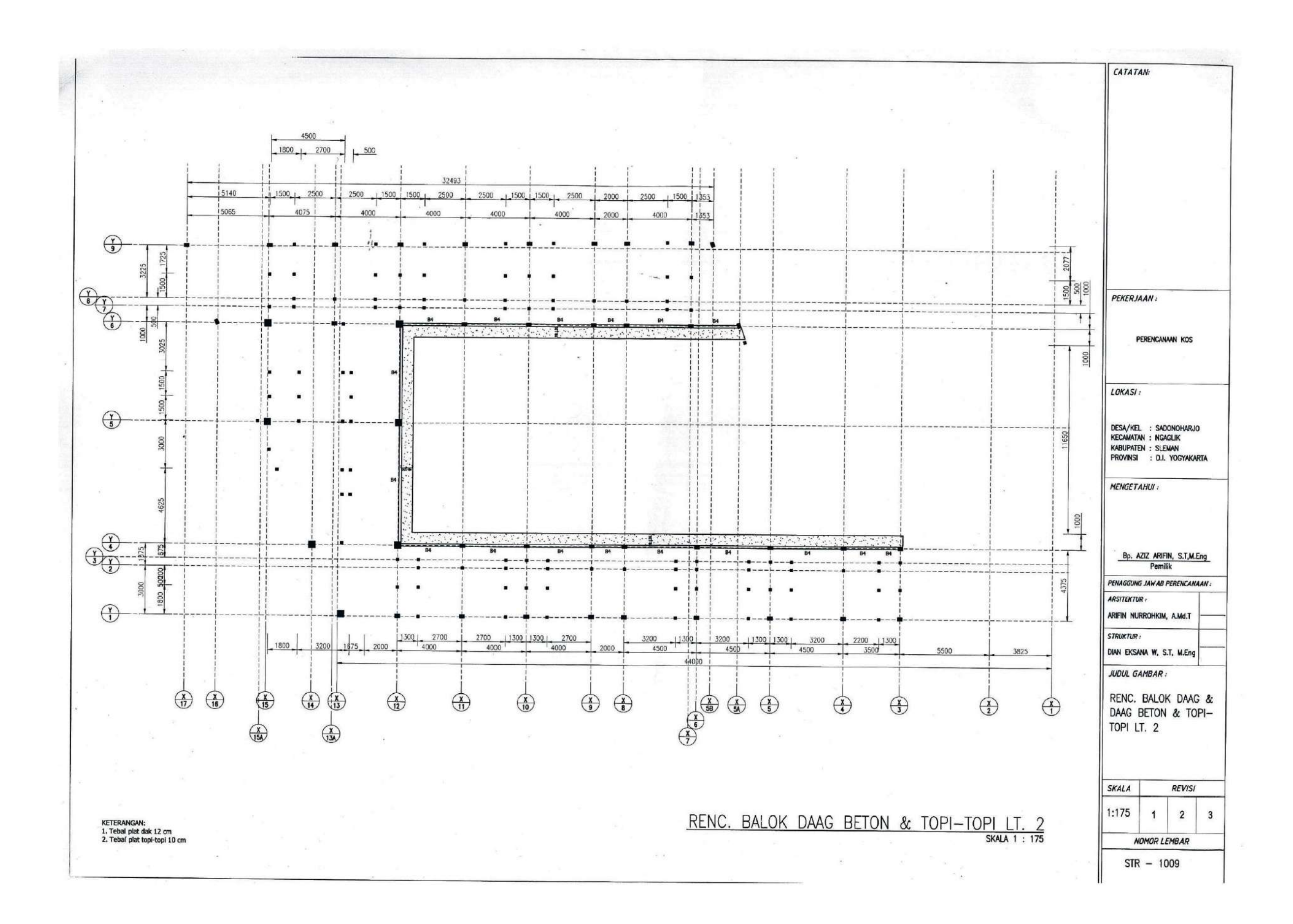

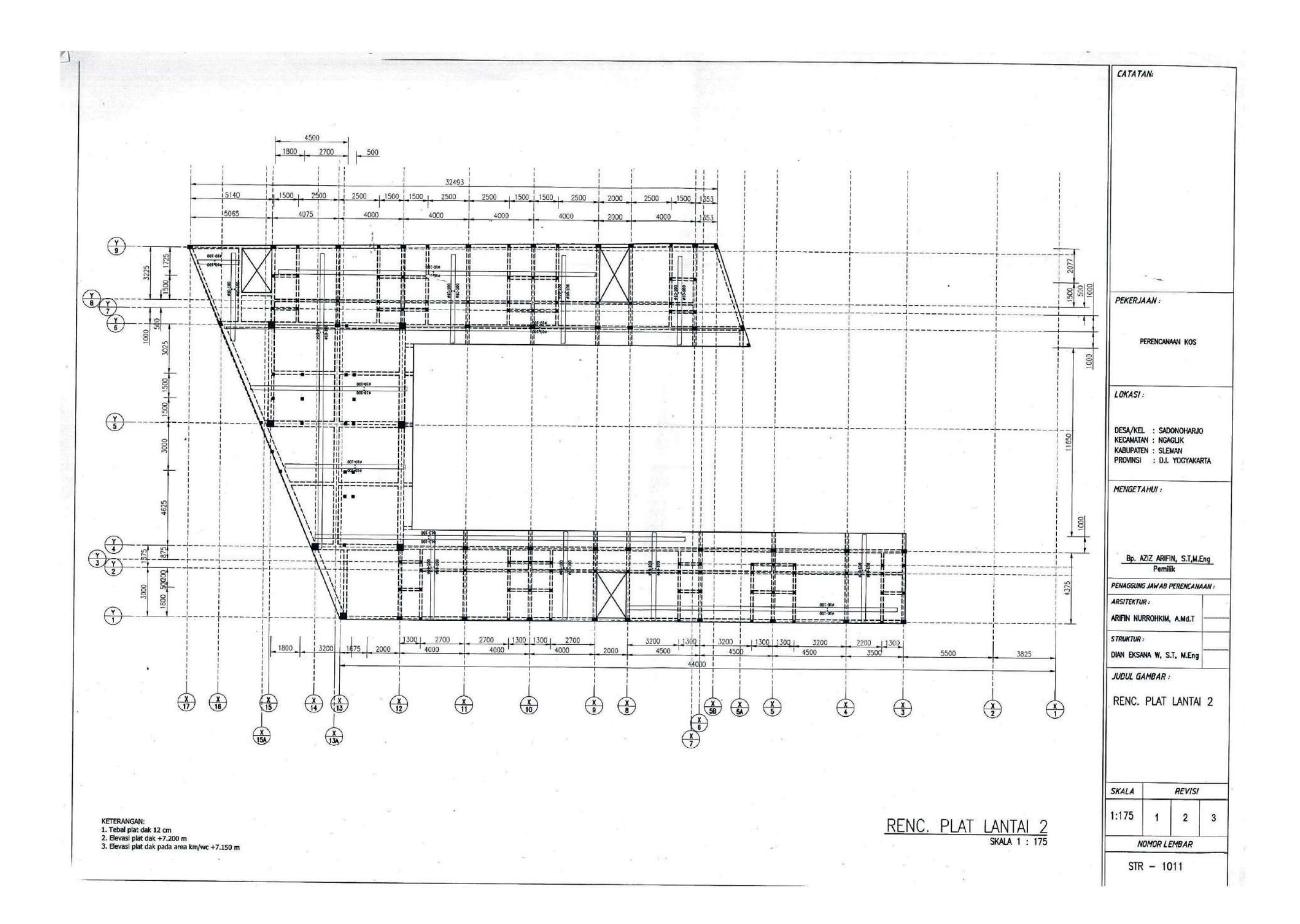

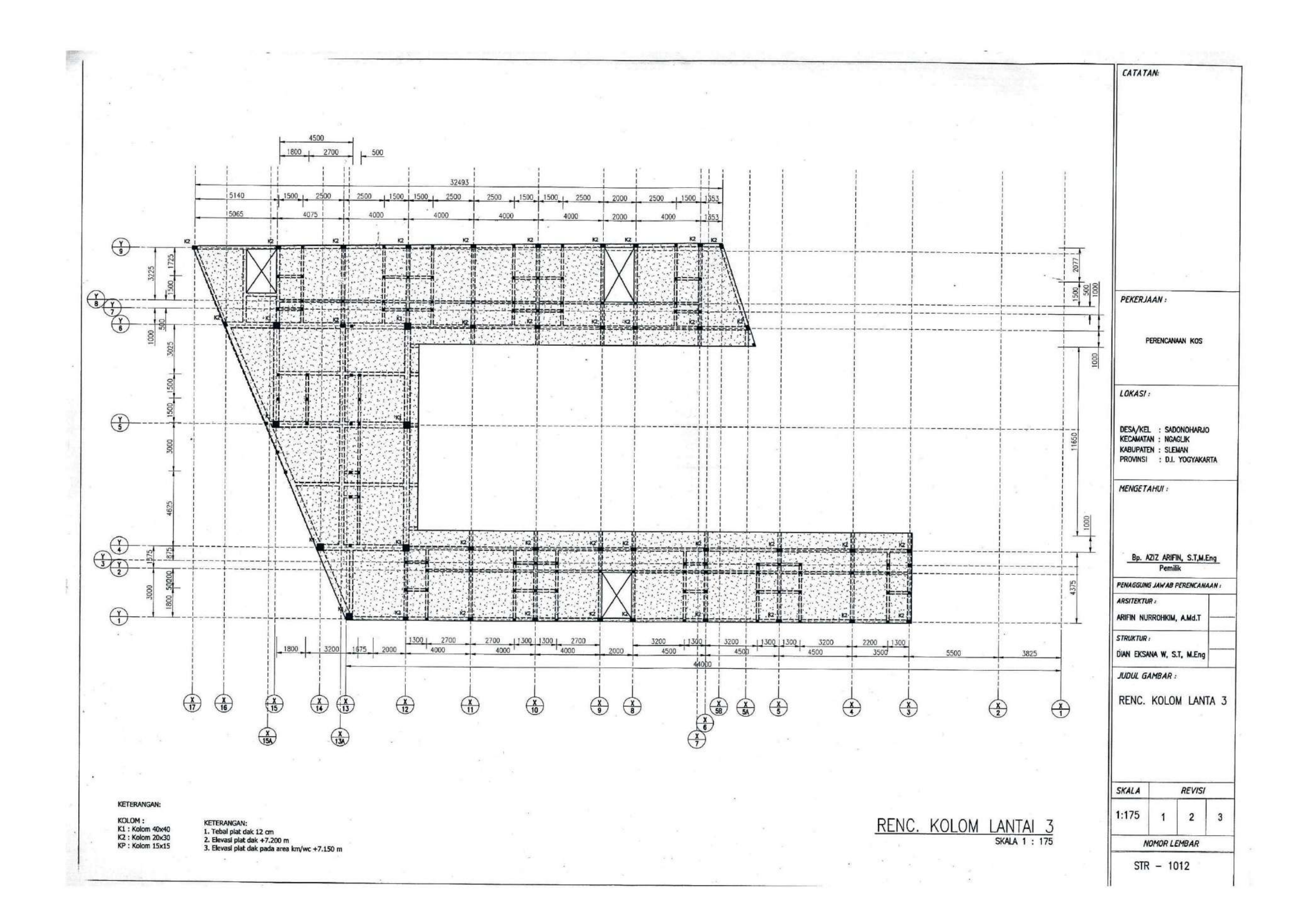

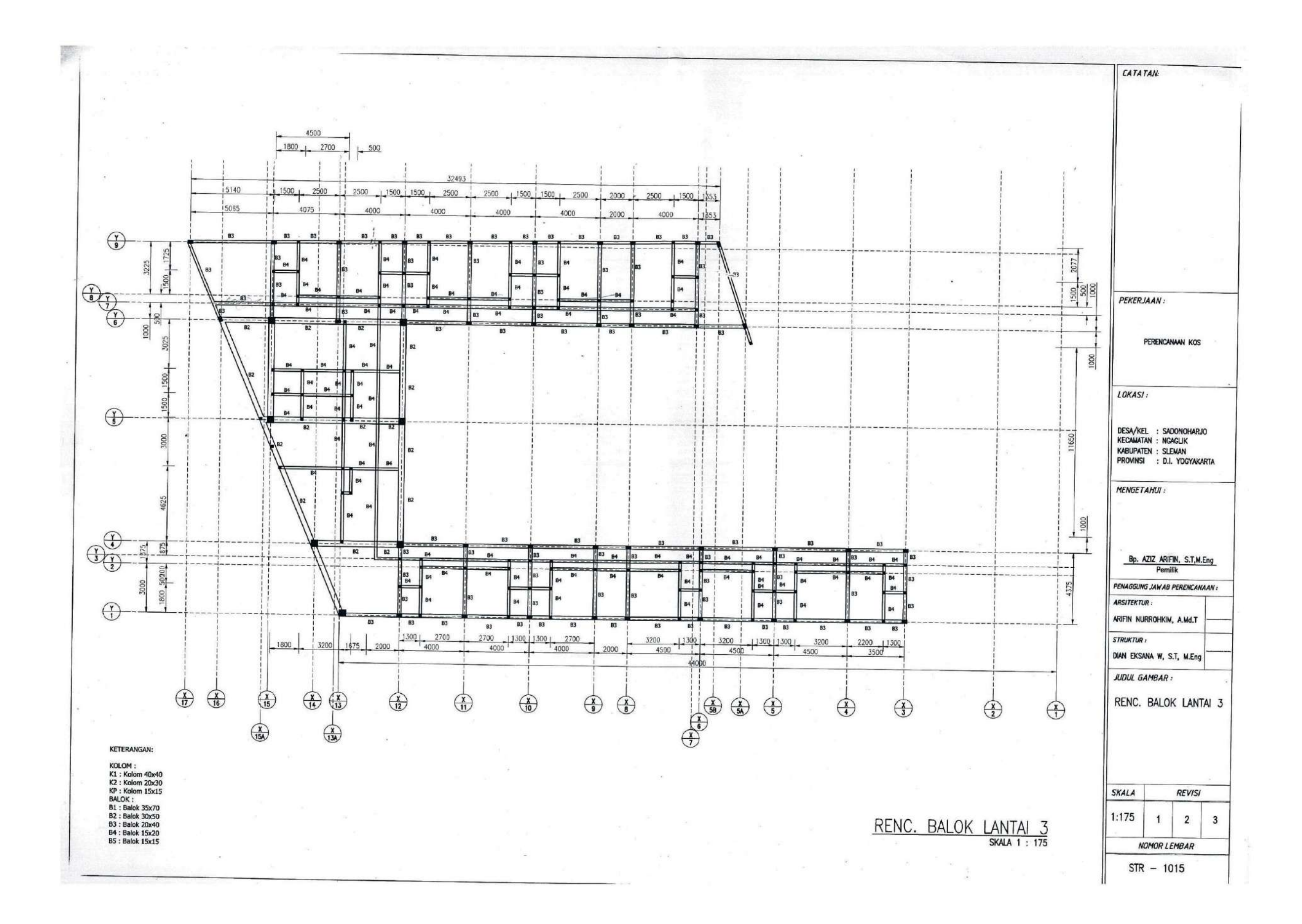

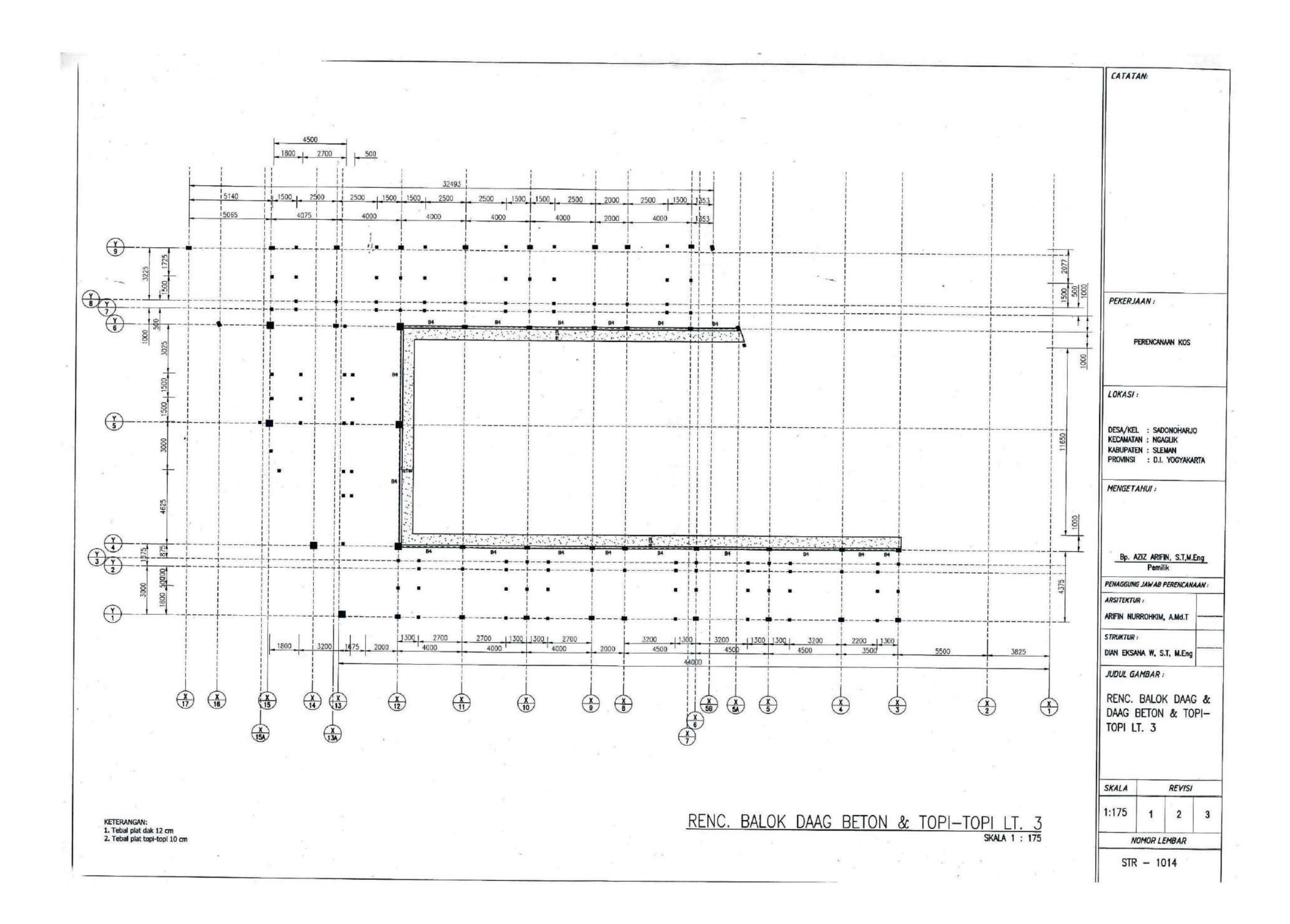

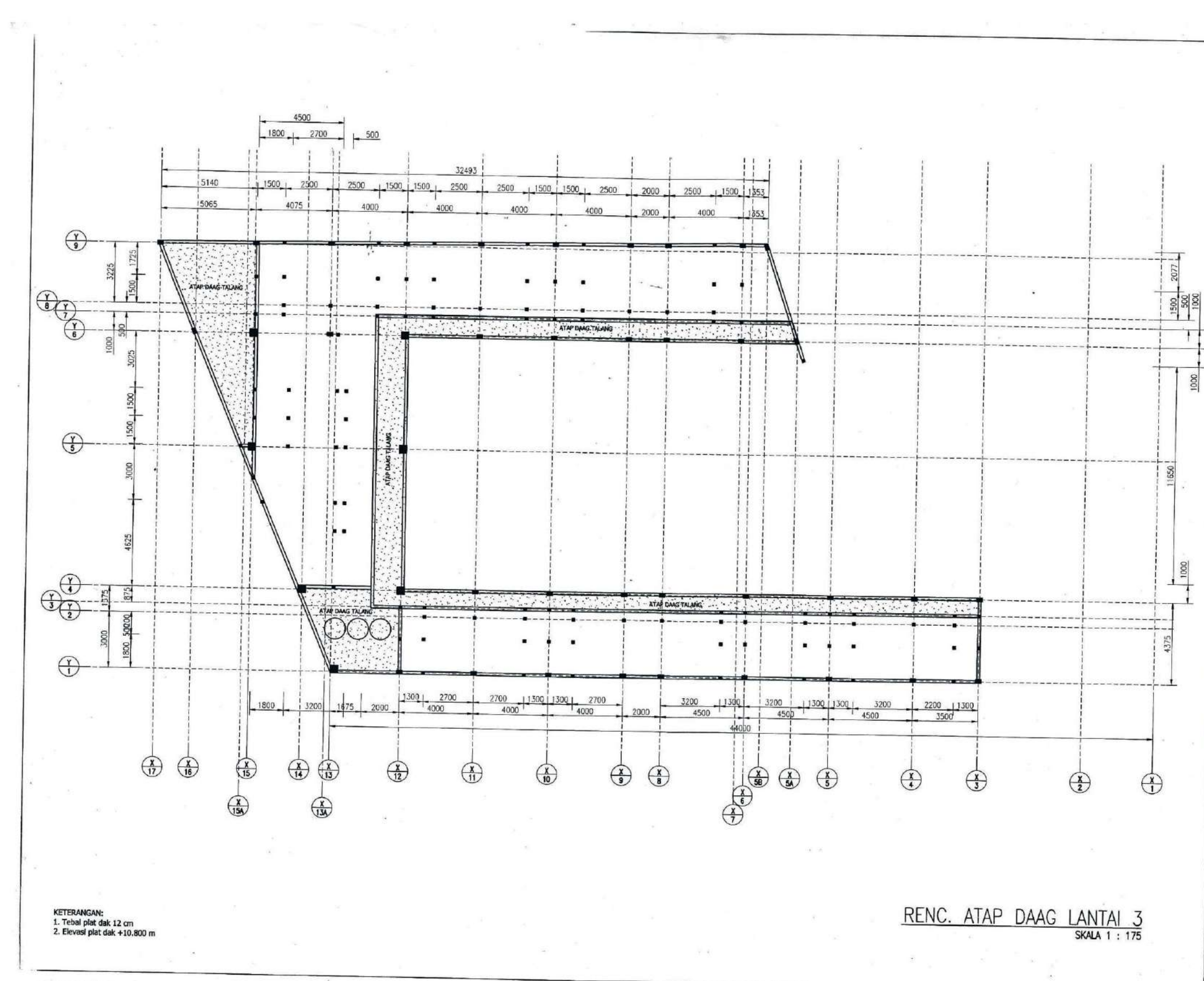

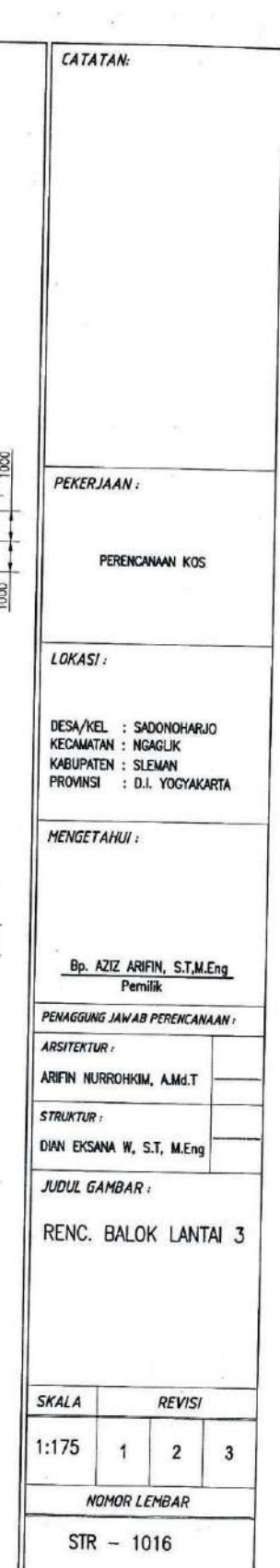

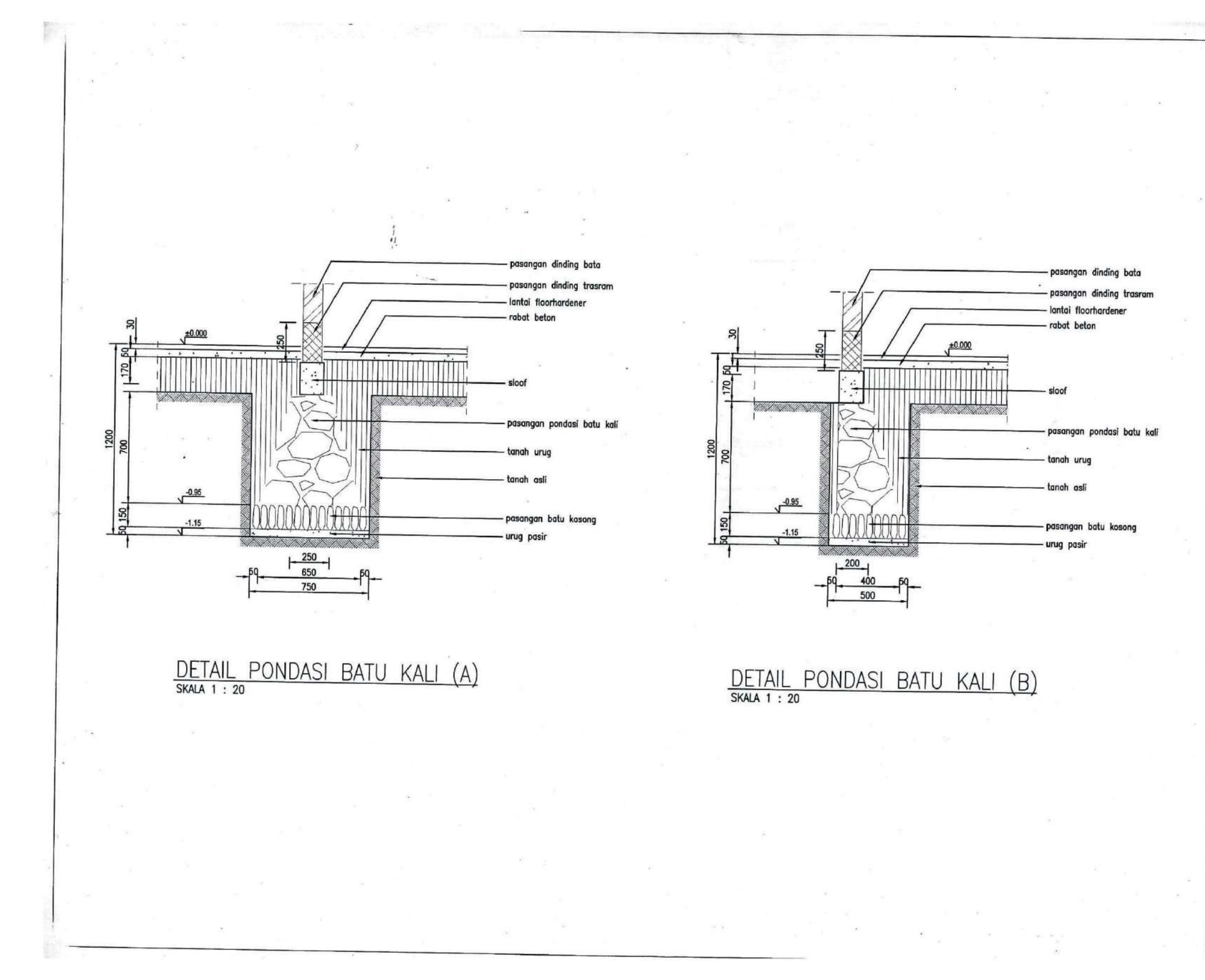

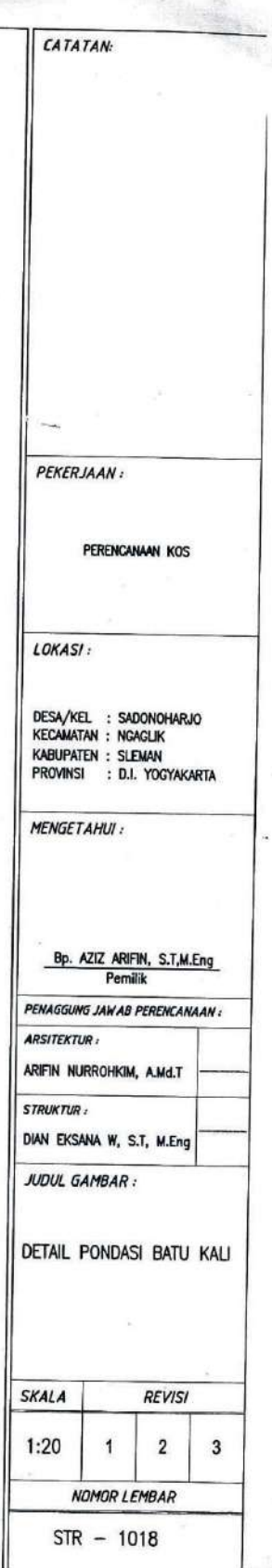

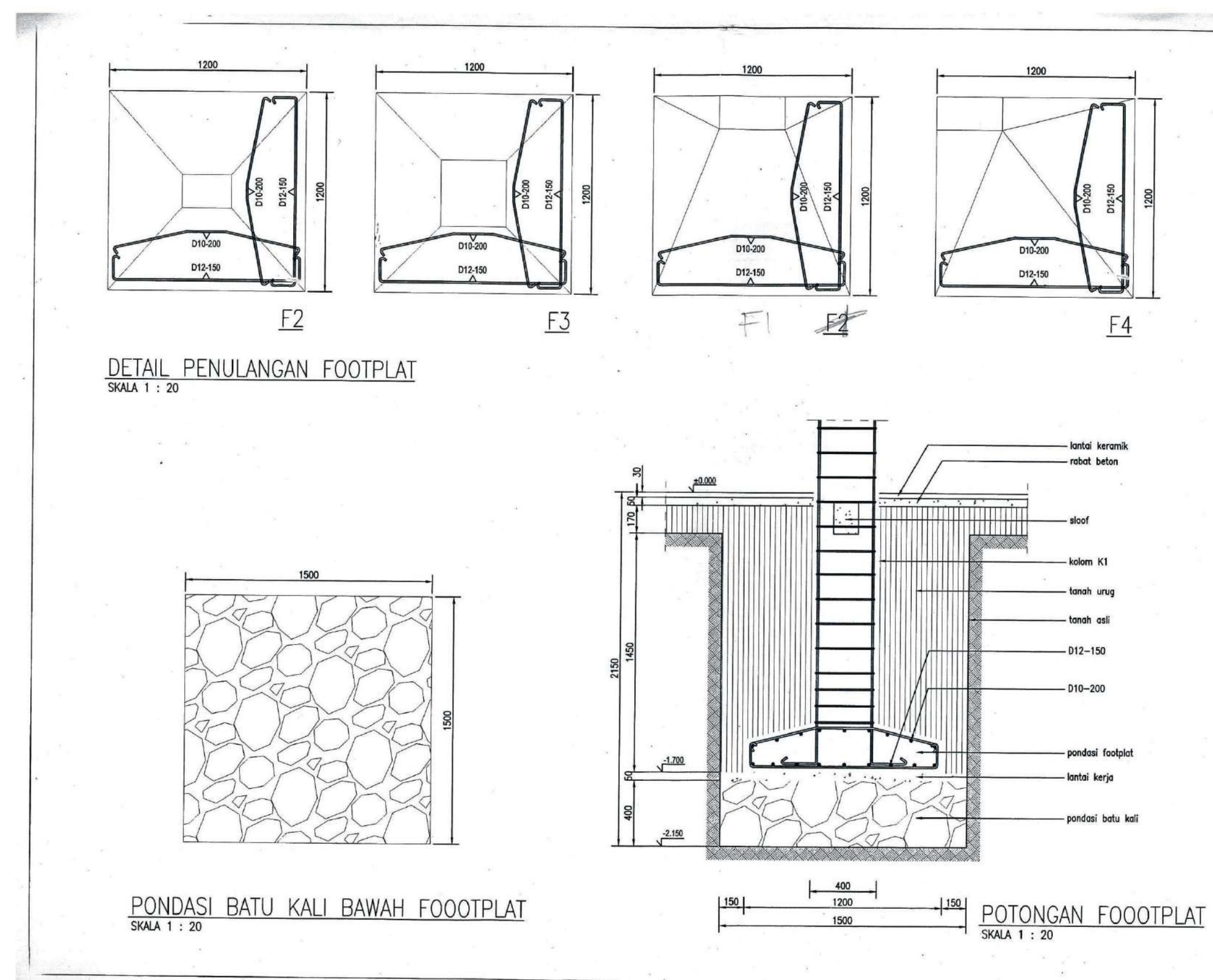

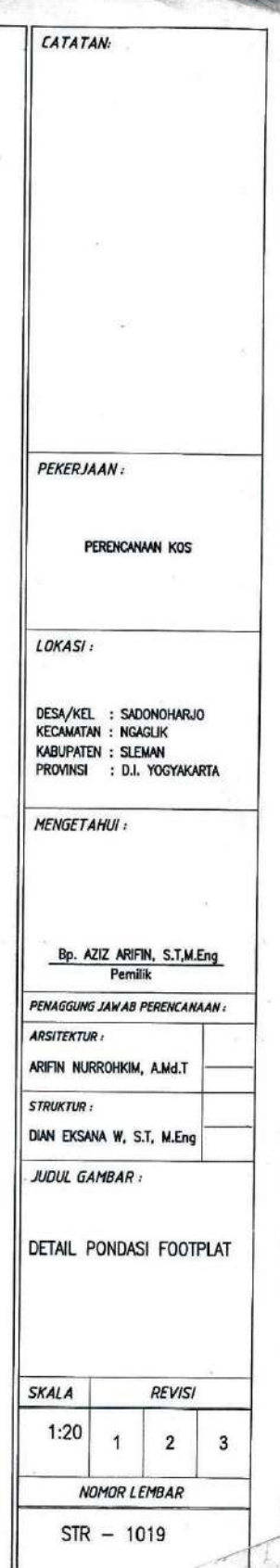

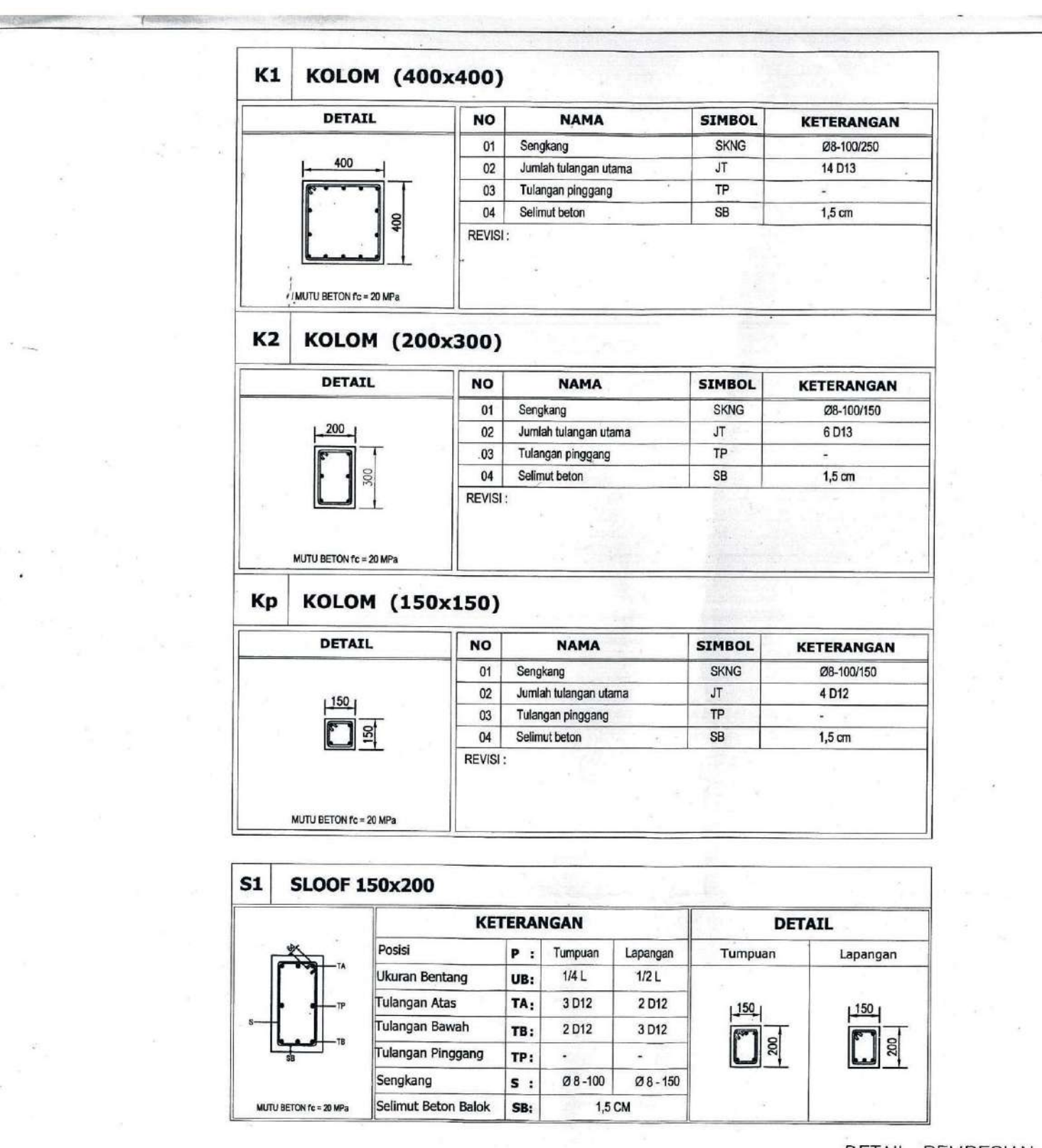

 $\mathcal{F}=\frac{1}{\|X\|}$  ,  $\frac{1}{\|X\|}$ 

 $\langle \Psi \rangle$  ,  $\langle \Psi \rangle$ 

in gen

 $\alpha$ 

e in A

 $\sigma_{\rm{max}}$ 

 $\sim 100$ 

 $\sim$ 

DETAIL PEMBESIAN SLOOF DAN KOLOM  $\overline{a}$ 

 $\alpha_{\rm c}=-\alpha_{\rm c}$ 

 $\overline{\mathcal{L}}$ 

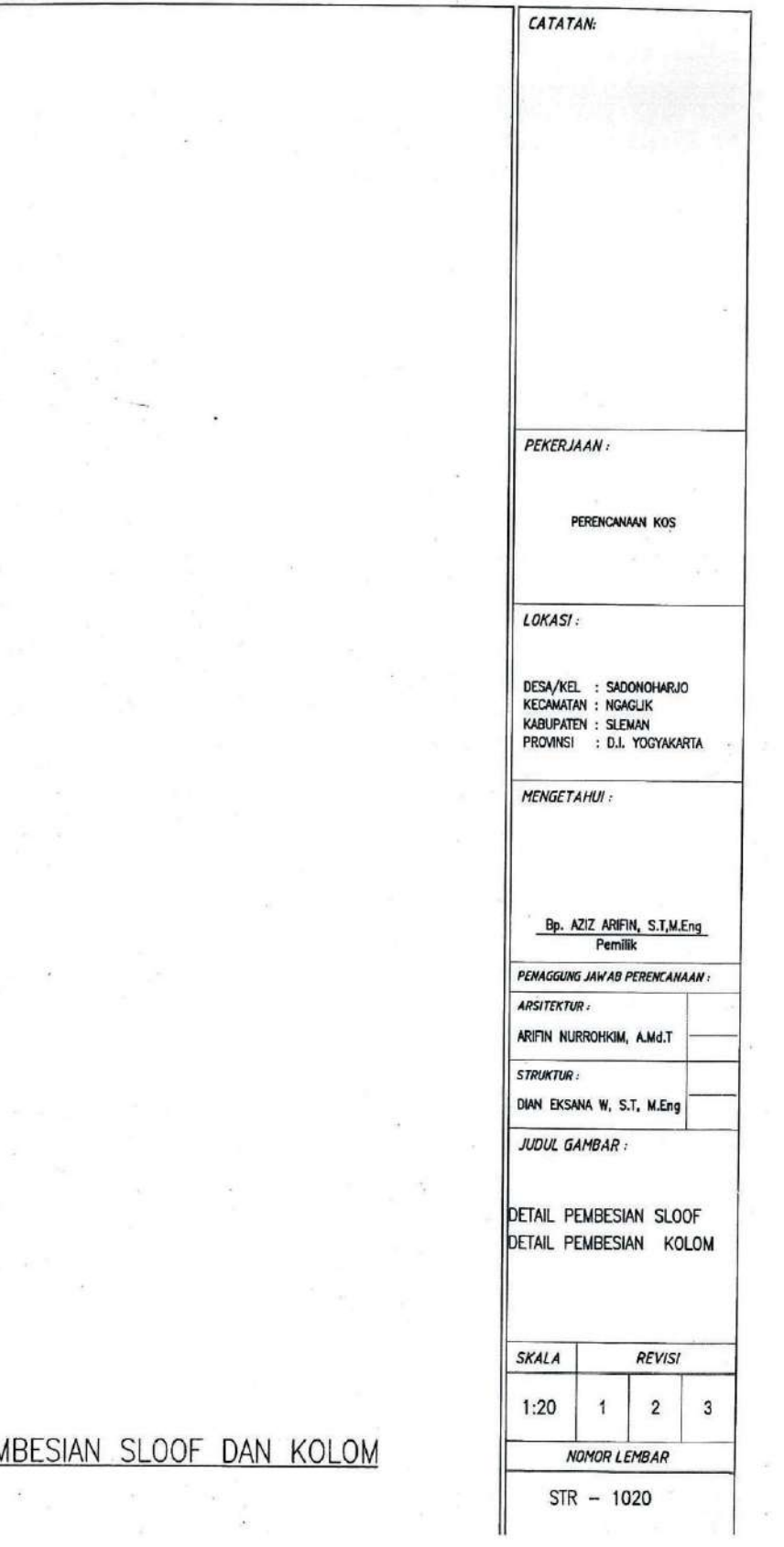

 $\sim$ 

 $\overline{\mathcal{A}}$ 

 $\sim$   $^{-3}$ 

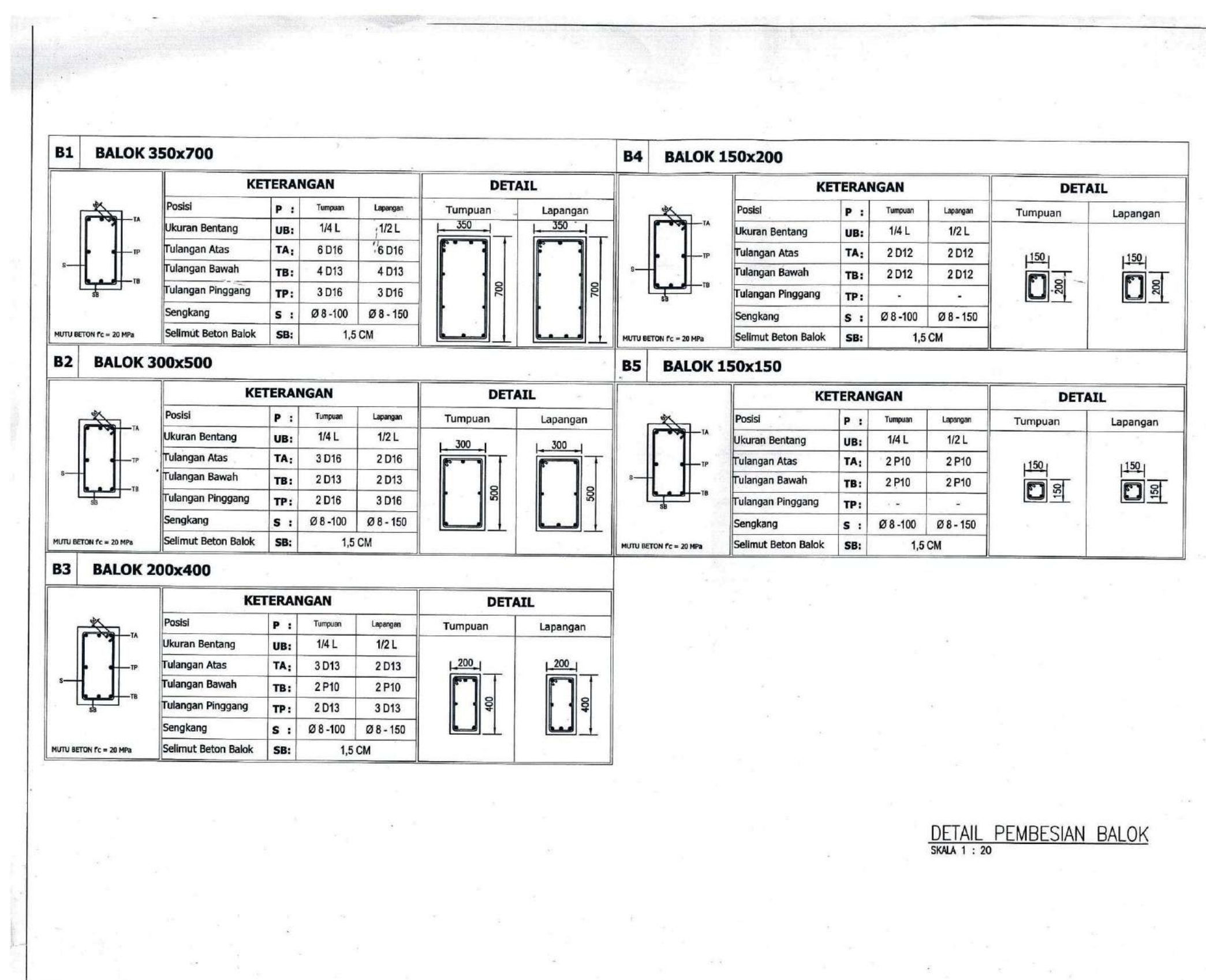

**TEACHER** 

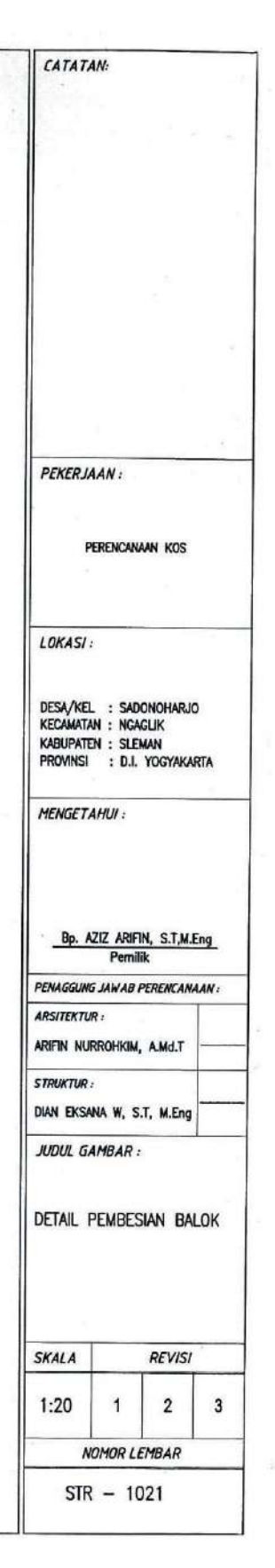

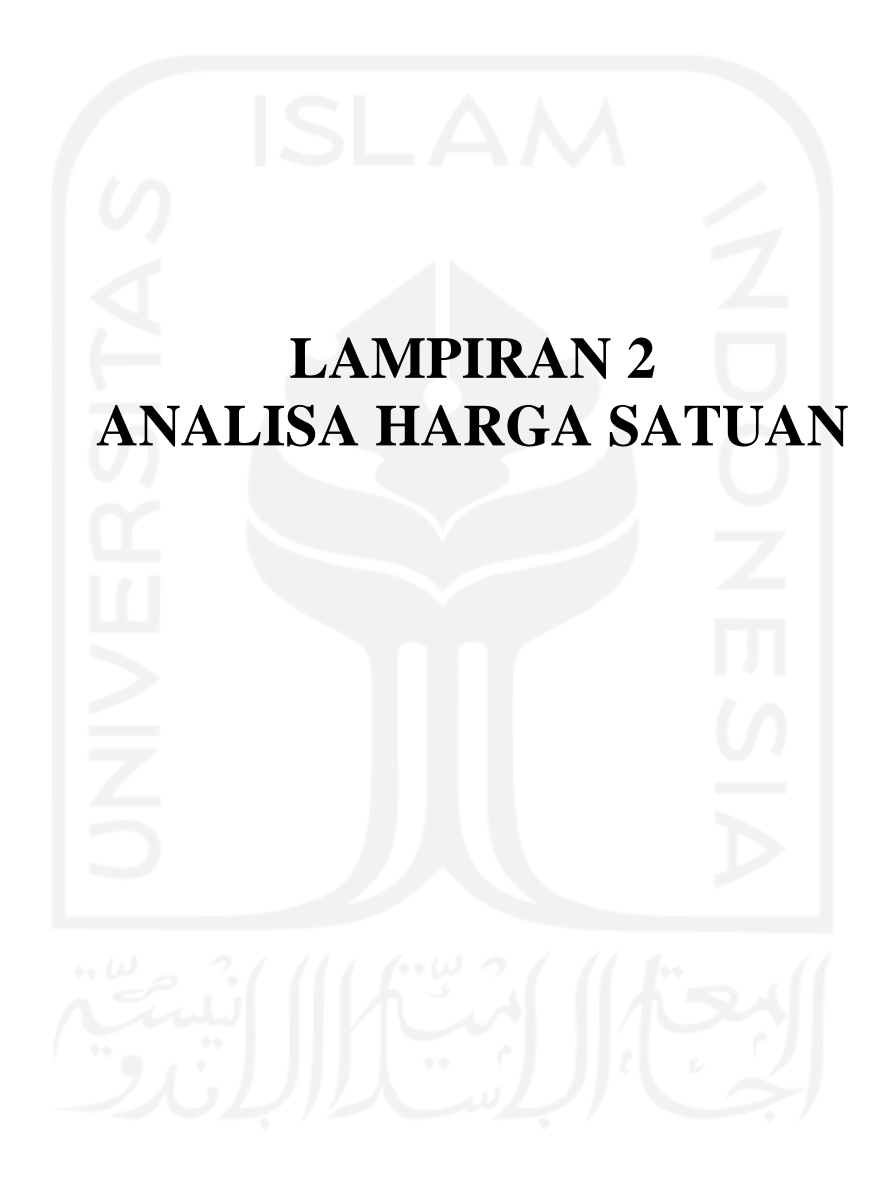

## ANALISA HARGA SATUAN

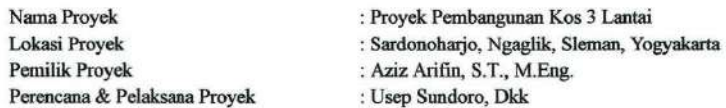

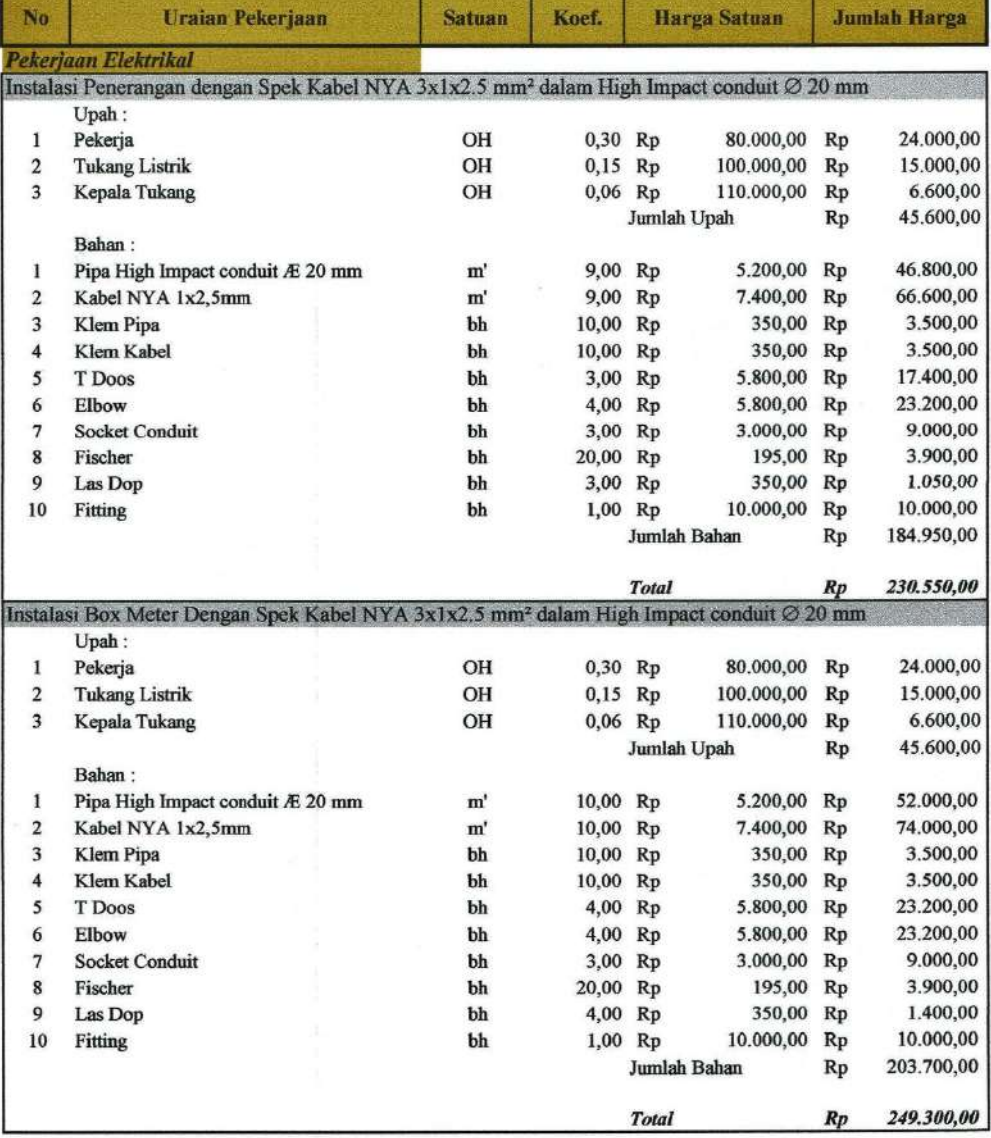

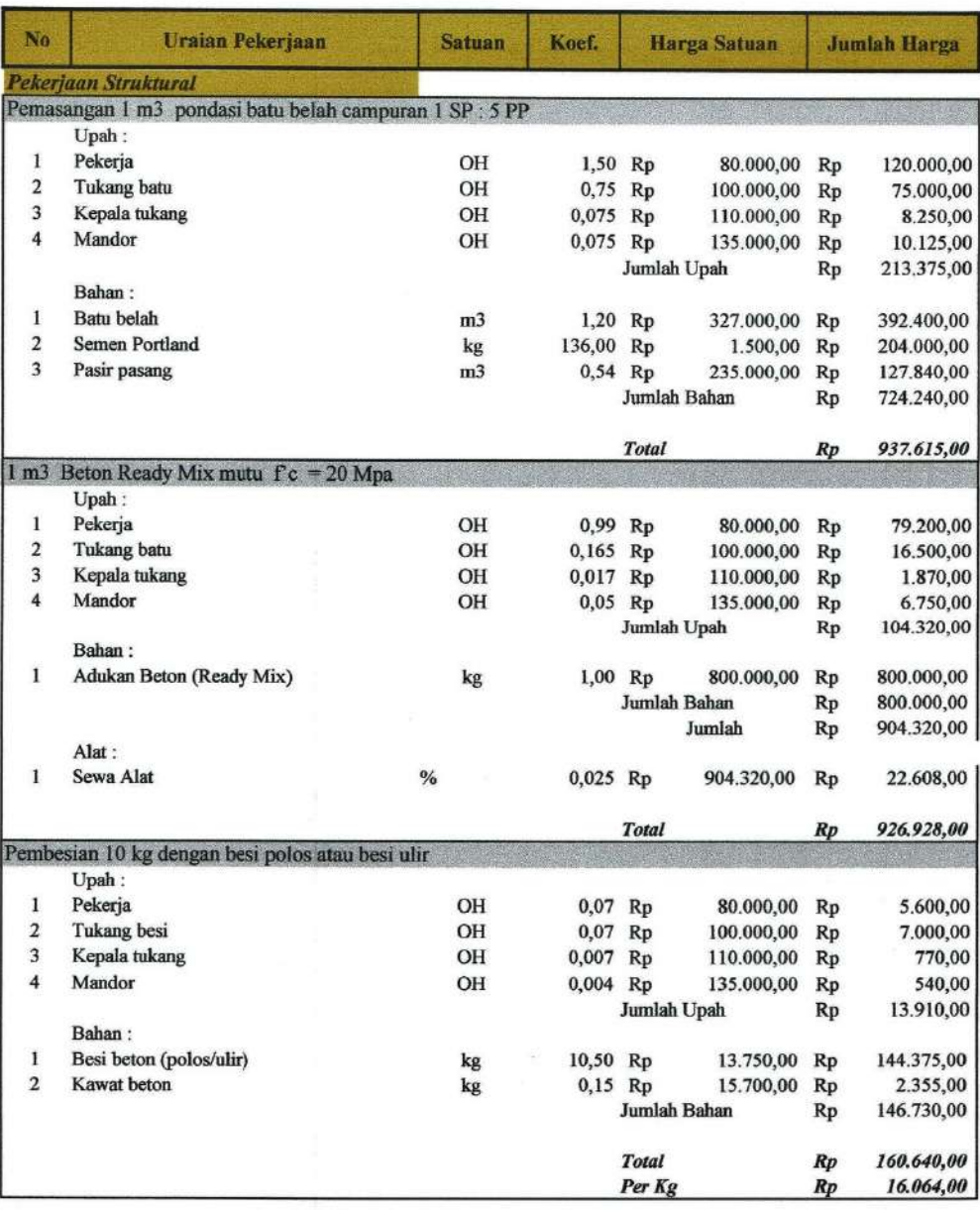

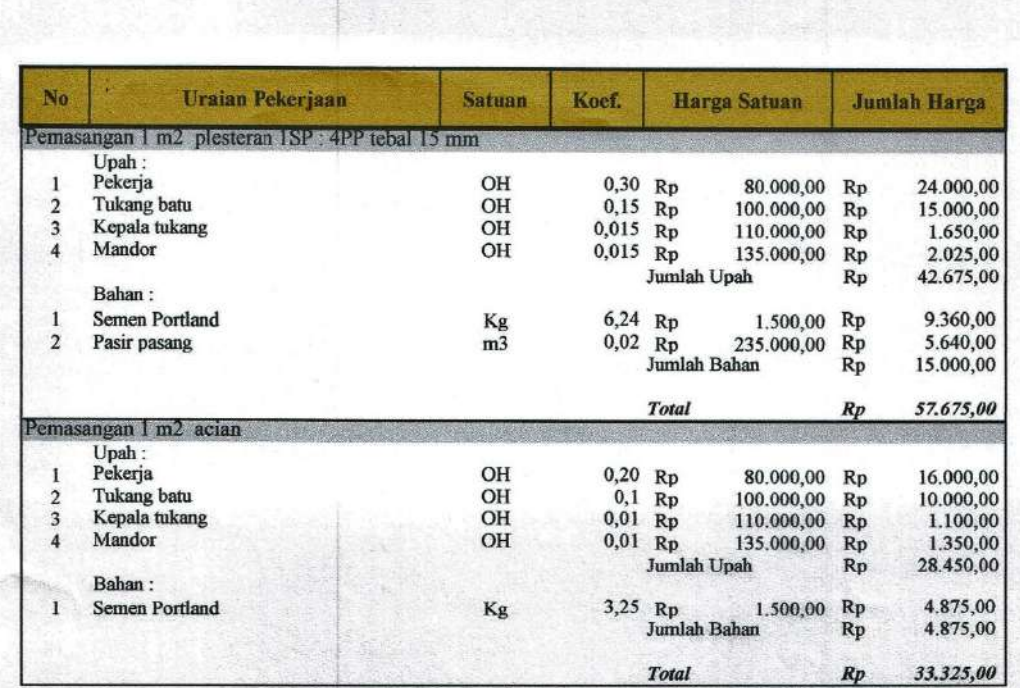

Mengetahui<br>Perencana & Pelaksana Proyek na & Pelaksana Proye<br>ff **MYE** 

foro

**Usep Sun** 

125

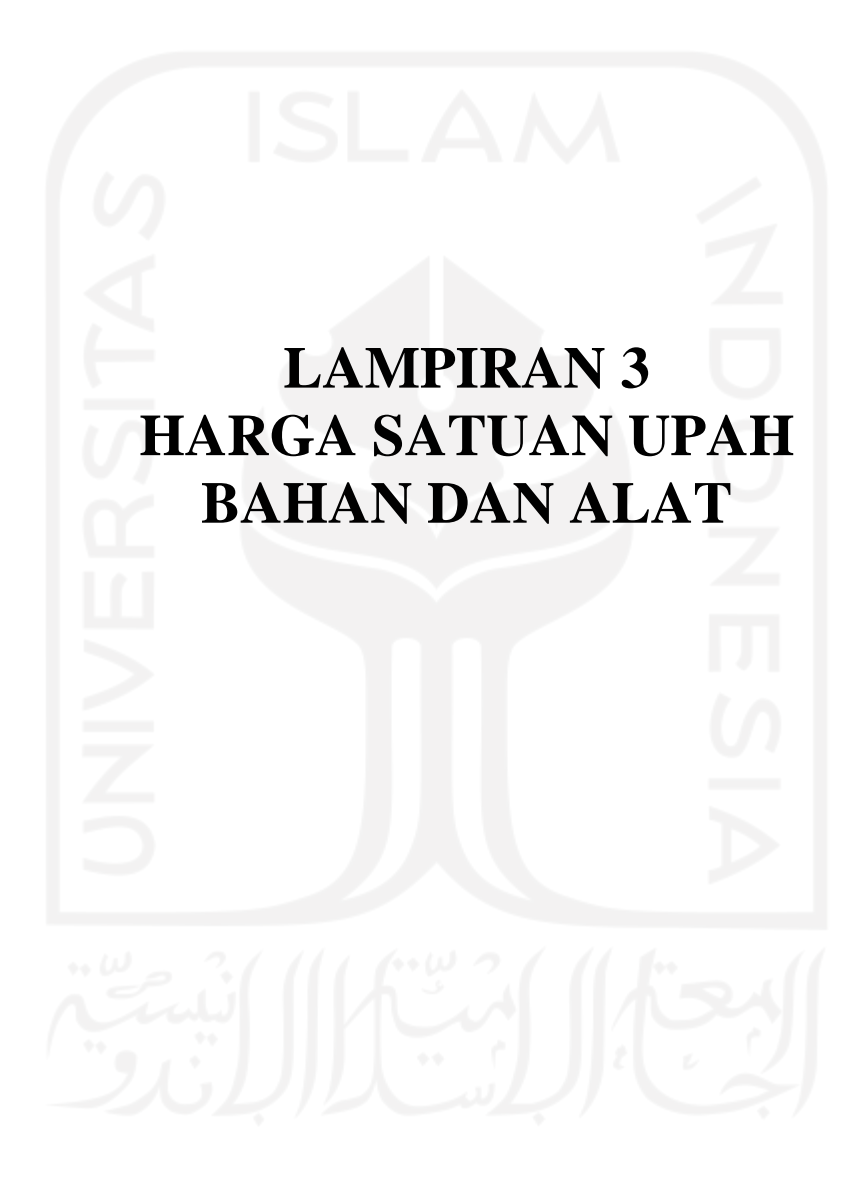

## Harga Satuan Upah Bahan dan Alat

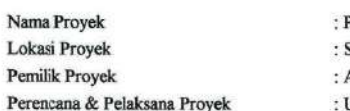

: Proyek Pembangunan Kos 3 Lantai

Sardonoharjo, Ngaglik, Sleman, Yogyakarta<br>Aziz Arifin, S.T., M.Eng.

Usep Sundoro, Dkk

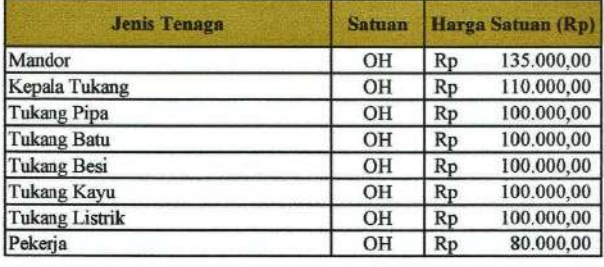

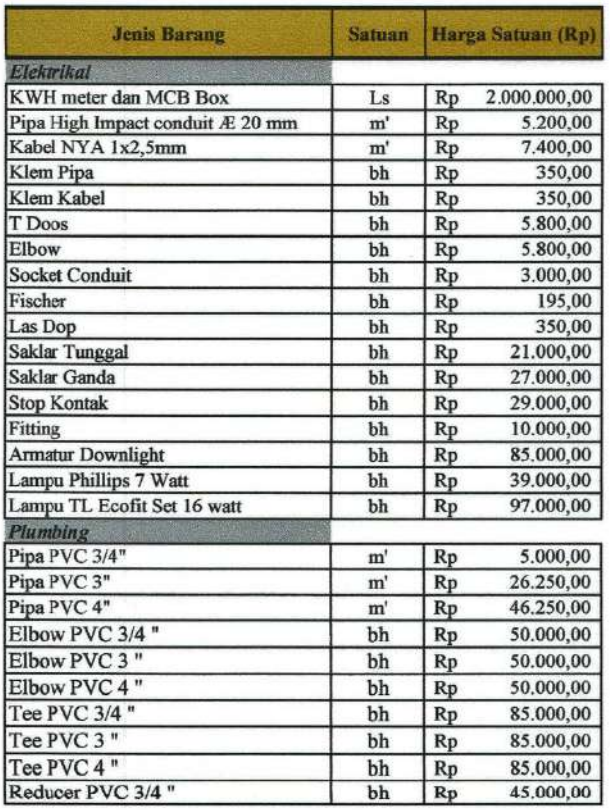

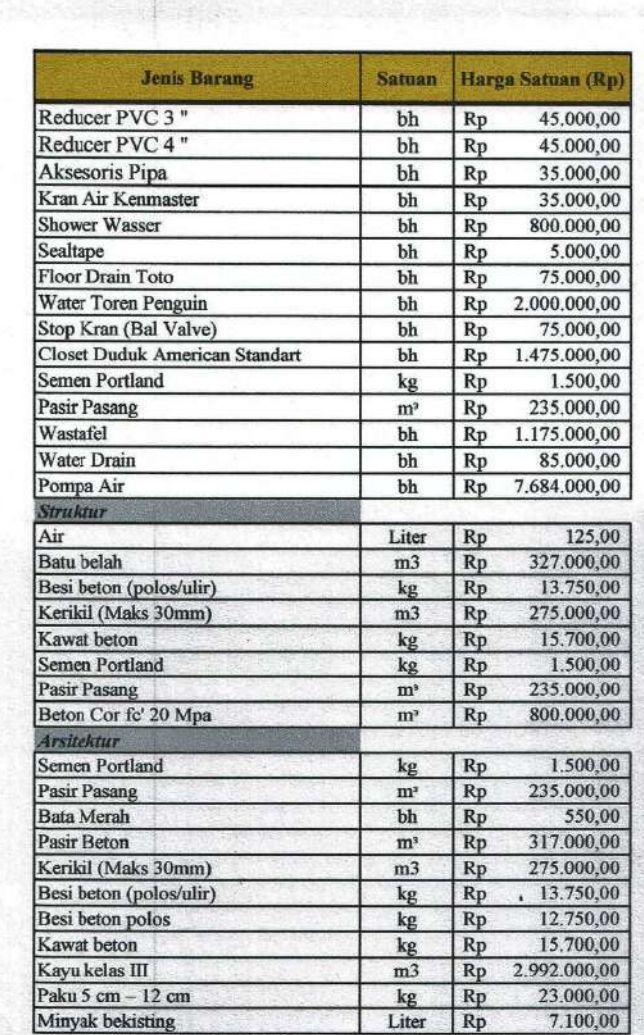

Mengetahui Perencana & Pelaksana Proyek

Amis Δ î. l Usep Sundaro

128
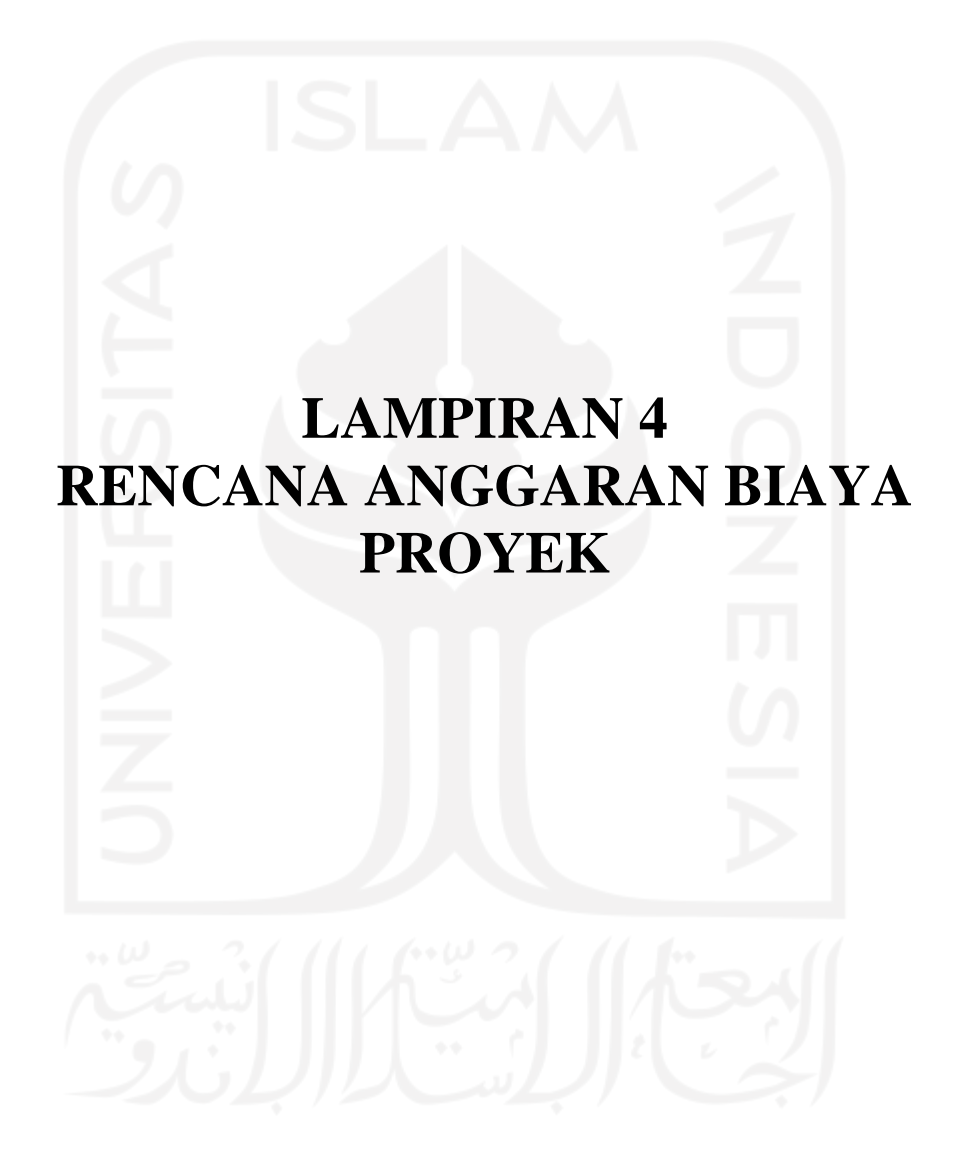

## **BILL OFF QUANTITY**

 $\bar{c}$ 

Nama Proyek<br>Lokasi Proyek<br>Pemilik Proyek<br>Perencana & Pelaksana Proyek

: Proyek Pembangunan Kos 3 Lantai<br>: Sardonoharjo, Ngaglik, Sleman, Yogyakarta<br>: Aziz Arifin, S. T., M. Eng.<br>: Usep Sundoro, Dkk

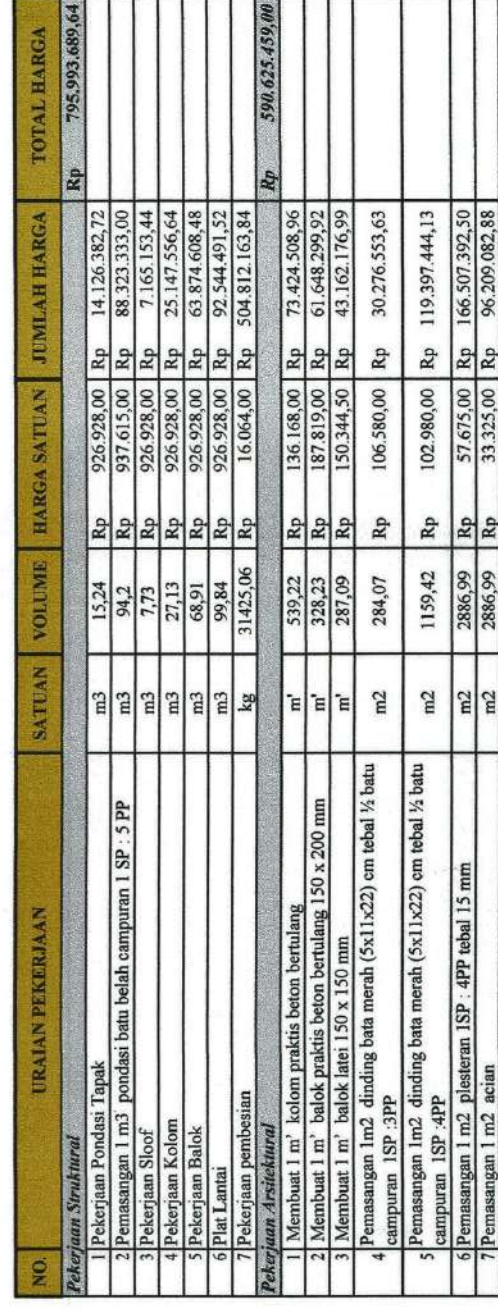

130

¥

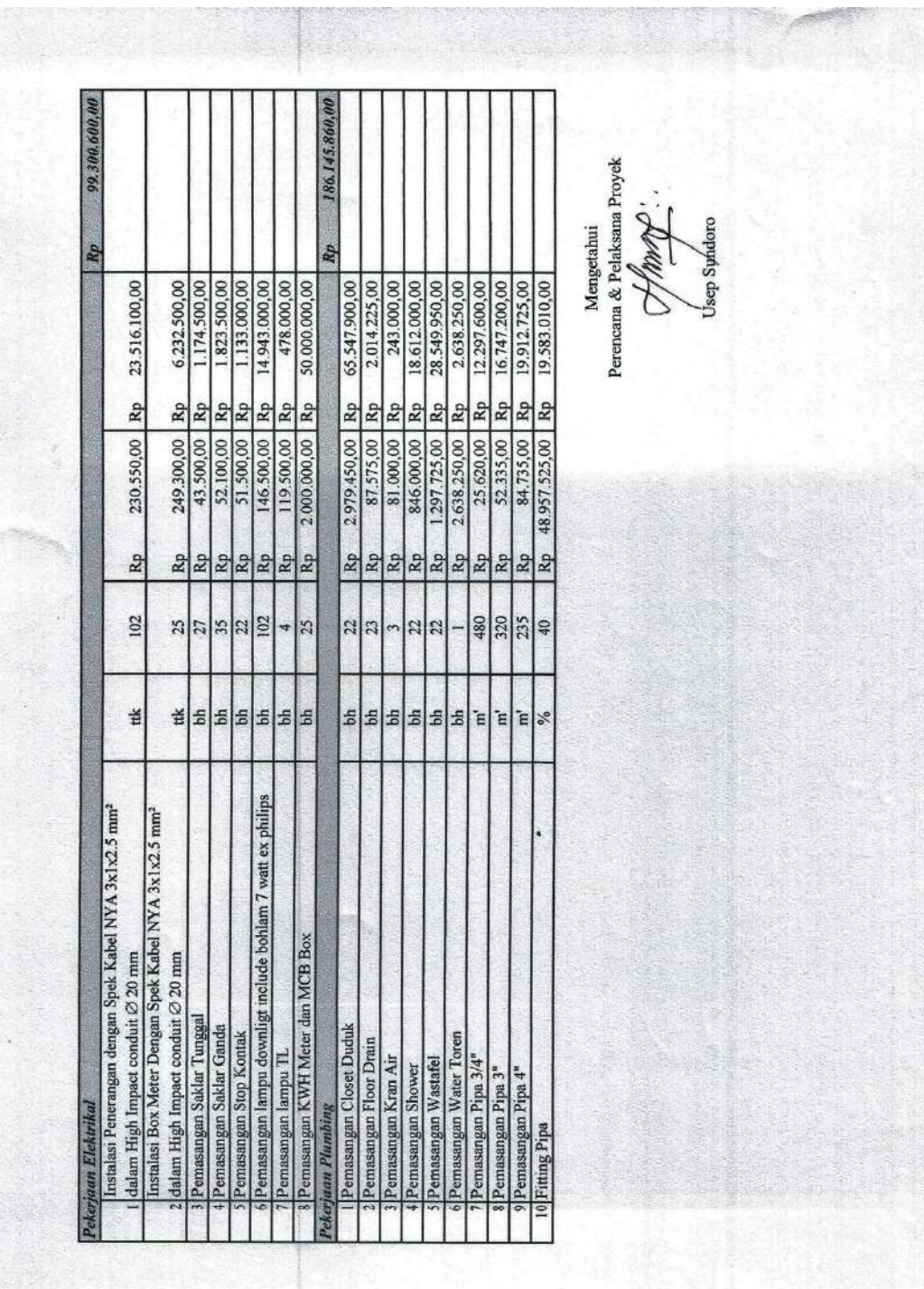

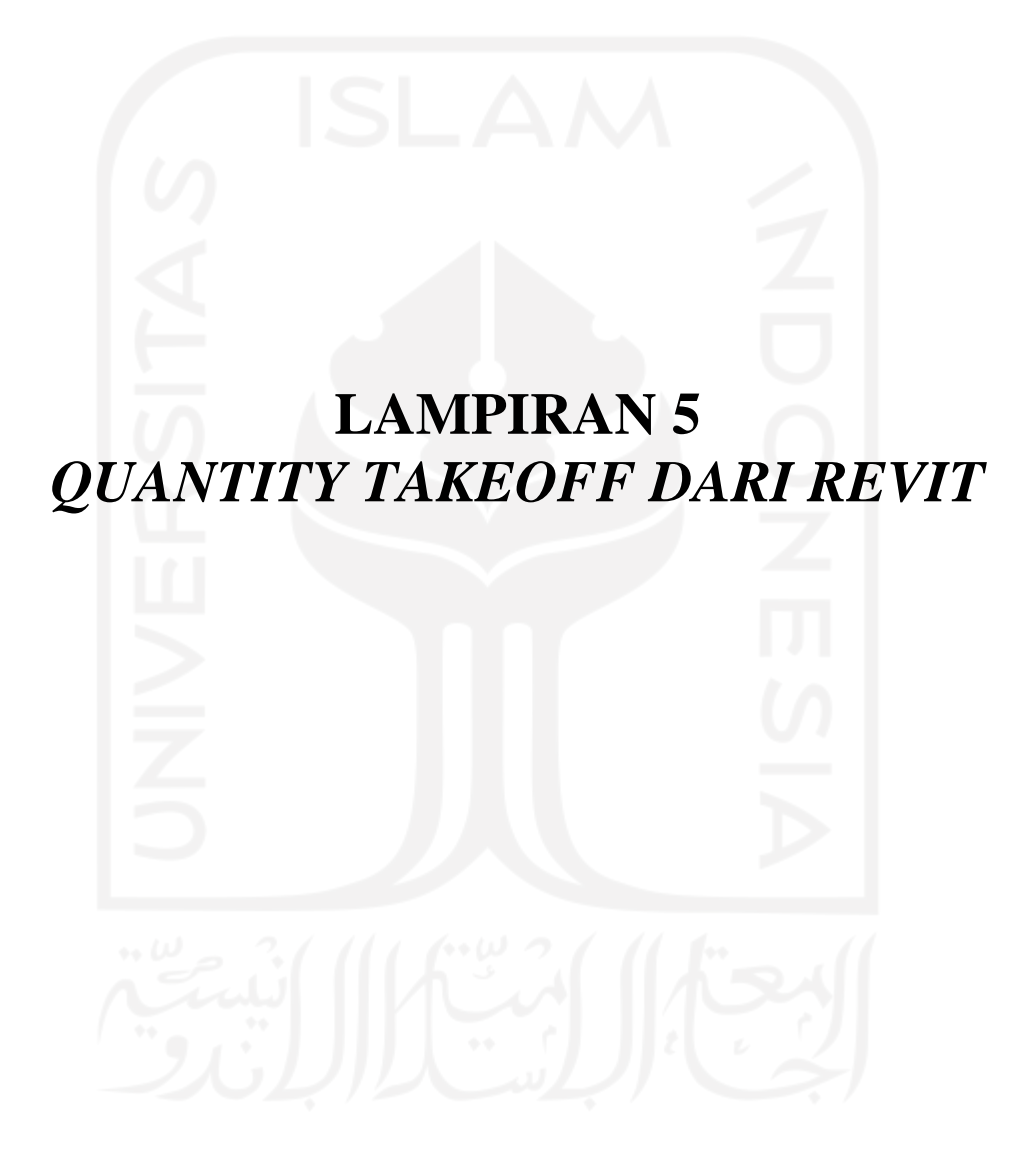

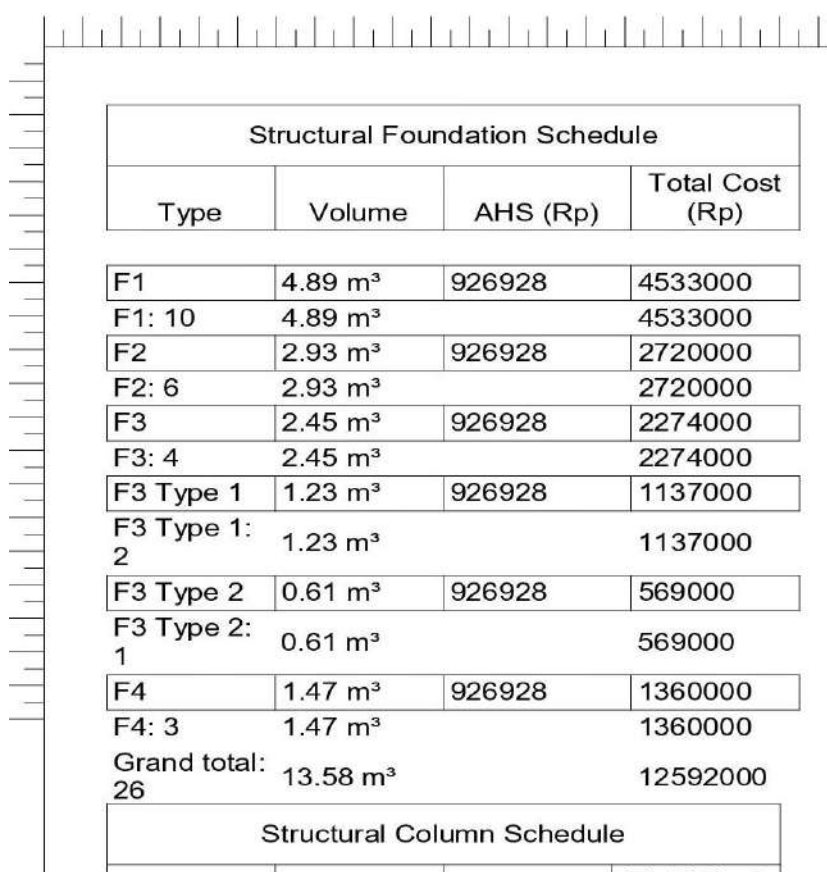

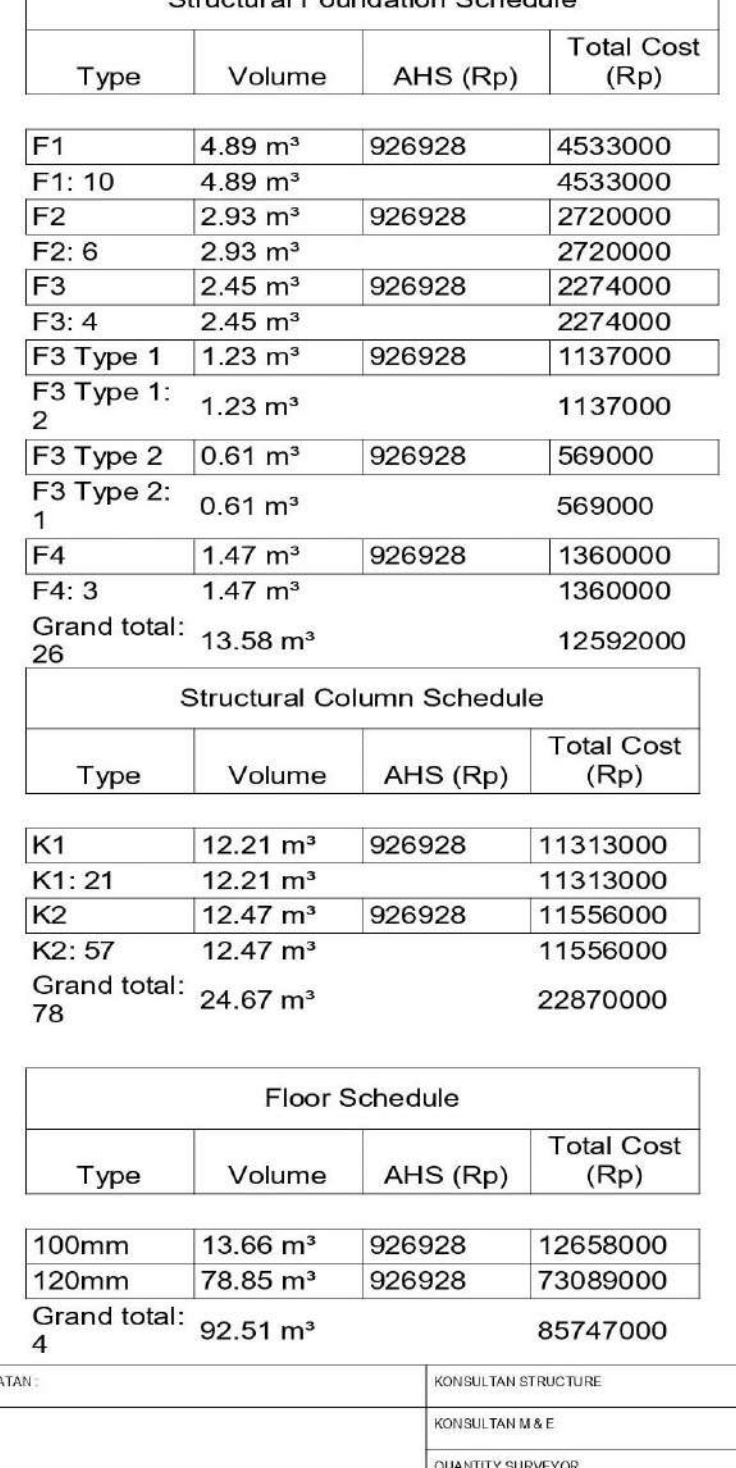

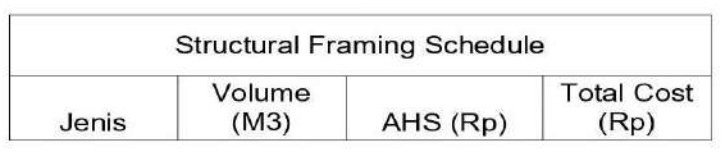

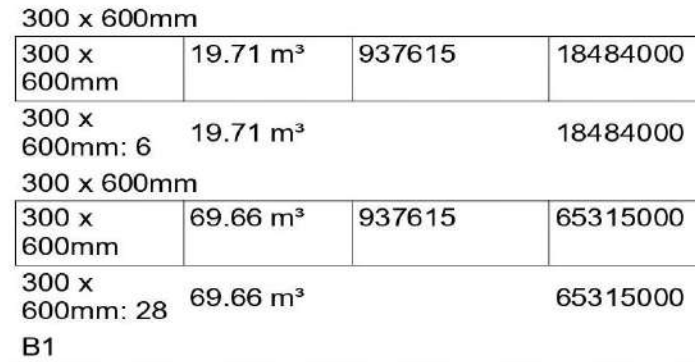

926928

26.05 m<sup>3</sup>

 $26.05 \text{ m}^3$ 

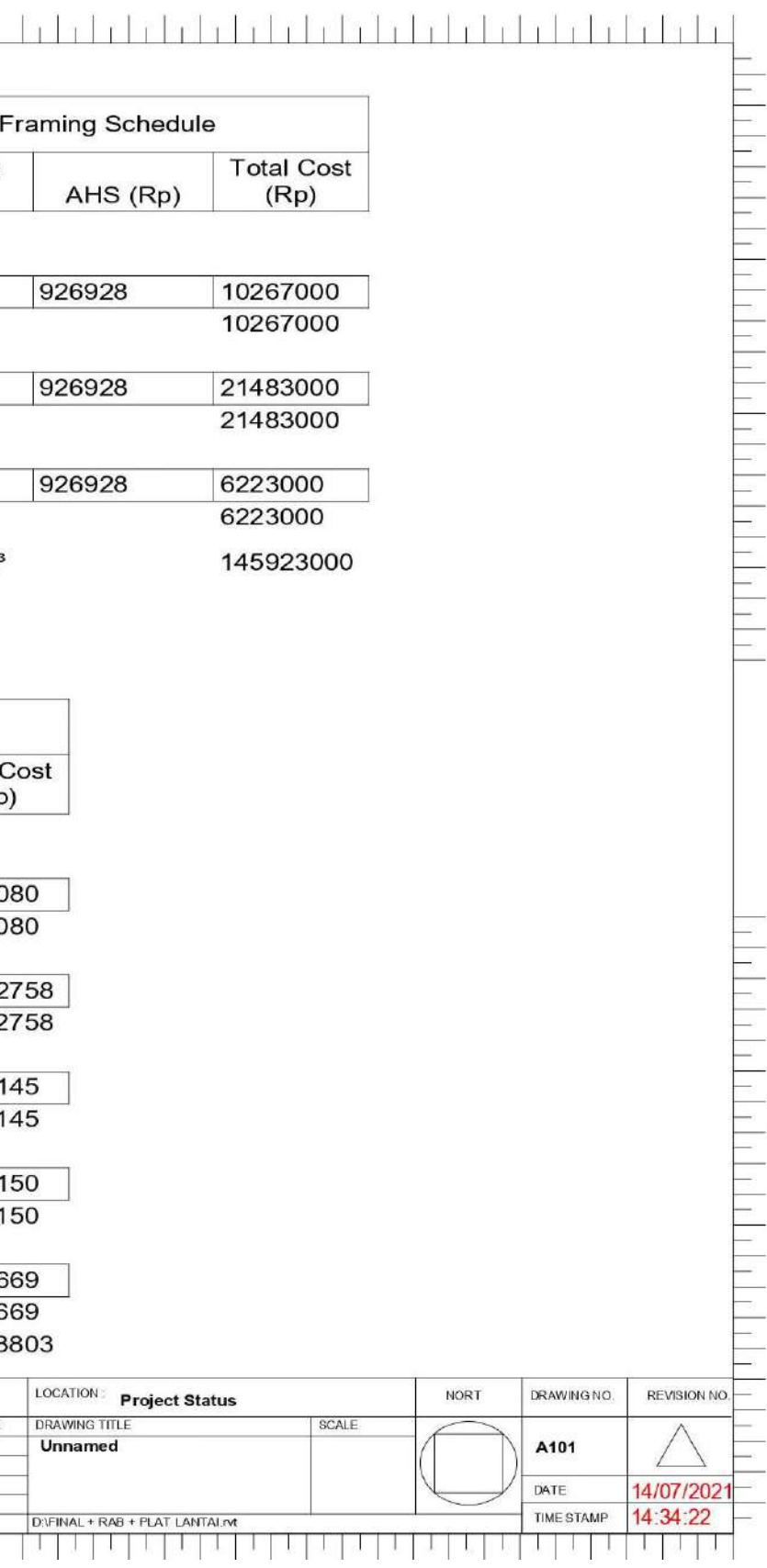

 $B1$ 

B<sub>1</sub>: 20

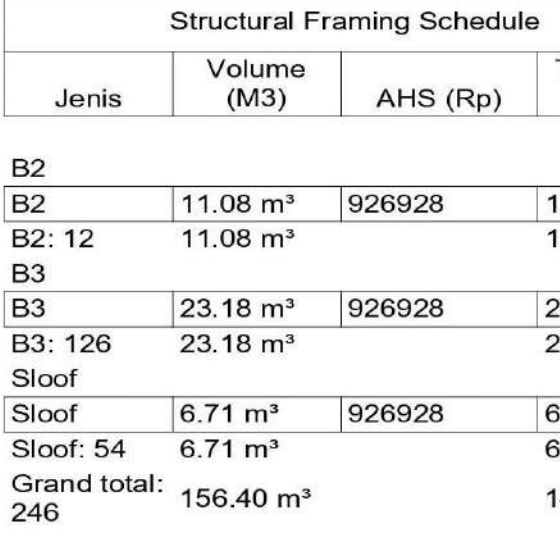

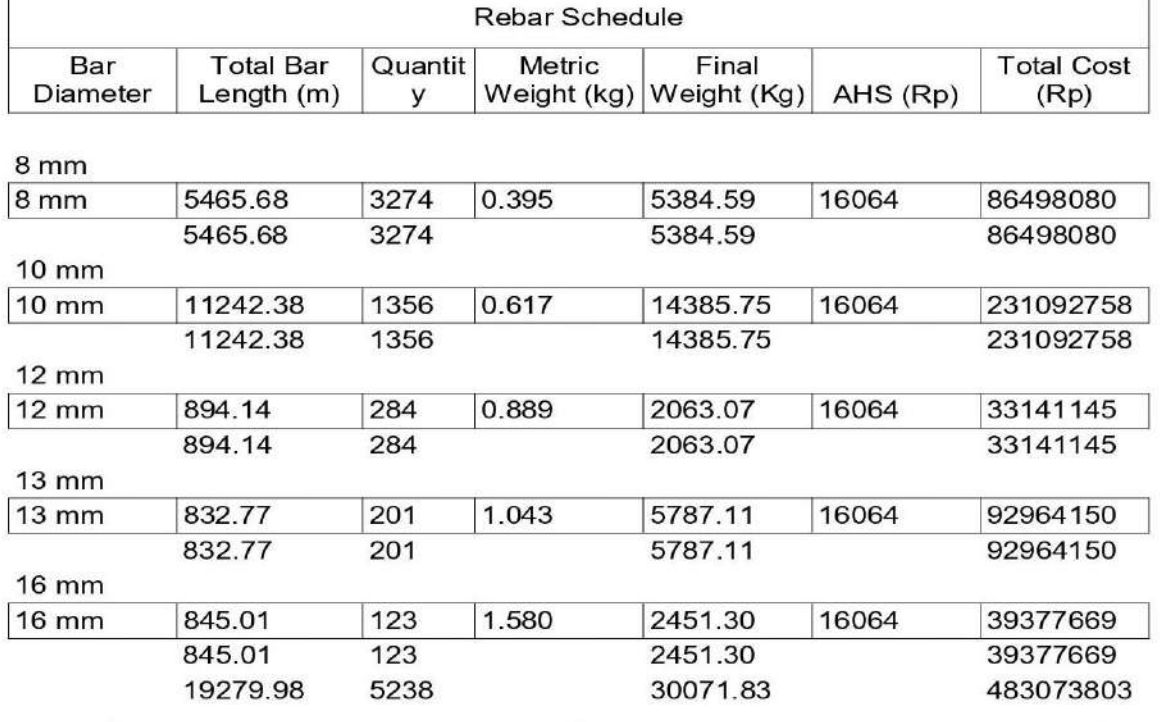

24150000

24150000

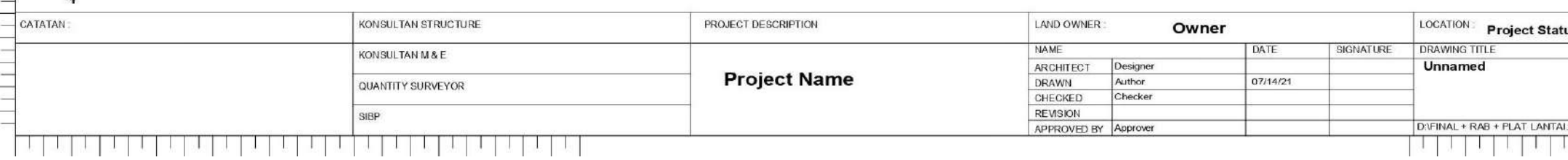

## Structural Foundation Schedule

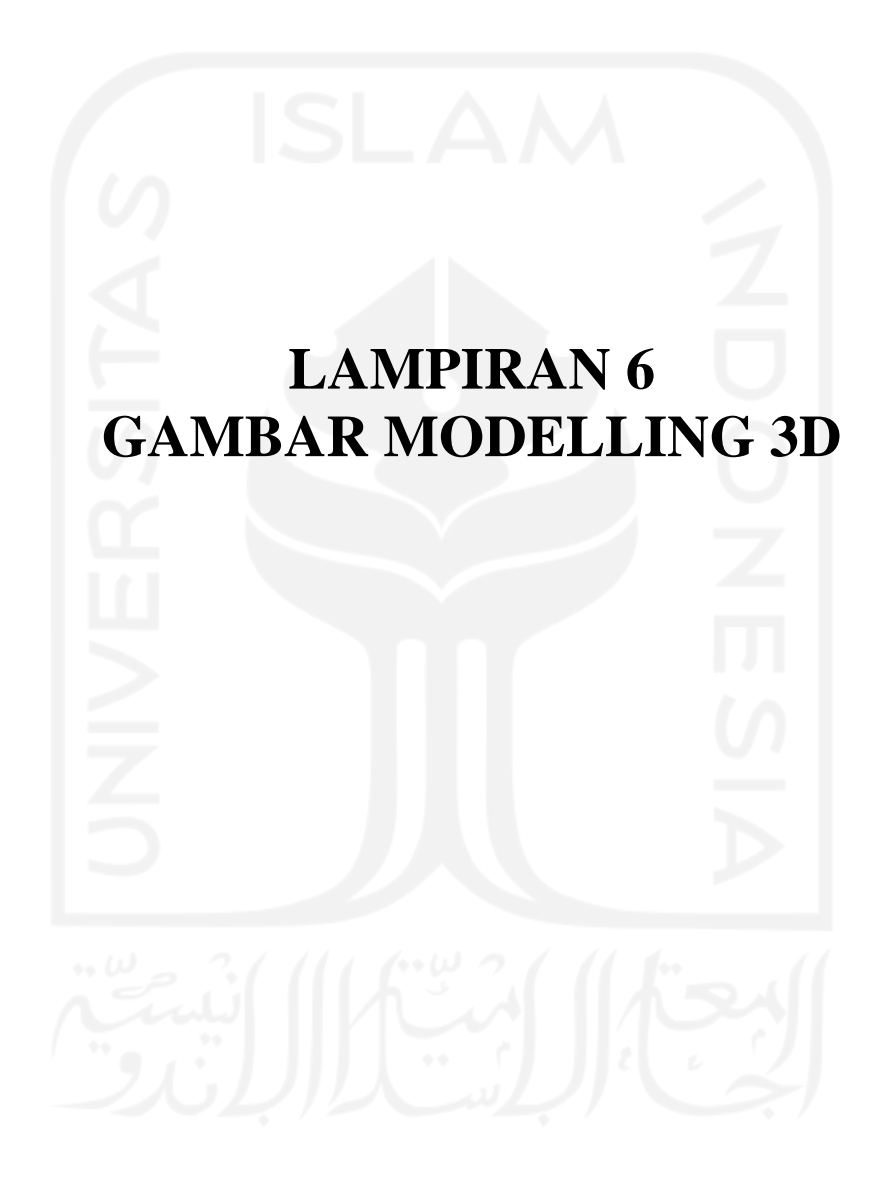

134

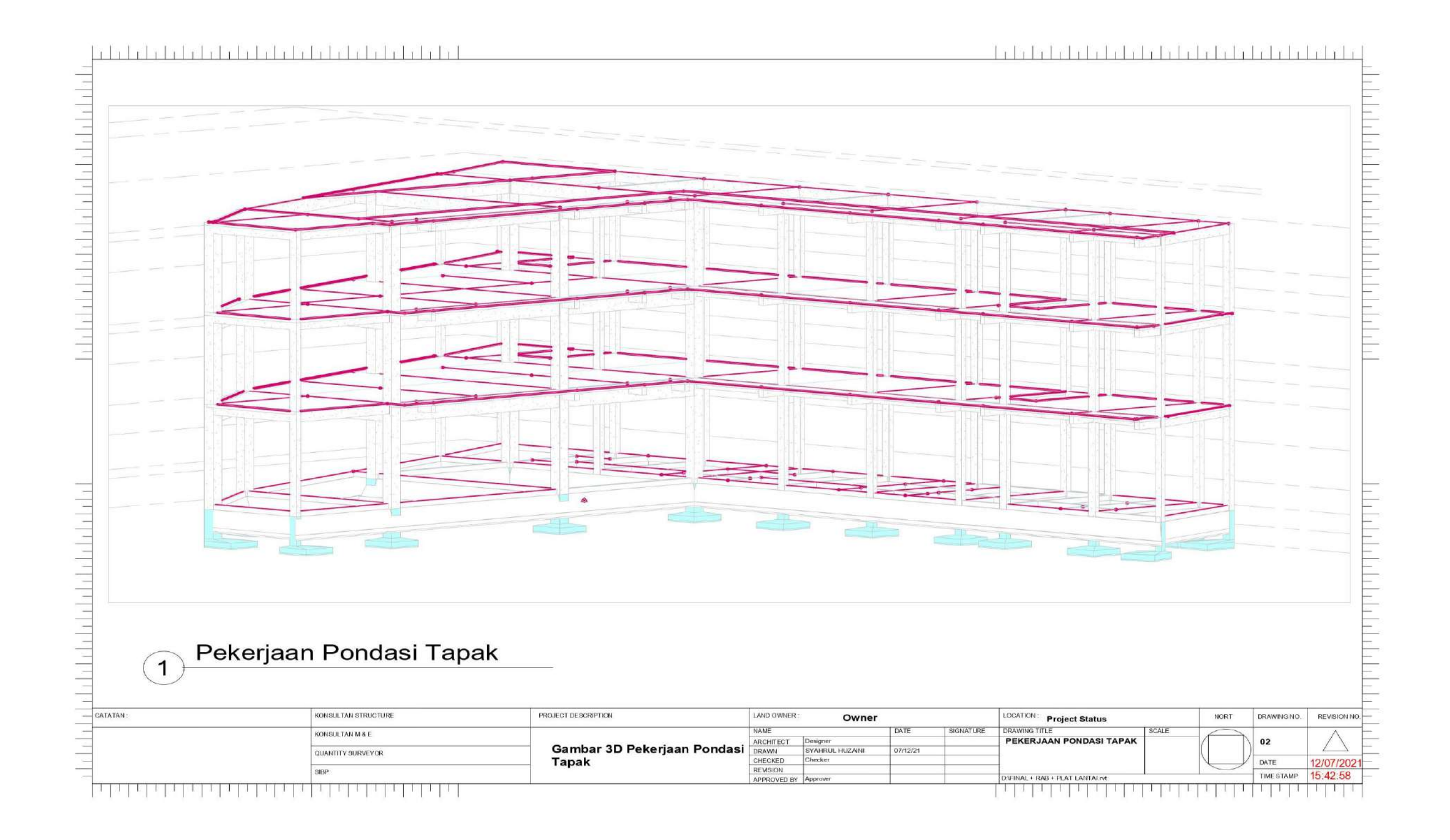

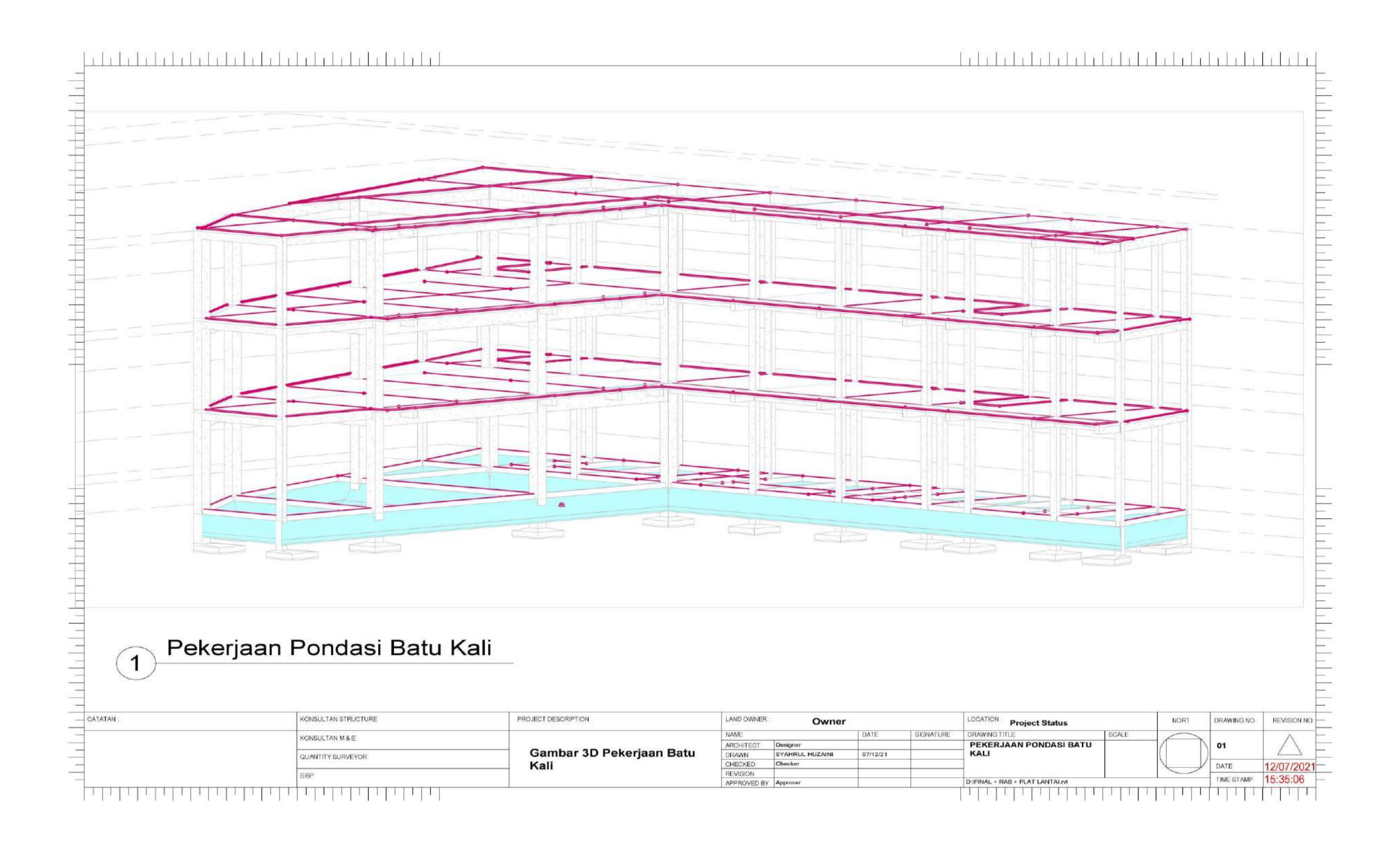

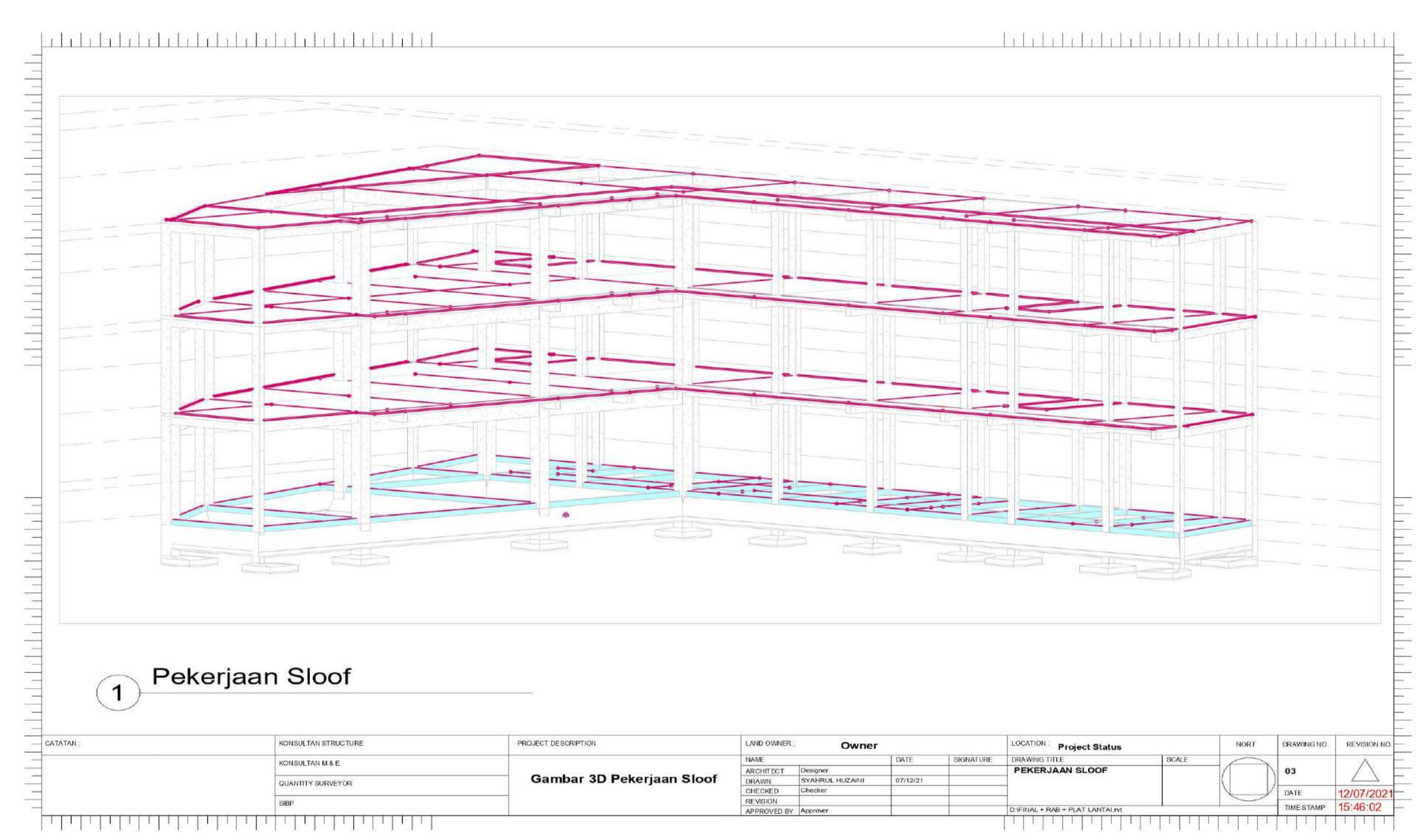

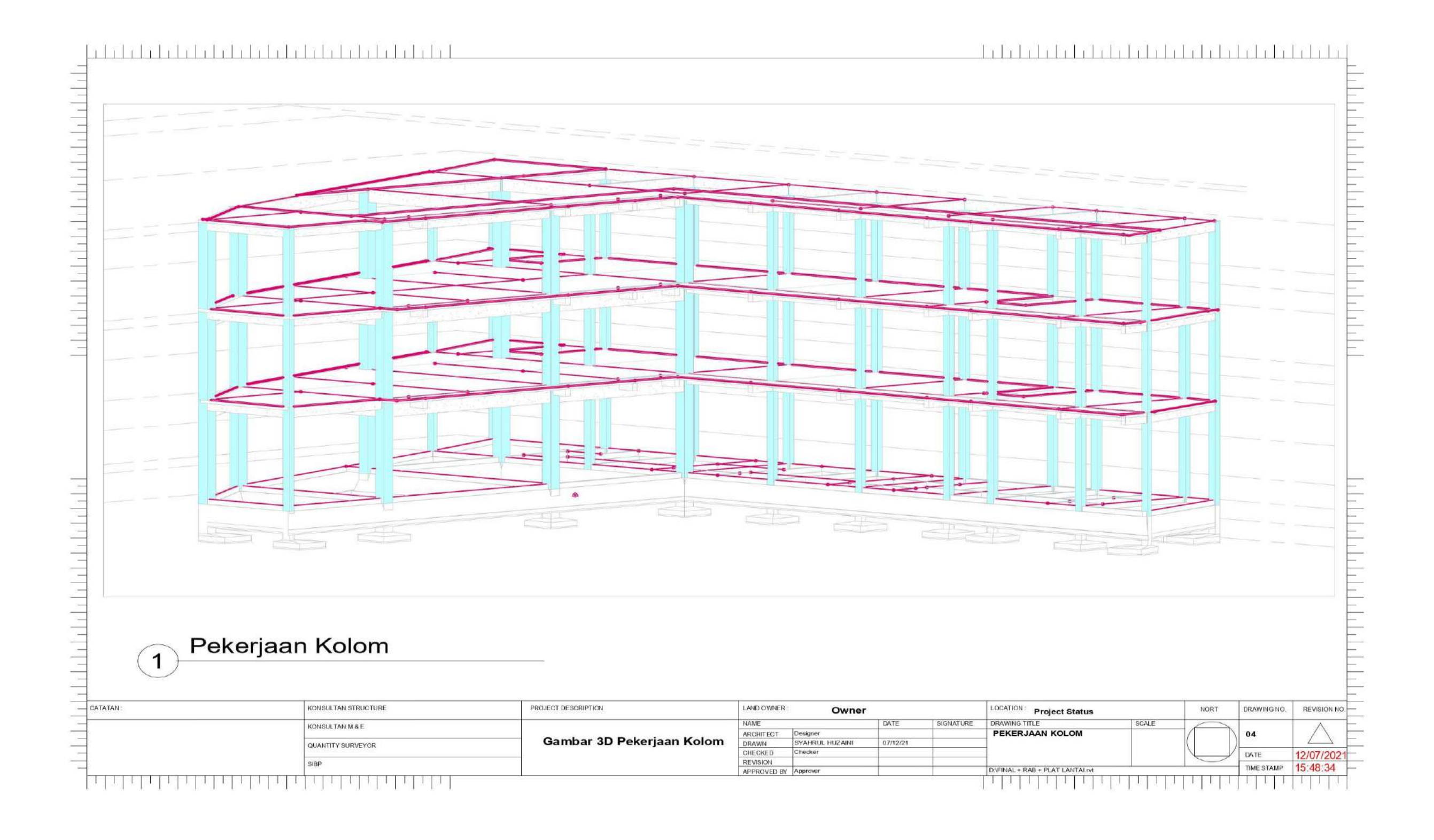

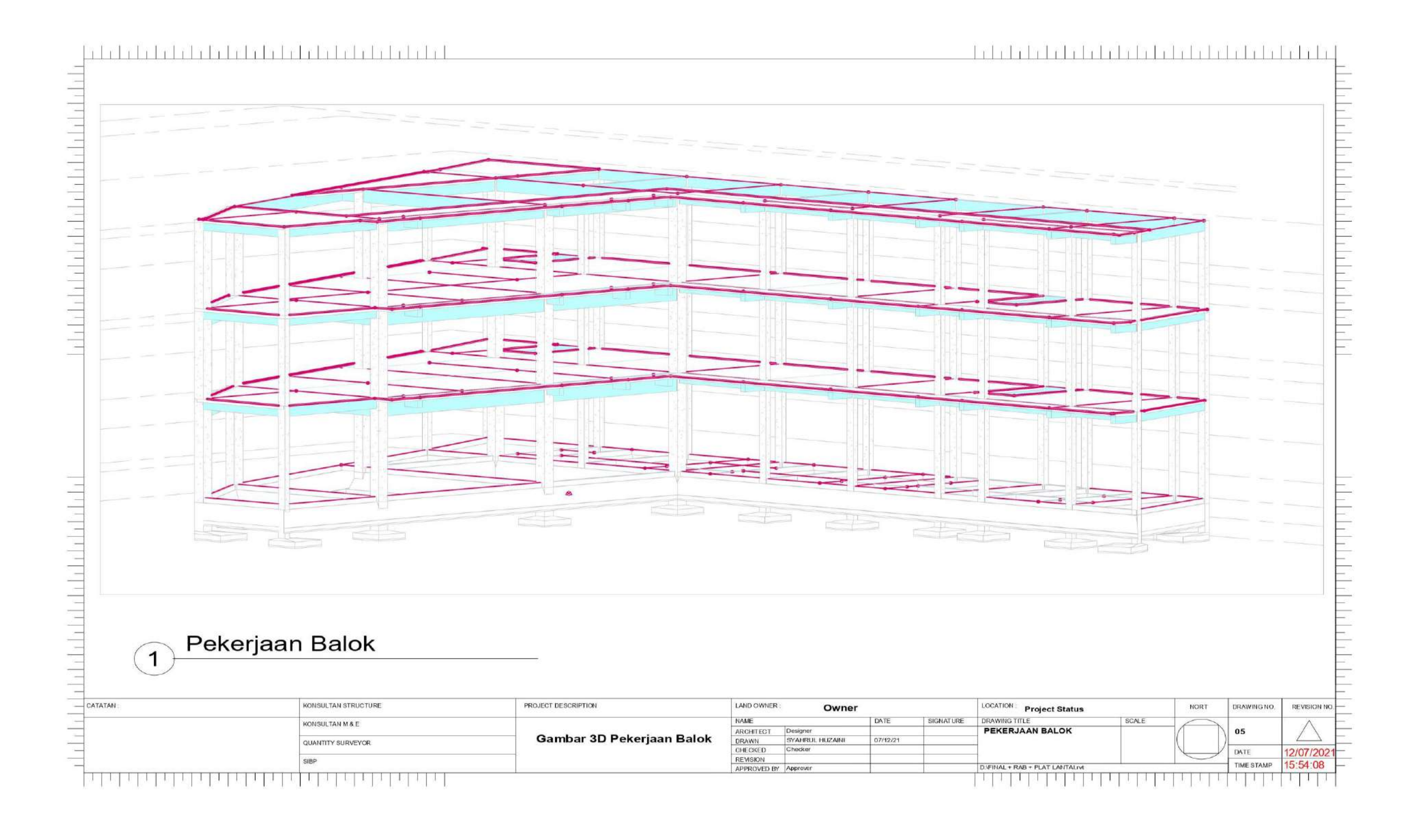

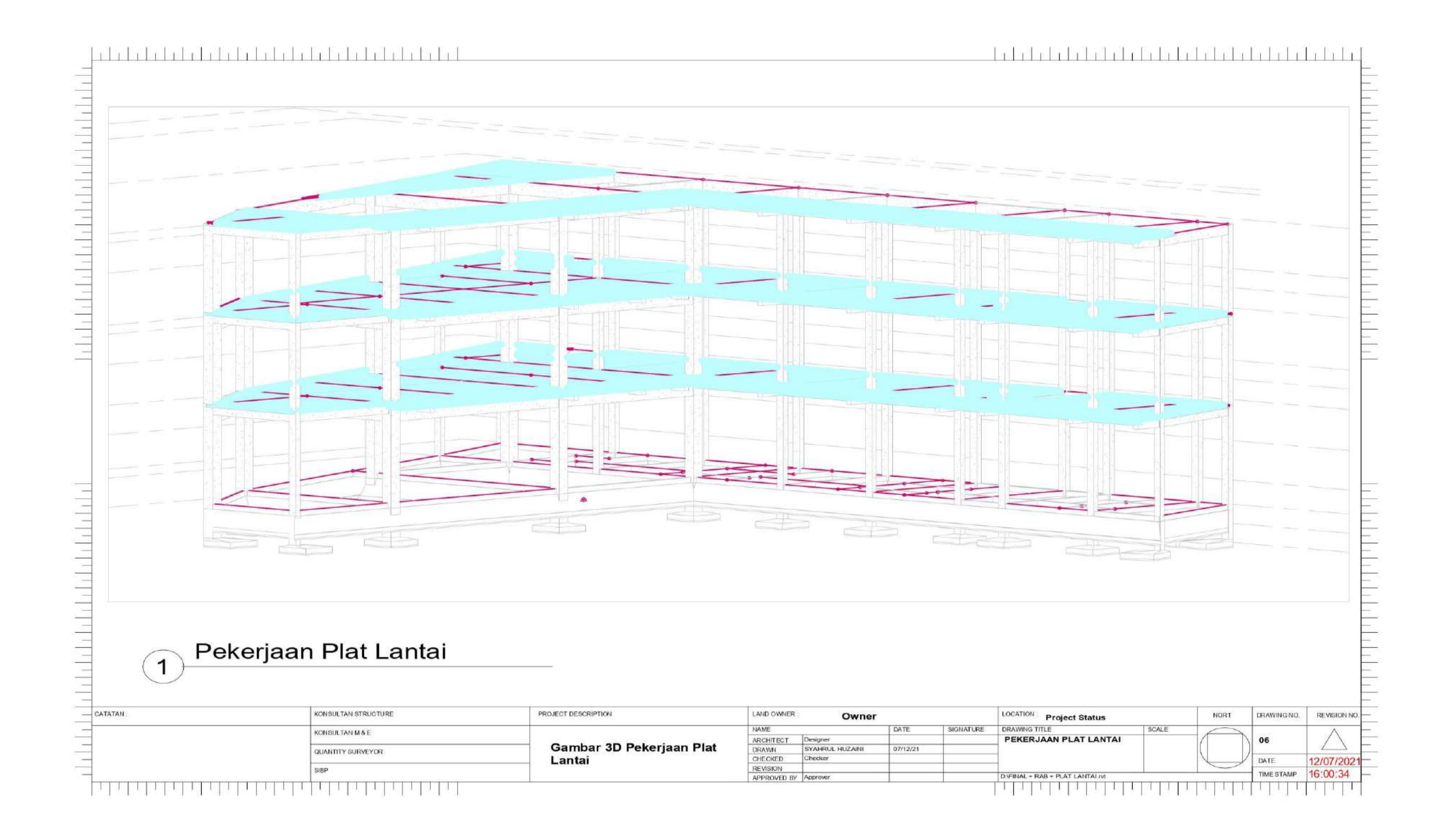

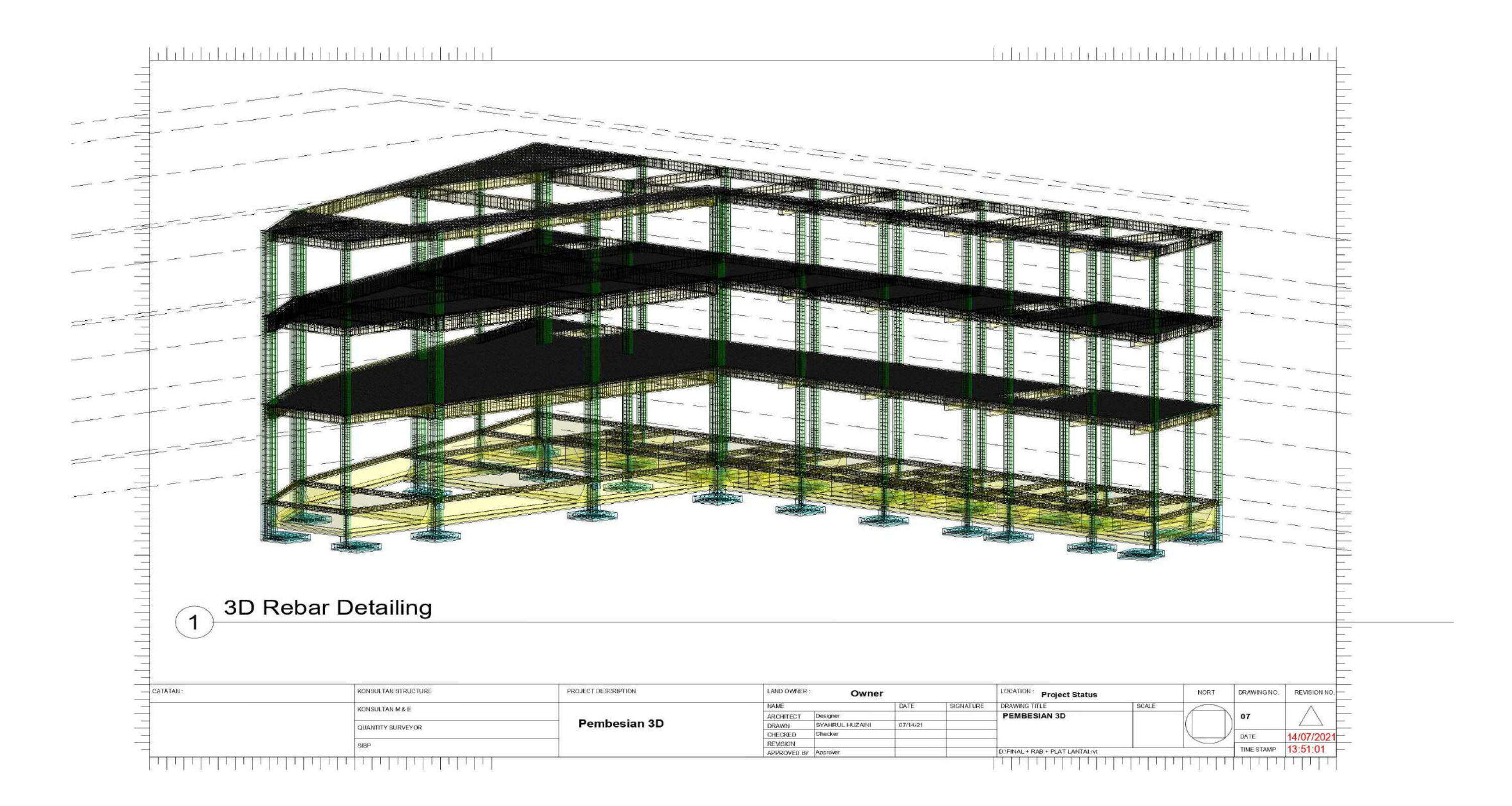

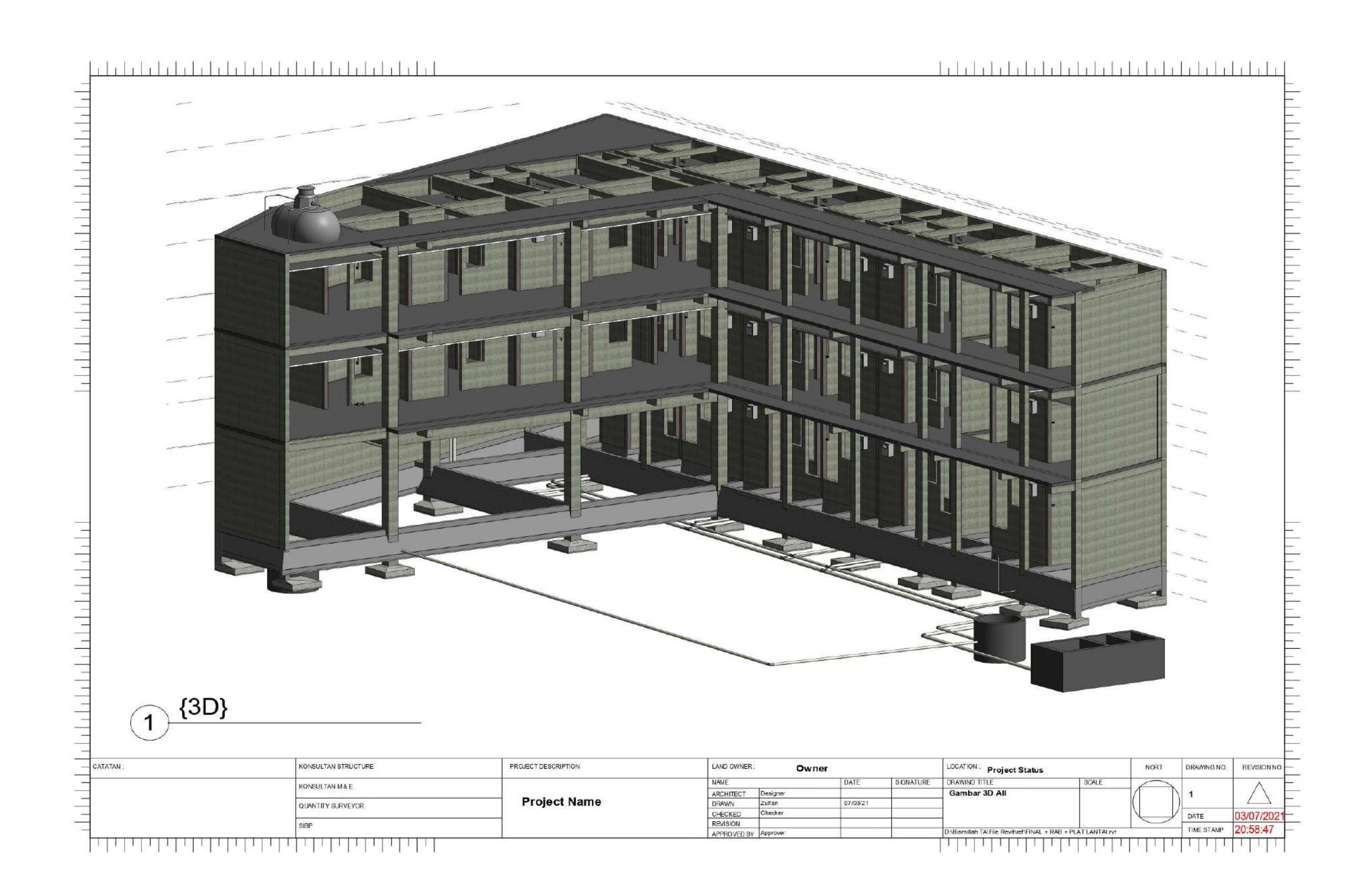